# **UNIVERSIDAD NACIONAL DE CAJAMARCA**

# **FACULTAD DE INGENIERÍA**

## **ESCUELA ACADÉMICO PROFESIONAL DE INGENIERÍA CIVIL**

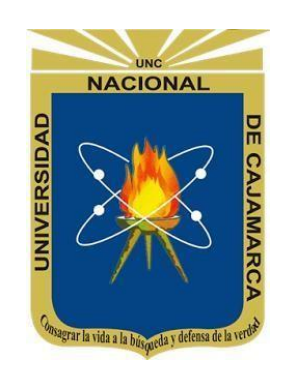

**TESIS**

## **INFLUENCIA DEL ADITIVO PROES EN LA CAPACIDAD DE SOPORTE PARA EL**

## **MEJORAMIENTO DE SUBRASANTE DEL TRAMO CHIRIACO – MESONES MURO,**

## **PROVINCIA DE BAGUA, DISTRITO DE IMAZA**

## PARA OPTAR EL TÍTULO PROFESIONAL DE

## **INGENIERO CIVIL**

## **AUTOR:**

BACH. YANETH ANTIA YAUN DIAZ

## **ASESOR:**

ING. ALEJANDRO CUBAS BECERRA

**CAJAMARCA – PERÚ** 

**2023**

COPYRIGHT © 2022 by YAUN DIAZ YANETH ANTIA Todos los derechos reservados

#### **DEDICATORIA**

<span id="page-2-0"></span>A mi amada madre Elvira Diaz Becerra, por todo su apoyo incondicional, amor y sacrificio por entregar lo mejor a sus hijos, es un gran ejemplo a seguir. Siempre ha sido y será mi gran inspiración en todas las metas que quiero lograr.

A mis adorados hermanos quien con sus palabras de aliento me apoyaron para lograr esta meta.

A mi amado padre Marcial Yaun Sejunita que en paz descanse, por su amor, apoyo y sacrificio por educar a sus hijos, siempre fue un gran padre hasta sus últimos días, me faltan palabras para agradecerle por los valores que me inculcó para ser una gran persona. Te extraño demasiado mi querido viejito.

A Joe Flores Azurza, por ser mi amigo incondicional, que estuvo conmigo en los momentos más importantes y difíciles, siempre apoyándome y aconsejándome para ser una mujer fuerte.

#### **AGRADECIMIENTO**

<span id="page-3-0"></span>A Dios, por darme salud y cuidarme; así mismo por darme la fortaleza suficiente para poder superar cualquier obstáculo que se atraviesan en la vida.

> A mi madre y padre, por ser mi motivo e inspiración para alcanzar este logro, por sus palabras de aliento animándome y apoyándome en cualquier adversidad. Gracias a ustedes mis queridos viejitos.

A mis hermanos, Diwan, Darwin y Mariela por estar en los momentos en que necesite el abrazo y consejo de hermanos.

> A mi familia, en especial a mi tía Gledy Diaz Becerra y mi cuñado Roger Guevara por su apoyo en palabras de aliento para no rendirme ante las dificultades que se cruzaban en el camino de realizar la tesis.

A mi asesor Ing. Alejandro Cubas Becerra, por sus consejos y contribución para el desarrollo de la tesis.

> A mis amigos de trabajo en especial a Rosio Lopez, Edgar Ordoñez y Denis Guevara por su apoyo incondicional en palabras de aliento.

A la Sra. Giovana Gonzales, por su gran apoyo incondicional.

> A mis compañeros y amigos de la UNC-FJ, por las experiencias vividas y apoyo.

A los docentes de la UNC-FJ, por la formación profesional e inculcarnos valores para ser grandes profesionales.

<span id="page-4-0"></span>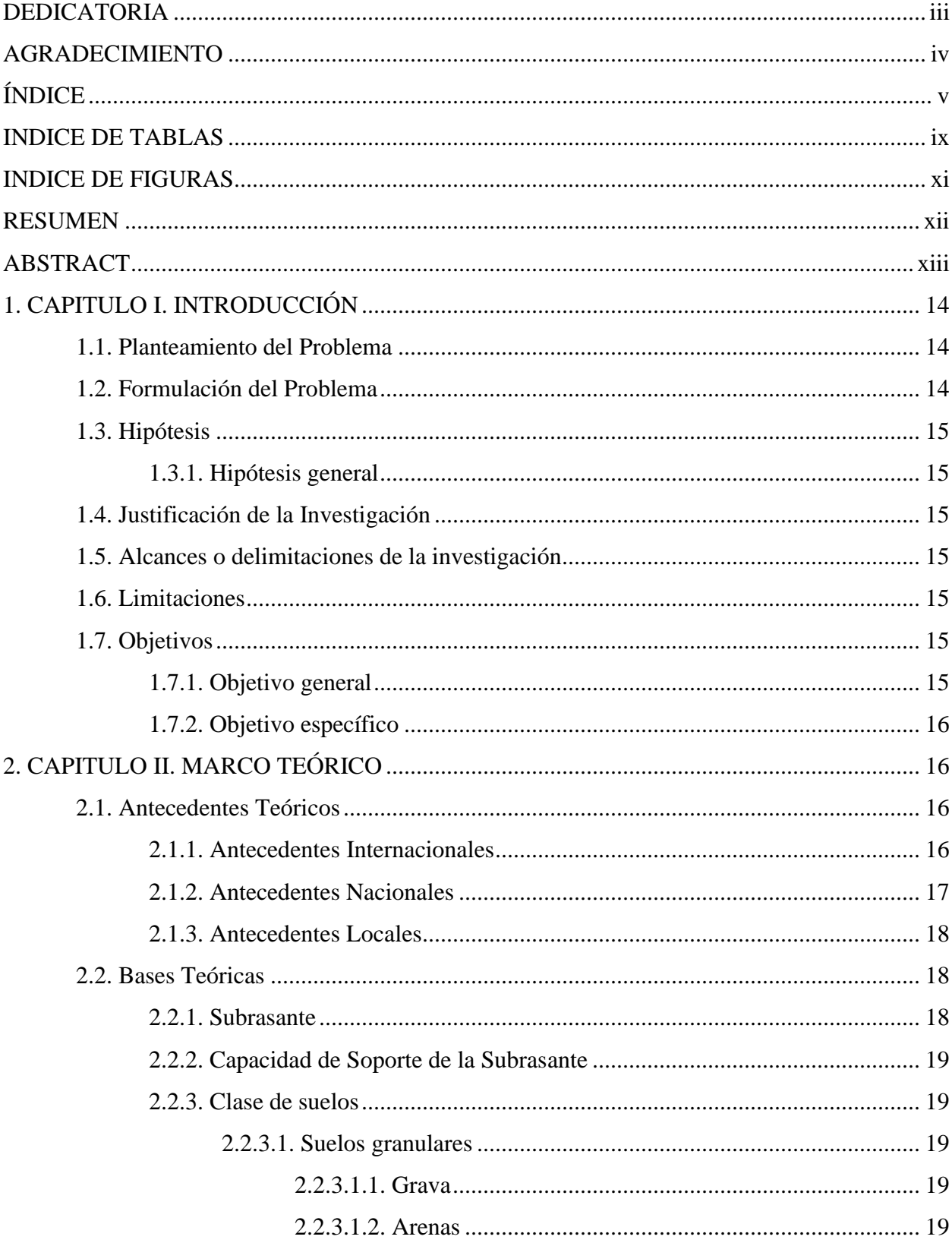

# ÍNDICE

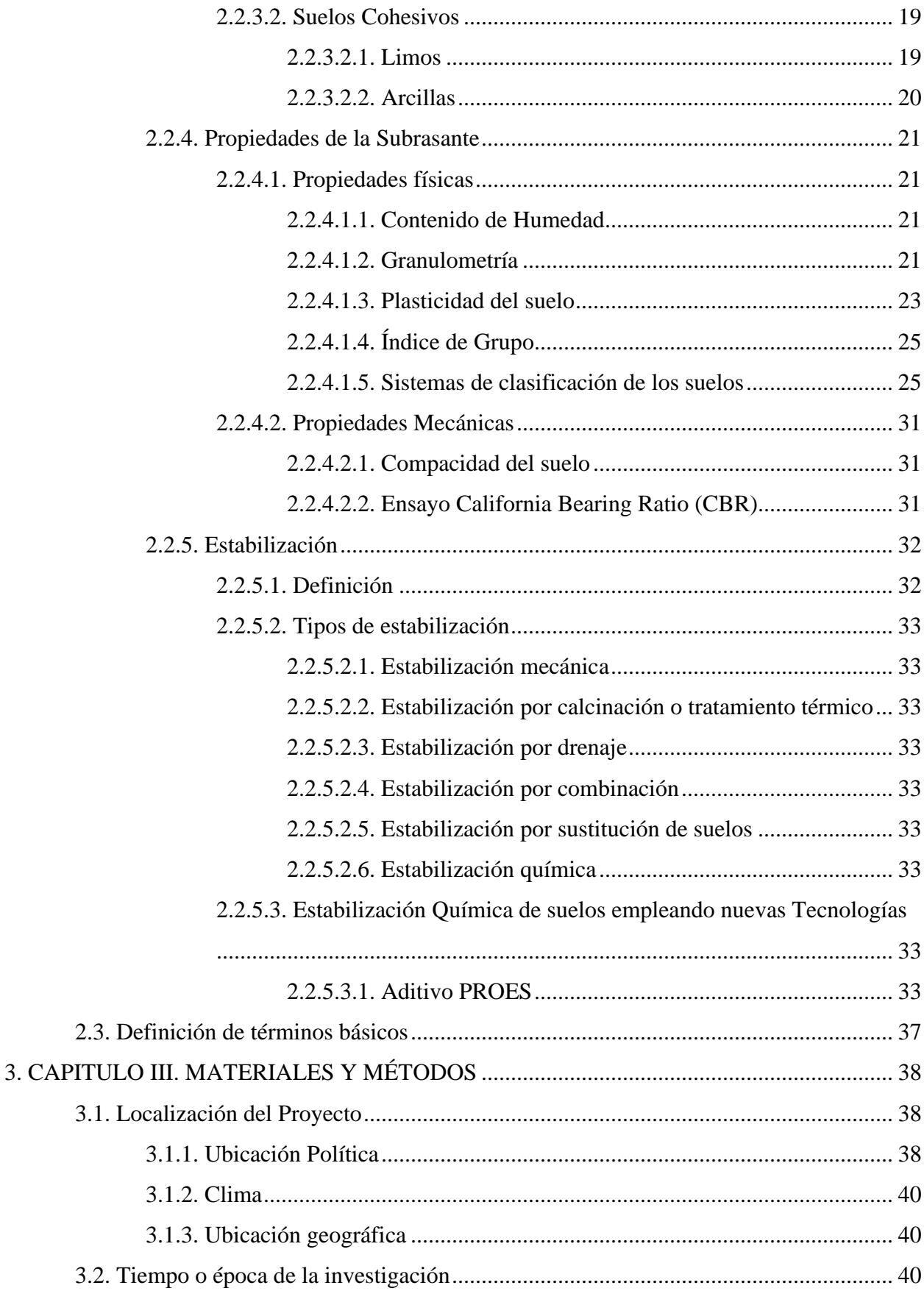

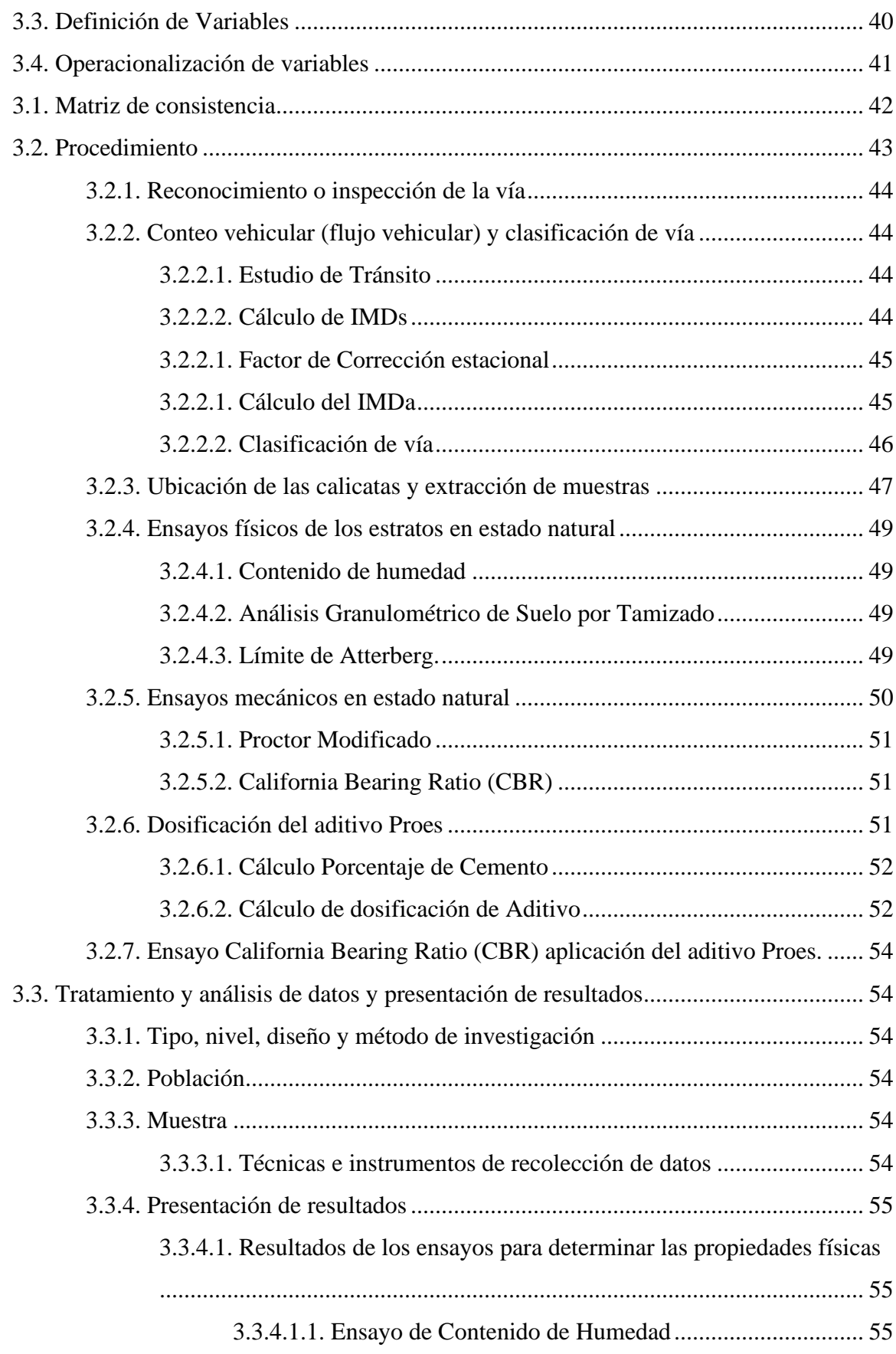

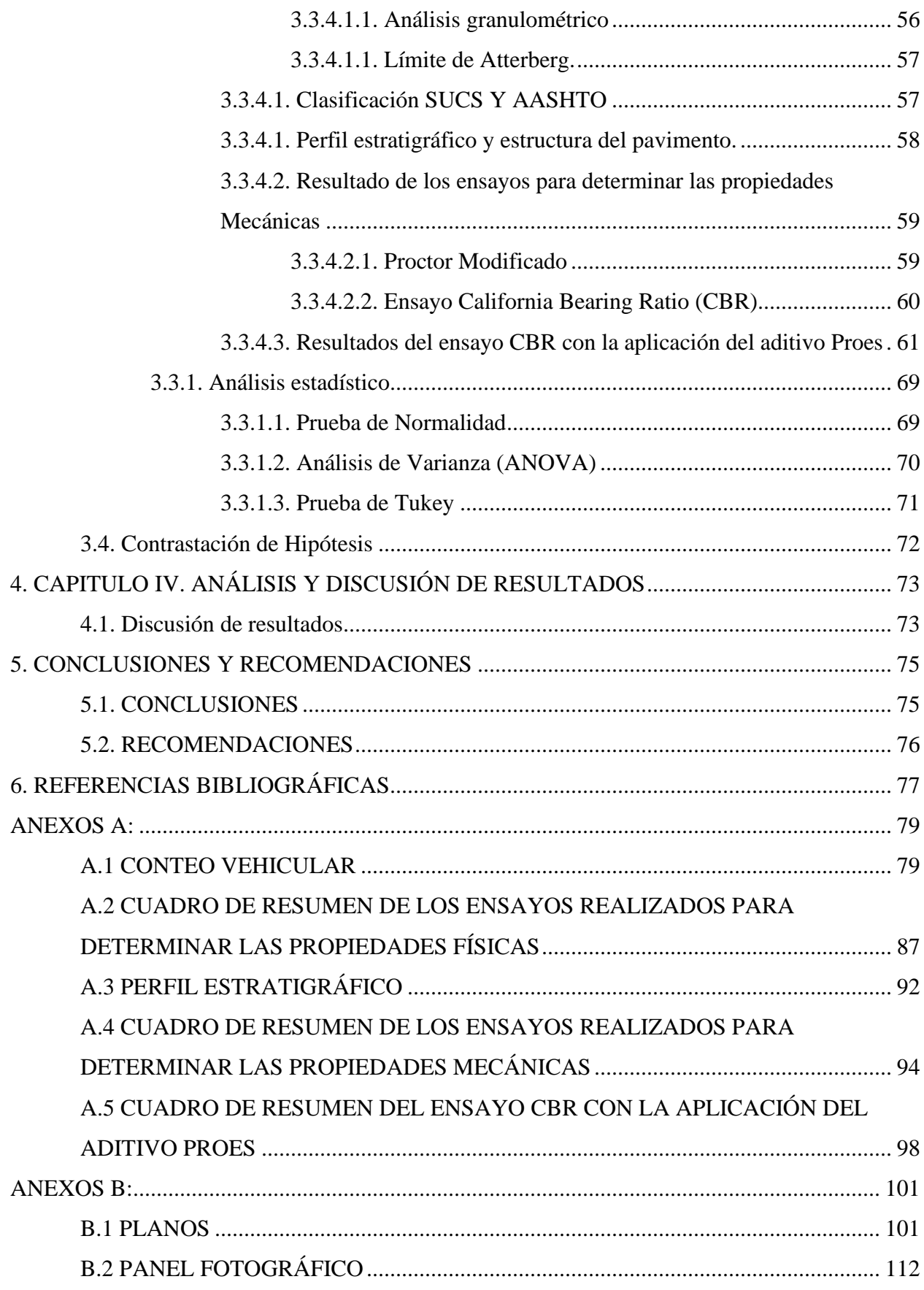

## **INDICE DE TABLAS**

<span id="page-8-0"></span>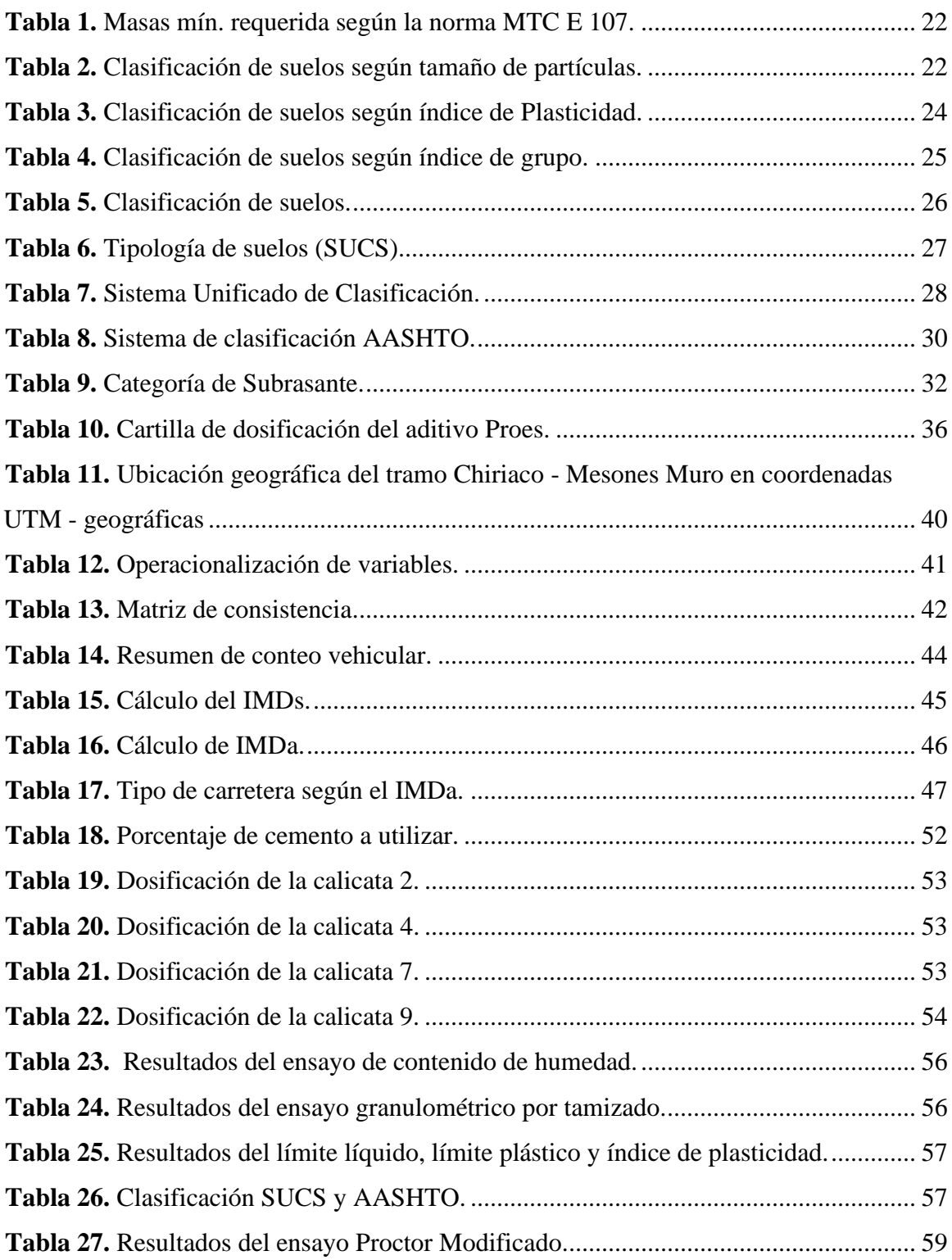

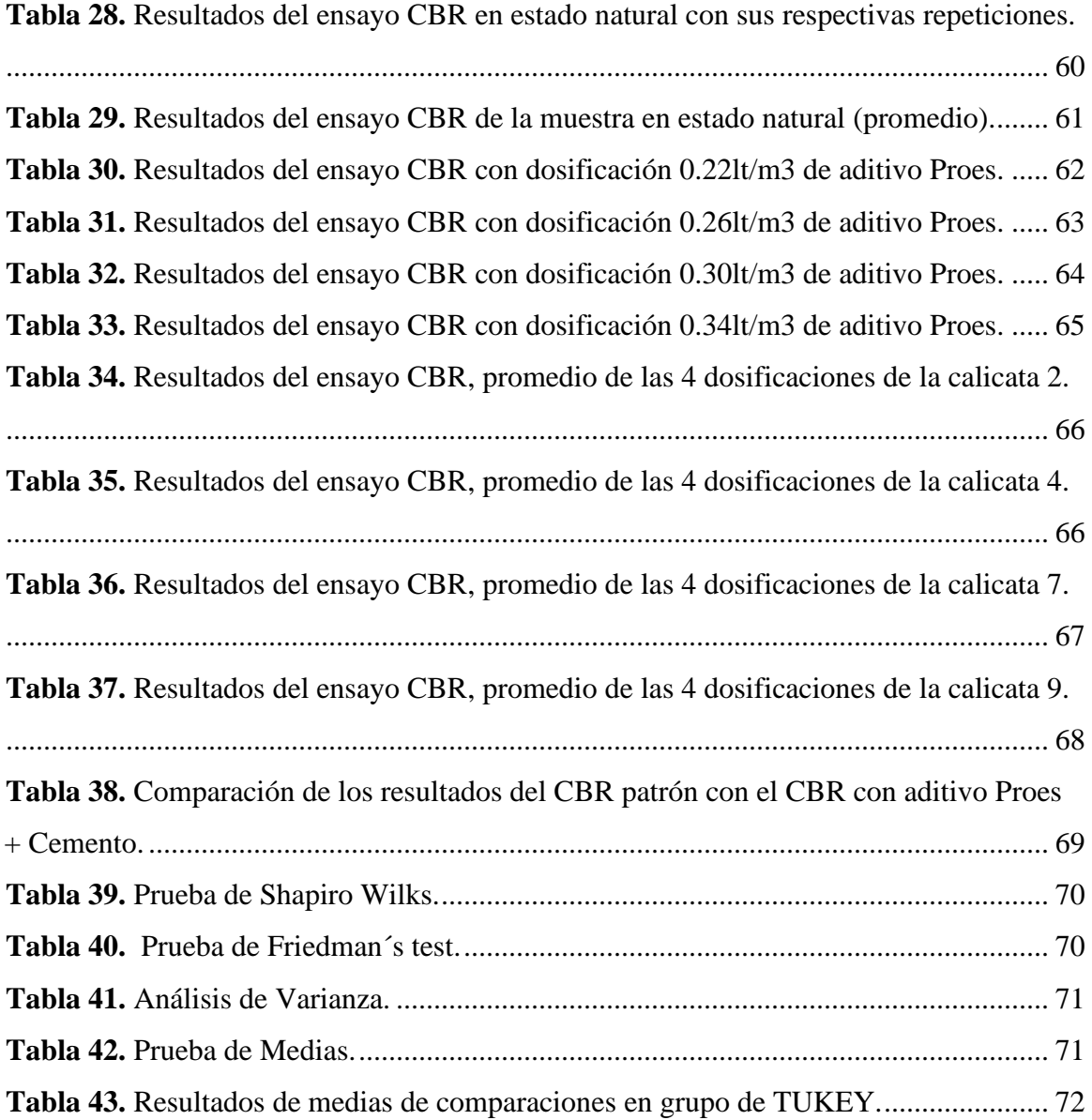

## **INDICE DE FIGURAS**

<span id="page-10-0"></span>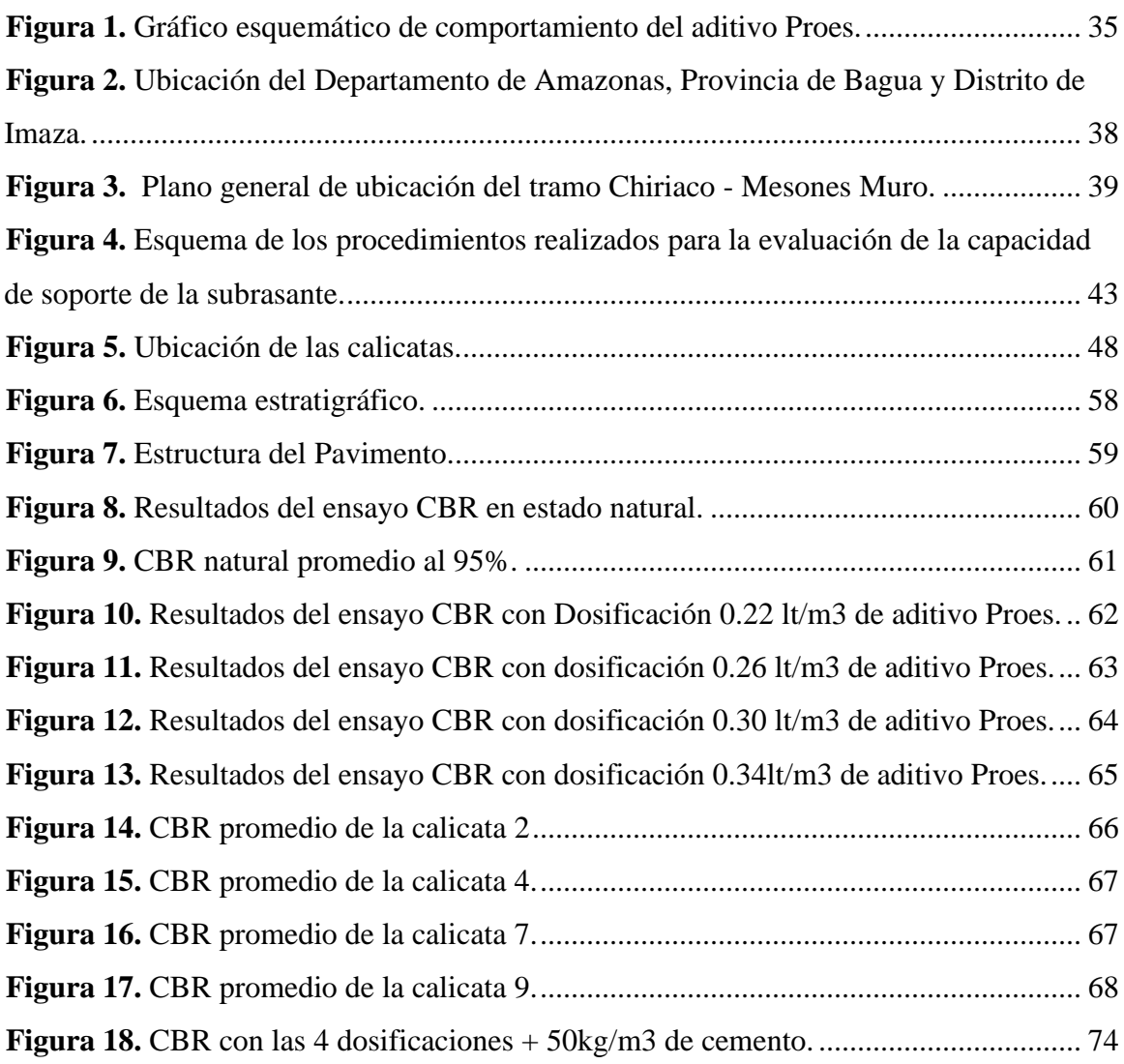

#### **RESUMEN**

<span id="page-11-0"></span>A nivel nacional uno de los principales problemas que se afronta para el desarrollo económico del país es el deterioro prematuro de los pavimentos, siendo una de las causas la baja capacidad de soporte de la subrasante, es por ello que esta investigación se realizó con el fin de analizar la influencia del aditivo Proes en la capacidad de soporte para el mejoramiento de la subrasante del tramo Chiriaco – mesones Muro, Provincia de Bagua, Distrito de Imaza. Como técnica preliminar se consideró la observación, la cual se examinó el estado actual de la carretera a estudiar, se realizó un levantamiento topográfico para la georreferenciación del tramo a estudiar y de esa manera ubicar las calicatas cada 1 km, así mismo se realizaron los ensayos básicos (Contenido de Humedad, Análisis Granulométrico, Límites de Atterberg, Proctor modificado y Ensayo de CBR) para determinar las propiedades física y mecánicas. En esta investigación se realizaron 4 dosificaciones de 0.22 lt/m3, 0.26 lt/m3, 0.30 lt/m3 y 0.34 lt/m3 de aditivo Proes y 50 kg/m3 de cemento, estas dosificaciones se optaron de acuerdo a los resultados obtenidos de los ensayos básicos y la cartilla de especificaciones técnicas del aditivo Proes; del análisis de los resultados obtenidos con la aplicación del aditivo, Se concluyó que el aditivo Proes mejora la capacidad de soporte de la subrasante de las muestras estudiadas en todas sus dosificaciones, presentando mayor eficiencia para las calicatas C-2 y C-7 con la dosificación 0.26lt/m3 y para C-4 y C-9 con la dosificación 0.30lt/m3.

**Palabras clave:** Capacidad de soporte, subrasante y aditivo.

#### **ABSTRACT**

<span id="page-12-0"></span>At the national level, one of the main problems faced for the economic development of the country is the premature deterioration of the pavements, one of the causes being the low support capacity of the subgrade, which is why this investigation was carried out with the aim of to analyze the influence of the Proes additive on the support capacity for the improvement of the subgrade of the Chiriaco – Mesones Muro section, Bagua Province, Imaza District. As a preliminary technique, observation was considered, which examined the current state of the road to be studied, a topographic survey was carried out for the georeferencing of the section to be studied and in this way locate the pits every 1 km, likewise the tests were carried out. basics (Moisture Content, Granulometric Analysis, Atterberg Limits, Modified Proctor and CBR Test) to determine the physical and mechanical properties. In this investigation, 4 dosages of 0.22 lt/m3, 0.26 lt/m3, 0.30 lt/m3 and 0.34 lt/m3 of Proes additive and 50 kg/m3 of cement were carried out, these dosages were chosen according to the results obtained from the basic tests and the technical specifications booklet of the Proes additive; From the analysis of the results obtained with the application of the additive, it was concluded that the Proes additive improves the support capacity of the subgrade of the samples studied in all its dosages, presenting greater efficiency for pits C-2 and C-7 with the dosage 0.26lt/m3 and for C-4 and C-9 with dosage 0.30lt/m3.

Keywords: Bearing capacity, subgrade and additive.

#### **1. CAPITULO I. INTRODUCCIÓN**

<span id="page-13-0"></span>Las vías son indispensables para el desarrollo económico, social, cultural y turístico, por lo que es necesario, contar con una infraestructura vial, que garantice el tránsito de forma cómoda y segura. Actualmente uno de los problemas que hay a nivel mundial asociado a redes viales es el estado en deterioro de los pavimentos, disminuyendo la eficiente comunicación que brindan dichas redes viales. Las malas condiciones de las mismas se deben a varios factores tales como: diseño inadecuado, deficiente proceso constructivo y uso de materiales que no cumplen con las especificaciones técnicas de su diseño.

En la actualidad un gran porcentaje de países se enfrentan con la problemática de deficiente desarrollo de infraestructura vial, ocasionado por deficiencias de la subrasante, lo que ha traído como consecuencia deterioro en los pavimentos, una de la alternativa muy útil es la construcción de carreteras con estabilizadores químicos como el aditivo Proes, que permite mejorar las propiedades físicas y mecánicas del suelo, incrementando de esa manera la capacidad de soporte y así mismo permitirá obtener vías estables con larga vida útil, la cual no se requerirá mantenimiento.

#### <span id="page-13-1"></span>**1.1. Planteamiento del Problema**

El departamento de Amazonas es una de muchas regiones en el Perú que se dedican a la agricultura y ganadería, así también afronta uno los principales problemas que es el alto grado de deterioro de las redes viales pavimentadas y no pavimentadas en nuestro país, ocasionadas por problemas en la subrasante de las vías, generando que los pavimentos de muchas carreteras del sistema nacional no cumplan con el periodo de diseño y prematuramente presenten fallas que conlleva a una mala serviciabilidad

En el Tramo de Chiriaco – Mesones Muro, Provincia de Bagua, Distrito de Imaza Departamento de Amazonas, se ha observado que el pavimento se encuentra en mal estado, presentando ahuellamientos, hundimientos, corrugaciones, hinchamientos, que son patologías asociadas a las deficiencias en la subrasante; es por ello que en esta investigación se evaluará la influencia del aditivo Proes, para mejorar la capacidad de soporte de la subrasante tomando como muestra el tramo antes mencionado.

#### <span id="page-13-2"></span>**1.2. Formulación del Problema**

¿Cuál es la influencia del aditivo Proes en la capacidad de Soporte de la subrasante del tramo Chiriaco – Mesones Muro?.

#### **1.3. Hipótesis**

#### *1.3.1. Hipótesis general*

• La adición del aditivo Proes mejora la capacidad de Soporte de la subrasante del tramo Chiriaco-Mesones Muro en un 30%.

#### **1.4. Justificación de la Investigación**

La presente investigación se justifica por la necesidad de mejorar la subrasante y hacerla más competente para cumplir las funciones que le corresponde y obviamente impedir la presencia de patologías en el pavimento; siendo esto una mejoría para el desarrollo económico del país y la facilidad de los pobladores de transportar los productos de primera necesidad.

Así mismo, se realizó el estudio con el fin de brindar la información necesaria para investigaciones posteriores, futuros proyectos de infraestructura vial y aportar información necesaria para estabilizar suelos con este tipo de aditivo.

#### **1.5. Alcances o delimitaciones de la investigación**

El estudio se realizó en el año 2021, del tramo Chiriaco – Mesones Muro perteneciente a la carretera eje vial N° 04, ubicada en el distrito de Imaza, departamento de Amazonas.

El presente trabajo de investigación está dirigido a profesionales, estudiantes de ingeniería y en general a todas las personas que de una u otra forma están involucrados con el diseño y conservación de pavimentos de las carreteras de la región y del país, puesto que se estudia cómo mejorar la capacidad de soporte de la subrasante utilizando el aditivos proes, previamente se determinaron las características físico mecánicas de los suelos constitutivos de la subrasante, teniendo en consideración que en el distrito de Imaza predominan los suelos arcillosos con baja capacidad de soporte.

#### **1.6. Limitaciones**

En el transcurso de la investigación se presentaron limitaciones como el no acceso al expediente técnico (estudio de suelos).

#### **1.7. Objetivos**

#### *1.7.1. Objetivo general*

• Determinar la influencia del Aditivo Proes en la capacidad de soporte para mejoramiento de la subrasante del tramo Chiriaco – Mesones Muro, Provincia de Bagua, Distrito de Imaza.

#### *1.7.2. Objetivo específico*

- Determinar las propiedades Físico Mecánicas de la subrasante del tramo Chiriaco -Mesones Muro, Provincia de Bagua, Distrito de Imaza ante**s** de la aplicación del Aditivo Proes.
- Determinar si la aplicación del aditivo Proes mejora la categoría de subrasante del tramo Chiriaco – Mesones Muro, provincia de Bagua, distrito de Imaza.

## **2. CAPITULO II. MARCO TEÓRICO**

#### **2.1. Antecedentes Teóricos**

#### *2.1.1. Antecedentes Internacionales*

**Ariza et al. (2016)** realizaron un estudio Titulado "Evaluación de la capacidad de soporte (CBR) de un suelo expansivo con adición de ceniza volante", concluyendo que las muestras de suelo tomados tienen un límite líquido elevado, alta plasticidad y son altamente sensibles al cambio de volumen por contracción y al momento de adicionar ceniza a las muestras de suelo muestran cambios positivos, ya que aumentaron los valores de plasticidad representados en el límite líquido, límite plástico y % de expansión, pero muestra resultados negativos, puesto que la expansión aumenta directamente proporcional al adicionar ceniza, lo cual afecta a una estructura vial, así mismo los resultados de CBR tiene un comportamiento positivo hasta la adición del 35% de ceniza, ya que el valor del 40% de adición de ceniza, su valor de CBR vuelve a bajar, cabe mencionar que la variación entre las mezclas es mínima, pero en comparación al suelo natural si tiene una considerable proporción.

**Espitia y Ramos (2017)** realizaron un estudio Titulado "Variación de la capacidad de soporte de una base granular por inclusión de Tereftalato de Polietileno (PET) como material de agregado (Rango 0%,50% y 100% - Tamices N° 4, 3/8",  $\frac{1}{2}$ ", 3/4" Y 1"), concluyendo los resultados de los ensayos de CBR que, al aumentar el porcentaje del PET, disminuye considerablemente el CBR, debido a que se está reemplazando el material grueso de la base y sustituyendo con partículas finas de PET. No se recomienda la ejecución de una base granular con adición de PET en los tamices y porcentajes evaluados en el presente proyecto, aunque se obtuvo en los tamices de 3/8" y 3/4" con adición de escamas de PET en un 50%, un CBR que alcanzó un porcentaje aceptable. La anterior aceptación no es confiable por lo que no se percibe claridad en su tendencia, además de que las gráficas son dispersas. Igualmente se obtuvo variación en los resultados de la capacidad portante, por lo que hace difícil asegurar algún tipo de conclusión.

#### *2.1.2. Antecedentes Nacionales*

**Reategui (2018)** realizó un estudio titulado "Influencia del aditivo Proes para mejorar la estabilización de la subrasante del tramo Lahuarpía

Emilio San Martin, Jepelacio, Moyobamba 2017; concluyendo una mejoría en los resultados de las pruebas de CBR aplicando el aditivo Proes, con un aumento en los resultados de las pruebas de hasta 191.72% respectivamente, deduciéndose que se puede trabajar utilizando el aditivo Proes para mejoramientos de suelos ya que mejora las propiedades físicas y mecánicas de un base para carreteras y también generando beneficios económicos.

**Carranza y Fernandez (2018)** realizaron un estudio Titulado "Aplicación de los aditivos Proes y Conaid para mejorar la capacidad de soporte(CBR) de la subrasante en la vía de acceso al C.P. Barraza, Laredo, La Libertad – 2018", concluyendo de que el suelo natural de la vía, según la clasificación SUCS es limo-arcilloso de baja plasticidad (ML – CL) y que al añadir ambos aditivos Sólidos Proes y Conaid mejoran las propiedades mecánicas del suelo de Barranza, Laredo corroborado mediante los ensayos de CBR y Compresión Simple no confinada; así mismo se determinó que el CBR por la adición del aditivo liquido proes se incrementa hasta un valor de 13% teniendo mejores resultados en las propiedades mecánicas que el aditivo liquido Conaid que tiene un 10%, lo cual mejoró la subrasante inadecuada a buena.

**Castillo (2018)** realizó un estudio titulado "Influencia de la aplicación de aditivos químicos en la estabilización de suelos cohesivos para uso como subrasante mejorada de Pavimentos entre los sectores Calamarca – Huaso, La Libertad, 2018", concluyendo de acuerdo a los resultados obtenidos que el aditivo Proes mejora las propiedades mecánicas del suelo con la dosificación de 0.27 lt/m3 de aditivo Proes y 45kg/m3 de cemento Portland, debido a que la capacidad de soporte aumenta significativamente. Esto se vio reflejado en tres puntos de la carretera donde el suelo era inadecuado, a los cuales se les añadió el aditivo Proes, de tal forma que el CBR del suelo del Km 2+500 aumentó del 6.90% al 109.80%, del Km 5+500 pasó de 7.57% al 116.40%, y del Km 8+500 aumentó de 7.54% al 114.28%, lo cual indica que el aditivo mejoró el CBR del suelo en más de quince veces.

#### *2.1.3. Antecedentes Locales*

**Díaz (2018)** realizó un estudio titulado "Influencia del aditivo Sika Dust Seal como agente estabilizador de suelos en la trocha carrozable tramo La Serma – Tambillo, Jaén, Cajamarca", concluyendo que existe un aumento del CBR al 95% de la máxima densidad seca para 0.1" de penetración; favorable en la calicata 01, 02, 03 y 04, en un 27.91%, 30.23%, 19.55% y 28.23% respectivamente.

**Caruajulca (2018)** realizó un estudio titulado "Influencia del aditivo Cloruro de Sodio como estabilizante de la subrasante de la carretera Tramo Cruce el Porongo – Aeropuerto – Cajamarca", concluyendo que adicionando Cloruro de Sodio en 1% aumenta su CBR en un 0.01, 2% de Cloruro de Sodio aumenta su CBR en 0.263 y en 3% de Cloruro de Sodio aumenta su CBR en un 0.385; determinándose que para este tramo su optimo estudiado sería en 3% de Cloruro de Sodio, así mismo se concluyó que su CBR no varía demasiado.

#### **2.2. Bases Teóricas**

## *2.2.1. Subrasante*

La subrasante es la capa superior del terreno de fundación, que recibe y soporta las cargas transmitidas en el pavimento.

La calidad de la Subrasante contiene un rol importante porque influye en los esfuerzos, desplazamiento y agrietamientos, considerándose importante para la construcción de un pavimento. Si de acuerdo a los resultados obtenidos del ensayo CBR se considera esta capa inestable, siendo no apto para el diseño del pavimento y aun así se llegan a colocar las subsiguientes capas( base y subbase) sin haber obtenido un soporte adecuado, las fallas aflorarán después de que la pavimentación inicie su funcionamiento, ocasionando daños estructurales; es por ello la importancia de obtener subrasantes que cumplan con las características necesarias para que el pavimento sea eficiente (Ravines, 2010).

Los suelos por debajo del nivel superior de la subrasante, en una profundidad no menor de 0.60 m, deberán ser suelos adecuados y estables con CBR  $\geq$  6%. En caso el suelo, debajo del nivel superior de la subrasante, tenga un CBR < 6% (subrasante pobre o subrasante inadecuada), corresponde estabilizar los suelos. (M.T.C., 2014, p. 25)

#### *2.2.2. Capacidad de Soporte de la Subrasante*

"La capacidad de soporte de la subrasante, es la capacidad que tiene el suelo de soportar los esfuerzos verticales transmitidos por las cargas de tránsito. La deformación del suelo y la deflexión resultante deberán ser menores a las admisibles" (Minaya y Ordoñez, 2006, p. 29).

#### *2.2.3. Clase de suelos*

#### **2.2.3.1. Suelos granulares**

Esta clase de suelos tiene como principal característica el gran tamaño de sus partículas y debido a la poca humedad que estas contienen, tiende a ser difícil la cohesión entre ellas (Bañón y Bevía, 2015).

La presencia de suelos finos en los suelos granulares es de gran importancia, dado que este permite la cohesión de las partículas; pero en muchas ocasiones la presencia de los suelos finos es demasiado escasa, ocasionando asentamientos que llegaría a provocar la destrucción de la estructura del pavimento (Plaza, 2005).

#### *2.2.3.1.1. Grava*

"Suelo que pasa la malla de 3 ′′ (75 mm) y es retenida en la malla N°. 4 (4.75 mm)" (Minaya y Ordoñez, 2006, p.271).

#### *2.2.3.1.2. Arenas*

Según Minaya y Ordoñez (2006). Diseño Moderno de Pavimentos Asfálticos (2da ed.):

"Partículas de roca que pasan la malla  $N^{\circ}A(4.75 \text{mm})$  y son retenidas en la malla  $N^{\circ}$ . 200  $(75 \ \mu m)$ " (Minaya y Ordoñez, 2006, p.271).

#### **2.2.3.2. Suelos Cohesivos**

El diminuto tamaño de las partículas de suelos cohesivos, es una de las características que hace diferenciar de los suelos mencionados anteriormente; este tipo de suelos tienden a ser impermeables lo que ocasiona a que el agua no se filtre adecuadamente, ocasionado la formación de charcos en la superficie del terreno; así mismo se caracterizan por su alta compresibilidad, que es la disminución volumétrica de las partículas al ser aplicada una fuerza vertical o presión, lo que ocasionaría daños severos a la estructura (Bañón y Bevía, 2015).

#### *2.2.3.2.1. Limos*

"Los limos en general se consideran suelos finos, variando su tamaño entre 1/16 y 1/256 mm" (Plaza, 2005, p. 57).

Los limos orgánicos, son aquellos que en su naturaleza no se encuentran compactados, por lo que en este tipo de suelos es desconfiable cimentar, así mismo la filtración del agua es muy lenta, considerándose suelos no aptos para una construcción (Crespo, 2004).

Los limos inorgánicos, se caracterizan por su nula o escasa plasticidad, así mismo son propensos a la licuefacción por la presencia de agua saturada, ocasionado la vulnerabilidad a las vibraciones causadas por los temblores y/o terremotos (Plaza, 2005).

## *2.2.3.2.2. Arcillas*

Las arcillas, son aquellas que contienen alta plasticidad al momento de mezclarlo con agua, debido a que contienen agujeros o poros diminutos que ocasionan la deficiente fluidez del agua (Crespo, 2004).

Las arcillas se pueden clasificar en 3 grupos, que son:

- Caolinita: Una de las principales cualidades de este grupo es que se mantiene invariable o inalterable a la presencia del agua, esto se debe a que estas contienen una lámina silícica y una lámina alumínica que llegan a formar placas fuertemente unidas, evitando que las moléculas de agua se introduzcan con facilidad a este grupo de arcillas (Crespo, 2004).
- Montmorillonita: Este grupo a diferencia de lo mencionado anteriormente son muy susceptibles a la expansión, dado que la lámina alumínica (1) y la lámina silícica (2) no están fuertemente unidas, provocando que el agua entre sin dificultad (Crespo, 2004).
- Illita: Este grupo se caracterizan por no ser tan expansivas como las montmorillonitas, debido a que se llegan a formar pequeñas masas compactadas a causa de la presencia de iones de potasio, siendo un tanto complicadas la penetración de las moléculas de agua (Crespo, 2004).

En resumen, se puede decir que cualquier grupo de arcilla mencionadas anteriormente se consideran plásticas debido al elevado porcentaje del contenido de humedad; así mismo tienden a contraerse el momento de deshidratarse (perdida de humedad) (Crespo, 2004).

Este tipo de suelos se caracterizan por tener una capacidad soporte muy baja, en consecuencia, llega a ser un tipo de suelo muy problemático a tratar en la construcción de obras viales, así como también en obras de infraestructura (Bañón y Bevía, 2015).

#### *2.2.4. Propiedades de la Subrasante*

#### **2.2.4.1. Propiedades físicas**

#### *2.2.4.1.1. Contenido de Humedad*

El contenido de humedad de un suelo, es aquel que en cierta masa de suelo se puede hallar un porcentaje agua (M.T.C., 2016).

Es de suma importancia determinar esta propiedad, dado que depende de ello el comportamiento y la resistencia del suelo.

Para calcular el porcentaje de contenido de humedad de dicha masa de suelo, se considera la siguiente fórmula encontradas en el la Norma M.T.C. E 108 (Manual de ensayo de materiales):

$$
W = \left(\frac{M_{cms} - M_{cs}}{M_{cs} - M_c}\right) * 100 = \left(\frac{M_w}{M_s}\right) * 10
$$
 (1)

Donde:

- W : Contenido de humedad,  $(\%)$
- $M_{cms}$ : Masa del contenedor más suelo húmedo, en gramos.
- $M_{cs}$  : Masa del contenedor más el suelo secado en horno, en gramos.
- $M_c$ : Masa del contenedor, en gramos.
- $M_w$ : Masa de agua, en gramos.
- $M_{\rm s}$ : Masa de las partículas sólidas, en gramos.

#### *2.2.4.1.2. Granulometría*

Esta propiedad permite distinguir los diferentes tamaños de partículas ya sean gravas, arenas, limos y arcillas de una determinada cantidad de suelos, por ello se ha considerado fundamental realizar la granulometría para determinar el porcentaje de los diversos suelos que se encuentran en dicho espécimen de ensayo (Kraemer et.alt., 2004).

El ensayo granulométrico, nos permite también aproximarnos de acuerdo a los resultados obtenidos la capacidad de soporte y la permeabilidad del suelo.

Con las indicaciones del Ensayo MTC E 107 se puede realizar un adecuado tamizado para la identificación de los diferentes tamaños de partículas (M.T.C., 2014).

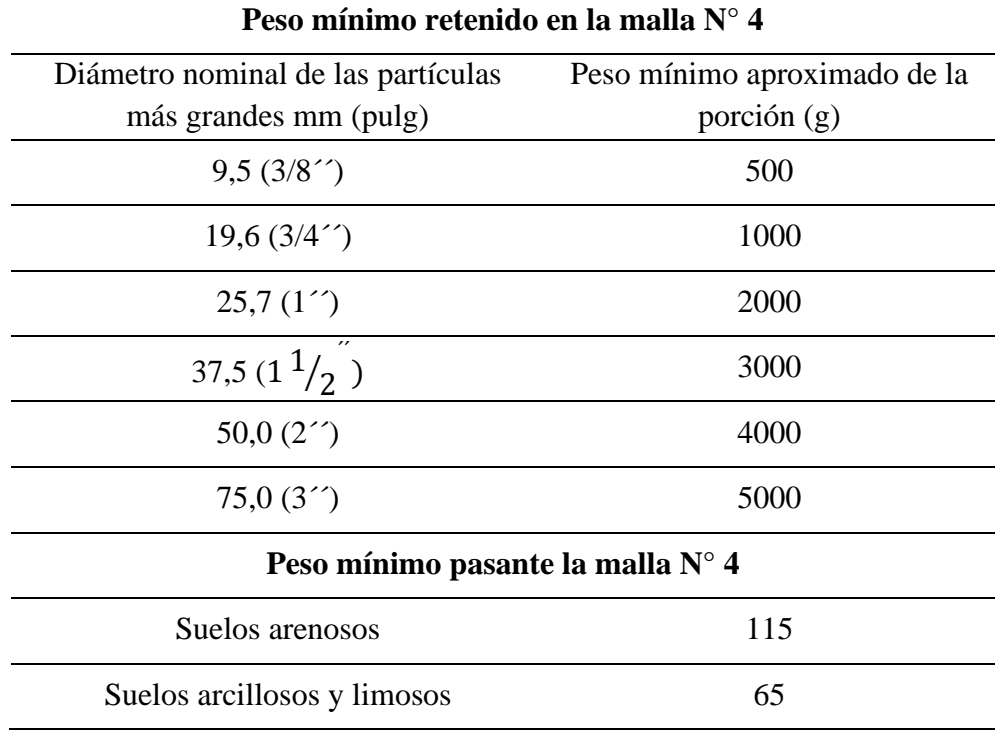

 **Tabla 1.** *Masas mín. requerida según la norma MTC E 107.*

 *Fuente:* Manual de ensayos de Materiales

De acuerdo al tamaño de las partículas de suelo, se define los siguientes términos:

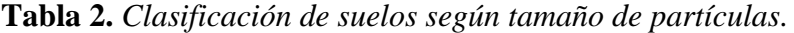

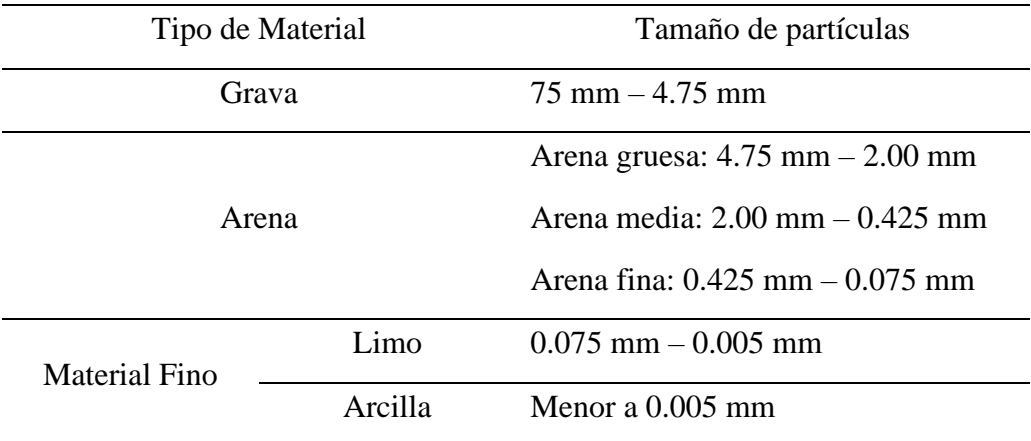

 *Fuente:* Datos tomados de la norma MTC (2014). M.C.S.G.G.P.

Según la Norma de ensayos de Materiales (MTC E107), Para determinar los porcentajes que pasan en cada tamiz se tiene que aplicar las siguientes fórmulas:

a) Valores de análisis de tamizado para la porción retenida en el tamiz de 4,760 mm ( $N^{\circ}$  4): %  $Pasa\ 4,760\ (N^{\circ}\ 4) =$  $\frac{Masa\,que\, pasa\, la\, malla\,N°\,4}{Masa\, Total}x100 \eqno(2)$ 

porción retenida  $N^{\circ}$  4 = Masa Total – Masa pasante por el tamiz  $N^{\circ}$  4

b) Valores de análisis por tamizado para la porción que pasa el tamiz de 4,760 mm (N°4):

% Pasa N° 200 = 
$$
\frac{Masa total - Masa Retenido en el Tamiz 0,074}{Peso Total} x100
$$
 (3)

% Retenido N° 200 = 
$$
\frac{Masa Retenido en el tamiz 0.074}{Masa Total} x100 \tag{4}
$$

Se calcula el porcentaje más fino. Restando en forma acumulativa de 100% los porcentajes retenidos sobre cada tamiz:

$$
\% \text{ Pasa} = 100 - \% \text{ Retenido acumulado ...} \tag{5}
$$

#### *2.2.4.1.3. Plasticidad del suelo*

La plasticidad de un suelo depende de su humedad y de la naturaleza de sus posibles componentes arcillosos. La cuantificación de la plasticidad se realiza mediante los límites de consistencia o Atterberg. Estos fueron establecidos por el ingeniero agrónomo sueco Atteberg en 1911 y miden la plasticidad del suelo. (Kraemer et.alt., 2004, p. 34)

"Se denomina plasticidad a la propiedad que presenta algunos suelos de modificar su consistencia (o, dicho de otra forma, su resistencia al corte) en función de la humedad" (Frankie, 2013, párr. 1).

#### **a) Límite de Atterberg.**

Los límites de Atterberg establecen cuán sensible es el comportamiento de un suelo en relación con su contenido de humedad (agua, definiéndose los límites correspondientes a los tres estados de consistencia según su humedad y de acuerdo a ello puede presentarse un suelo líquido, plástico o sólido. Estos límites de Atterberg que miden la cohesión del suelo son: el límite líquido (LL, según ensayo MTC E 110), el límite plástico (LP, según ensayo MTC E 111) y el límite de contracción (LC, Según ensayo MTC E 112). (M.T.C., 2014, p. 33)

#### **b) Límite Líquido (LL)**

El límite líquido es aquel en el cual, el suelo al aumentar su humedad en una cantidad determinada, este puede llegar a considerarse en un estado líquido o estado plástico, siendo fácil moldearse (M.T.C., 2014).

 Para poder realizar este ensayo se necesita una cuchara de Casagrande, en la cual se coloca una cantidad de muestra húmeda y con la ayuda de un acanalador se separa en dos porciones parecidas, para luego realizar ciertos golpes permitiendo que estas porciones separadas se lleguen a unir a una distancia establecidas en la norma (Frankie, 2013).

La longitud en la que dichas mitades deben unirse es de 13mm (1/2 pulg.), después de haber realizado el número de golpes en diferentes porcentajes de humedad o según el método indicado en la norma (NTP 339.129, 2014).

#### **c) Límite Plástico**

Arbitrariamente se designa como el contenido de humedad más bajo al cual el suelo puede ser rolado en hilos de 3.2 mm (1/8 pulg) sin que se rompan en pedazos (M.T.C., 2016).

### **d) Índice de plasticidad**

"Es el rango de contenido de humedad sobre el cual un suelo se comporta plásticamente. Numéricamente es la diferencia entre el límite líquido y el límite plástico" (NTP 339.129, 2014, p.10).

El suelo en relación a su índice de plasticidad puede clasificarse según lo siguiente: **Tabla 3.** *Clasificación de suelos según índice de Plasticidad.*

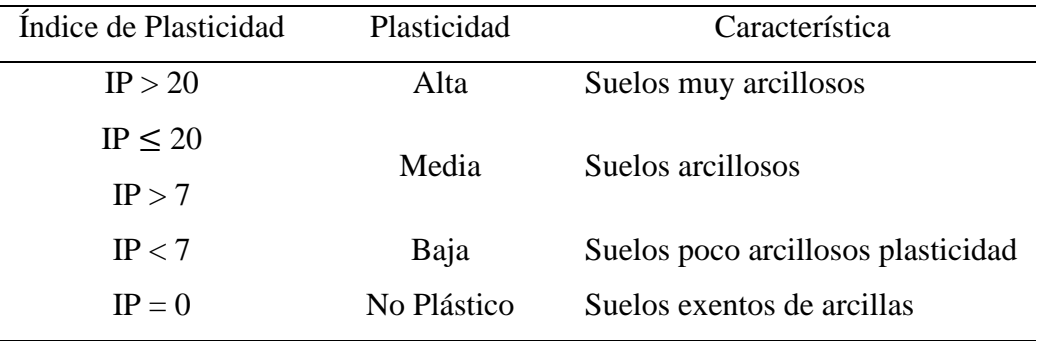

*Fuente:* Datos tomados de la norma MTC (2014). M.C.S.G.G.P.

Para verificar que el suelo es apto para la construcción de un pavimento o infraestructura, se tiene en cuenta la cantidad de arcilla presente en el suelo de subrasante, debido a que este tipo de suelos se caracterizan por su alta expansión volumétrica al contacto con el agua, debiéndose prever medidas de mitigación para evitar daños en la estructura del pavimento o infraestructura (M.T.C., 2014).

## *2.2.4.1.4. Índice de Grupo*

Este es un índice normado por AASHTO para clasificar los suelos, teniendo como dato esencial los resultados obtenidos en los límites de Atterberg (límite líquido y límite plástico).

**Tabla 4.** *Clasificación de suelos según índice de grupo.*

| Indice de Grupo       | Suelo de Sub rasante |  |
|-----------------------|----------------------|--|
| IG > 9                | Inadecuado           |  |
| IG está entre 4 a 9   | Insuficiente         |  |
| IG está entre 2 a 4   | Regular              |  |
| IG está entre $1 - 2$ | <b>Bueno</b>         |  |
| IG está entre $0 - 1$ | Muy bueno            |  |

*Fuente:* Datos tomados de la norma MTC (2014). M.C.S.G.G.P.

#### *2.2.4.1.5. Sistemas de clasificación de los suelos*

El sistema de clasificación es la agrupación que se da a los suelos de características semejantes. Por consiguiente, para la evaluación y su respectiva clasificación se compara las propiedades de cada suelo con otros del mismo tipo (M.T.C., 2016).

#### **a) Sistema Unificado de Clasificación de Suelos (S.U.C.S.)**

De acuerdo a los resultados obtenidos en las pruebas de laboratorio (granulometría, límite líquido y índice de plasticidad), se puede determinar las características del tamaño de las partículas de los diferentes suelos encontrados (ASTM D - 2487, 2017).

En función de estos símbolos, pueden establecerse diferentes combinaciones que defines uno y otro tipo de suelos:

**Tabla 5.** *Clasificación de suelos.*

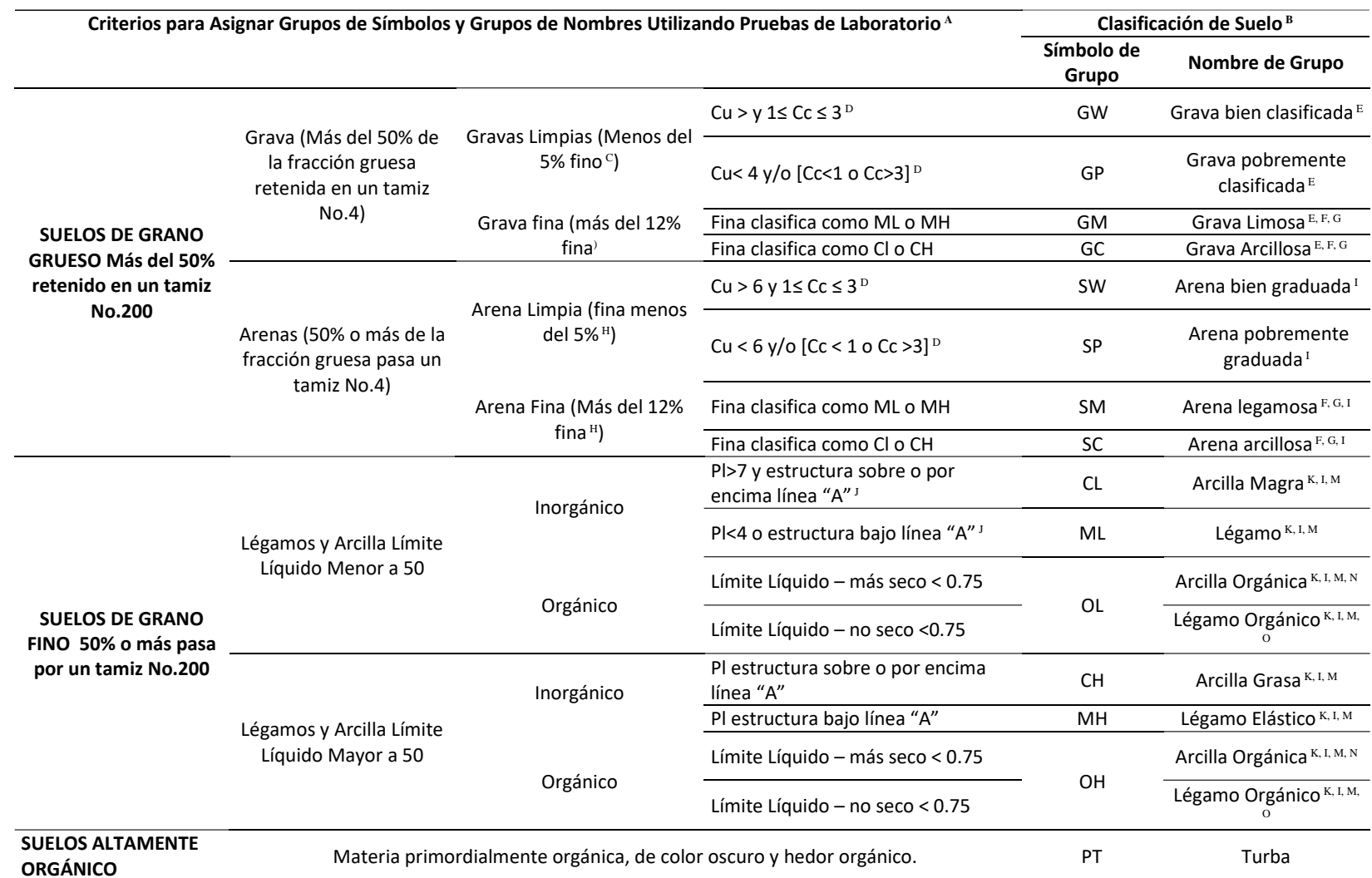

 *Fuente:* Datos tomados de la Norma ASTM D - 2487 – 2017

| Símbolo   | Características generales             |                               |                      |  |  |
|-----------|---------------------------------------|-------------------------------|----------------------|--|--|
| <b>GW</b> |                                       | Limpias (Finos                | Bien graduadas       |  |  |
| <b>GP</b> | Gravas ( $>$ 50% en                   | $< 5\%$ )                     | Pobremente graduadas |  |  |
| <b>GM</b> | tamiz #4 ASTM)                        | Con finos<br>$(Finos > 12\%)$ | Componente limoso    |  |  |
| GC        |                                       |                               | Componente arcilloso |  |  |
| <b>SW</b> | Arenas $(< 50\%$ en<br>tamiz #4 ASTM) | Limpias (Finos                | Bien graduadas       |  |  |
| <b>SP</b> |                                       | $< 5\%$ )                     | Pobremente graduadas |  |  |
| <b>SM</b> |                                       | Con finos                     | Componente limoso    |  |  |
| <b>SC</b> |                                       | $(Finos > 12\%)$              | Componente arcilloso |  |  |
| <b>ML</b> | Limos                                 | Magra $(LL < 50)$             |                      |  |  |
| <b>MH</b> |                                       | Grasa $(LL > 50)$             |                      |  |  |
| CL        | Arcillas                              | Magra (LL<50)                 |                      |  |  |
| <b>CH</b> |                                       | Grasa $(LL > 50)$             |                      |  |  |
| <b>OL</b> | Suelos Orgánicos                      | Magra (LL<50)                 |                      |  |  |
| <b>OH</b> |                                       | Grasa (LL>50)                 |                      |  |  |
| Pt        | Turba                                 | Suelos altamente orgánicos    |                      |  |  |

**Tabla 6.** *Tipología de suelos (SUCS).*

*Fuente:* Bañón y Beviá (2015). Manual de Carreteras (Vol.2)

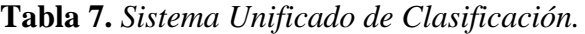

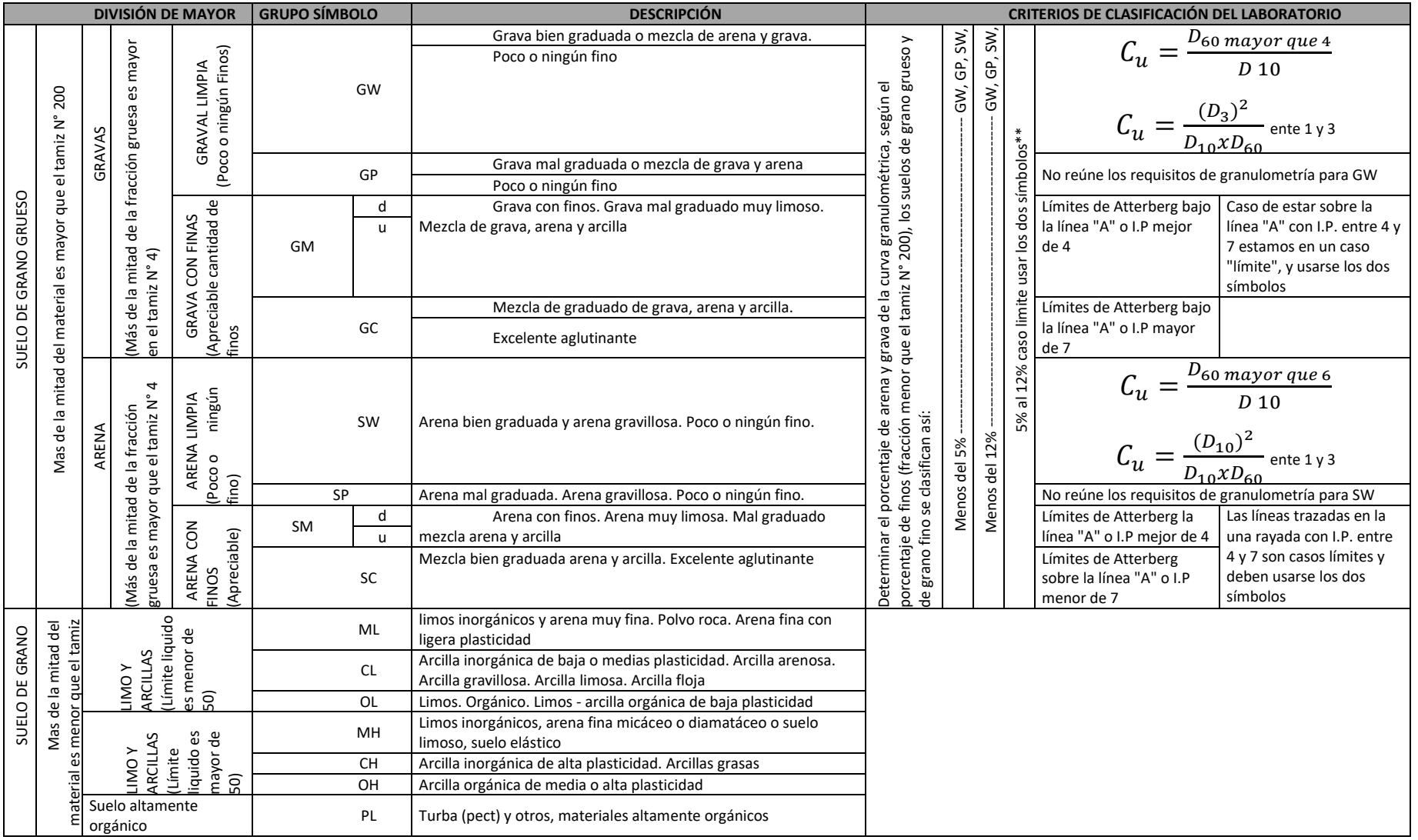

*Fuente:* Manual Ensayo de Materiales (2016).

Según Braja en su obra Fundamentos de Ingeniería Geotécnica (2014, p.84):

Para la clasificación adecuada de acuerdo con este sistema, una parte o toda la siguiente información debe conocerse:

- i. Porcentaje de grava, esto es, la fracción que pasa el tamiz de 76.2 mm y retenida en el tamiz número 4 (4.75 mm de apertura).
- ii. El porcentaje de arena, es decir, la fracción que pasa el tamiz número 4 (4.75 mm de apertura) y es retenida en el tamiz número 200 (0.075 mm de apertura).
- iii. El porcentaje de limo y arcilla, esto es, la fracción más fina que el tamiz núm.200 (0.075 mm de abertura).
- iv. El coeficiente de uniformidad (Cu) y el coeficiente de gradación (Cc), de acuerdo a la granulometría del suelo.
- v. El límite líquido y el índice de plasticidad de la porción de suelo que pasa el tamiz número 40.

## **b) Método AASHTO**

Este método permite clasificar a los suelos en siete grupos en base a la determinación las pruebas realizadas en laboratorio (granulometría, límite líquido y índice de plasticidad); mayormente se utiliza para la construcción de carreteras (ASTM D3282, 2015).

## **Tabla 8.** *Sistema de clasificación AASHTO.*

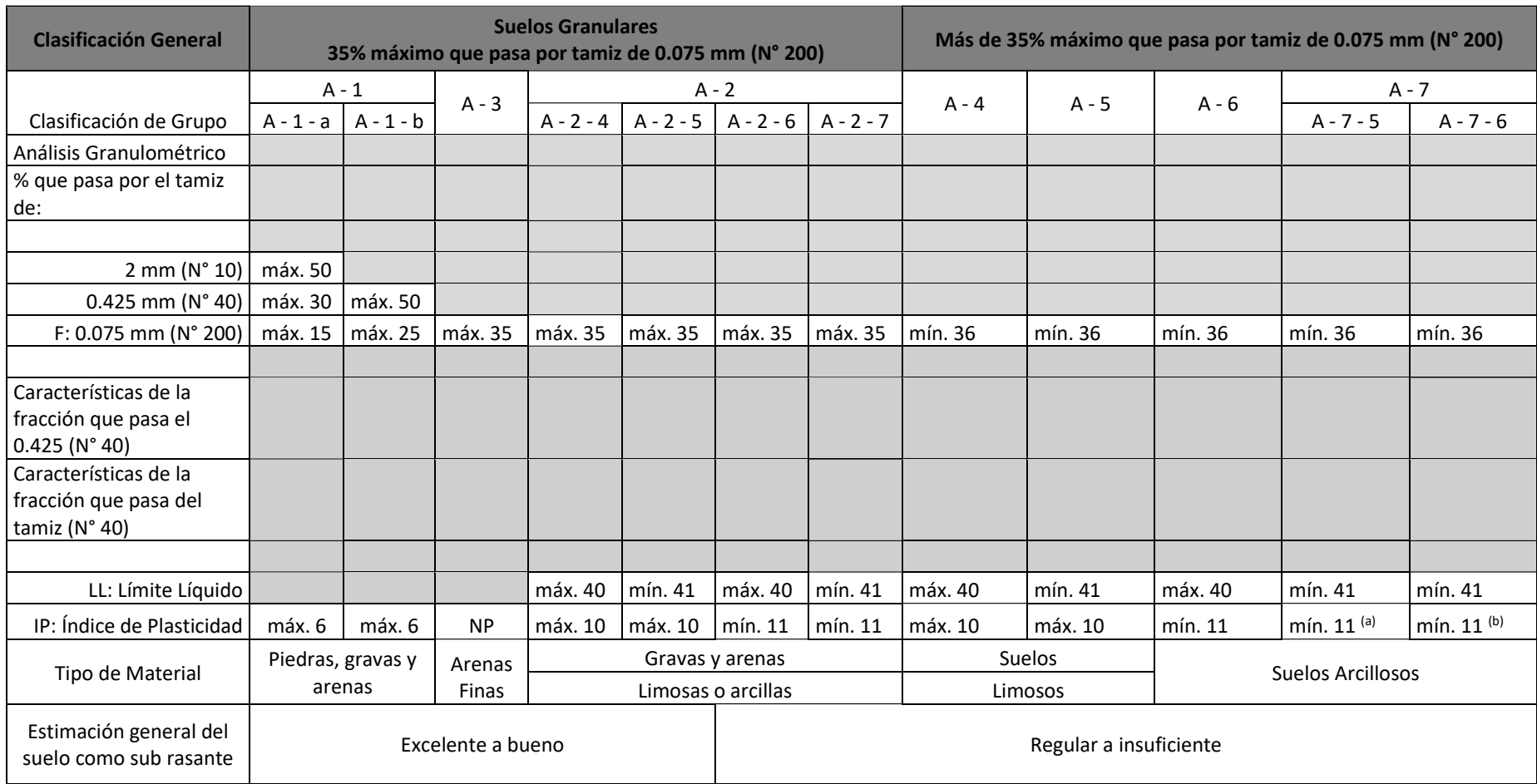

*Fuente:* Datos tomados del Manual de Carreteras, sección suelos y pavimentos (2014).

#### **2.2.4.2. Propiedades Mecánicas**

#### *2.2.4.2.1. Compacidad del suelo*

En carreteras una de las propiedades la cual está altamente relacionada con respecto a la resistencia, la deformabilidad y estabilidad es la compacidad, esta propiedad tiene un rol muy importante en el tiempo de vida de una carretera por lo que depende de ello; si el suelo está bien consolidado este no llegará a sufrir asientos o pandeo en el pavimento luego de que se haya iniciado su uso (Bañón y Beviá, 2015).

Los ensayos que abarca los procedimientos de compactación usados en laboratorio son:

#### **a) Proctor Modificado**

Indica que este ensayo (MTC - E115) utiliza una energía modificada (2 700 KN  $$  $m/m^3$ (56 000 pie – lbf/pie<sup>3</sup>)). Este ensayo permite determinar la relación entre el contenido de agua y Peso Unitario seco de los suelos (Curva de compactación) compactados en un molde de 101,6 ó 152,4 mm (4 ó 6 pulg) de diámetro con un pisón de 44,5 N (10 lbf) que cae de una altura de 457 mm (18 pulg).

Este ensayo se aplica sólo para suelos que tienen 30% o menos en peso de sus partículas retenidas en el tamiz de 19,0 mm  $(\frac{3}{4} \text{ pulg.})$ . (M.T.C., 2016, p. 105)

#### *2.2.4.2.2. Ensayo California Bearing Ratio (CBR)*

El ensayo CBR (California Bearing Ratio) permiten determinar las características mecánicas de la subrasante; así mismo con los resultados obtenidos a partir de este ensayo, se evaluará el índice de CBR, la cual permitirá verificar si la capacidad de soporte de la subrasante es confiable para soportar las cargas generadas por el tránsito, sin generar daños posteriores a la estructura del pavimento (Bañón y Bevía, 2015).

Para el diseño de un pavimento, primero se evalúa la resistencia que contiene la subrasante o base a las cargas producidas por el tránsito, es por ello que el ensayo California Bearing Ratio (CBR) se ha considerado indispensable para la construcción de obras viales, porque permite obtener parámetros de resistencia (Menéndez, 2009).

**Tabla 9.** *Categoría de Subrasante.*

| Categoría de Sub rasante         | `BR                           |
|----------------------------------|-------------------------------|
| $S_0$ : Sub rasante Inadecuada   | $CRR < 3\%$                   |
| $S_1$ : Sub rasante Insuficiente | De CBR $\geq$ 3% A CBR < 6%   |
| $S_2$ : Sub rasante Regular      | De CBR $> 6\%$ A CBR $< 10\%$ |
| $S_3$ : Sub rasante Buena        | De CBR $\geq$ 10% A CBR < 20% |
| $S_4$ : Sub rasante Muy Buena    | De CBR $\geq$ 20% A CBR < 30% |
| $S_5$ : Sub rasante Excelente    | CBR > 30%                     |

*Fuente:* Ministerio de Transportes y Comunicaciones (2014).

#### *2.2.5. Estabilización*

#### **2.2.5.1. Definición**

La estabilización de la subrasante o base, permite el mejoramiento de sus propiedades físicas y mecánicas en estado natural, aplicando los diferentes estabilizadores que se recomiendan en la norma del Ministerio de Transportes y Comunicaciones (M.T.C., 2014).

Se estabilizarán las zonas que presenten humedad natural mayor a la humedad óptima, suelos blandos y subrasantes que contengan baja capacidad de soporte, utilizando cualquiera de los diferentes tipos de estabilización (cal o cemento, química, geosintéticos, pedraplenes, enrocados, etc.) (M.T.C., 2014).

El suelo llega a variar su volumen (hinchamiento y retracción), de acuerdo a la cantidad del porcentaje de humedad que contiene; más aún si se trata de suelos expansivos dado que este tipo de suelos tienden a encogerse e hincharse al haber cambios de humedad, siendo estos cambios, perjudiciales para la estructura del pavimento ocasionando daños muy severos. Debido a las consecuencias que ocasiona este tipo de suelos es que se recomienda utilizar una estabilización en la que se pueda añadir algún aditivo que permita la impermeabilización estructural (Montejo, 2002).

La importancia de una estabilización de suelo es que permite obtener una capa mejorada, considerándose como función principal una mejor solidez a todas las deflexiones producidas por las cargas de tránsito, generadas en la superficie de la estructura del pavimento (M.T.C.,2008).

#### **2.2.5.2. Tipos de estabilización**

- *2.2.5.2.1. Estabilización mecánica*
- *2.2.5.2.2. Estabilización por calcinación o tratamiento térmico*
- *2.2.5.2.3. Estabilización por drenaje*
- *2.2.5.2.4. Estabilización por combinación*
- *2.2.5.2.5. Estabilización por sustitución de suelos*

#### *2.2.5.2.6. Estabilización química*

- Estabilización con cal
- Estabilización con cemento
- Estabilización con Asfalto
- Estabilización con Cloruro de Sodio
- Estabilización con Cloruro de Calcio
- Estabilización con Cloruro de Magnesio
- Estabilización con Geosintéticos

#### **2.2.5.3. Estabilización Química de suelos empleando nuevas Tecnologías**

#### *2.2.5.3.1. Aditivo PROES*

El sistema de pavimentación con Tecnología PROES consiste en la estabilización química de suelos que presentan características de baja capacidad de soporte y que son inestables(arcillas), que luego formarán parte de la estructura de un pavimento. La tecnología PROES nace de un desarrollo conjunto con la empresa de ingeniería PROFUND en el año 1996, con apoyo y reconocimiento de la Corporación de Fomento de chile, y que se encuentra patentada en Chile, Perú, Colombia, México y otros países en curso. (PROESTECH, 2017, p. 05)

Tiene su fundamento en la interacción de los aditivos químicos y las arcillas presentes en el suelo, creando una reacción que, junto con aumentar su resistencia, mejora su estabilidad frente al agua y mejora su comportamiento frente a las cargas del tránsito. El resultado inmediato es un incremento en la resistencia al corte del suelo (producto de un aumento en la cohesión de las

partículas) y una disminución en la capacidad de absorber aguas de las arcillas, en un ambiente que propicia el intercambio y reacción sin la formación de grietas por retracción (Proestech, 2017).

Este aditivo permite cambiar las propiedades físicas y mecánicas, mejorando el desempeño del suelo y transformando un material de baja calidad en uno apto para su uso en capas estructurales de pavimentos.

#### Según PROESTECH (2021, p. 01).

El proceso que ocupa para la estabilización es:

- Suelo natural o bases y subbases marginales con contenido de arcillas
- Aditivo Proes
- Cemento Portland TIPO 1 en relativa bajas porciones

Nota: Se puede utilizar otro tipo de cemento, pero se recomienda utilizar ensayos comparativos con cemento Portland Tipo 1, para evaluar técnica y económicamente su conveniencia.

#### **a) Ventajas al utilizar el Aditivo Proes**

#### Según PROESTECH (2021):

El uso de aditivo presenta las siguientes ventajas en comparación con realizar estabilización únicamente con cemento:

- Elimina fisuras por retracción a temprana y larga edad.
- Permite la entrega a tránsito de construcción de forma anticipada. Del mismo modo, también permite la entrega anticipada a tránsito de servicio una vez construida la capa de rodadura (siempre y cuando la carpeta de rodado lo permita).
- Incrementa la estabilidad bajo el agua y otorga mayor resistencia retenida bajo condiciones de saturación.
- Disminuye coeficiente de permeabilidad (impermeabiliza y reduce capilaridad).

#### **b) Como funciona**

Cuando se utiliza solo cemento para la estabilización en suelos con contenido de arcilla, se distinguen cuatro reacciones: intercambio catiónico, floculación/conglomeración, reacción de hidratación y reacción puzolánica, pero si añadimos el aditivo Proes, se llega a modificar parcialmente las reacciones del cemento, estas modificaciones son:

> • Favorece el intercambio catiónico, mejorando la trabajabilidad del material (mezclado y homogenización).

- Reduce el efecto de retracción producido por la hidratación, evitando tensiones internas.
- Favorece la disolución del sílice y alúmina contenida en la arcilla, prolongando el tiempo de reacción puzolánica, superando la resistencia que se logra con el cemento sin aditivo.

Nota: Al utilizar el aditivo Proes, se llega a reducir el porcentaje de cemento en la estabilización de suelos con contenido arcilla otorgando mayor resistencia en el largo plazo.

El comportamiento general respecto de las ganancias de resistencia se presenta en la siguiente figura:

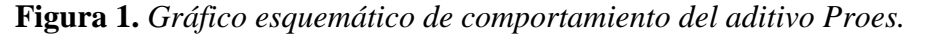

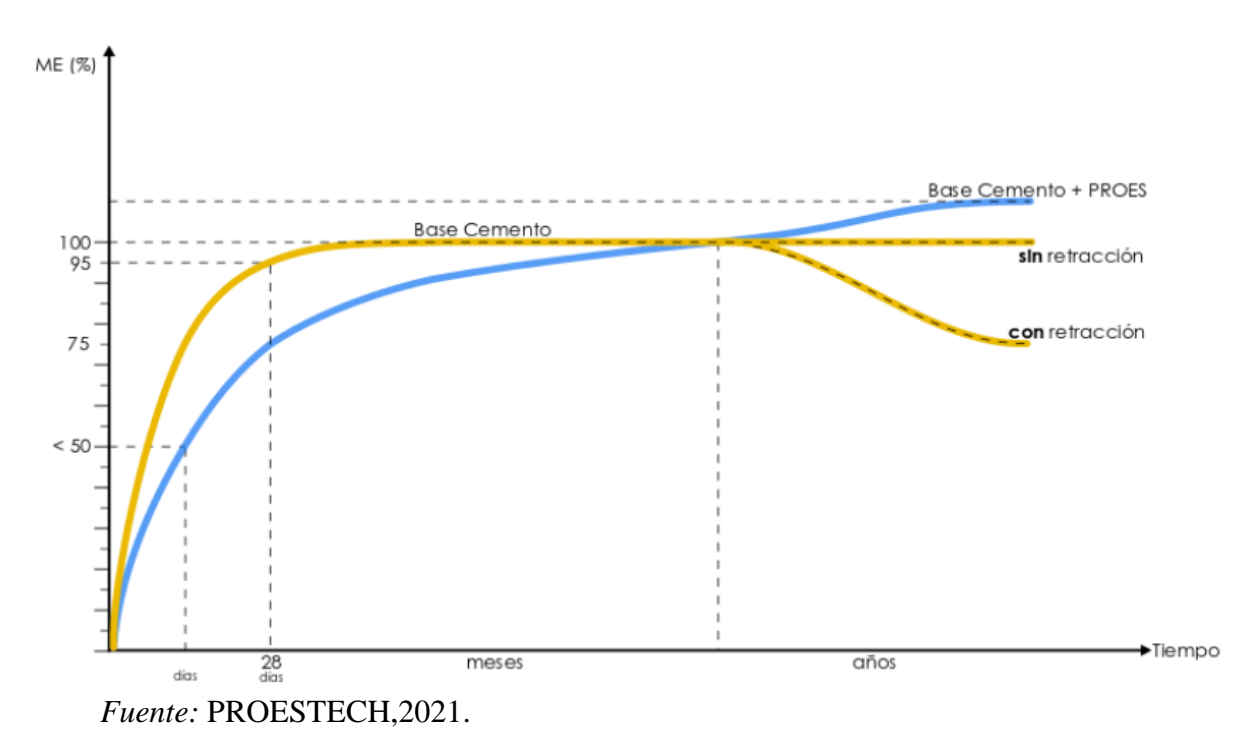

#### **c) Dosificación del aditivo y Cemento**

Para determinar la dosificación que se utilizó en esta investigación, se basó de acuerdo a la cartilla de dosificaciones del aditivo Proes, en la que se tuvo como referencia los resultados obtenidos en los ensayos básicos.

| <b>TIPO DE SUELO</b>    | <b>PASANTE</b><br>POR LA<br>MALLA N°200 | <b>INDICE DE</b><br><b>PLASTICIDAD</b> | <b>DOSIFICACIÓN</b>          |                             |
|-------------------------|-----------------------------------------|----------------------------------------|------------------------------|-----------------------------|
|                         |                                         |                                        | Aditivo Líquido<br>(Proes)   | Aditivo Sólido<br>(Cemento) |
| Arenas (finas,          | $< 10\%$                                | N.P.                                   | Entre $0,22 \text{ y } 0,30$ | Entre $40 \times 65$        |
| medias y gruesas)       |                                         |                                        | lt/m3                        | Kg/m3                       |
| Arcillas                | $\geq 50\%$                             | $\geq 15\%$                            | Entre $0,22 \text{ y } 0,33$ | Entre $30 \times 70$        |
|                         |                                         |                                        | lt/m3                        | kg/m3                       |
| Arcilla<br>Expansivas   | $\geq 70\%$                             | $\geq 25\%$                            | Entre 0,25 y 0,35<br>lt/m3   | Entre $25 y 65$             |
|                         |                                         |                                        |                              | kg/m3 de cal                |
|                         |                                         |                                        |                              | viva                        |
| Limos                   | $\geq 50\%$                             | $\geq 10\%$                            | Entre $0,22 \text{ y } 0,30$ | Entre 40 y 70               |
|                         |                                         |                                        | lt/m3                        | kg/m3                       |
| Maicillos (Arena        | $< 20\%$                                | Varía entre 1%                         | Entre $0,25 \text{ y } 0,30$ | Entre $40y$ 65              |
| limosa)                 |                                         | y 10%                                  | lt/m3                        | kg/m3                       |
| <b>Bases</b>            | $\geq 10\% - 12\%$                      | $\geq 3\%$                             | Entre $0,22 \text{ y } 0,30$ | Entre $40y65$               |
| estabilizadas           |                                         |                                        | lt/m3                        | kg/m3                       |
| <b>Bases Granulares</b> | $< 10\%$                                | N. P.                                  | Entre $0,22 \text{ y } 0,30$ | Entre $40y65$               |
|                         |                                         |                                        | lt/m3                        | kg/m3                       |

**Tabla 10.** *Cartilla de dosificación del aditivo Proes.*

*Fuente:* Especificaciones técnicas Proes.

#### **d) Procedimiento de mezclado**

Según PROESTECH (2021):

Para cada proporción de cemento y aditivo Proes que se estudie, se debe seguir el siguiente procedimiento para preparación de mezcla:

- El porcentaje de cemento se agrega en relación al porcentaje de peso de la muestra suelo a la que se va añadir.
- Se homogeniza la mezcla cemento y suelo; si esta supera la humedad óptima, entonces se pondrá en el horno a secarse.
- Con la ayuda de una jeringa graduada se incorporará el aditivo Proes, además se agrega agua más de 1% a 3% para llegar a la humedad óptima, debido a que habrá variación de humedad al momento que se emplea el cemento.
- Una vez homogenizada la mezcla resultante (Suelo, cemento y aditivo), se deja reposar por 30 minutos antes de iniciar con los ensayos a utilizar.
# **2.3. Definición de términos básicos**

- ➢ **Capacidad de soporte:** Es la capacidad que tiene la subrasante de llegar a soportar las cargas verticales trasmitidas por el tránsito (Minaya y Ordoñez, 2006).
- ➢ **Subrasante:** Se considera a la subrasante como la capa que soporta las cargas que transmite un pavimento, ya que en esta capa se llega a colocar toda la estructura del pavimento (MTC,2014).
- ➢ **Estabilización:** La estabilización de la subrasante o base, permite el mejoramiento de sus propiedades físicas en estado natural, aplicando los diferentes estabilizadores que se recomiendan en la norma del Ministerio de Transportes y Comunicaciones (M.T.C., 2014).
- ➢ **Aditivo Proes:** La reacción que se genera al momento de la interacción de los aditivos químicos y las arcillas, se basa en la ionización, ordenamiento y aglomeración de partículas, permitiendo de esa manera que el suelo aumente su resistencia, mejore su estabilidad frente al agua; así como también mejorar su comportamiento frente a las cargas generadas por el tránsito (Proestech, 2017).

# **3. CAPITULO III. MATERIALES Y MÉTODOS**

# **3.1. Localización del Proyecto**

# *3.1.1. Ubicación Política*

Departamento : Amazonas

- Provincia : Bagua
- Distrito : Imaza

# **Figura 2.** *Ubicación del Departamento de Amazonas, Provincia de Bagua y Distrito de Imaza.*

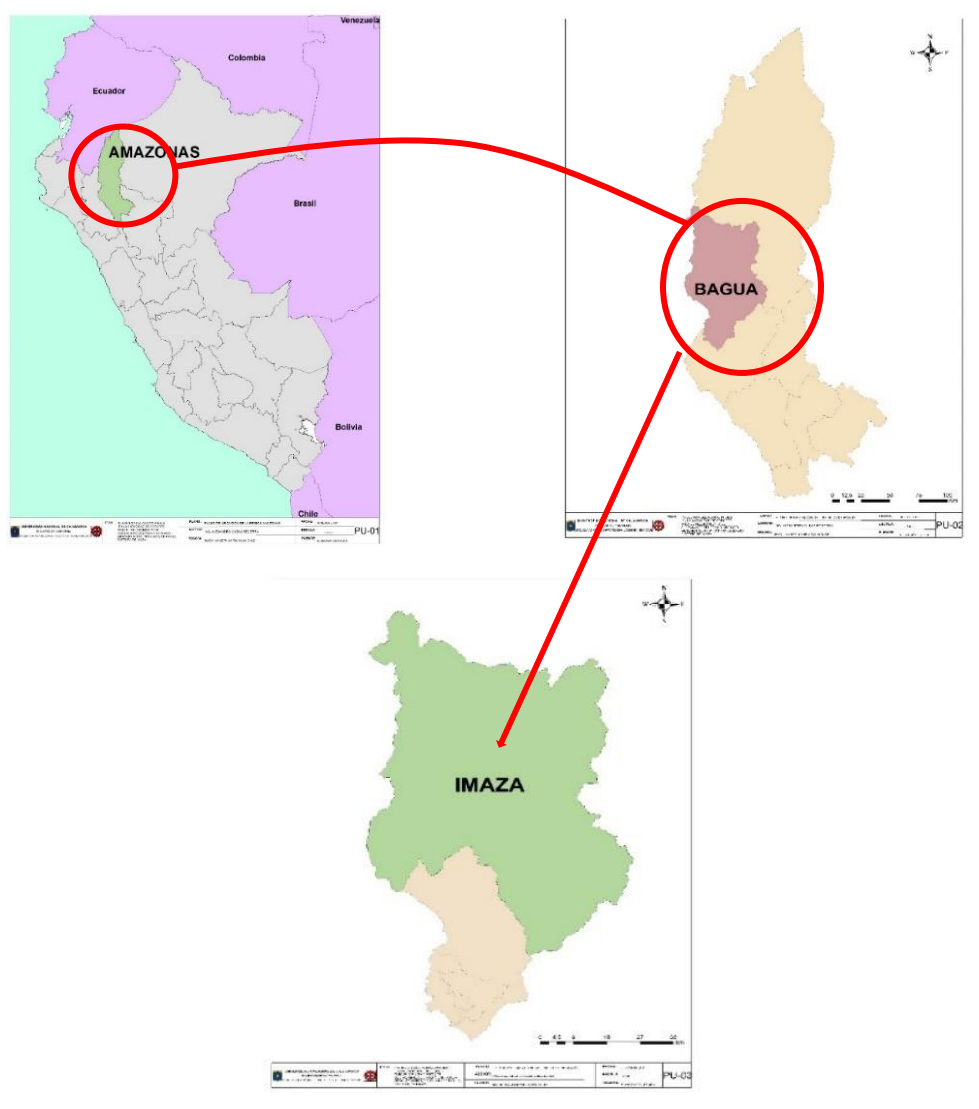

 *Fuente:* Elaboración propia

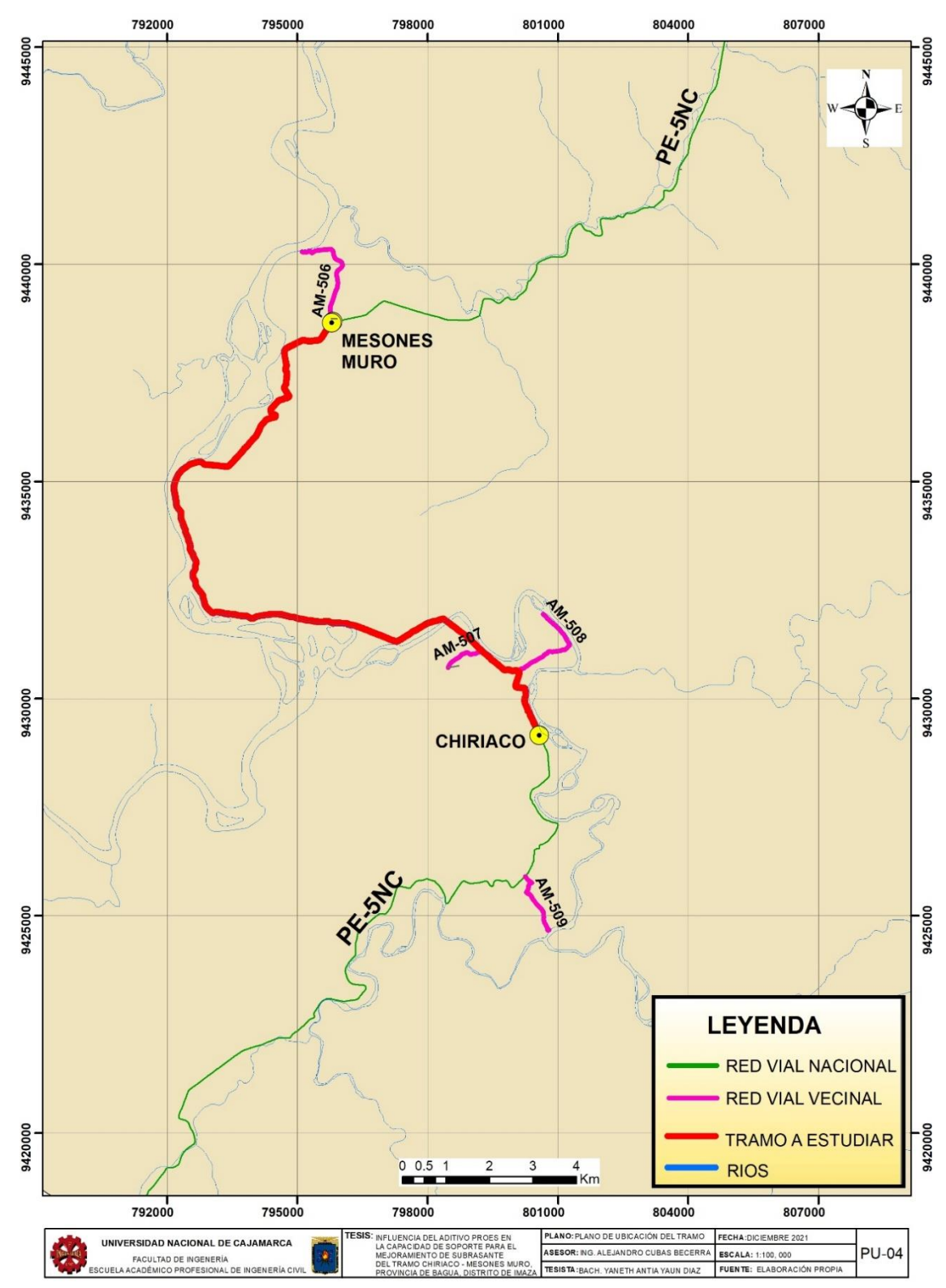

 **Figura 3.** *Plano general de ubicación del tramo Chiriaco - Mesones Muro.*

 *Fuente:* Elaboración propia.

## *3.1.2. Clima*

El tramo Chiriaco Mesones Muro, Pertenece al Distrito de Imaza; el cual presenta una temporada de lluvia entre los meses de octubre, noviembre y diciembre, siendo este último mes en el cual se realizó la toma de muestras, presentado una temperatura mínima de 23° y una máxima de 33°.

*3.1.3. Ubicación geográfica*

**Tabla 11.** *Ubicación geográfica del tramo Chiriaco - Mesones Muro en coordenadas UTM geográficas*

|               | <b>COORDENADAS UTM</b><br><b>WGS-84</b> |             | COORDENADAS GEOGRÁFICAS - Zona<br>17 |                         |                |
|---------------|-----------------------------------------|-------------|--------------------------------------|-------------------------|----------------|
| <b>TRAMO</b>  | <b>NORTE</b>                            | <b>ESTE</b> | <b>LONGITUD</b><br>(OESTE)           | <b>LATITUD</b><br>(SUR) | <b>ALTITUD</b> |
| <b>INICIO</b> | 9431944.00                              | 793532.00   | $78^{\circ} 21' 00''$                | $05^{\circ} 07' 48'$    | $273$ msnm     |
| <b>FIN</b>    | 9438554.00                              | 795701.00   | $78^{\circ} 19' 48''$                | $05^{\circ} 07' 48''$   | $271$ msnm     |

*Fuente:* Elaboración propia.

# **3.2. Tiempo o época de la investigación**

Esta investigación se realizó en el mes de diciembre del 2021 donde se ejecutaron las calicatas y se realizaron los ensayos para determinar la capacidad de soporte de la subrasante en el tramo Chiriaco – Mesones Muro, distrito de Imaza, departamento de Amazonas.

# **3.3. Definición de Variables**

Variable Independiente

• Porcentaje de Aditivo Proes

Variable Dependiente

• Capacidad de Soporte de la Subrasante

# **3.4. Operacionalización de variables**

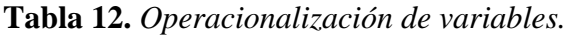

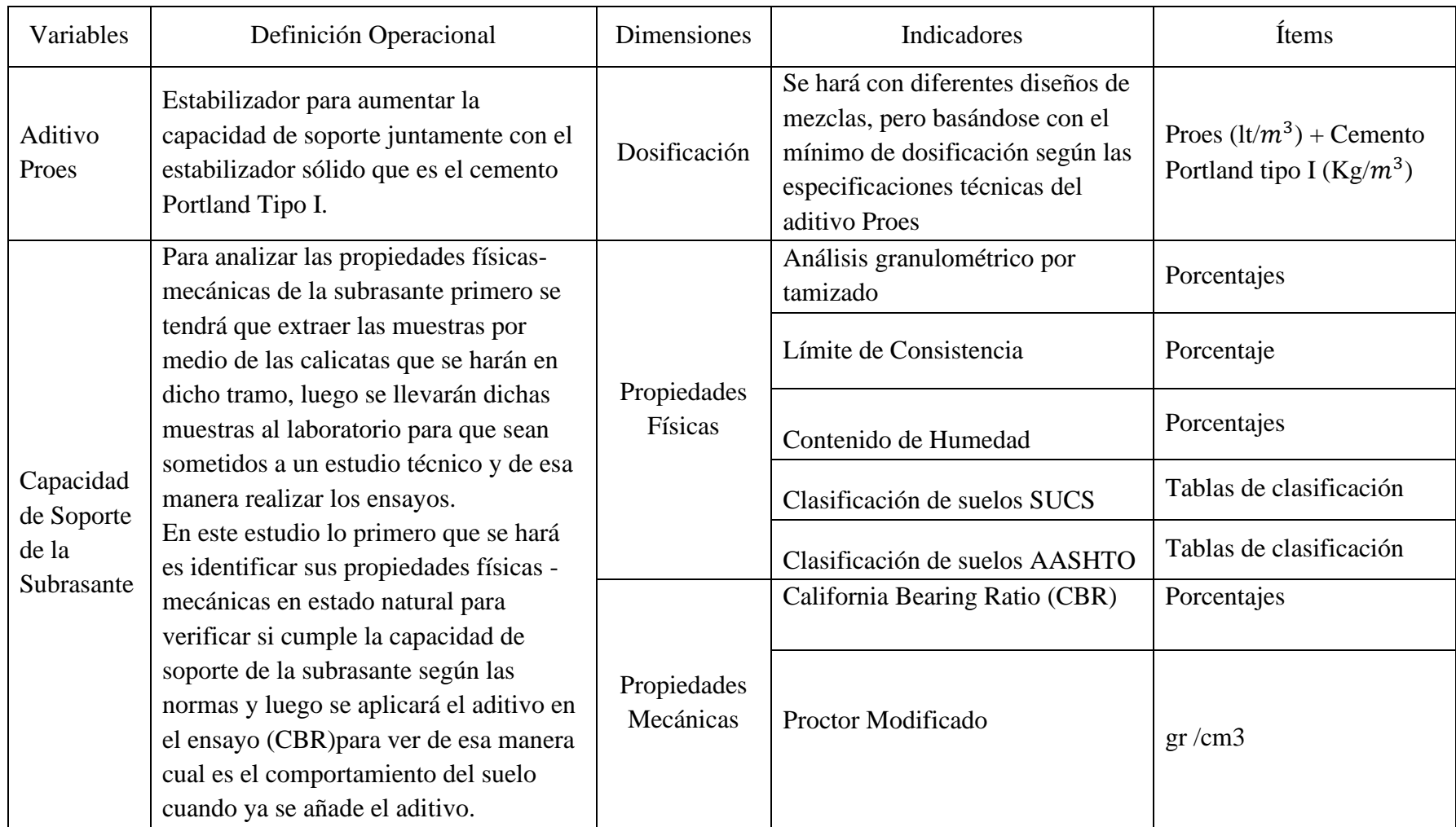

# **3.1. Matriz de consistencia**

# **Tabla 13.** *Matriz de consistencia.*

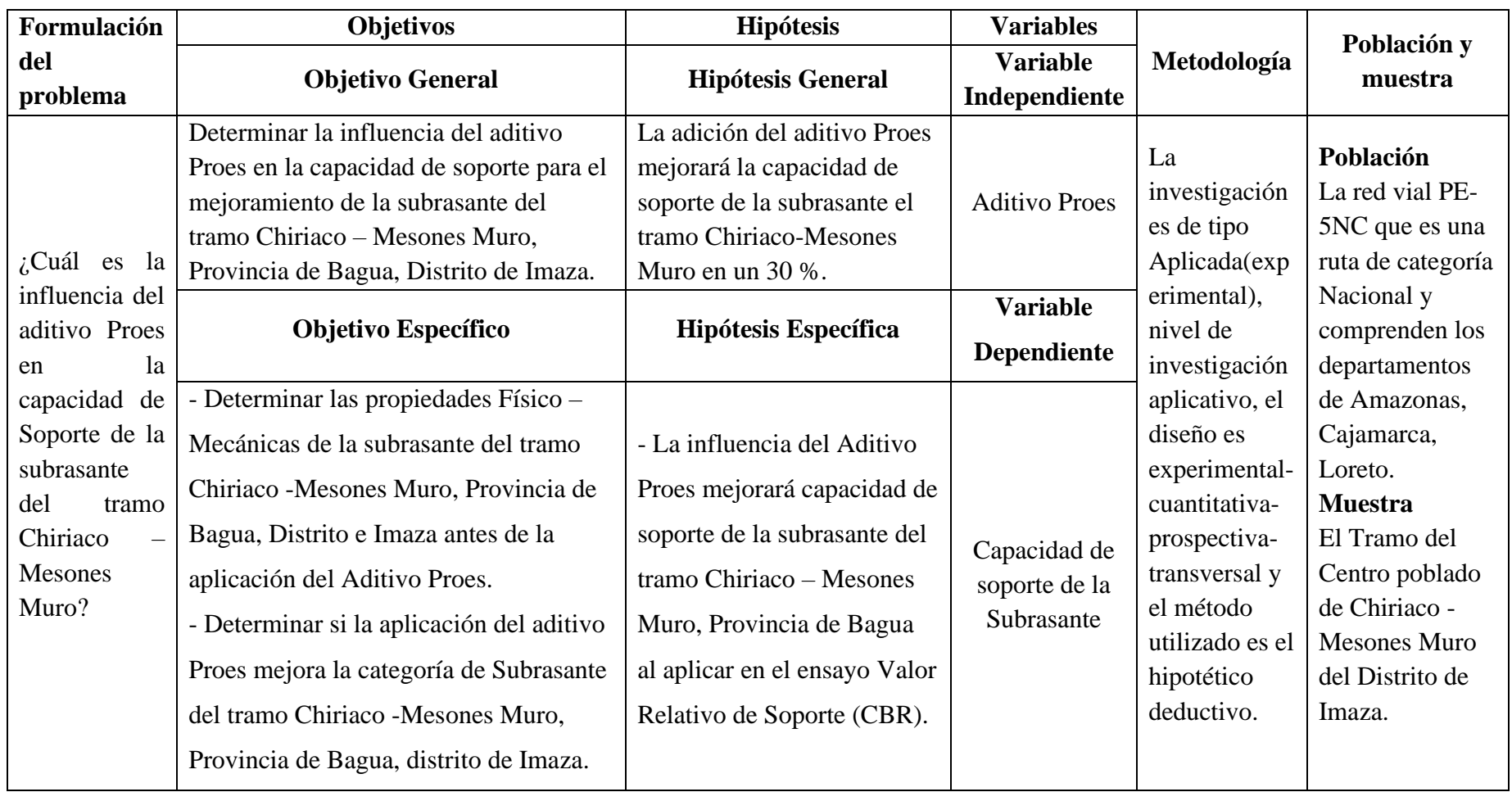

# **3.2. Procedimiento**

El procedimiento relacionado en esta investigación se detalla a continuación:

**Figura 4.** *Esquema de los procedimientos realizados para la evaluación de la capacidad de soporte de la subrasante.*

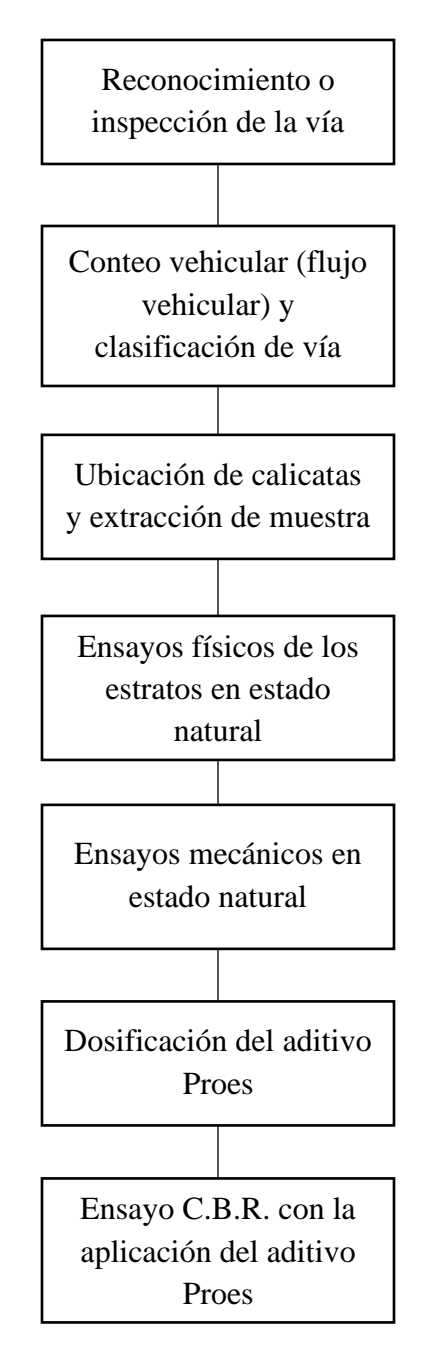

 *Fuente:* Elaboración *propia*

Descripción concisa y desarrollo de los procesos para la evaluación de la capacidad de soporte de la subrasante.

### *3.2.1. Reconocimiento o inspección de la vía*

Para iniciar con el desarrollo de la investigación, se realizó la inspección de la vía, observando los problemas que presentan a lo largo de la superficie de la vía a estudiar.

# *3.2.2. Conteo vehicular (flujo vehicular) y clasificación de vía*

# **3.2.2.1. Estudio de Tránsito**

Luego de observar las condiciones en la que se encuentra la vía a estudiar; se inició con el estudio de tránsito, considerándose como punto de estación el centro poblado de Mesones Muro, en la cual se contabilizaron los vehículos que pasan a diario por el tramo Chiriaco – Mesones Muro.

A continuación, se presenta el resumen de los conteos de tránsito realizados durante la semana.

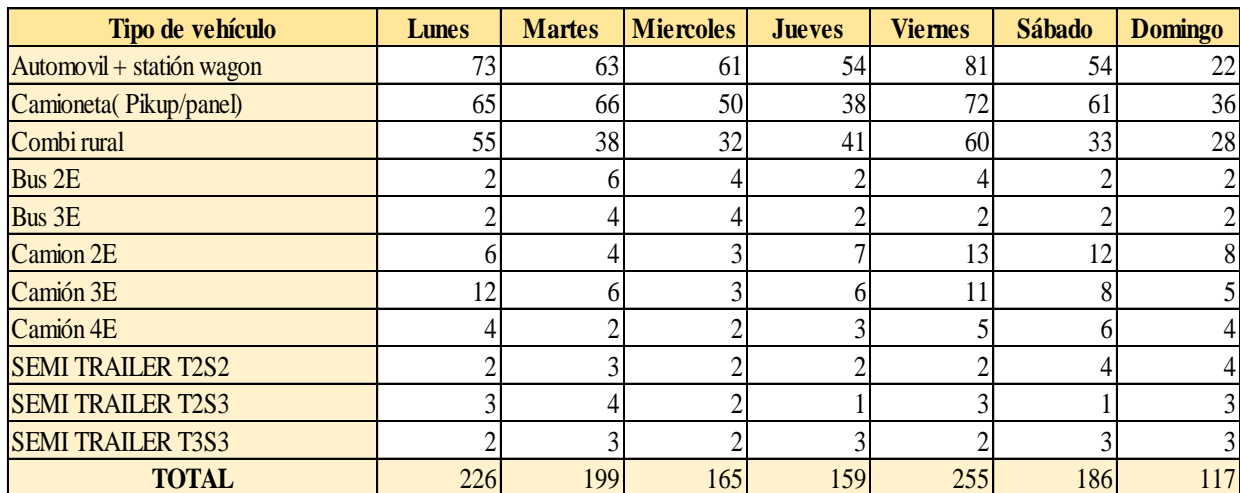

#### **Tabla 14.** *Resumen de conteo vehicular.*

 *Fuente:* Elaboración propia.

Se realizó el cálculo de Índice Medio Diario Semanal, con la ayuda del conteo de vehículos

# **3.2.2.2. Cálculo de IMDs**

El IMDs representa el índice Medio Diario semanal o Promedio de tráfico Diario Semanal

$$
IMDs = \frac{\sum VD}{7}
$$
 (6)

Donde:

IMDs: Índice Medio Diario Semanal

 $\Sigma$  VD: Sumatoria de la cantidad de vehículos registrados a diario.

**Tabla 15.** *Cálculo del IMDs.*

| Tipo de vehículo          | Lunes         | <b>Martes</b> | <b>Miercoles</b>          | <b>Jueves</b>  | <b>Viernes</b> | <b>Sábado</b>  | <b>Domingo</b> | <b>IMDs</b> |
|---------------------------|---------------|---------------|---------------------------|----------------|----------------|----------------|----------------|-------------|
|                           |               |               | <b>Vehiculos livianos</b> |                |                |                |                |             |
| Automovil + statión wagon | 73            | 63            | 61                        | 54             | 81             | 54             | 59             | 63.571429   |
| Camioneta (Pikup/panel)   | 65            | 66            | 50                        | 38             | 72             | 61             | 66I            | 59.714286   |
| Combi rural               | 55            | 38            | 32                        | 41             | 60             | 33             | <b>28</b>      | 41          |
|                           |               |               | <b>Vehiculos pesados</b>  |                |                |                |                |             |
| Bus 2E                    | Δ             |               |                           | $\overline{c}$ |                | $\overline{2}$ | $\mathcal{D}$  | 3.1428571   |
| Bus 3E                    | Δ             |               |                           | ◠              |                | $\bigcirc$     | $\mathcal{D}$  | 2.5714286   |
| Camion 2E                 | 6             |               | 3                         |                | 13             | 12             | 81             | 7.5714286   |
| Camión 3E                 | 12            |               |                           | 6              | 11             | 8              | 51             | 7.2857143   |
| Camión 4E                 |               |               | $\sim$                    | 3              |                | 6              | 41             | 3.7142857   |
| <b>SEMI TRAILER T2S2</b>  | Δ             |               | ◠                         | ◠              |                | 4              | $\overline{4}$ | 2.7142857   |
| <b>SEMI TRAILER T2S3</b>  | 3             |               |                           |                |                |                | $\overline{3}$ | 2.4285714   |
| <b>SEMI TRAILER T3S3</b>  | $\mathcal{P}$ | $\mathcal{R}$ | $\mathcal{D}$             | 3              | ↑              | 3              | $\mathcal{E}$  | 2.5714286   |
|                           |               |               | <b>TOTAL</b>              |                |                |                |                | 196         |

Al realizar los cálculos para hallar el Índice Medio Diario Semanal, se obtuvo un total de 196 vehículos.

# **3.2.2.1. Factor de Corrección estacional**

Dado que el flujo vehicular se ha realizado en 7 días y en un determinado momento para así estimar el comportamiento anual del tránsito (IMDa), es necesario usar factores de corrección que permitan expandir el volumen de esa muestra al año.

Siendo el Peaje Utcubamba el más cercano al tramo a estudiar se considera los siguientes factores de corrección:

Fe (Liviano) =  $1.2615352$ 

Fe (pesado) =  $1.1972173$ 

**3.2.2.1. Cálculo del IMDa**

 $IMDa = IMDs * Fe (ligero)$  $IMDa = IMDs * Fe (pesado)$ 

#### **Tabla 16.** *Cálculo de IMDa.*

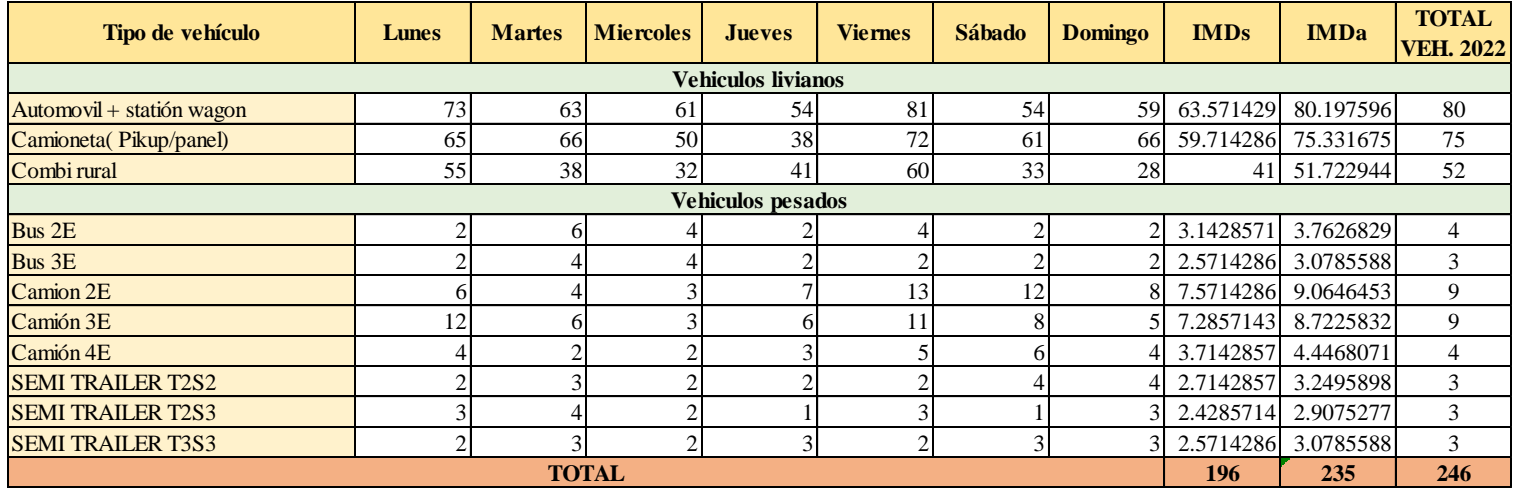

 *Fuente:* Elaboración propia.

Con los datos del factor de corrección, se calculó el Índice Medio Diario Anual con 246 vehículos.

# **3.2.2.2. Clasificación de vía**

Por su jerarquía: Red Vial Nacional

Por su demanda: Carretera de tercera clase

Por su orografía:

- Progresiva:  $113+000$ Km  $117+000$ Km orografía tipo 03.
- Progresiva:  $117+000$ Km  $123+000$ Km orografía tipo 02.

En el estudio de tránsito realizado en el tramo Chiriaco – Mesones Muro, arrojó como resultado en los cálculos de IMDa (Índice Medio Diario Anual) un total de 246 vehículos y según el manual de carreteras diseño geométrico, el tramo de la carretera en estudio es una carretera de tercera clase.

| <b>IMDa</b>                    | <b>TIPO DE CARRETERA</b>              |
|--------------------------------|---------------------------------------|
| $IMDa > 6000$ veh/día          | Autopista de Primera Clase            |
| $6000 >$ IMDa $> 4001$ veh/día | Autopista de Segunda Clase            |
| $4000 >$ IMDa $> 2001$ veh/día | Carretera de Primera Clase            |
| $2000 > IMDa > 400$ veh/día    | Carretera de Segunda Clase            |
| $400 >$ IMDa $> 200$ veh/día   | Carretera de Tercera Clase            |
| IMDa $\leq 200$ veh/día        | Carretera de Bajo Volumen de tránsito |

**Tabla 17.** *Tipo de carretera según el IMDa.*

#### *3.2.3. Ubicación de las calicatas y extracción de muestras*

Las calicatas se realizaron en el tramo de progresivas 113+000Km – 123+000Km.

Según el Manual de Carreteras suelos, Geotécnica y pavimentos (2014), para determinar las características físico-mecánicas de los materiales de la subrasante se llevarán a cabo investigaciones mediante la ejecución de calicatas a una profundidad mínima de 1.50 m y la cantidad de calicatas por kilómetro se tendrá en cuenta al tipo de carretera.

Considerándose el tramo a estudiar como carretera de tercera clase y para ello según el Manual Carreteras suelos, Geotécnica y pavimentos se debe realizar 2 calicatas por Kilómetro, pero en esta investigación se ejecutó 1 calicata por Kilómetro; se realizaron las calicatas, extrayendo los diferentes estratos encontrados en ello.

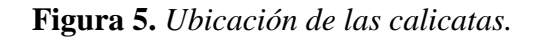

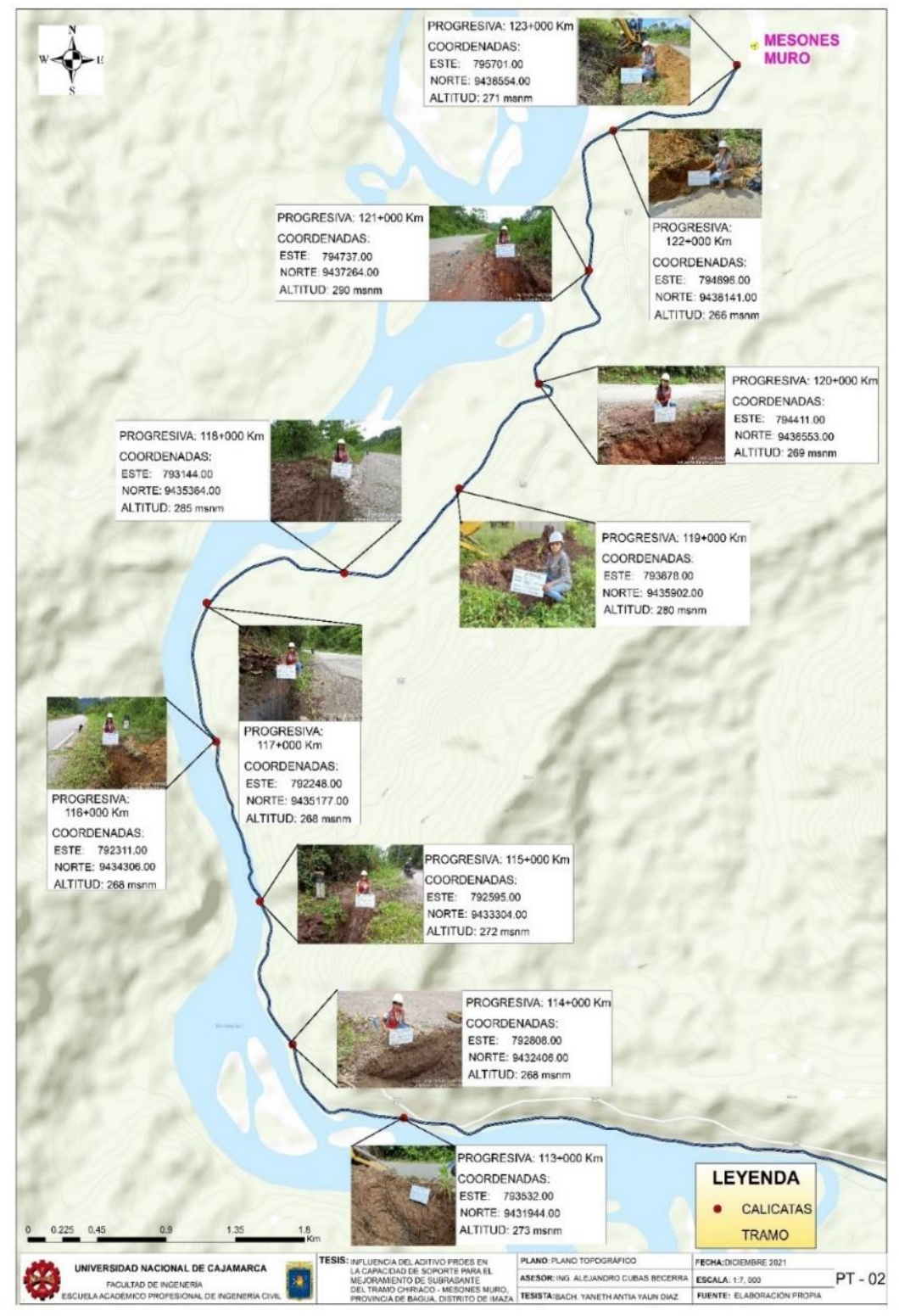

 *Fuente:* Elaboración propia.

#### *3.2.4. Ensayos físicos de los estratos en estado natural*

Para determinar las propiedades físicas, utilizó la norma Ensayo de Materiales - MTC; estos ensayos son:

#### **3.2.4.1. Contenido de humedad**

Para este ensayo se tomó como referencia a la norma MTC E 108.

Se realizó un cuarteo manual de la muestra extraída en campo para proceder a colocar en un recipiente tomando como mínimo los especímenes de ensayos indicadas en la norma MTC 108 para colocar en horno a una temperatura de 110° C; procediendo a registrar la masa de la muestra seca.

#### **3.2.4.2. Análisis Granulométrico de Suelo por Tamizado**

Se realizó un cuarteo manual de la muestra, para según su tamaño máximo de la misma; escoger la masa mínima requerida por la norma MTC E 107 en estado seco, procediendo a ello se realizó un análisis granulométrico por tamizado de forma fraccionada siendo el tamiz separador la malla N° 4, para proceder a lavar la grava por este tamiz; la arena y finos pasante por la malla N° 4 se lavaron por la malla N° 200.

Posteriormente se secó en horno a una temperatura de  $110^{\circ}C \pm 5^{\circ}$ ; luego del secado iniciar con el tamizado de la fracción gruesa por las mallas 3'', 2 $^{\rm 1}$  $\sqrt{2}^{"}, 2", 1^1$  $\frac{1}{2}$ , 1'',  $\frac{1}{2}$ '', 3  $\sqrt{8}^{''}, \sqrt{1}$  $/_{4}$  $/$ y N° 4 y la fracción fina por las mallas N° 6, N° 8, N° 10, N° 16, N° 20, N° 30, N° 40, N° 50, N° 60,  $N^{\circ}$  80,  $N^{\circ}$  100 y  $N^{\circ}$  200; para luego ser pesados.

# **3.2.4.3. Límite de Atterberg.**

**Limite liquido:** Con la ayuda de la normativa MTC E 110 de Ensayo de Materiales, se obtiene un espécimen de ensayo de 150g a 200g pasante la malla N° 40, dicho espécimen se mezcla con agua destilada, ajustando el contenido de agua del suelo para luego llevarlo a una consistencia entre 25 a 35 golpes para cerrar la ranura antes formada por el acanalador; culminado ese procedimiento se cubre para prevenir la pérdida de humedad y se deja saturar por lo menos 16 horas.

Preparado el suelo, se procede a realizar el ensayo por el método multipunto que consiste en encontrar un punto en cada uno de los siguientes intervalos 25 a 35, 20 a 30 y 15 a 25, para formar con ello una línea de tendencia que intersecte a la recta de 25 golpes, la cual nos determina el límite líquido.

En cada punto se utiliza la cuchara de casa grande colocando sobre esta el espécimen de ensayo la cual con la ayuda de una acanalador se corta en la mitad dejando un espacio entre estas en la superficie de la cuchara para proceder a dar golpes a una velocidad de 2 golpes por segundo hasta que las dos mitades de suelo estén en contacto en la base de la ranura una longitud de 13 mm, con el ancho de una espátula de ¾ '' se toma una fracción de la muestra en la parte donde llegó a unirse ambas mitades, se registra la masa húmeda para luego colocarlo al horno y finalmente registrar la masa seca de la muestra; procediendo a las cálculos respectivos.

A medida que la cantidad de golpes van disminuyendo aumenta el contenido de agua presente en dicha pasta, es una relación indirectamente proporcional.

**Límite plástico:** Con la ayuda de la normativa MTC E 111 de Ensayo de Materiales, se considera 20g de la misma pasta antes saturada, para tomar de esta porciones de 1.5g a 2.0g, formando una masa de forma elipsoidal con el espécimen de ensayo; enrollamos la masa en la placa de un vidrio con la presión necesaria hasta un diámetro de 3.2 mm, si dicho hilo no llega a formar fisuras cuando llega al diámetro antes mencionado, a dicho hilo se volverá a formar una masa elipsoidal para volver a realizar el enrollado, todo aquello las veces necesarias hasta que dicho cilindro presente fisuras al ser llevadas al diámetro de 3.2mm. Luego se reúne las porciones del hilo agrietado y se coloca en un recipiente, considerándose no menor de 6 gramos de masa.

#### *3.2.5. Ensayos mecánicos en estado natural*

Para realizar el ensayo de Proctor modificado y CBR, en esta investigación se analizó los resultados de los ensayos de Límites de Atteberg y granulometría; dado que los estratos que contienen menos grava y un alto IP se consideran bajo porcentaje de CBR; lo que conlleva a una subrasante inadecuada y no acto para el diseño de un pavimento.

En el análisis de los resultados de dichos ensayos mencionados anteriormente, se concluye que las calicatas que serán evaluadas con el ensayo de Proctor modificado, CBR y con la aplicación del aditivo son las calicatas C-2, C-4, C-7 y C-9; así mismo en la Tabla 10 se puede apreciar los diferentes tipos de suelos que se puede estabilizar con el aditivo Proes, siendo las calicatas mencionadas anteriormente aptas para la aplicación de este aditivo.

A continuación, se procede a evaluar sus propiedades mecánicas:

### **3.2.5.1. Proctor Modificado**

Con el análisis granulométrico antes realizado se procede a clasificar o determinar el método de Proctor a seguir, siendo esto método A, B o C. En esta investigación se determinó que el método a utilizar es el Método A para todas las muestras.

Se procede a tamizar la muestra en estado natural por el tamiz indicado en el método de Proctor modificado a utilizar; en este caso la malla N° 4, será necesario dejar secar al ambiente si no permite dicho tamizado y así obtener una mejor curva de compactación. Realizado el tamizado se toma 4 muestras de 2.5 kg cada una de estas, para proceder agregarle distintas cantidades de agua que difieran en un rango máximo de 2%, con la cual cada una de estas se compacta en 5 capas de 25 golpes cada una, utilizando el pisón manual de compactación señalado en norma; procediendo luego a enrasar el molde y determinar la masa húmeda de cada muestra estudiada, se extrae una porción representativa del espécimen para determinar el contenido de humedad; luego realizar los cálculos respectivos, para determinar el contenido óptimo de humedad y la máxima densidad seca compactada.

#### **3.2.5.2. California Bearing Ratio (CBR)**

Determinado el contenido óptimo de humedad y máxima densidad seca compactada, se procede a evaluar el CBR natural del suelo para el cual se toma 3 muestras de 6 Kg, para agregarles el contenido óptimo de humedad determinado a cada una de estas y compactarlas en 5 capas difiriendo la cantidad de golpes dadas a cada una de las muestras, siendo 12, 25 y 56 golpes respectivamente. Posteriormente se coloca pesas sobre la superficie compactada y con la ayuda de un deformímetro de expansión graduado desde cero se mide la expansión inicial del espécimen; luego se sumerge el molde en un tanque de agua constante, dejando a que se sature 96 horas (4 días), realizando las medidas de expansión cada 24 horas y finalmente se procede al ensayo de penetración.

#### *3.2.6. Dosificación del aditivo Proes*

El aditivo Proes se utilizará conjuntamente con un aditivo sólido que en este caso se consideró el cemento (Portland Tipo I), este es un conglomerante que tiende a flocular las partículas de los suelos al ser combinadas, conllevando a la separación del agua existente y el suelo.

Para la dosificación del aditivo proes se tuvo en cuenta la cartilla de dosificaciones para el aditivo Proes(ver Tabla. 10), en esta cartilla se detalla que el cemento se puede utilizar en cualquier tipo de suelo excepto en arcillas expansivas que para este caso se utilizaría el aditivo sólido cal.

#### **3.2.6.1. Cálculo Porcentaje de Cemento**

Para el cálculo de la cantidad de cemento se utilizó la Ecuación 7.

Cantidad de cemento (g) = 
$$
\frac{Espécimen de ensayo(g)}{MDS(\frac{Kg}{m3})} * cemento(\frac{kg}{m3})
$$
 (7)<sup>1</sup>

Donde:

MDS: Máxima Densidad Seca

Para calcular el porcentaje de cemento que se añadirá en dicha cantidad de masa de espécimen de ensayo, se dividirá el resultado obtenido de la Ec. 07 y el espécimen de ensayo (Proctor)

$$
Procentaje de cemento (%) = \frac{Cantidad de cemento (g)}{Espécimen de ensayo (g)} * 100
$$
 (8)<sup>2</sup>

Realizando los cálculos respectivos se obtienen los resultados, detallados en la siguiente tabla: **Tabla 18.** *Porcentaje de cemento a utilizar.*

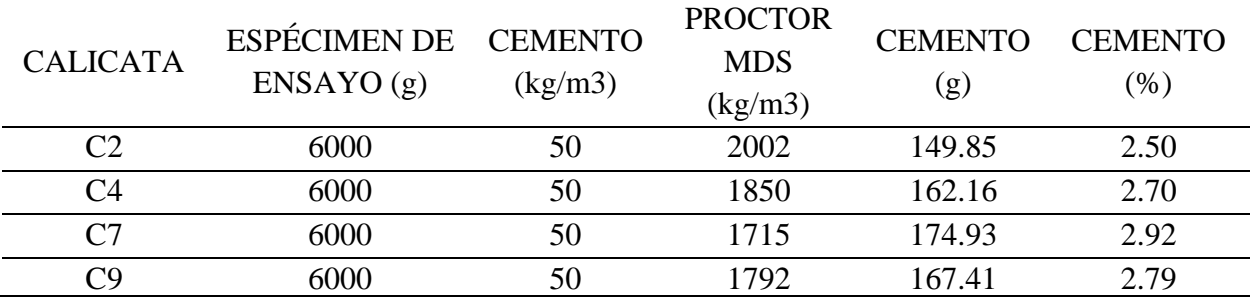

*Fuente:* Elaboración propia.

#### **3.2.6.2. Cálculo de dosificación de Aditivo**

Con la ayuda de la tabla dosificación (ver Tabla 10) y teniendo como datos el pasante por la malla N° 200, índice de plasticidad y Proctor modificado, se procede realizar los cálculos respectivos para determinar las dosificaciones a utilizar de cemento y aditivo Proes que se va añadir a cada una de los especímenes.

<sup>1</sup> Ecuación obtenida de la tesis Aplicación de los aditivos Proes y Conaid para mejorar la capacidad de soporte (CBR)de la subrasante en la vía de accesos al C.P. Barranza, Laredo, La Libertad – 2018, pág. 150.

<sup>2</sup> Ecuación deducida en porcentaje a partir de la Ec. 07.

De acuerdo a la tabla dosificación (ver Tabla 10) se realizaron 4 dosificaciones del aditivo Proes 0.22 lt/m3, 0.26 lt/m3, 0.30 lt/m3 y 0.34 lt/m3; realizando los cálculos con las siguientes fórmulas:

$$
Aditivo Process (ml) = \left(\frac{Espécimen de ensayo(kg)}{MDS(\frac{kg}{m3})} * Aditivo\left(\frac{lt}{m3}\right)\right) * 1000
$$
 (9)<sup>3</sup>

Realizando los cálculos respectivos se obtienen los resultados, detallados en la siguiente tabla:

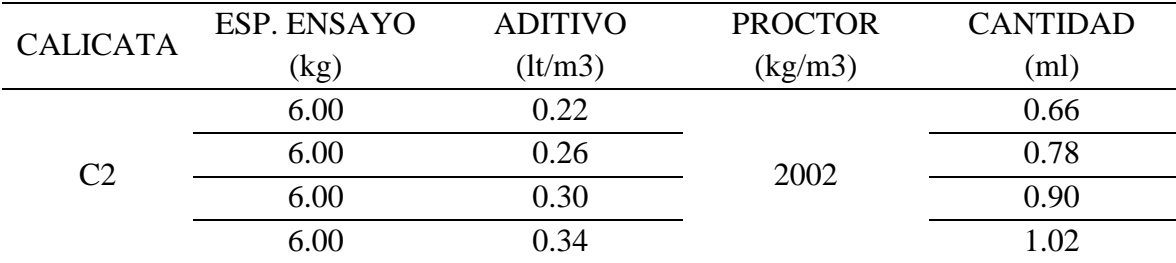

**Tabla 19.** *Dosificación de la calicata 2.*

*Fuente:* Elaboración propia.

**Tabla 20.** *Dosificación de la calicata 4.*

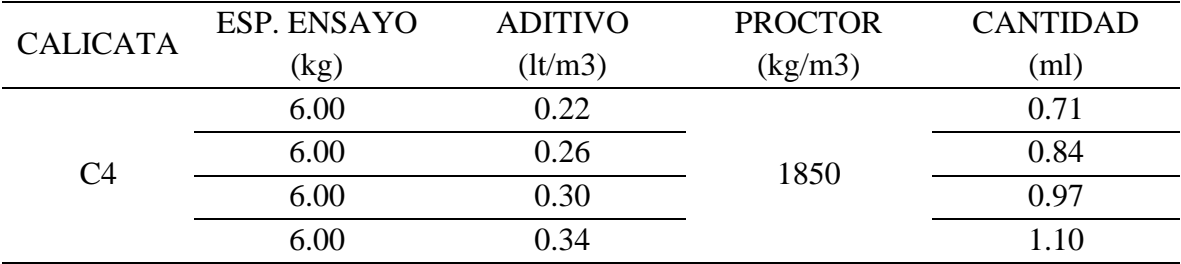

*Fuente:* Elaboración propia.

**Tabla 21.** *Dosificación de la calicata 7.*

| <b>CALICATA</b> | ESP. ENSAYO | <b>ADITIVO</b> | <b>PROCTOR</b>                | <b>CANTIDAD</b> |
|-----------------|-------------|----------------|-------------------------------|-----------------|
|                 | (kg)        | (lt/m3)        | $\frac{\text{kg}}{\text{m3}}$ | (ml)            |
|                 | 6.00        | 0.22           |                               | 0.77            |
| C7              | 6.00        | 0.26           | 1715                          | 0.91            |
|                 | 6.00        | 0.30           |                               | 1.05            |
|                 | 6.00        | 0.34           |                               | 1.19            |

<sup>3</sup> Ecuación obtenida de la Tesis: Aplicación de los aditivos Proes y Conaid para mejorar la capacidad de soporte (CBR) de la subrasante en la vía de acceso al C.P. Barranza, Laredo, La Libertad – 2018, pág. 150.

| <b>CALICATA</b> | ESP. ENSAYO | <b>ADITIVO</b> | <b>PROCTOR</b>         | <b>CANTIDAD</b> |
|-----------------|-------------|----------------|------------------------|-----------------|
|                 | (kg)        | (lt/m3)        | $\frac{\text{kg}}{m3}$ | (ml)            |
|                 | 6.00        | 0.22           |                        | 0.74            |
| C9              | 6.00        | 0.26           | 1792                   | 0.87            |
|                 | 6.00        | 0.30           |                        | 1.00            |
|                 | 6.00        | 0.34           |                        | .14             |

**Tabla 22.** *Dosificación de la calicata 9.*

#### *3.2.7. Ensayo California Bearing Ratio (CBR) aplicación del aditivo Proes.*

Con las dosificaciones calculadas en ml (ver Tabla 19, 20, 21 y 22); a continuación, se detallará el procedimiento que se debe hacer para la aplicación del aditivo en el ensayo de CBR:

Se empleará 3 muestras de 6 kg teniendo que realizar el mezclado del suelo natural con el cemento; la cantidad de aditivo Proes antes calculada se diluyó en la cantidad de agua determinada con el óptimo contenido de humedad encontrada en el Proctor modificado realizado anteriormente; esta mezcla de agua y aditivo Proes se vierte sobre la combinación suelo-cemento, mezclando hasta obtener una humedad uniforme; para luego realizar el mismo procedimiento de compactación señalado en el CBR natural.

#### **3.3. Tratamiento y análisis de datos y presentación de resultados**

#### *3.3.1. Tipo, nivel, diseño y método de investigación*

La investigación es de tipo Aplicada(experimental), el método utilizado es el hipotético deductivo.

#### *3.3.2. Población*

Ruta PE-5NC, perteneciente al eje vial 04 que es una carretera Nacional.

# *3.3.3. Muestra*

Tramo Centro poblado de Chiriaco - Mesones Muro del Distrito de Imaza.

# **3.3.3.1. Técnicas e instrumentos de recolección de datos**

#### **Técnicas:**

Observación. Se llegó a observar el estado actual de la carretera a estudiar.

Ensayos de laboratorio. Se recolectó las muestras de cada calicata, realizando los ensayos necesarios para determinar las propiedades físicas – mecánicas de los estratos.

### **Instrumentos:**

- Formatos para el conteo de vehículos.
- Formatos para análisis de propiedades físicos mecánicas.
- Manual de carreteras suelos Geología, Geotecnia y Pavimentos
- Norma MTC para realizar los ensayos correspondientes.

# **Equipos:**

- Wincha para medir la profundidad de las calicatas.
- G.P.S. Garmin
- Cámara fotográfica
- Pizarra, etc.

# *3.3.4. Presentación de resultados*

# **3.3.4.1. Resultados de los ensayos para determinar las propiedades físicas**

# *3.3.4.1.1. Ensayo de Contenido de Humedad*

Este ensayo fue desarrollado mediante la Norma de Ensayos de Materiales, y los resultados son los que se muestran a continuación:

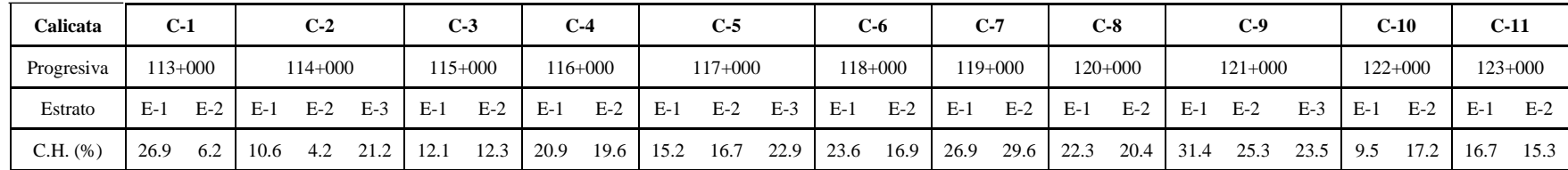

# **Tabla 23.** *Resultados del ensayo de contenido de humedad.*

*Fuente:* Elaboración propia.

# *3.3.4.1.1. Análisis granulométrico*

Con la ayuda de este ensayo se podrá determinar el método a seguir para el Proctor Modificado. A continuación, se presenta los resultados del análisis granulométrico:

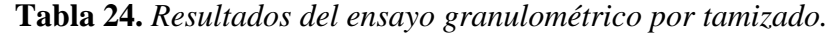

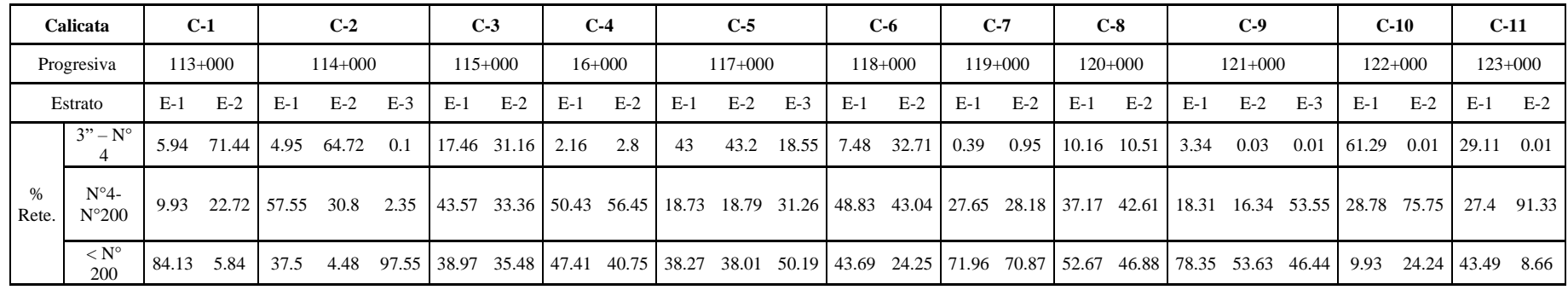

### *3.3.4.1.1. Límite de Atterberg.*

Con los resultados obtenidos del ensayo de L.L. y L.P., se podrá determinar el Índice de Plasticidad, la cual nos servirá como dato importante para el cálculo de la dosificación del aditivo Proes y el cemento. A continuación, se presenta los resultados de los ensayos de Límite Liquido y Límite Plástico:

**Calicata C-1 C-2 C-3 C-4 C-5 C-6 C-7 C-8 C-9 C-10 C-11** Estrato E-1 E-2 E-1 E-2 E-3 E-1 E-2 E-1 E-2 E-1 E-2 E-3 E-1 E-2 E-1 E-2 E-1 E-2 E-1 E-2 E-3 E-1 E-2 E-1 E-2 Progresiva | 113+000 | 114+000 | 115+000 | 116+000 | 117+000 | 118+000 | 119+000 | 120+000 | 121+000 | 122+000 | 123+00 L.L. (%) 47 0 21 0 46 22 23 35 30 36 36 35 29 0 36 40 32 31 49 35 34 0 0 36 0 L.P. (%) 22 0 13 0 23 13 13 21 19 23 23 23 20 0 22 24 13 23 30 23 22 0 0 21 0 I.P. (%) 25 0 8 0 23 9 10 14 11 13 13 12 9 0 14 16 19 8 19 12 12 0 0 15 0

**Tabla 25***. Resultados del límite líquido, límite plástico y índice de plasticidad.*

*Fuente:* Elaboración propia.

# **3.3.4.1. Clasificación SUCS Y AASHTO**

Mediante los resultados obtenidos de los ensayos que se muestran anteriormente se clasifican por el método AASHTO y SUCS. **Tabla 26.** *Clasificación SUCS y AASHTO.*

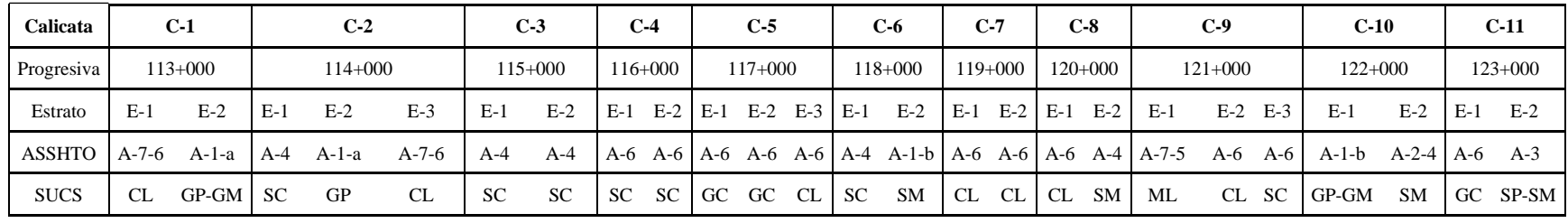

# **3.3.4.1. Perfil estratigráfico y estructura del pavimento.**

El perfil estratigráfico se elabora de acuerdo a los diferentes estratos encontrados en las calicatas que se ejecutaron en el trayecto de la vía a estudiar; a continuación, se muestra el esquema estratigráfico de todas las calicatas:

**Figura 6.** *Esquema estratigráfico.*

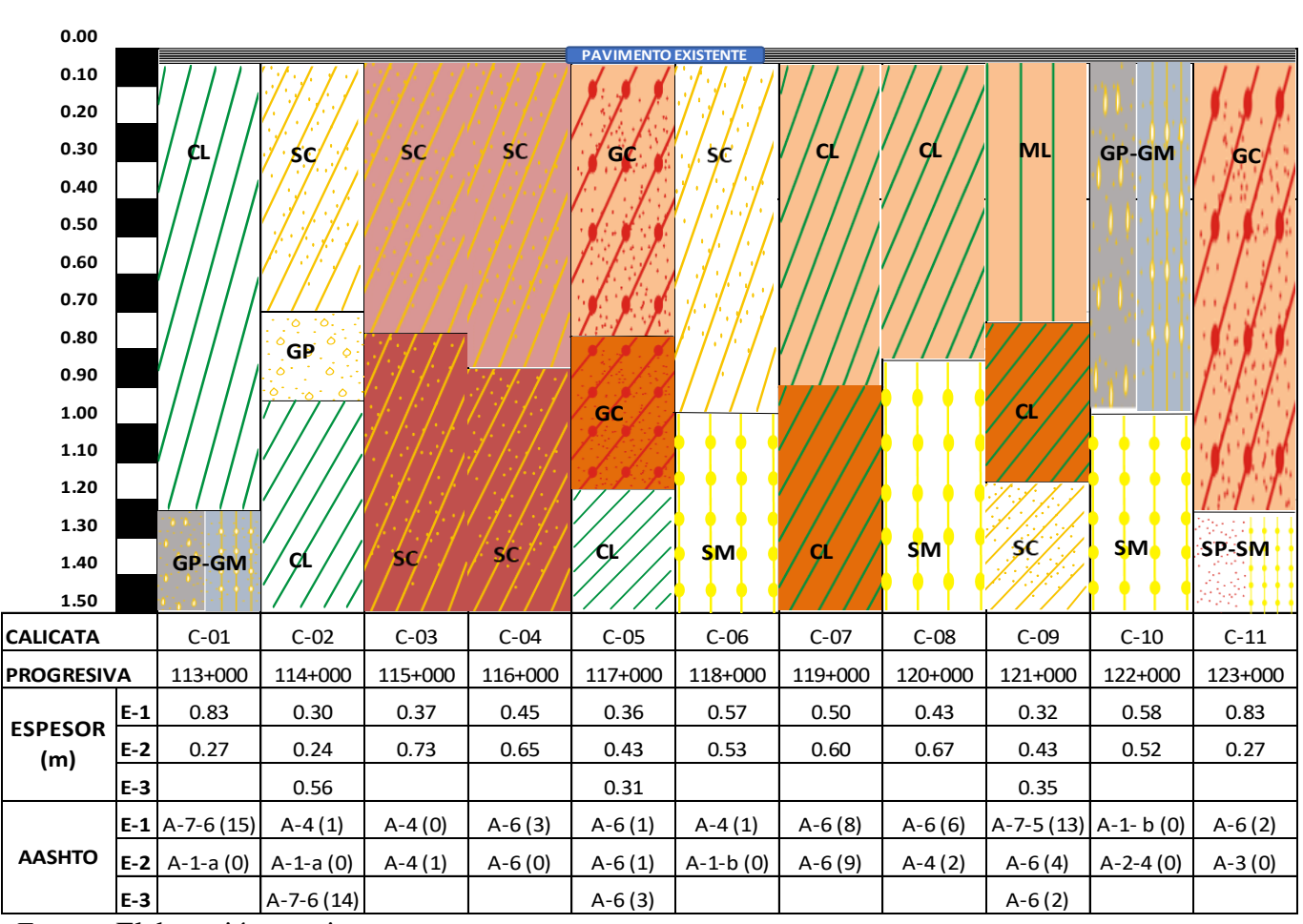

 **Figura 7.** *Estructura del Pavimento.*

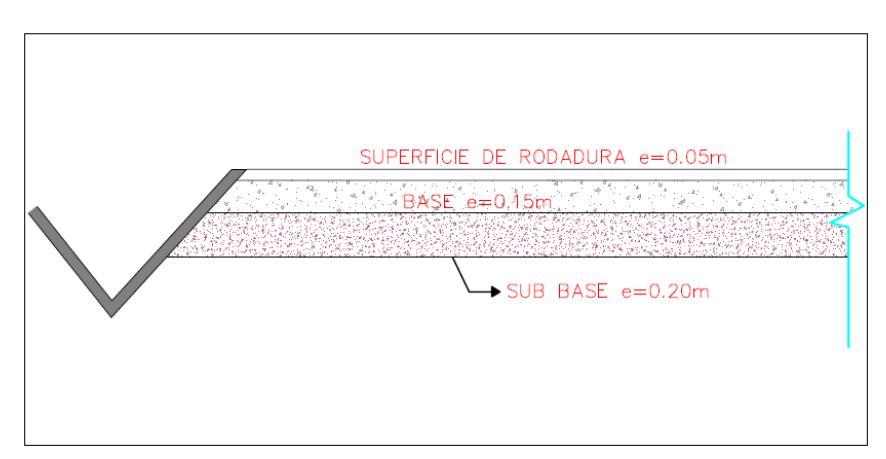

 *Fuente:* Expediente técnico.

# **3.3.4.2. Resultado de los ensayos para determinar las propiedades Mecánicas** *3.3.4.2.1. Proctor Modificado*

Mediante este ensayo se determinó la Máxima Densidad Seca y el contenido de humedad óptima; la cual dichos resultados se utilizarán para realizar el ensayo de CBR.

**Tabla 27.** *Resultados del ensayo Proctor Modificado.*

|          |         |             | Densidad | Contenido de |               |
|----------|---------|-------------|----------|--------------|---------------|
| Calicata | Estrato | Progresiva  | Método   | Máxima Seca  | Humedad       |
|          |         | (Km)        |          | gr/cm3       | Óptima $(\%)$ |
| $C-2$    | $E-1$   | $114 + 000$ | A        | 2.002        | 11.63         |
| $C-4$    | $E-1$   | 116+000     | Α        | 1.850        | 15.42         |
| $C-7$    | $E-1$   | $119+000$   | A        | 1.715        | 19.28         |
| $C-9$    | $E-1$   | $121+000$   | A        | 1.792        | 18.47         |

# *3.3.4.2.2. Ensayo California Bearing Ratio (CBR)*

Para realizar el ensayo de CBR se consideró las calicatas C-2, C-4, C-7 y C-9, las cuales se realizaron repeticiones. Obteniéndose los resultados que se presentan a continuación:

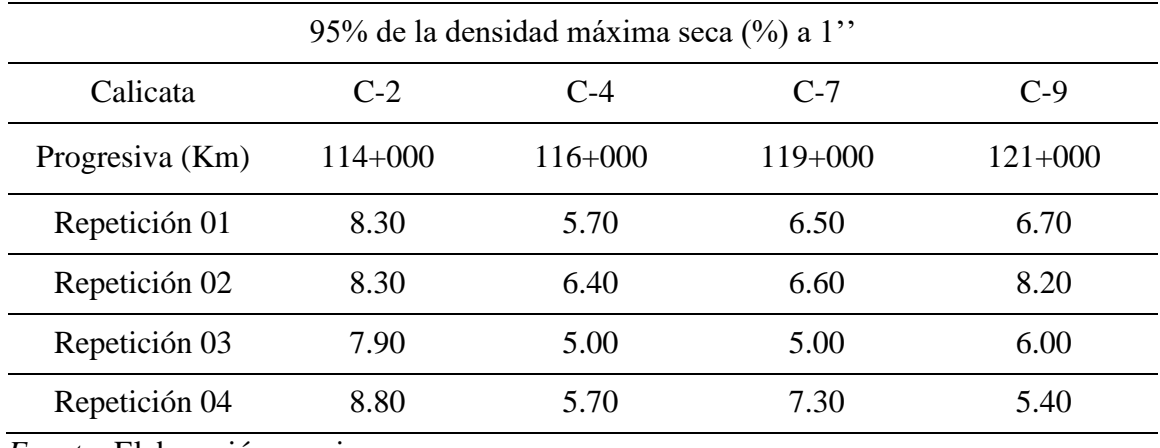

**Tabla 28.** *Resultados del ensayo CBR en estado natural con sus respectivas repeticiones.*

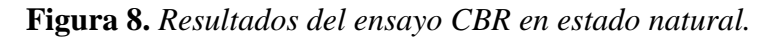

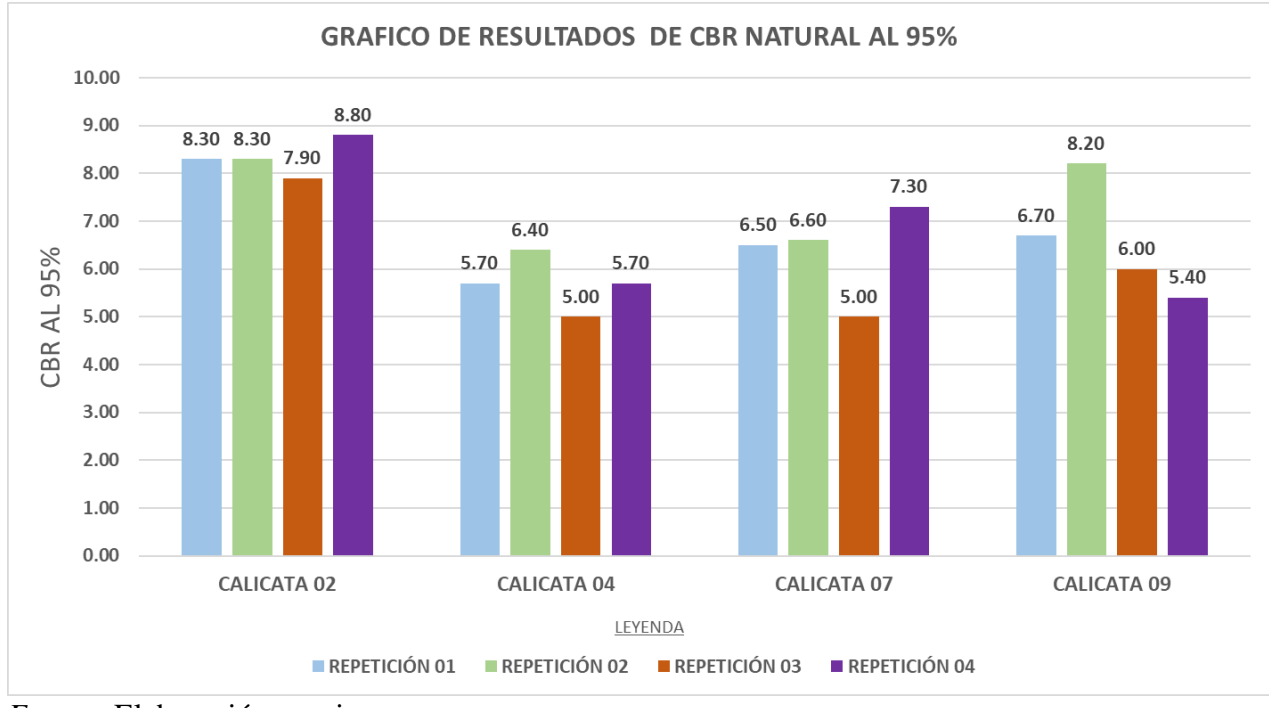

*Fuente:* Elaboración propia

| Calicata | Estrato | Progresiva  | C.B.R. para el 95% de la      |
|----------|---------|-------------|-------------------------------|
|          |         | (Km)        | densidad máxima seca (%) a 1" |
| $C-2$    | $E-1$   | $114 + 000$ | 8.33                          |
| $C-4$    | $E-1$   | $116+000$   | 5.70                          |
| $C-7$    | $E-1$   | $119+000$   | 6.35                          |
| $C-9$    | $E-1$   | $121+000$   | 6.58                          |

**Tabla 29.** *Resultados del ensayo CBR de la muestra en estado natural (promedio).*

**Figura 9.** *CBR natural promedio al 95%.*

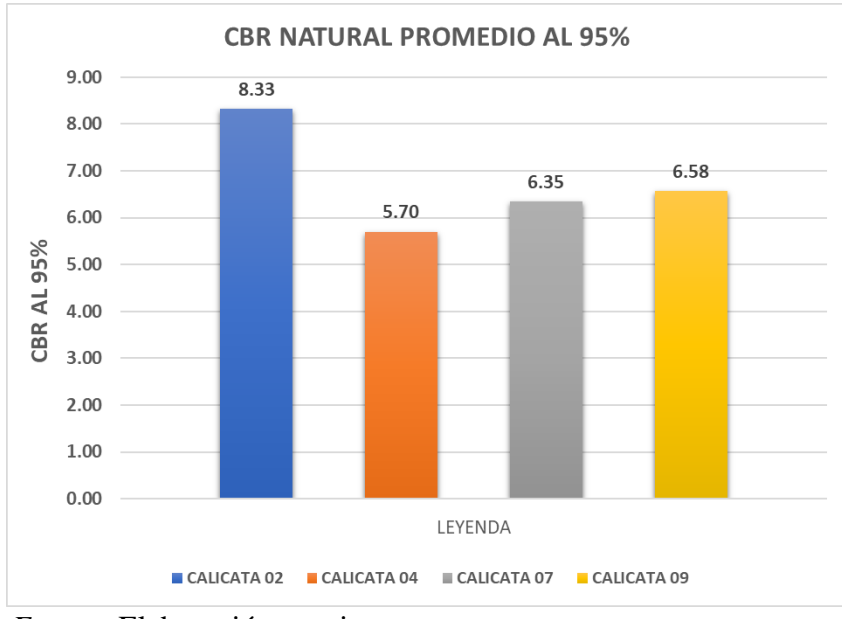

 *Fuente:* Elaboración propia

# **3.3.4.3. Resultados del ensayo CBR con la aplicación del aditivo Proes**

A continuación, se presentan los resultados obtenidos del ensayo CBR con la aplicación del aditivo:

Cuadro de resultados de CBR de la muestra con dosificación de 0.22lt/m3 de aditivo Proes y 50Kg/m3 de cemento con 4 repeticiones:

| 95% de la densidad máxima seca (%) a 1" |           |           |           |           |  |  |
|-----------------------------------------|-----------|-----------|-----------|-----------|--|--|
| Calicata                                | $C-2$     | $C-4$     | $C-7$     | $C-9$     |  |  |
| Progresiva (Km)                         | $114+000$ | $116+000$ | $119+000$ | $121+000$ |  |  |
| Repetición 01                           | 54.40     | 32.20     | 12.00     | 24.10     |  |  |
| Repetición 02                           | 51.50     | 35.80     | 15.60     | 27.60     |  |  |
| Repetición 03                           | 53.40     | 30.00     | 12.40     | 21.70     |  |  |
| Repetición 04                           | 52.30     | 36.00     | 16.00     | 26.50     |  |  |
| $\frac{1}{2}$                           |           |           |           |           |  |  |

 **Tabla 30.** *Resultados del ensayo CBR con dosificación 0.22lt/m3 de aditivo Proes.*

**Figura 10.** *Resultados del ensayo CBR con Dosificación 0.22 lt/m3 de aditivo Proes.*

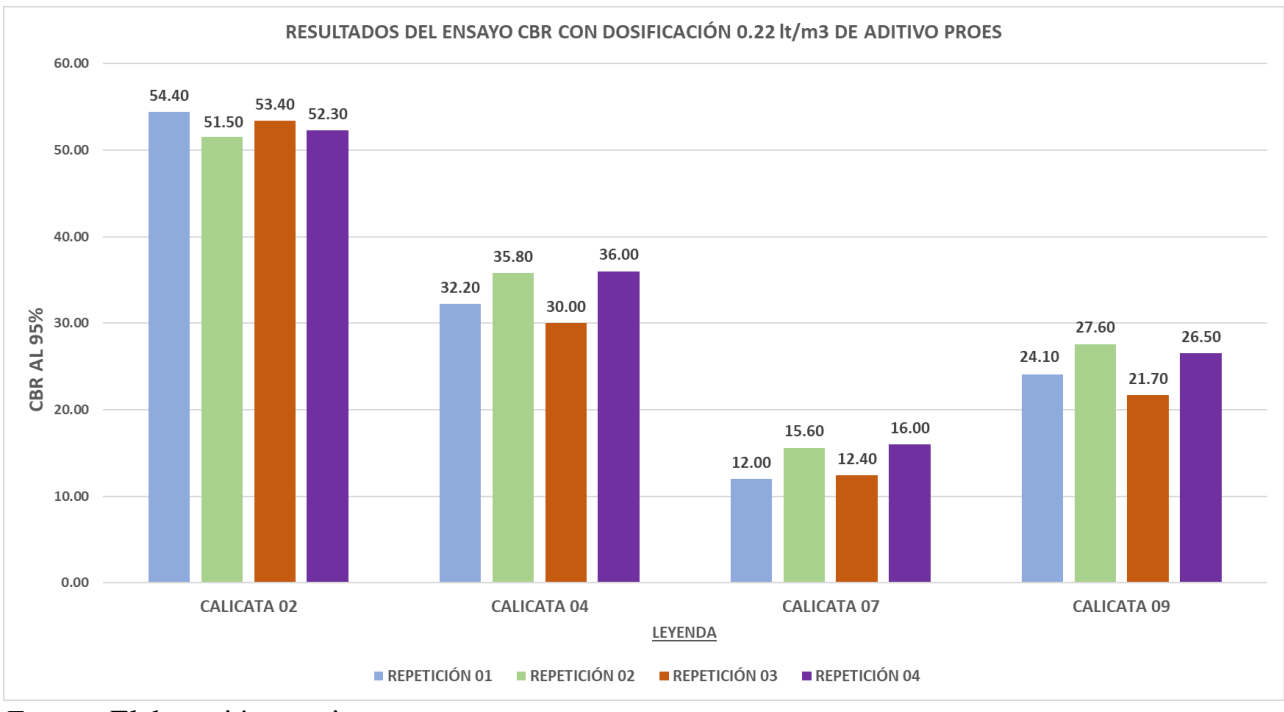

*Fuente:* Elaboración propia

Cuadro de resultados de CBR de la muestra con dosificación de 0.26lt/m3 de aditivo Proes y 50Kg/m3 de cemento con 4 repeticiones:

| 95% de la densidad máxima seca (%) a 1" |             |           |           |           |  |  |
|-----------------------------------------|-------------|-----------|-----------|-----------|--|--|
| Calicata                                | $C-2$       | $C-4$     | $C-7$     | $C-9$     |  |  |
| Progresiva (Km)                         | $114 + 000$ | $116+000$ | $119+000$ | $121+000$ |  |  |
| Repetición 01                           | 64.80       | 39.20     | 25.20     | 26.30     |  |  |
| Repetición 02                           | 61.20       | 36.30     | 29.80     | 22.90     |  |  |
| Repetición 03                           | 59.40       | 42.80     | 24.70     | 28.90     |  |  |
| Repetición 04                           | 69.30       | 41.50     | 28.40     | 22.30     |  |  |

**Tabla 31.** *Resultados del ensayo CBR con dosificación 0.26lt/m3 de aditivo Proes.*

**Figura 11.** *Resultados del ensayo CBR con dosificación 0.26 lt/m3 de aditivo Proes.*

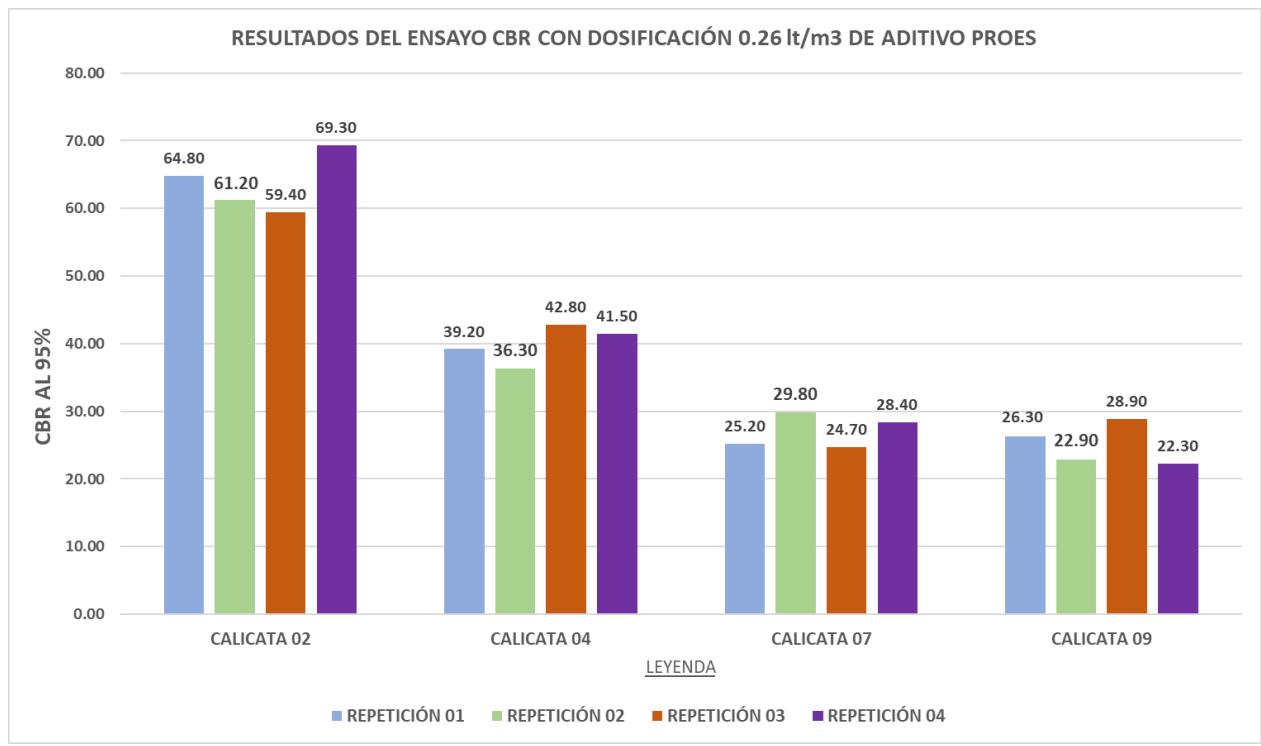

*Fuente:* Elaboración propia.

Cuadro de resultados de CBR de la muestra con dosificación de 0.30lt/m3 de aditivo Proes y 50Kg/m3 de cemento con 4 repeticiones:

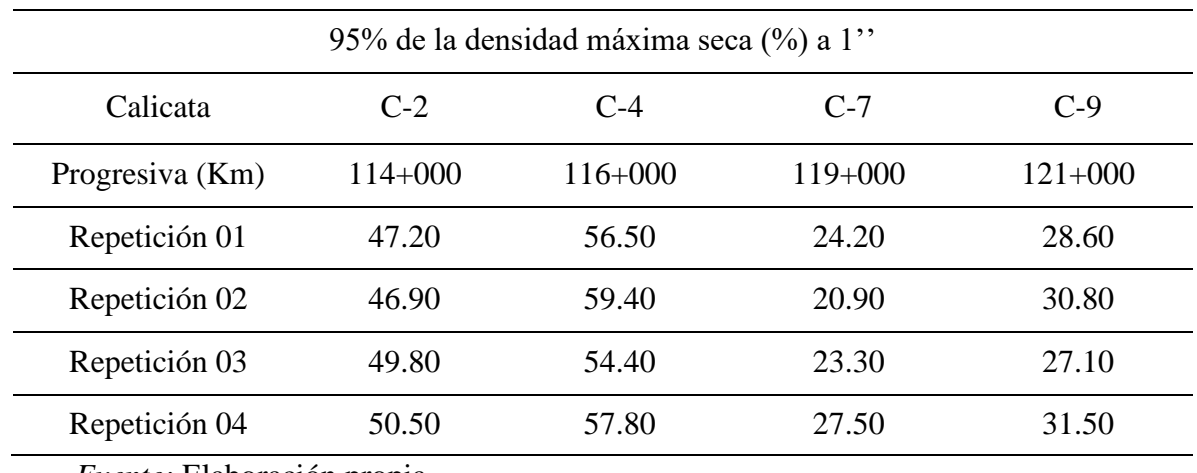

 **Tabla 32.** *Resultados del ensayo CBR con dosificación 0.30lt/m3 de aditivo Proes.*

**Figura 12.** *Resultados del ensayo CBR con dosificación 0.30 lt/m3 de aditivo Proes.*

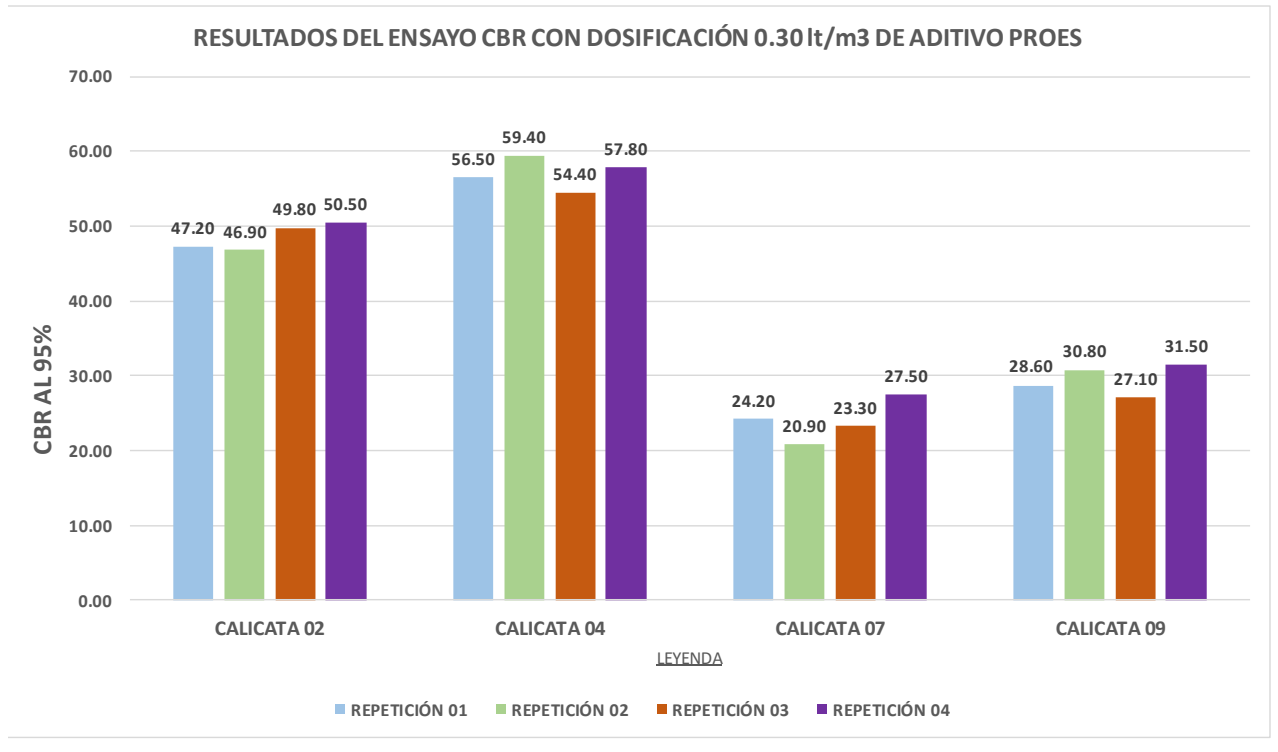

*Fuente:* Elaboración propia.

Cuadro de resultados de CBR de la muestra con dosificación de 0.34lt/m3 de aditivo Proes y 50Kg/m3 de cemento con 4 repeticiones:

| 95% de la densidad máxima seca (%) a 1"                          |             |           |           |           |  |  |
|------------------------------------------------------------------|-------------|-----------|-----------|-----------|--|--|
| Calicata                                                         | $C-2$       | $C-4$     | $C-7$     | $C-9$     |  |  |
| Progresiva (Km)                                                  | $114 + 000$ | $116+000$ | $119+000$ | $121+000$ |  |  |
| Repetición 01                                                    | 37.20       | 34.90     | 16.50     | 25.60     |  |  |
| Repetición 02                                                    | 36.70       | 32.50     | 20.40     | 28.40     |  |  |
| Repetición 03                                                    | 33.40       | 36.00     | 16.00     | 23.00     |  |  |
| Repetición 04                                                    | 40.20       | 36.10     | 20.00     | 27.10     |  |  |
| $\cdot$ ,<br>$\mathbf{r}$ $\mathbf{r}$ $\mathbf{r}$ $\mathbf{r}$ |             |           |           |           |  |  |

 **Tabla 33.** *Resultados del ensayo CBR con dosificación 0.34lt/m3 de aditivo Proes.*

**Figura 13.** *Resultados del ensayo CBR con dosificación 0.34lt/m3 de aditivo Proes.*

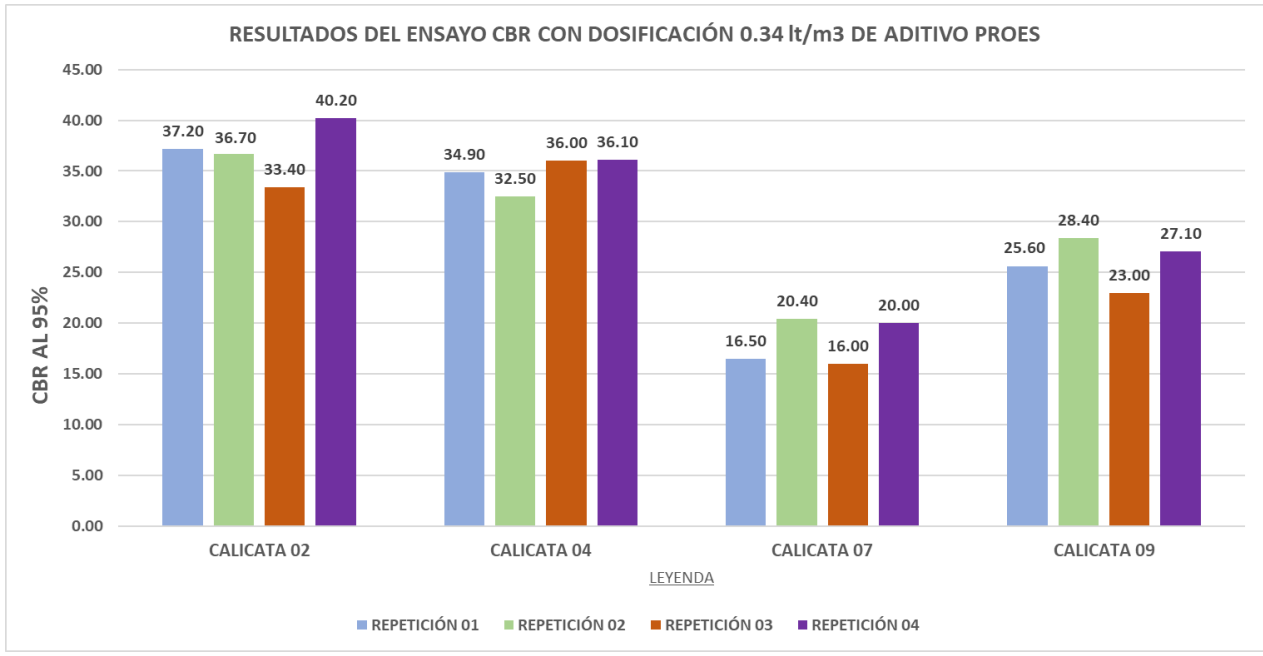

*Fuente:* Elaboración propia

| 95% de la densidad máxima seca (%) a 1"                                                                |                     |                     |                     |                     |  |  |
|----------------------------------------------------------------------------------------------------|---------------------|---------------------|---------------------|---------------------|--|--|
| <b>Aditivo Proes</b><br>$0.301 \, \text{m}$<br>$0.22$ lt/m3<br>$0.34$ lt/m3<br>$0.26$ t/m <sup>3</sup> |                     |                     |                     |                     |  |  |
| Cemento                                                                                                | $50 \text{ kg/m}$ 3 | $50 \text{ kg/m}$ 3 | $50 \text{ kg/m}$ 3 | $50 \text{ kg/m}$ 3 |  |  |
| CBR promedio                                                                                           | 52.90               | 63.68               | 48.60               | 36.88               |  |  |
| ____                                                                                                   |                     |                     |                     |                     |  |  |

**Tabla 34.** *Resultados del ensayo CBR, promedio de las 4 dosificaciones de la calicata 2.*

 **Figura 14.** *CBR promedio de la calicata 2*

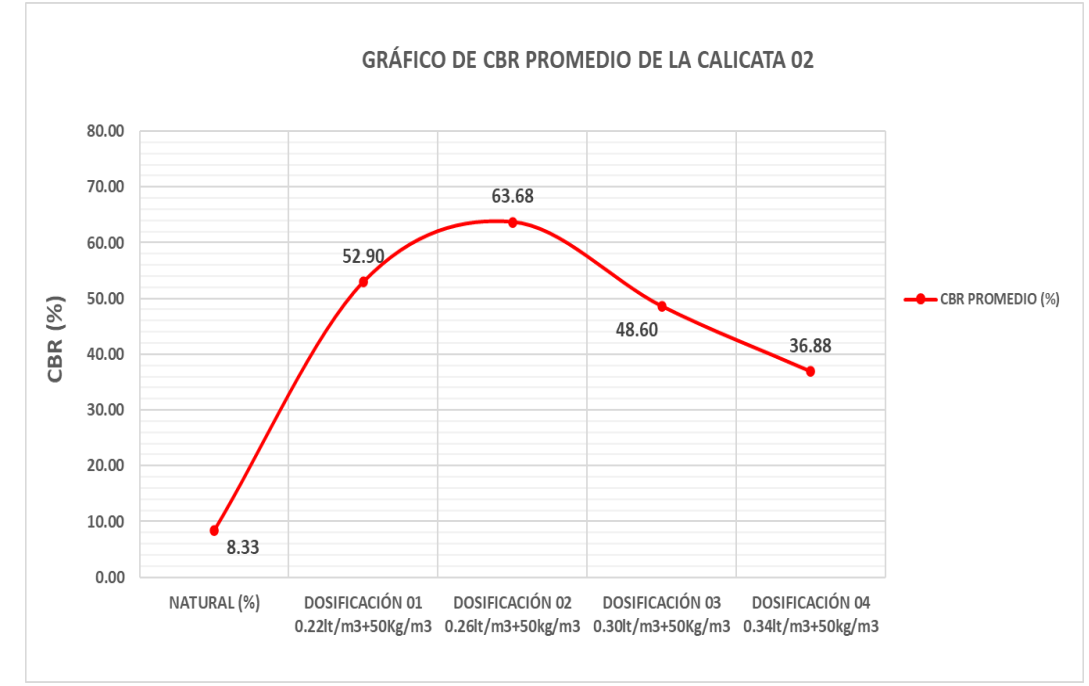

Fuente: Elaboración propia

**Tabla 35.** *Resultados del ensayo CBR, promedio de las 4 dosificaciones de la calicata 4.*

| .95% de la densidad máxima seca (%) a 1"                                                   |                     |                     |                     |                     |  |  |
|--------------------------------------------------------------------------------------------|---------------------|---------------------|---------------------|---------------------|--|--|
| <b>Aditivo Proes</b><br>$0.22$ lt/m3<br>$0.30$ lt/m3<br>$0.26$ lt/m $3$<br>$0.34$ lt/m $3$ |                     |                     |                     |                     |  |  |
| Cemento                                                                                    | $50 \text{ kg/m}$ 3 | $50 \text{ kg/m}$ 3 | $50 \text{ kg/m}$ 3 | $50 \text{ kg/m}$ 3 |  |  |
| CBR promedio                                                                               | 33.50               | 39.95               | 57.03               | 34.88               |  |  |
|                                                                                            |                     |                     |                     |                     |  |  |

 **Figura 15.** *CBR promedio de la calicata 4.*

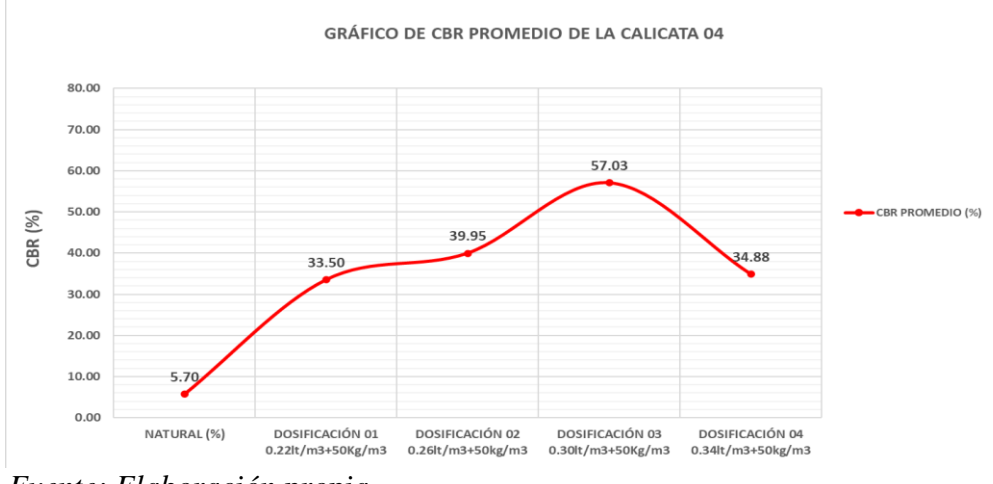

 *Fuente: Elaboración propia*

 **Tabla 36.** *Resultados del ensayo CBR, promedio de las 4 dosificaciones de la calicata 7.*

| 95% de la densidad máxima seca (%) a 1"                                                             |  |  |  |  |  |  |  |  |
|----------------------------------------------------------------------------------------------------|--|--|--|--|--|--|--|--|
| <b>Aditivo Proes</b><br>$0.30$ lt/m $3$<br>$0.34$ lt/m3<br>$0.22$ lt/m3<br>$0.26$ t/m <sup>3</sup>  |  |  |  |  |  |  |  |  |
| $50 \text{ kg/m}$ 3<br>$50 \text{ kg/m}$ 3<br>$50 \text{ kg/m}$ 3<br>$50 \text{ kg/m}$ 3<br>Cemento |  |  |  |  |  |  |  |  |
| 23.98<br>27.03<br>18.23<br>14.00<br>CBR promedio                                                    |  |  |  |  |  |  |  |  |
| $\mathbf{r}$ . $\mathbf{r}$ is the set of $\mathbf{r}$                                              |  |  |  |  |  |  |  |  |

 **Figura 16.** *CBR promedio de la calicata 7.*

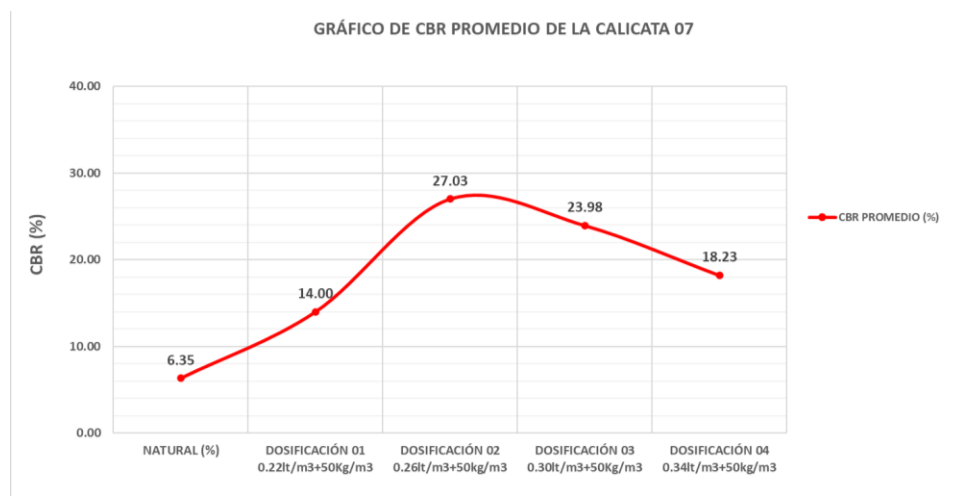

 *Fuente:* Elaboración propia.

| 95% de la densidad máxima seca (%) a 1"                                                             |                                                                 |       |       |       |  |  |  |  |  |  |
|----------------------------------------------------------------------------------------------------|-----------------------------------------------------------------|-------|-------|-------|--|--|--|--|--|--|
| <b>Aditivo Proes</b>                                                                                | $0.22$ lt/m3<br>$0.30$ lt/m3<br>$0.26$ lt/m $3$<br>$0.34$ lt/m3 |       |       |       |  |  |  |  |  |  |
| $50 \text{ kg/m}$ 3<br>$50 \text{ kg/m}$ 3<br>$50 \text{ kg/m}$ 3<br>$50 \text{ kg/m}$ 3<br>Cemento |                                                                 |       |       |       |  |  |  |  |  |  |
| CBR promedio                                                                                        | 24.98                                                           | 25.10 | 29.50 | 26.03 |  |  |  |  |  |  |

**Tabla 37.** *Resultados del ensayo CBR, promedio de las 4 dosificaciones de la calicata 9.*

 **Figura 17.** *CBR promedio de la calicata 9.*

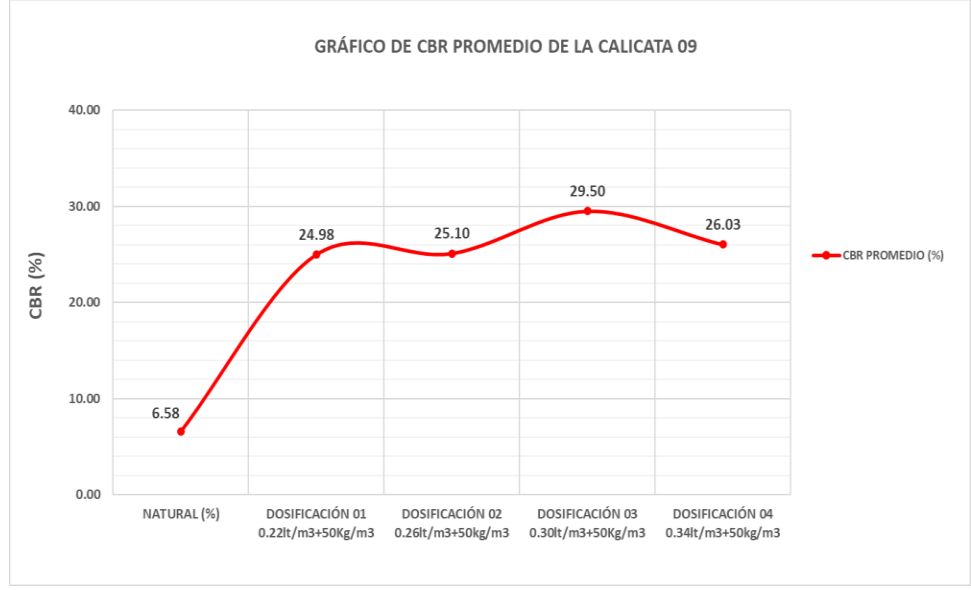

 *Fuente:* Elaboración propia.

| Calicata | <b>AASHTO</b> | <b>CBR</b><br>patrón<br>al $95%$ | <b>CBR 0.22</b><br>$lt/m3+$<br>$50\text{kg/m}3$<br>al $95%$ | $\frac{0}{0}$<br><b>Increme</b><br>nto | <b>CBR</b><br>0.26<br>$lt/m3+50$<br>kg/m3 al<br>95% | $\frac{6}{6}$<br><b>Increme</b><br>nto | <b>CBR</b><br>$0.30$ lt/m $3$<br>$+50$ kg/m3<br>al $95%$ | $\frac{0}{0}$<br>Increme<br>nto | <b>CBR</b><br>$0.34$ lt/m $3+50$<br>kg/m3 al<br>95% | $\frac{6}{9}$<br>Increme<br>nto |
|----------|---------------|----------------------------------|-------------------------------------------------------------|----------------------------------------|-----------------------------------------------------|----------------------------------------|----------------------------------------------------------|---------------------------------|-----------------------------------------------------|---------------------------------|
| $C-2$    | $A-4$         | 8.33%                            | 52.90%                                                      | 535.05%                                | 63.68%                                              | 664.47%                                | 48.60%                                                   | 483.43%                         | 36.88%                                              | 342.74%                         |
| $C-4$    | $A-6$         | 5.70%                            | 33.50%                                                      | 487.72%                                | 39.95%                                              | 600.88%                                | 57.03%                                                   | 900.53%                         | 34.88%                                              | 511.93%                         |
| $C-7$    | $A-6$         | 6.35%                            | 14.00%                                                      | 120.47%                                | 27.03%                                              | 325.67%                                | 23.98%                                                   | 277.64%                         | 18.23%                                              | 187.09%                         |
| $C-9$    | $A-7-5$       | 6.58%                            | 24.98%                                                      | 279.64%                                | 25.10%                                              | 281.46%                                | 29.50%                                                   | 348.33%                         | 26.03%                                              | 295.59%                         |

**Tabla 38.** *Comparación de los resultados del CBR patrón con el CBR con aditivo Proes + Cemento.*

### *3.3.1. Análisis estadístico*

Para que pueda haber un análisis estadístico de esta investigación, se consideró 4 repeticiones de cada muestra, siendo esta la mínima; esto sirve para dar confiabilidad de los resultados de un experimento.

Una vez realizados el ensayo California Bearing Ratio (CBR) en la cual se añadió el Aditivo Proes y obtenido los resultados de cada dosificación, con sus respectivas repeticiones; se prosiguió a realizar el análisis estadístico:

#### **3.3.1.1. Prueba de Normalidad**

La prueba de normalidad de Shapiro Wilk, se emplea cuando la muestra que se usa en la investigación en menor a 50; así como también se usa para comprobar si el conjunto de datos sigue una distribución normal o no, para ello se plantea una hipótesis nula que es la negación de la hipótesis planteada, quedando de la siguiente manera:

 $H_0$ : La adición del aditivo Proes no mejorará la capacidad de soporte de la subrasante del tramo Chiriaco – Mesones Muro en un 30%.

 $H_1$ : La adición del aditivo Proes mejorará la capacidad de soporte de la subrasante del tramo Chiriaco – Mesones Muro en un 30%.

Para analizar los resultados de la prueba de Shapiro Wilk se tiene en cuenta lo siguiente:

Si Alpha < p-value la distribución es normal

Si Alpha es> p-value la distribución no es normal

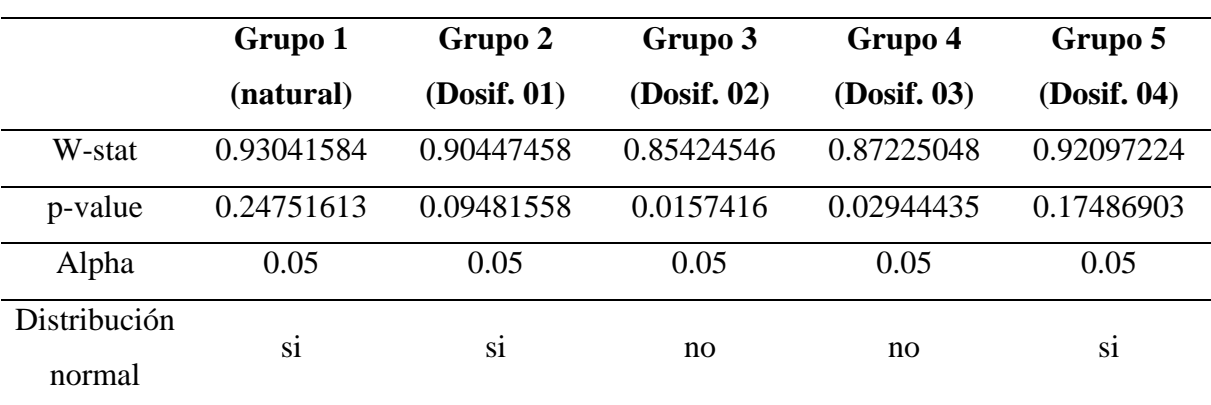

**Tabla 39.** *Prueba de Shapiro Wilks.*

 *Fuente: Excel office 365, 2021.*

El valor de "Alpha" es un nivel significativo, que se considera un nivel crítico para el análisis estadístico de 5% en ingeniería.

 **Tabla 40.** *Prueba de Friedman´s test.*

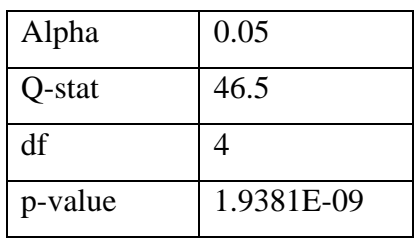

 *Fuente*: Excel office 365, 2021

Para el análisis de esta prueba se tiene que tener en cuenta lo siguiente:

Si Alpha > p-value, existe diferencias significativas

Si Alpha < p-value, no existe diferencias significativas

### **3.3.1.2. Análisis de Varianza (ANOVA)**

Este análisis nos permitirá constatar si la hipótesis nula se rechaza o no, para analizar los resultados

del análisis de varianza se tiene en cuenta lo siguiente:

Si el valor F > valor crítico, entonces se rechaza la hipótesis nula.

Si el valor F < valor crítico, entonces se no se rechaza la hipótesis nula.

| Origen de   | Suma de   | Grados de | Promedio  |        |              | Valor   |
|-------------|-----------|-----------|-----------|--------|--------------|---------|
| las         | cuadrados | Libertad  | de los    | F      | Probabilidad | crítico |
| variaciones |           |           | cuadrados |        |              | para F  |
| Entre       | 11453.450 | 4         | 2863.362  | 19.218 | 6.4582E-11   | 2.494   |
| grupos      |           |           |           |        |              |         |
| Dentro de   | 11174.684 | 75        | 148.996   |        |              |         |
| los grupos  |           |           |           |        |              |         |
| Total       | 22628.134 | 79        |           |        |              |         |
|             |           |           |           |        |              |         |

 **Tabla 41.** *Análisis de Varianza.*

 *Fuente*: Excel office 365, 2021.

Por lo tanto, el valor de F es mayor que el valor crítico, por ende: se rechaza la hipótesis nula que es:

La adición del aditivo Proes no mejorará la capacidad de soporte de la subrasante del tramo Chiriaco – Mesones Muro en un 30%.

# **3.3.1.3. Prueba de Tukey**

Se utiliza para pruebas de medias, en diseños experimentales; es decir diseños que se realizan en bloques, así como se realizó en esta investigación, el ensayo de California Bearing Ratio (CBR) con sus respectivas dosificaciones

| <b>TUKEY</b> |    | Alpha      |    | 0.05   |
|--------------|----|------------|----|--------|
| Media        |    | <b>SS</b>  | df | q-crit |
| 6.7375       | 16 | 23.6575    |    |        |
| 31.3438      | 16 | 3306.8794  |    |        |
| 38.9375      | 16 | 3914.0175  |    |        |
| 39.775       | 16 | 2980.59    |    |        |
| 29           | 16 | 949.54     |    |        |
|              | 80 | 11174.6844 | 75 | 3.953  |
|              |    | n          |    |        |

 **Tabla 42.** *Prueba de Medias.*

 *Fuente*: Excel office 365, 2021.

| Grupo 1                             | Grupo<br>$\overline{2}$ | Media  | Error<br>están<br>dar | q-stat | Más<br>bajo | Superio<br>r | p-value | Media<br>crítica | Cohen<br>d |
|-------------------------------------|-------------------------|--------|-----------------------|--------|-------------|--------------|---------|------------------|------------|
|                                     |                         |        |                       |        |             |              | 2.1816  |                  |            |
| <b>NORMAL</b>                       | D <sub>1</sub>          | 24.606 | 3.052                 | 8.063  | 12.543      | 36.669       | $E-06$  | 12.063           | 2.016      |
|                                     |                         |        |                       |        |             |              | 1.2513  |                  |            |
| <b>NORMAL</b>                       | D <sub>2</sub>          | 32.200 | 3.052                 | 10.552 | 20.137      | 44.263       | $E-09$  | 12.063           | 2.638      |
|                                     |                         |        |                       |        |             |              | 5.3705  |                  |            |
| <b>NORMAL</b>                       | D <sub>3</sub>          | 33.038 | 3.052                 | 10.826 | 20.975      | 45.100       | $E-10$  | 12.063           | 2.707      |
|                                     |                         |        |                       |        |             |              | 1.9126  |                  |            |
| <b>NORMAL</b>                       | D <sub>4</sub>          | 22.263 | 3.052                 | 7.295  | 10.200      | 34.325       | $E-05$  | 12.063           | 1.824      |
| D <sub>1</sub>                      | D <sub>2</sub>          | 7.594  | 3.052                 | 2.488  | $-4.469$    | 19.657       | 0.405   | 12.063           | 0.622      |
| D <sub>1</sub>                      | D <sub>3</sub>          | 8.431  | 3.052                 | 2.763  | $-3.632$    | 20.494       | 0.299   | 12.063           | 0.691      |
| D <sub>1</sub>                      | D <sub>4</sub>          | 2.344  | 3.052                 | 0.768  | $-9.719$    | 14.407       | 0.982   | 12.063           | 0.192      |
| D <sub>2</sub>                      | $D_3$                   | 0.837  | 3.052                 | 0.274  | $-11.225$   | 12.900       | 1.000   | 12.063           | 0.069      |
| D <sub>2</sub>                      | D <sub>4</sub>          | 9.937  | 3.052                 | 3.256  | $-2.125$    | 22.000       | 0.155   | 12.063           | 0.814      |
| D <sub>3</sub>                      | D <sub>4</sub>          | 10.775 | 3.052                 | 3.531  | $-1.288$    | 22.838       | 0.102   | 12.063           | 0.883      |
| <i>Fuente</i> Excel office 365 2021 |                         |        |                       |        |             |              |         |                  |            |

**Tabla 43.** *Resultados de medias de comparaciones en grupo de TUKEY.*

*Fuente:* Excel office 365, 2021*.*

Para la evaluación de la Prueba de Tukey se tiene en cuenta lo siguiente:

Si Alpha > p-value, si existe diferencia significativa.

Si Alpha < p-value, no existe diferencia significativa

#### **3.4. Contrastación de Hipótesis**

Al contrastar la hipótesis se obtuvo lo siguiente: que, si hay una mejora en la capacidad de soporte de la subrasante, esto se puede verificar en la Tabla. 29 resultados obtenido del CBR en estado natural y las Tablas .30, 31, 32 y 33 en la cual se muestran los resultados obtenidos con la aplicación del aditivo Proes.
#### **4. CAPITULO IV. ANÁLISIS Y DISCUSIÓN DE RESULTADOS**

#### **4.1. Discusión de resultados**

En la presente investigación se llegaron a consideran de las 11 calicatas realizadas dentro del tramo a estudiar las más desfavorables y/o críticas, siendo estas las calicatas C-2, C-4, C-7 y C-9; además se puede apreciar que la C-1 ver tabla 25 es la más crítica en comparación con las calicatas mencionadas anteriormente, pero según la cartilla de dosificación del aditivo Proes este tipo de suelo con IP  $\geq$  25% ver tabla 10, se debe utilizar el aditivo sólido Cal Viva y como en esta investigación se consideró el cemento, es por ello que la C-1 no fue considerada.

En contraste a los antecedentes de la investigación realizada del tesista Carranza y Fernandez (2018).

Donde se realizaron 8 calicatas, en la que 4 de ellas fueron seleccionadas como las más desfavorables, siendo suelos arcillosos con CBR de 3%,3%, 2% y 2%, considerándose subrasante inadecuada y cuando se aplicó el aditivo Proes con dosificación 0.30lt/m3 y 50kg/m3 de cemento se obtuvo un CBR de 49%, 60%, 62% y 70%, llegando a incrementar de manera considerable a la subrasante. En tanto, en la presente investigación realizada, una de las 4 dosificaciones que se aplicaron es la misma en que se utilizó en la tesis de Carranza y Fernandez, obteniendo resultados no tan favorables pese a que el CBR de la presente tesis son de 8.33%, 5.70%, 6.35% y 6.58%, y con la aplicación del aditivo más el cemento se obtuvieron CBR 48.60%, 57.03%, 23.98% y 29.50%, siendo inferiores a los resultados obtenidos en la investigación del tesista Carranza y Fernandez.

En contraste a los antecedentes de la investigación realizada del tesista Reategui (2018).

En esta investigación se realizaron 11 calicatas, en la que 3 de ellas fueron seleccionadas como las más desfavorables, siendo suelos arcillosos con CBR de 10.63%, 7.63% y 5% respectivamente, y cuando se aplicó el aditivo Proes con dosificación 0.25lt/m3 y 38kg/m3 de cemento Portland se obtuvieron CBR de 17.53%, 8.83% y 10.67% respectivamente, no incrementando de manera considerable en la subrasante. En cambio, en la presente investigación la menor dosificación que se utilizó es de 0.22lt/m3 de Proes y 50kg/m3 de cemento en la que se obtuvieron resultados favorables, siendo el CBR natural de 8.33%, 5.70%, 6.35% y 6.58% similares a la investigación del tesista Reategui y con la aplicación del aditivo más el cemento se obtuvieron CBR 52.90%, 33.50%, 14.00% y 24.98%.

En contraste a los antecedentes de la investigación realizada del tesista Castillo (2018).

En esta investigación se realizaron 10 calicatas, en la que 3 de ellas fueron seleccionadas como las más críticas, siendo suelos limosos y arcillosos con CBR de 6.90%, 5.57% y 7.54% respectivamente, y cuando se aplicaron las diferentes dosificaciones de aditivo Proes (0.23lt/m3, 0.27lt/m3, 0.30lt/m3 y 0.33lt/m3) más 45kg/m3 de cemento estos obtuvieron resultados favorables en la subrasante, obteniendo como óptimo de dosificación el 0.27lt/m3 de aditivo Proes logrando CBR de 109.80%, 116.40% y 114.20%, en cambio con la dosificación 0.30lt/m3 los resultados disminuyeron al comparación con la dosificación 0.27lt/m3. En la presente investigación se obtuvieron resultados menores a las obtenidas en la tesis de Castillo, pero con resultados favorables en las 4 calicatas, obteniendo incrementos más del 100% ver Tabla 38; a continuación, se muestra en la figura las variaciones que hay con respecto a las diferentes dosificaciones de aditivo Proes (22lt/m3, 0.26lt/m3, 0.30lt/m3, 0.34lt/m3) y 50kg/m3 de cemento:

**Figura 18.** *CBR con las 4 dosificaciones + 50kg/m3 de cemento.*

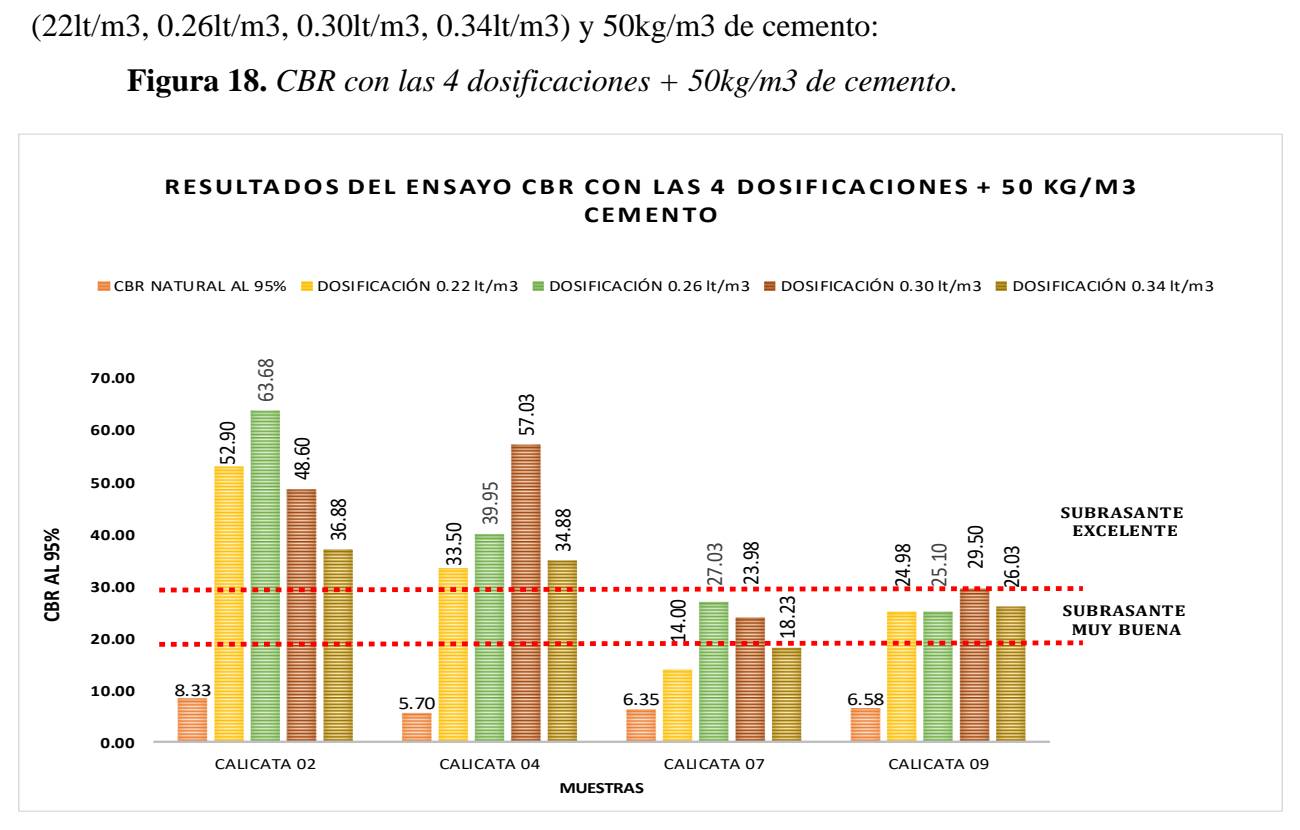

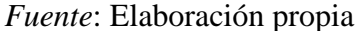

Comparando los resultados de la figura anterior se determina que:

 El aditivo Proes conjuntamente con el aditivo sólido si aumenta la capacidad de soporte de la subrasante, sin embargo, la variación de resultados se debe a las propiedades físicas que cada una de las muestras tienen como: el porcentaje de grava, pasante por la malla N° 4, índice de plasticidad y pasante por la malla N° 200; así mismo esto se debe también a la proporción de conglomerante(cemento)/aditivo Proes, siendo el volumen de conglomerante utilizado en esta investigación de 50kg/m3 para todas las diferentes dosificaciones de aditivo Proes.

Se puede apreciar el decaimiento de los resultados del ensayo de CBR en la dosificación de 0.34lt/m3 de Proes más 50kg/m3 de cemento, esto quiere decir que, en esta proporción de aditivo y conglomerante no es favorable para las muestras estudiadas.

Con los análisis de resultados se considera que las calicatas C-2 y C-7 obtienen su óptimo porcentaje de CBR con la dosificación de 0.26 lt/m3 (aditivo Proes) y 50kg/m3 (cemento); y las calicatas C-4 y C-9 con la dosificación de 0.30lt/m3 (aditivo Proes) y 50kg/m3 (cemento).

Comparando los resultados mencionados en párrafos anteriores y el de los antecedentes, se determina que el aditivo Proes conjuntamente con el aditivo sólido(cemento) si muestra un significante aumento de CBR en las muestras, sin embargo, los resultados obtenidos dependen tanto de las características físicas de las muestras, de la proporción del aditivo sólido y el aditivo Proes, así como también el tipo de aditivo sólido (Cal, Cemento y Cenizas).

#### **5. CONCLUSIONES Y RECOMENDACIONES**

#### **5.1. CONCLUSIONES**

- Se concluyó que el aditivo Proes mejora la capacidad de soporte de la subrasante de las muestras estudiadas en todas sus dosificaciones, presentando mayor eficiencia para las calicatas C-2 y C-7 con la dosificación 0.26lt/m3 y para C-4 y C-9 con la dosificación 0.30lt/m3.
- Con respecto a las propiedades físicas de las calicatas estudiadas C-2, C-4, C-7, C-9, se determinó que, según la clasificación SUCS estos son suelos de tipo SC, SC, CL, ML; para la clasificación AASHTO suelos de tipo A-4, A-6, A-6, A-7-5; para IG de 1, 3, 8 y 13 respectivamente. A partir de los resultados obtenidos del ensayo de Límite de Atterberg se consideran suelos de mediana plasticidad y contenido de humedad de las calicatas mencionadas anteriormente con 10.6%, 20.9%, 26.9% y 31.4% respectivamente.
- Con respecto a las propiedades mecánicas de las calicatas estudiadas C-2, C-4, C-7, C-9, se determinó que, contienen máxima densidad seca de 2.002gr/cm3, 1.850 gr/cm3, 1.715gr/cm3, 1.792gr/cm3; humedad óptima de 11.63%, 15.42%, 19.28%,

18.47% respectivamente; siendo estos resultados menores a los que se obtuvieron en el ensayo de contenido de humedad natural; y mediante los resultados obtenidos del ensayo California Bearing Ratio en estado natural de las calicatas estudiadas, se determinó un CBR de 8.33% (subrasante regular), 5.70% (subrasante insuficiente), 6.35% (Subrasante regular) y 6.58% (subrasante regular) respectivamente.

• Se concluye que si hay una mejoría con respecto a la categoría de la subrasante de los suelos estudiados Limoso (C-2) y Arcilloso (C-4, C-7, C-9) luego de la aplicación del aditivo Proes con las diferentes dosificaciones, obteniendo con la dosificación 0.22lt/m3 de aditivo Proes y 50kg/m3 de cemento un porcentaje de CBR de 52.90%, 33.50%, 14% y 24.98%, con 0.26lt/m3 de aditivo Proes y 50kg/m3 de cemento un CBR de 63.68%, 39.95%, 27.03% y 25.10%, con 0.30lt/m3 de aditivo Proes y 50kg/m3 de cemento un CBR de 48.60%, 57.03%, 23.98% y 29.50% y con 0.34lt/m3 de aditivo Proes y 50kg/m3 de cemento un CBR de 36.88%, 34.88%, 18.23% y 26.03%, logrando obtener subrasante buena, muy buena y excelente.

#### **5.2. RECOMENDACIONES**

- Se recomienda aplicar el aditivo Proes en el ensayo de Proctor modificado para determinar su contenido de humedad optimo y su máxima densidad seca; y así comparar con los resultados obtenidos en estado natural.
- Se recomienda aplicar el aditivo Proes y cemento por separado en el ensayo de California Bearing Ratio (CBR), para así determinar en qué tanto influye el aditivo cemento en el aditivo Proes.
- Se recomienda comparar el aditivo Proes con otros aditivos, para así comparar los resultados y ver cuál es la más recomendable a utilizar para este tipo de suelos.
- En la presente investigación se realizó el ensayo de Proctor Modificado en solo 4 calicatas siendo las más críticas, por lo que se recomienda realizar el ensayo para todas las calicatas para tener un mejor punto de vista a nivel del todo el tramo a estudiar.

#### **6. REFERENCIAS BIBLIOGRÁFICAS**

Ariza et al. (2016). Evaluación de la capacidad de soporte (CBR) de un suelo expansivo con adición de ceniza volante. Tesis Ing. Civ. Bogota, Colombia, UGC. 62 p.

ASTM D2487 (2017). Clasificación de suelos para fines de Ingeniería (Sistema Unificado de Clasificación de Suelos). 10 p.

ASTM D3282 (2015). Clasificación de suelos y mezclas de suelos y agregados para fines de construcción de carreteras. 06 p.

Bañón, L. y Beviá, J. (2015). Manual de carreteras Construcción Mantenimiento. Vol.2.Alicante, Alicante, España. 329 p.

Braja, M. (2014). Fundamentos de Ingeniería Geotécnica.4ta ed. Sacramento, California. 608 p.

Carranza y Fernandez (2018). Aplicación de los aditivos Proes y Conaid para mejorar la capacidad de soporte (CBR) de la subrasante en la vía de acceso al C.P. Barraza, Laredo, La Libertad – 2018. Tesis Ing. Civ. Trujillo, Perú, UPN. 428p.

Castillo (2018). Influencia de la aplicación de aditivos químicos en la estabilización de suelos cohesivos para uso como subrasante mejorada de Pavimentos entre los sectores Calamarca – Huaso, La Libertad, 2018. Tesis Ing. Civ. Trujillo, Perú, UNP. 403p.

Caruajulca (2018). Influencia del aditivo Cloruro de Sodio como estabilizante de la subrasante de la carretera Tramo Cruce el Porongo – Aeropuerto – Cajamarca. Tesis Ing. Civ. Cajamarca, Perú, UNC. 91p.

Crespo (2004). Suelos y cimentaciones. Editorial Limusa.5ta ed. Monterrey, México.652p.

Diaz (2018). Influencia del aditivo Sika Dust Seal como agente estabilizador de suelos en la trocha carrozable tramo La Serma – Tambillo, Jaén, Cajamarca. Tesis Ing. Civ. Cajamarca, Perú, UNC. 70p.

Espitia y Ramos (2017). Variación de la capacidad de soporte de una base granular por inclusión de Tereftalato de Polietileno (PET) como material de agregado (Rango 0%,50% y 100% - Tamices  $N^{\circ}$  4, 3/8", ½", 3/4" Y 1"). Tesis Ing. Civ. Girardot, Colombia, UPC. 100 p.

Kraemer, C., Pardillo, J., Rocci, S., Romana, M., Sánchez, V. y Val, M. (2004). Ingeniería de Carreteras (Vol.2). Madrid, España. 560 p.

Frankie (2013). Estudios Geotécnicos.

[http://www.estudiosgeotecnicos.info/index.php/descriptores-geotecnicos-5-plasticidad-limites](http://www.estudiosgeotecnicos.info/index.php/descriptores-geotecnicos-5-plasticidad-limites-de-atterberg-y-consistencia/)[de-atterberg-y-consistencia/](http://www.estudiosgeotecnicos.info/index.php/descriptores-geotecnicos-5-plasticidad-limites-de-atterberg-y-consistencia/)

Menéndez, J. (2009). Ingeniería de Pavimentos Materiales, Diseño y Conservación. Editorial ICG.1ª ed. Lima, Perú. 108 p.

MTC (2014). Manual de Carreteras suelos geología, geotecnia y pavimentos. 281 p.

Montejo, A. (2002). Ingeniería de Pavimentos para Carreteras. Bogotá, Colombia. 733 p.

MTC (2008). Manual para el diseño de carreteras pavimentadas de bajo volumen de tránsito. 208 p.

MTC (2016). Manual de ensayo de Materiales. 1269 p.

Minaya, S. y Ordóñez, A. (2006). Diseño Moderno de Pavimentos Asfálticos. 2da ed. Universidad Nacional de Ingeniería. Lima, Perú. 487 p.

NTP 339.129 (2014). Suelos. Método de ensayo para determinar el límite líquido, límite plástico e índice de plasticidad de suelos. 1ª ed. Lima, Perú. 33 p.

Plaza, O. (2005). Geología Aplicada.1ª ed. Universidad Politécnica de Madrid. Madrid, España. 81 p.

Proestech (2017). Fundamentos de tecnología Proes para pavimentos. Lima, Perú. 35 p.

Proestech (2017). Especificaciones técnicas base tratada con tecnología Proes. Lima, Perú.

09 p.

Proestech (2021). Guía Técnica. 09p.

Ravines, M. (2010). Pruebas con un producto enzimático como agente estabilizador de suelos para carreteras. Tesis Ing. Civ. Piura, Perú, UNP. 247p.

Reategui (2018). Influencia del aditivo Proes para mejorar la estabilización de la subrasante del tramo Lahuarpía Emilio San Martin, Jepelacio, Moyobamba 2017. Tesis Ing. Civ. Moyobamba, Perú, UCV. 145p.

## **ANEXOS A:**

### **A.1 CONTEO VEHICULAR**

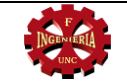

#### **FORMATO DE CONTEO VEHICULAR**

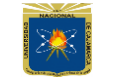

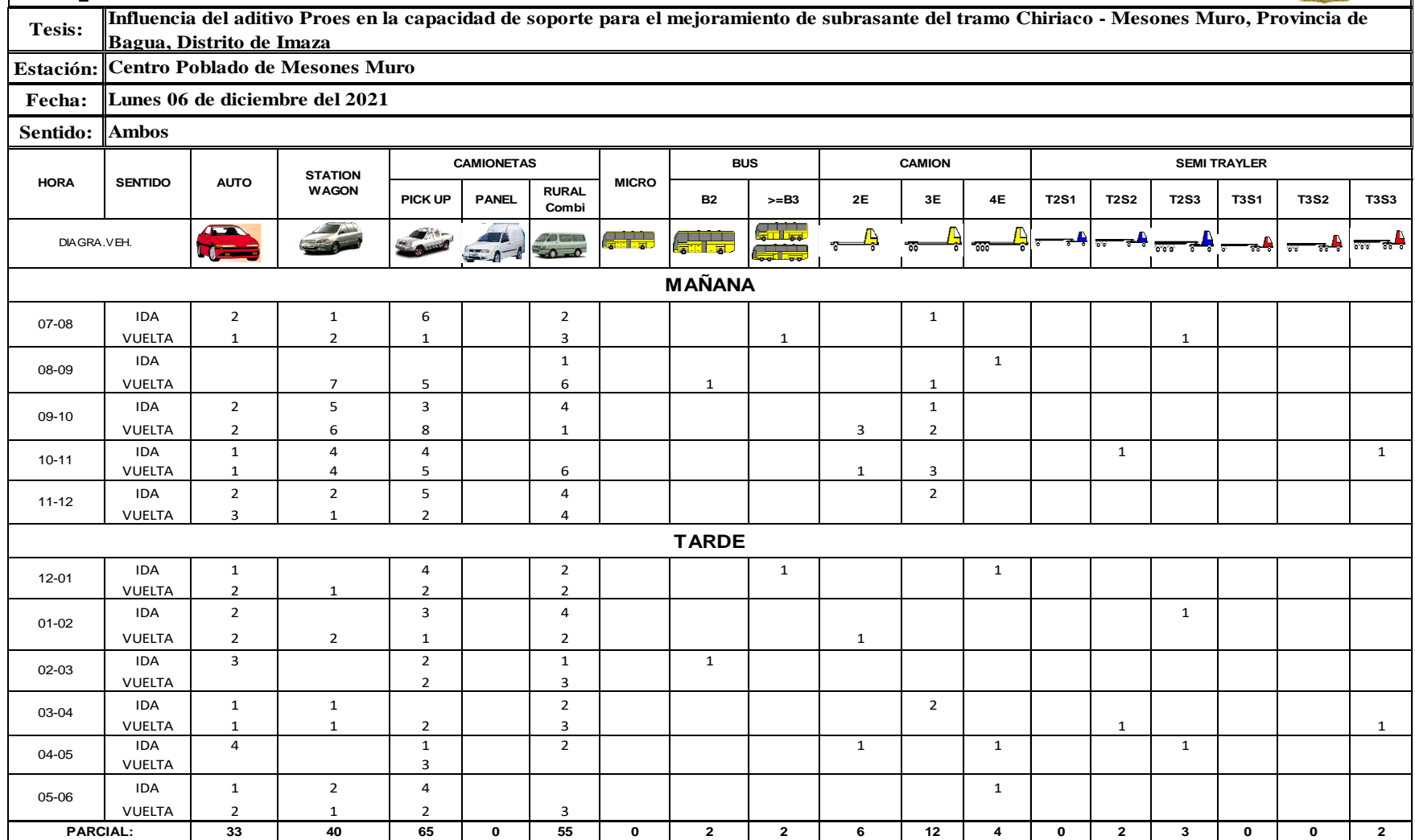

*Fuente:* Elaboración propia *.*

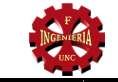

#### **FORMATO DE CONTEO VEHICULAR**

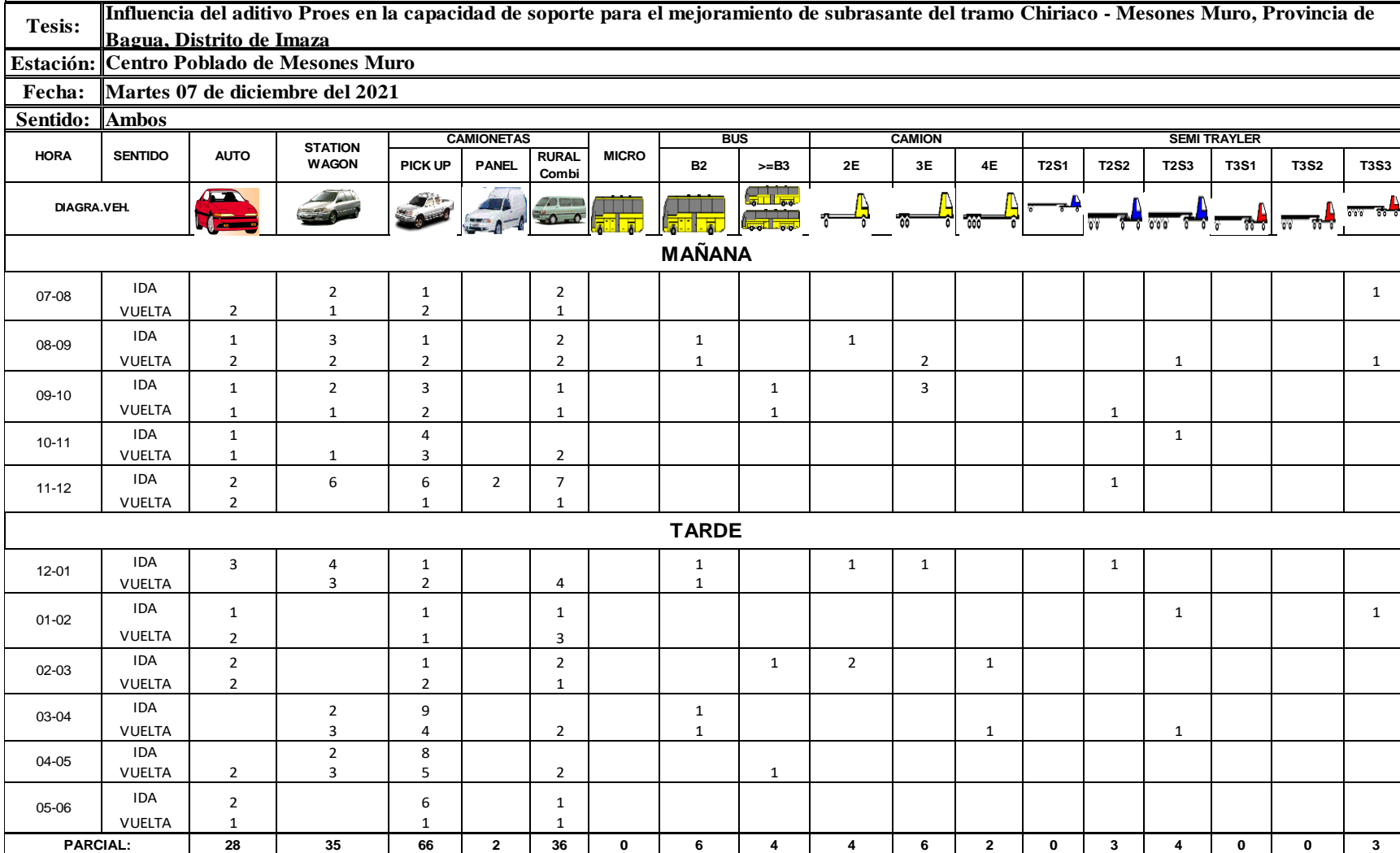

*Fuente*: Elaboración propia *.*

 $|\mathbb{R}|$ 

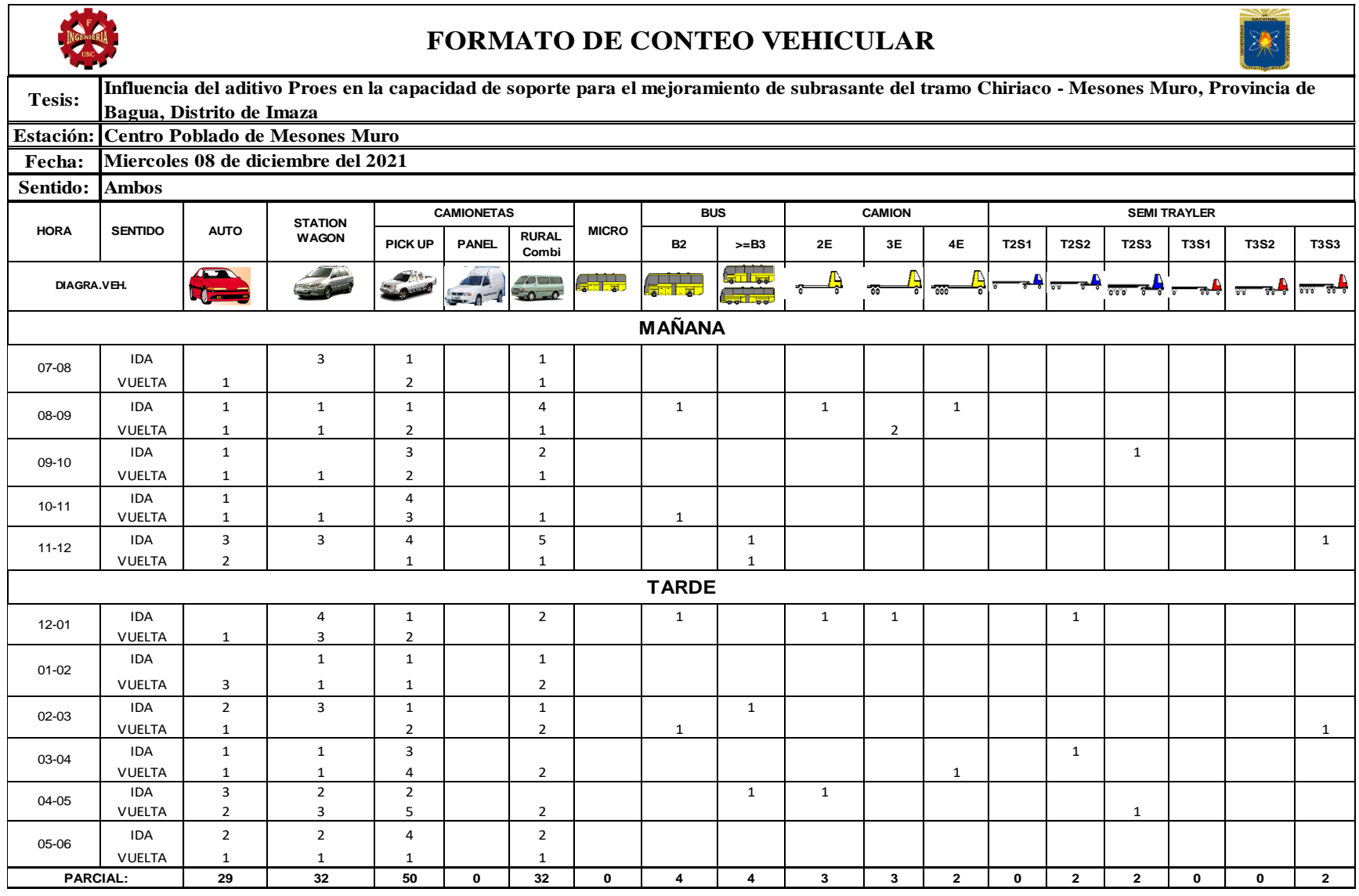

*Fuentes*: Elaboración propia .

 $\Gamma$ 

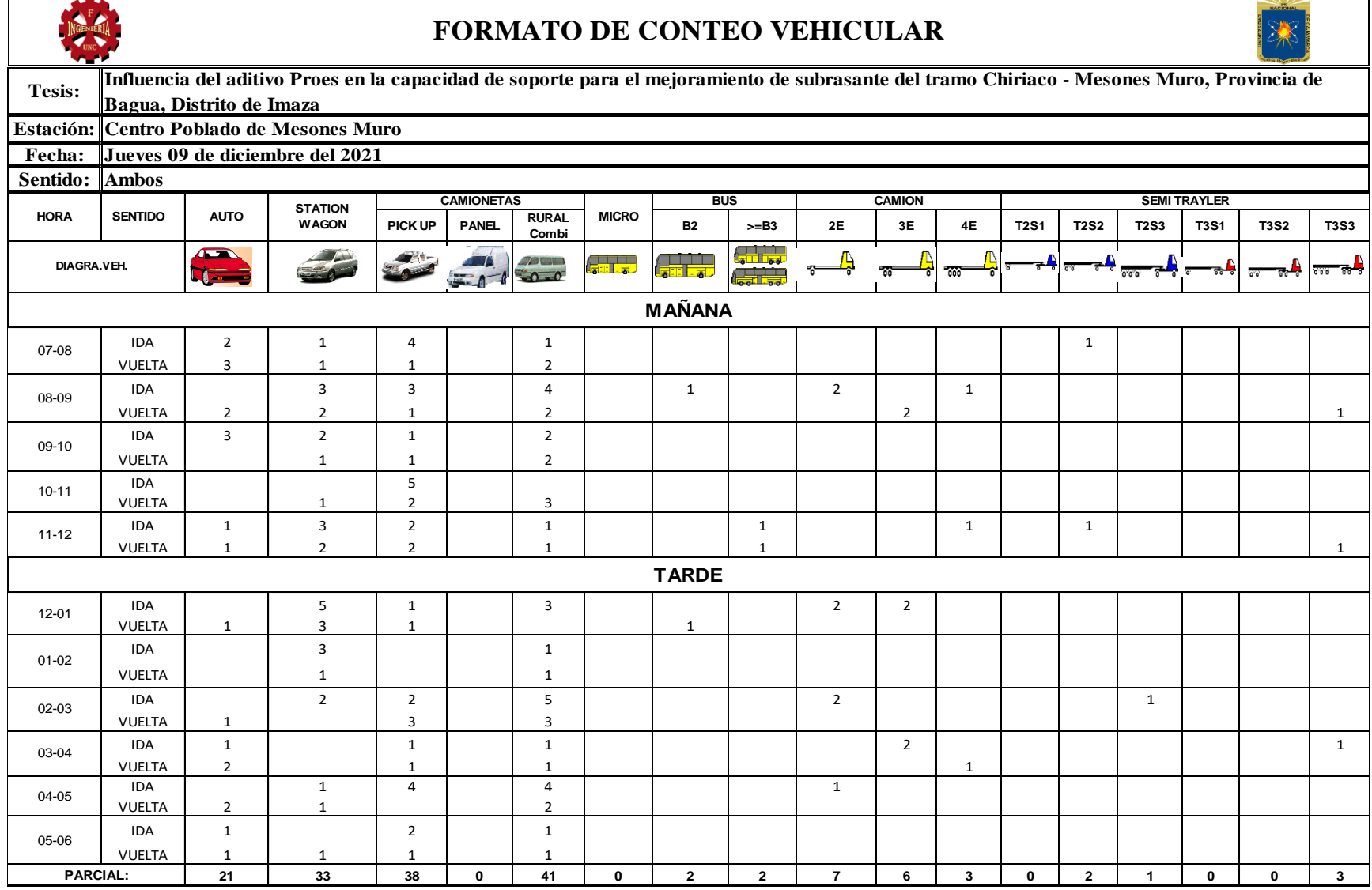

*Fuente*: Elaboración propia *.*

г

Ξ

 $\overline{\phantom{a}}$ 

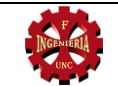

#### **FORMATO DE CONTEO VEHICULAR**

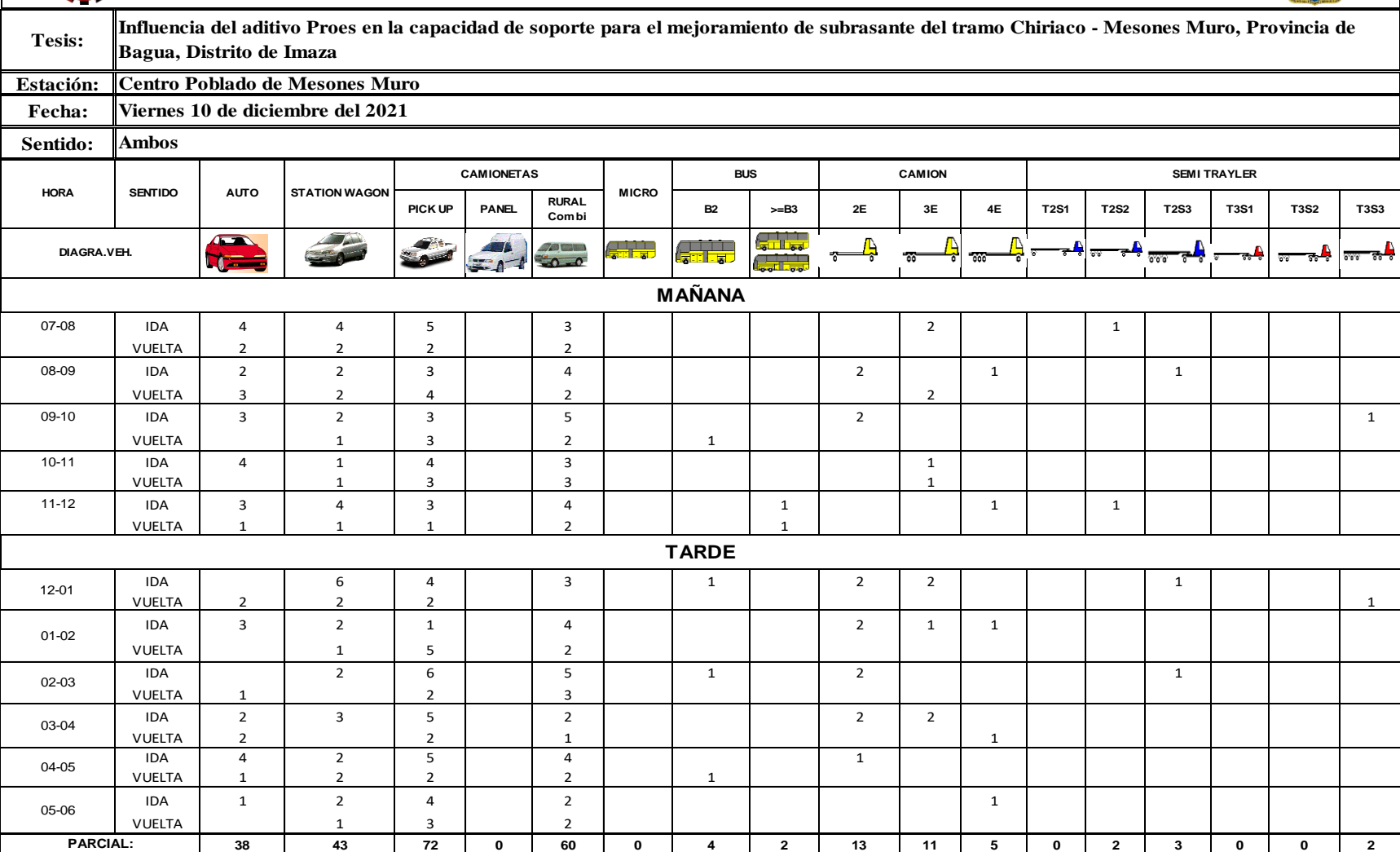

*Fuente:* Elaboración propia .

 $|\mathbb{R}|$ 

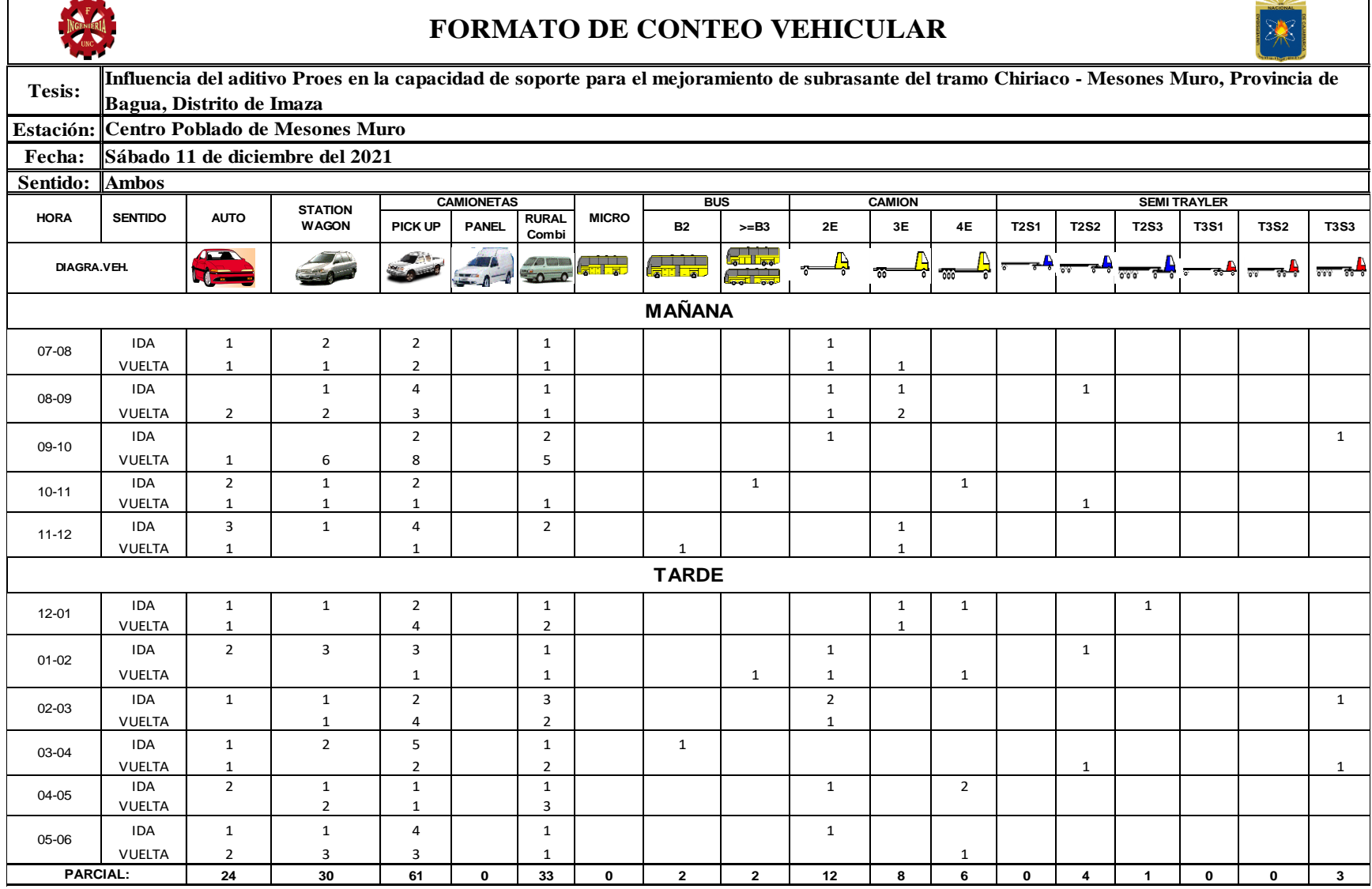

*Fuente: Elaboración propia .*

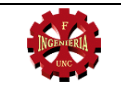

#### **FORMATO DE CONTEO VEHICULAR**

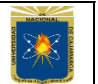

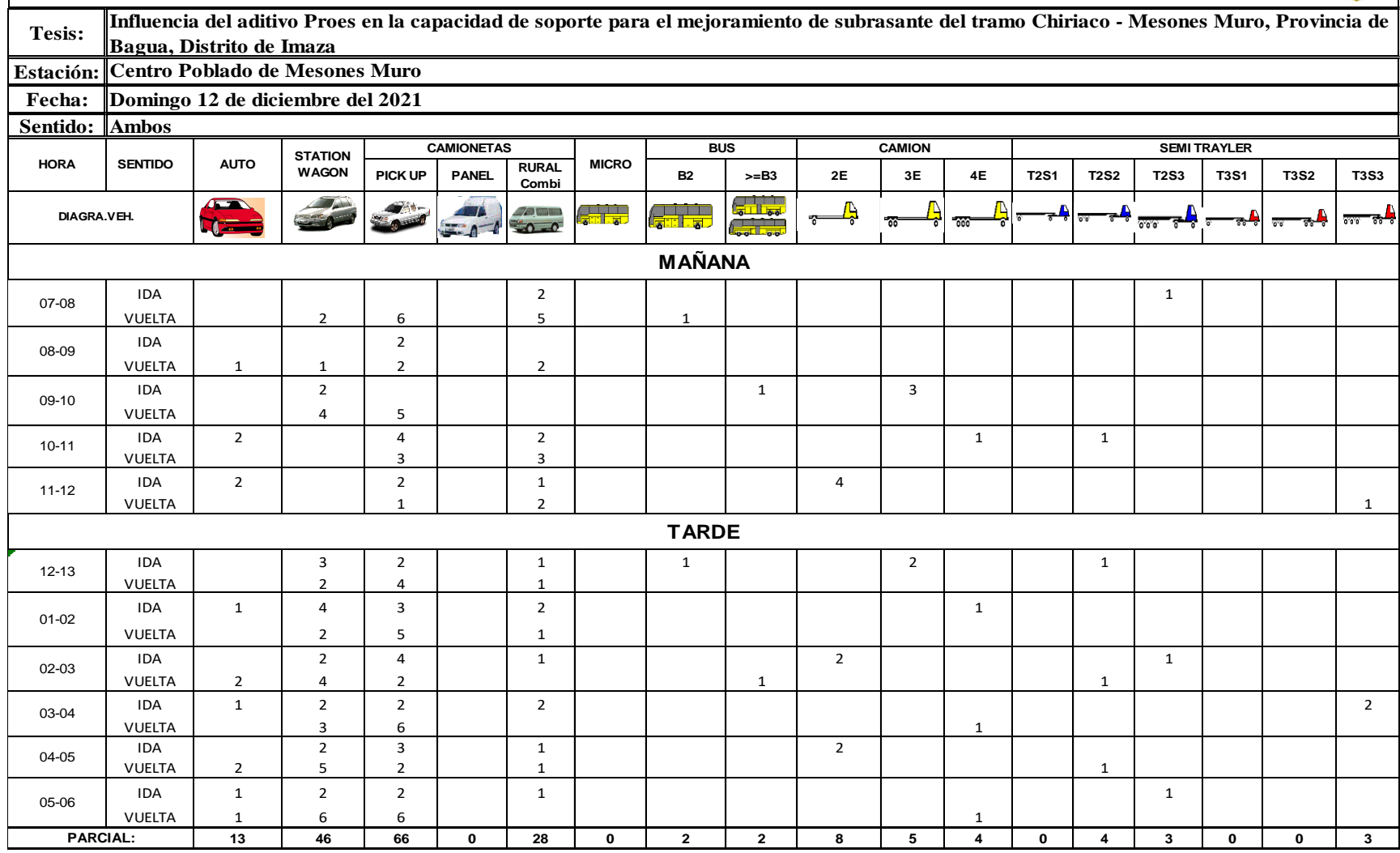

*Fuente:* Elaboración propia *.*

## **A.2 CUADRO DE RESUMEN DE LOS ENSAYOS REALIZADOS PARA DETERMINAR LAS PROPIEDADES FÍSICAS**

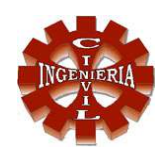

FACULTAD DE INGENIERÍA

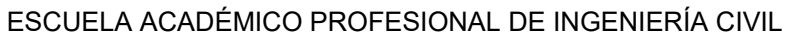

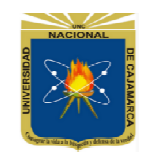

#### **LABORATORIO DE MECÁNICA DE SUELOS, CONCRETO Y ASFALTO**

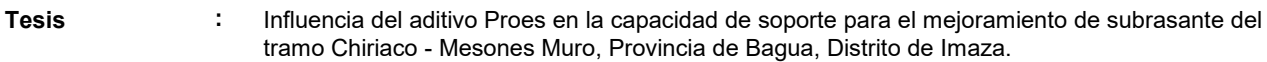

**Ubicación :** Tramo Chiriaco - Mesones Muro

**Referencia :** MTC E-108

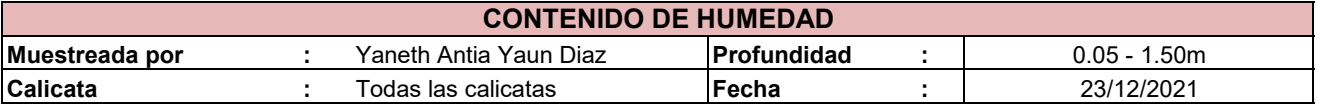

$$
W = \left(\frac{M_{cms} - M_{cs}}{M_{cs} - M_c}\right) * 100 = \left(\frac{M_w}{M_s}\right) * 10
$$

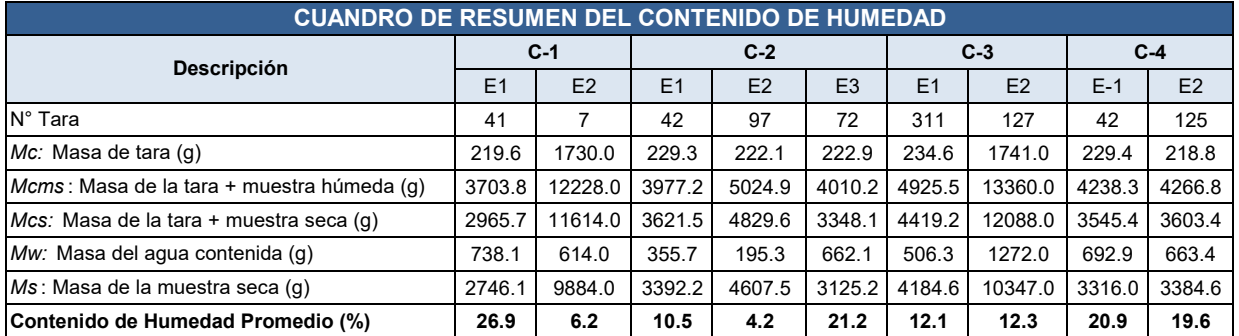

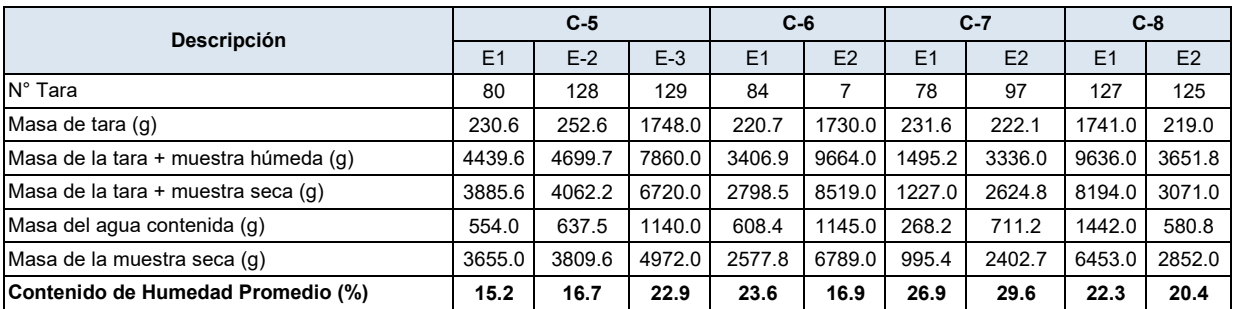

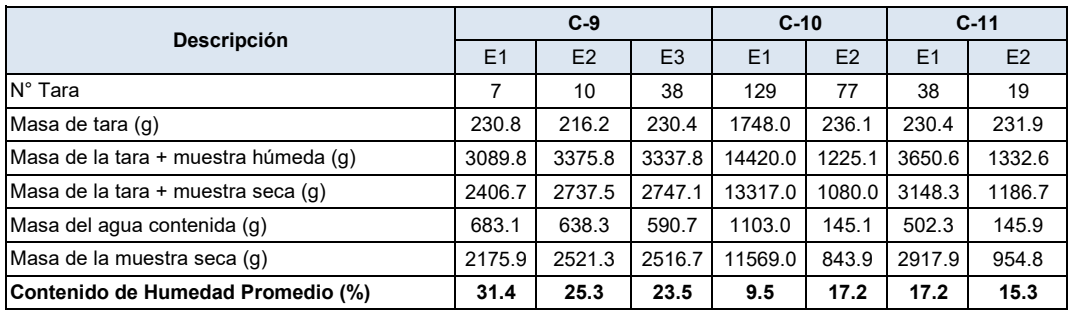

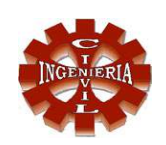

#### FACULTAD DE INGENIERÍA

#### ESCUELA ACADÉMICO PROFESIONAL DE INGENIERÍA CIVIL

#### **LABORATORIO DE MECÁNICA DE SUELOS, CONCRETO Y ASFALTO**

Tramo Chiriaco - Mesones Muro MTC E-107 Influencia del aditivo Proes en la capacidad de soporte para el mejoramiento de subrasante del tramo Chiriaco - Mesones Muro, Provincia de Bagua, Distrito de Imaza. **Tesis : Ubicación : Referencia :**

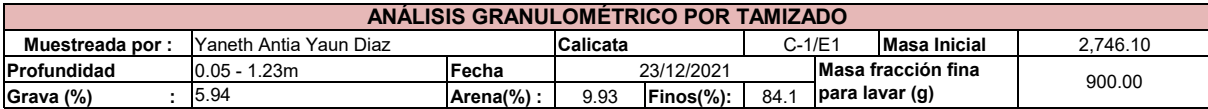

#### **Formulas a utilizar para el cáluclos del ensayo granulométrico :**

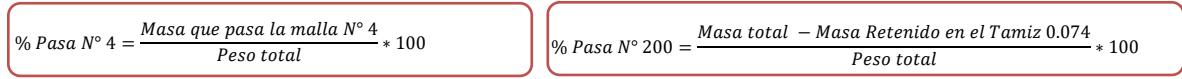

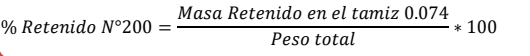

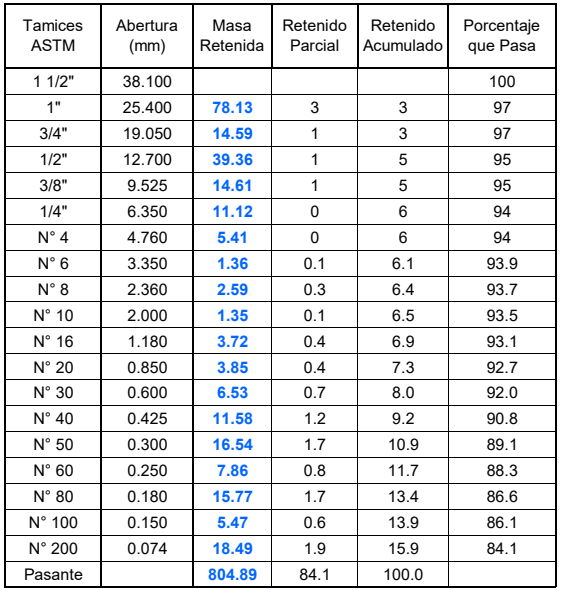

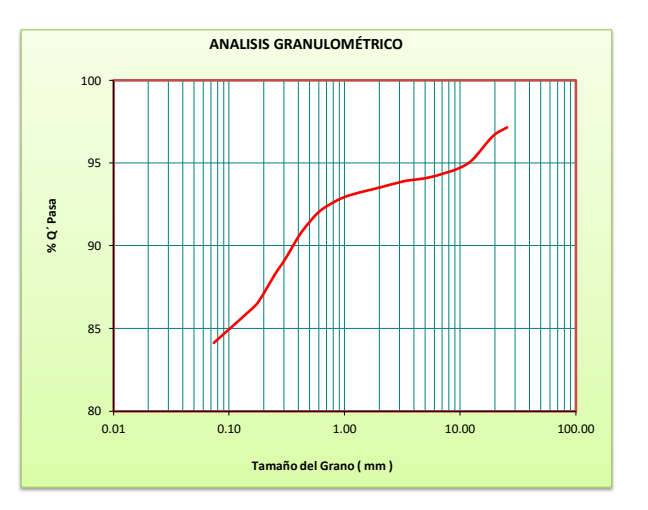

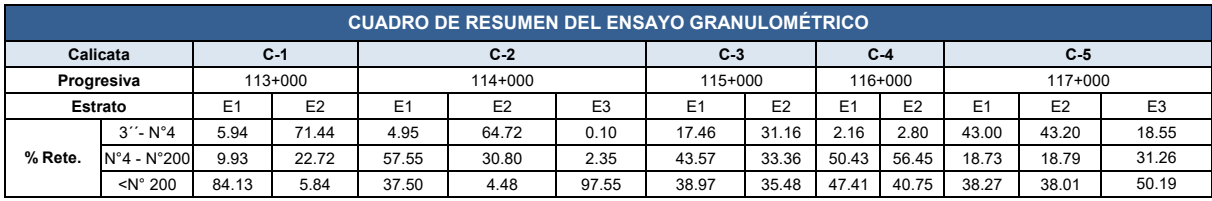

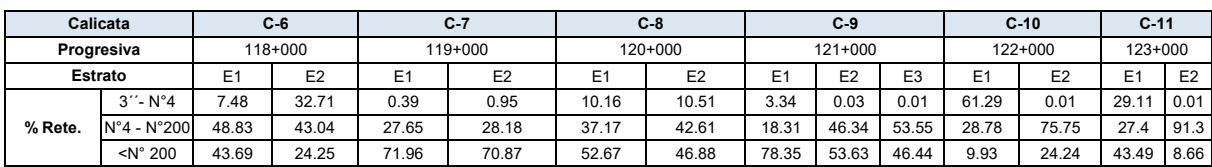

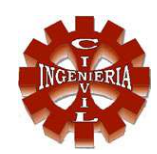

FACULTAD DE INGENIERÍA ESCUELA ACADÉMICO PROFESIONAL DE INGENIERÍA CIVIL

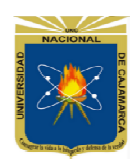

#### **LABORATORIO DE MECÁNICA DE SUELOS, CONCRETO Y ASFALTO**

**Tesis :** Influencia del aditivo Proes en la capacidad de soporte para el mejoramiento de subrasante del tramo Chiriaco - Mesones Muro, Provincia de Bagua, Distrito de Imaza.

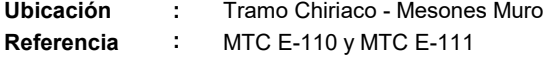

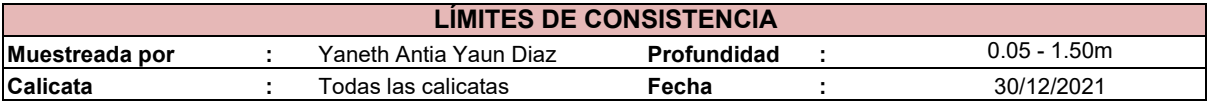

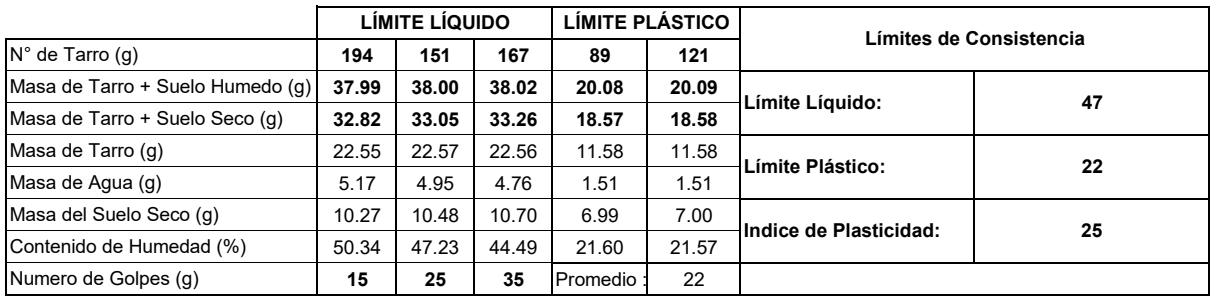

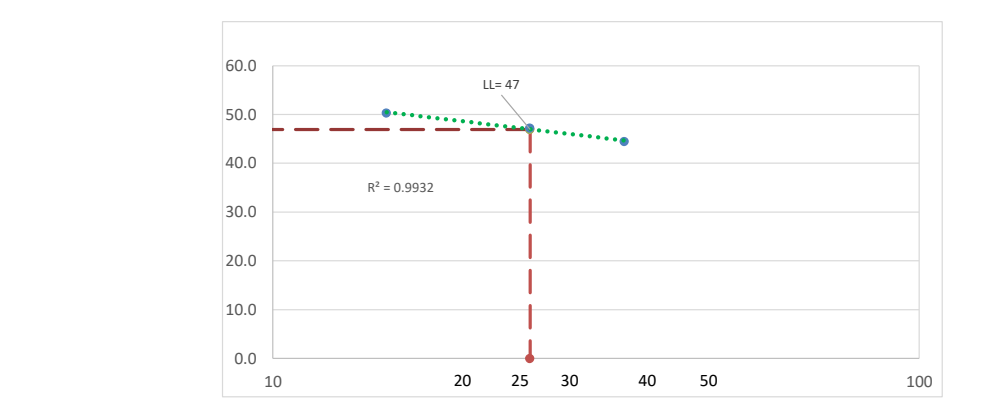

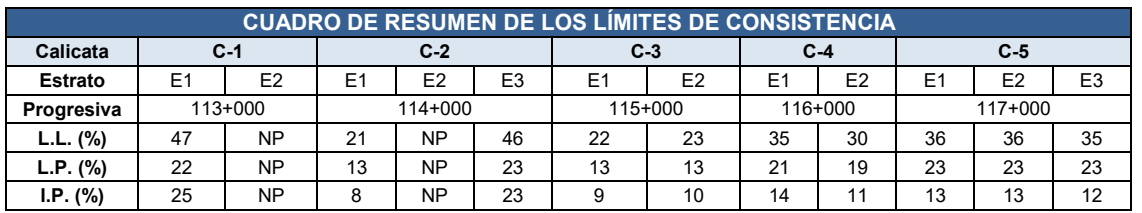

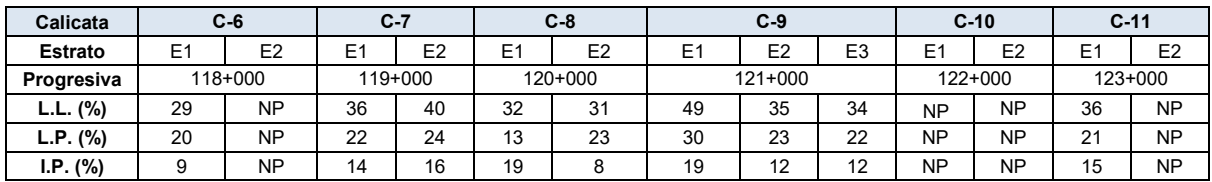

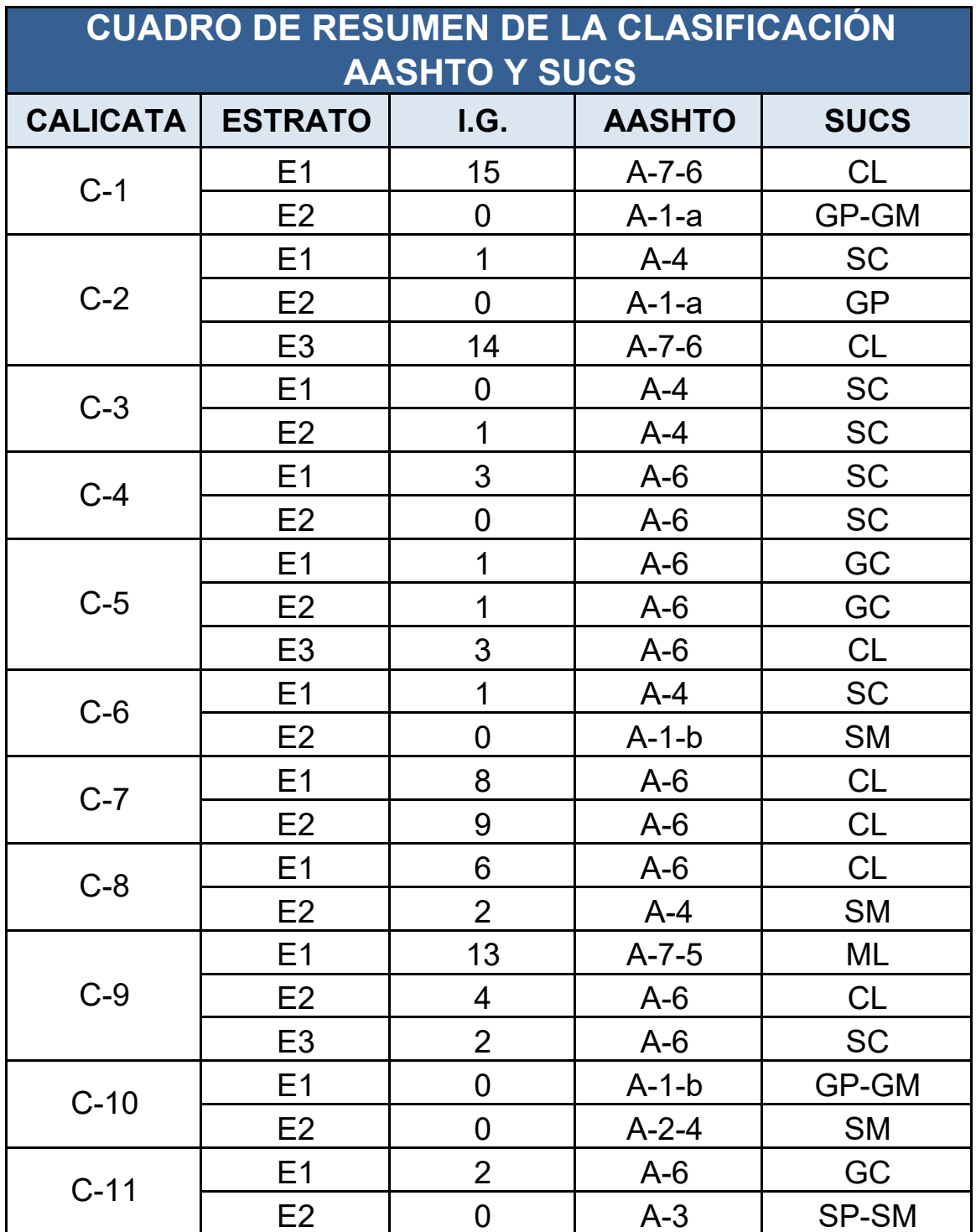

**A.3 PERFIL ESTRATIGRÁFICO**

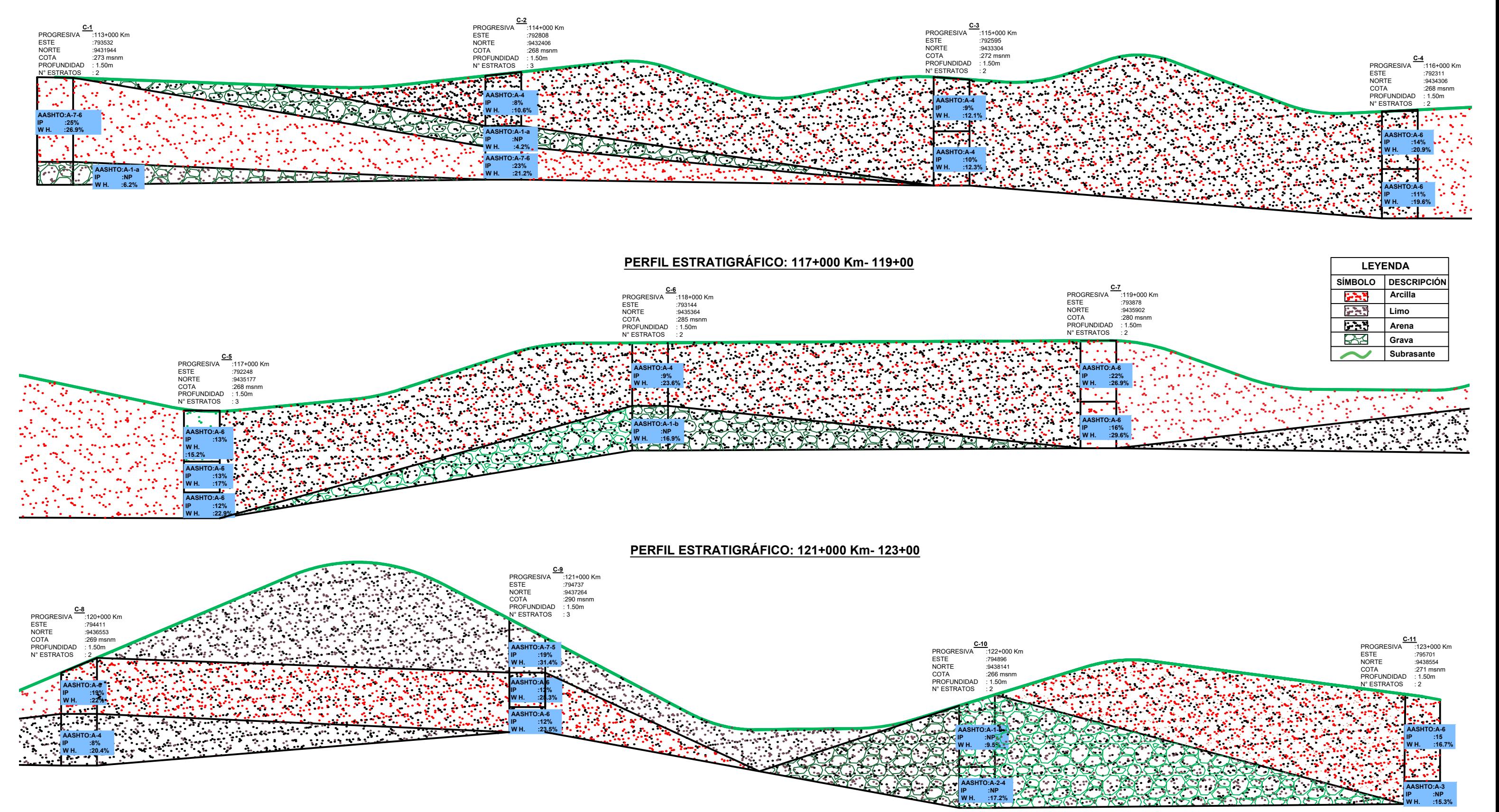

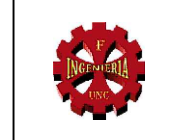

#### **PERFIL ESTRATIGRÁFICO: 113+000 Km- 116+00**

UNIVERSIDAD NACIONAL DE CAJAMARCA

FACULTAD DE INGENIERÍA

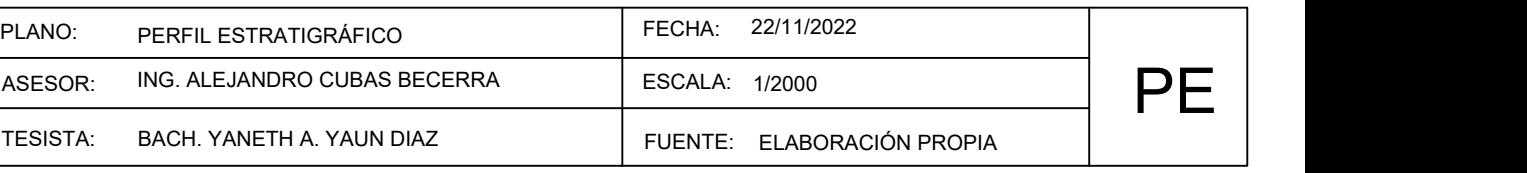

ESCUELA ACADÉMICO PROFESIONAL DE INGENIERÍA CIVIL

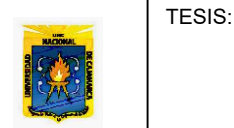

INFLUENCIA DEL ADITIVO PROES EN LA CAPACIDAD DE SOPORTE PARA EL MEJORAMIENTO DE SUBRASANTE DEL TRAMO CHIRIACO - MESONES MURO, PROVINCIA DE BAGUA, DISTRITO DE IMAZA

## **A.4 CUADRO DE RESUMEN DE LOS ENSAYOS REALIZADOS PARA DETERMINAR LAS PROPIEDADES MECÁNICAS**

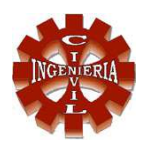

#### FACULTAD DE INGENIERÍA ESCUELA ACADÉMICO PROFESIONAL DE INGENIERÍA CIVIL

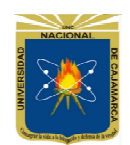

#### **LABORATORIO DE MECÁNICA DE SUELOS, CONCRETO Y ASFALTO**

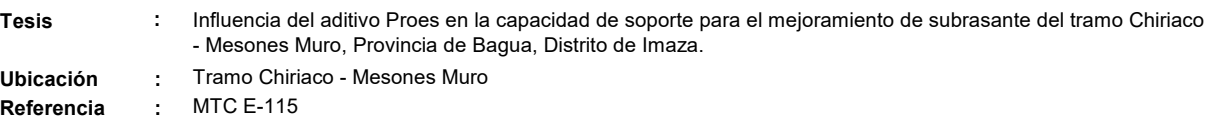

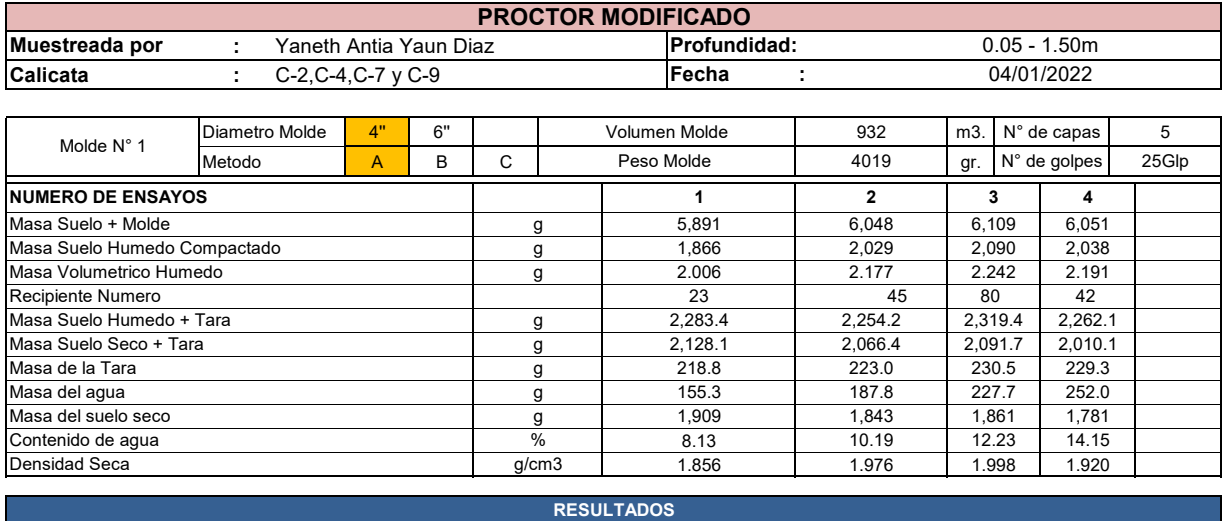

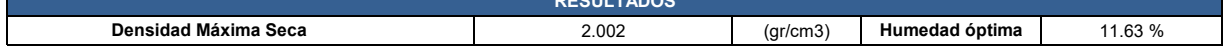

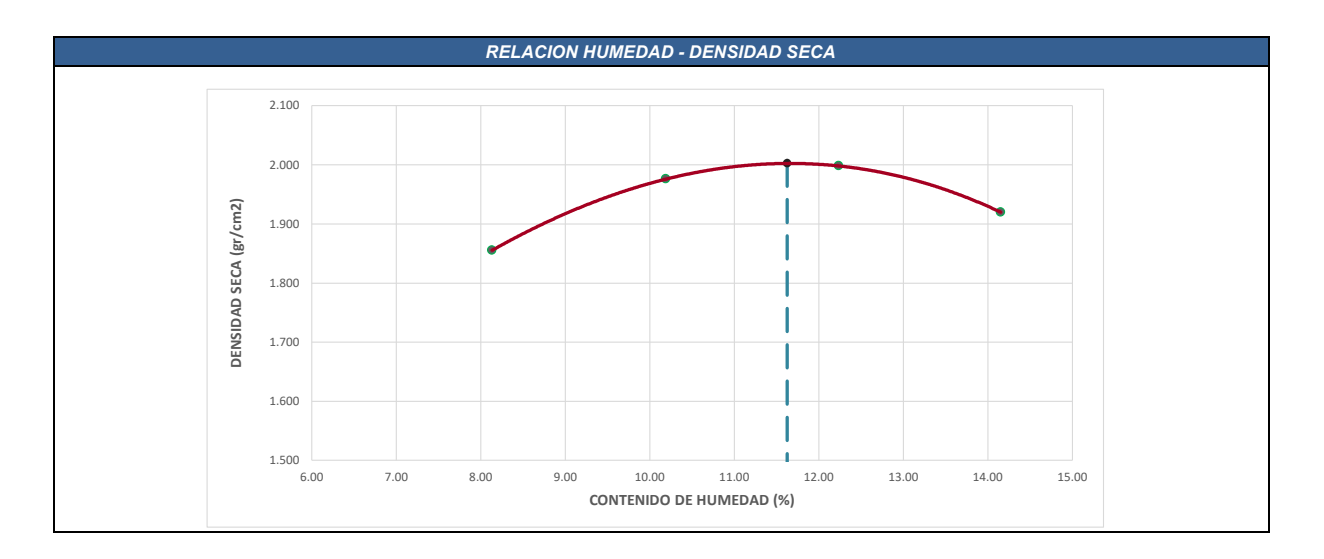

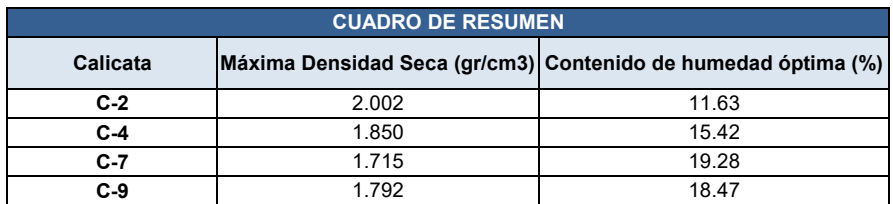

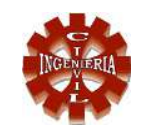

### FACULTAD DE INGENIERÍA

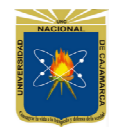

16.55

#### ESCUELA ACADÉMICO PROFESIONAL DE INGENIERÍA CIVIL

#### **LABORATORIO DE MECÁNICA DE SUELOS, CONCRETO Y ASFALTO**

**Tesis :**

Influencia del aditivo Proes en la capacidad de soporte para el mejoramiento de subrasante del tramo Chiriaco - Mesones Muro, Provincia de Bagua, Distrito de Imaza.

**Ubicación :** Tramo Chiriaco - Mesones Muro

**Referencia :** MTC E-132

**CALCULO DE CBR** %Expansión =  $\frac{L2 - L1}{127} * 100$ Donde:  $L_1$  = Lectura inicial en mm.<br>  $L_2$  = Lectura final en mm. Densidad Humeda = Masa Suelo Humedo Volumen de Molde Densidad Seca  $=$  - $1 + \frac{Contento de humedad}{100}$  $\label{eq:considual} Densidad_{Humeda}$ 

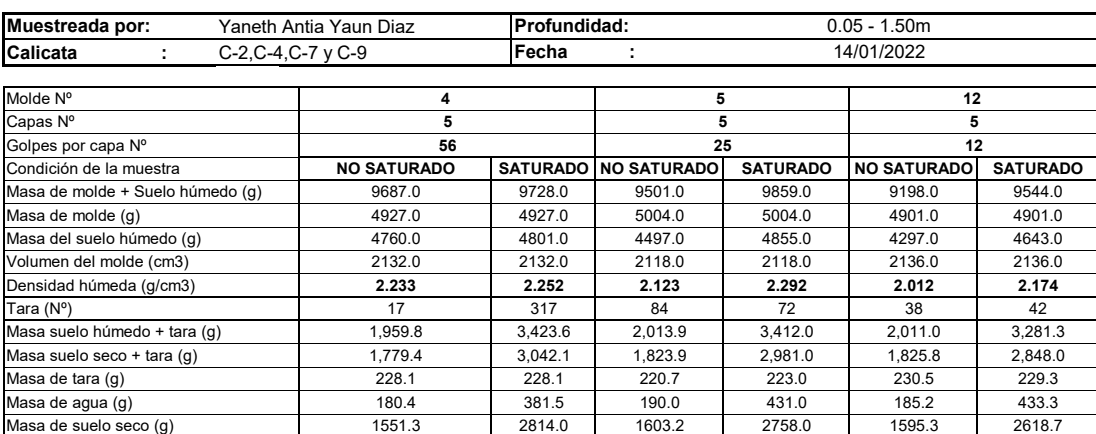

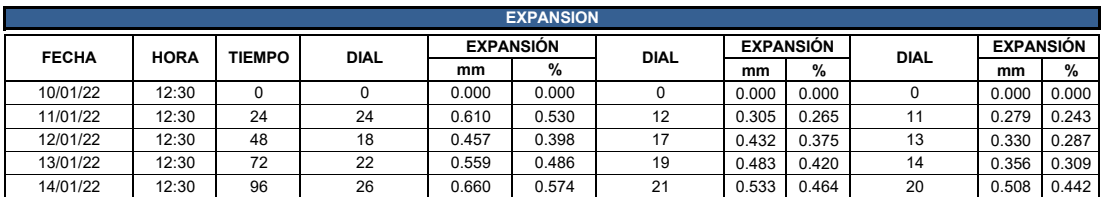

Densidad seca (g/cm3) **2.000 1.983 1.903 1.982 1.802 1.865**

Contenido de humedad (%) 11.63 13.56 11.60 15.63 11.61

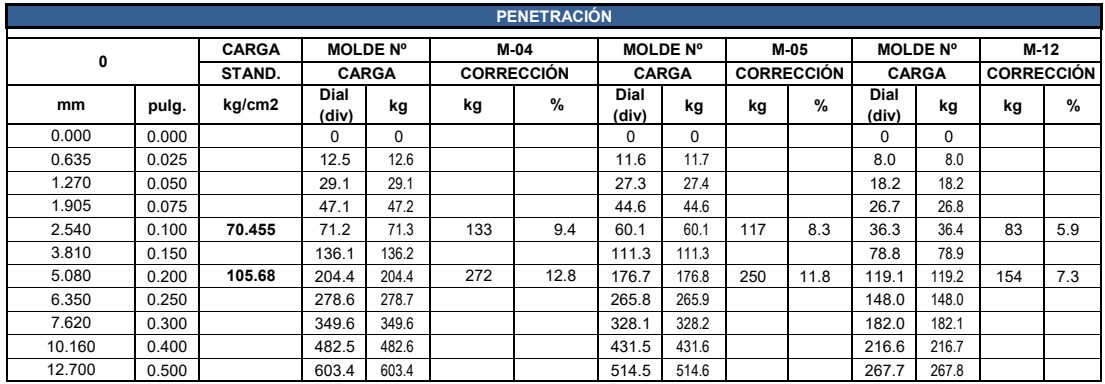

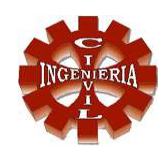

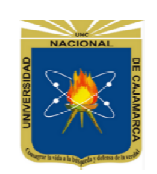

FACULTAD DE INGENIERÍA ESCUELA ACADÉMICO PROFESIONAL DE INGENIERÍA CIVIL

#### **LABORATORIO DE MECÁNICA DE SUELOS, CONCRETO Y ASFALTO**

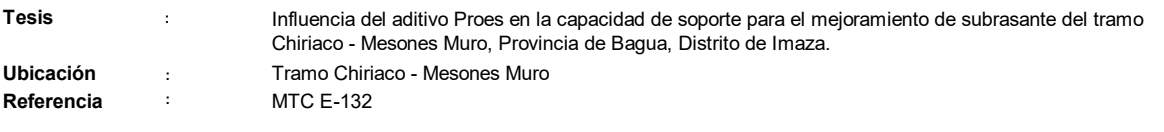

#### **REPRESENTACION GRÁFICA DEL CBR**

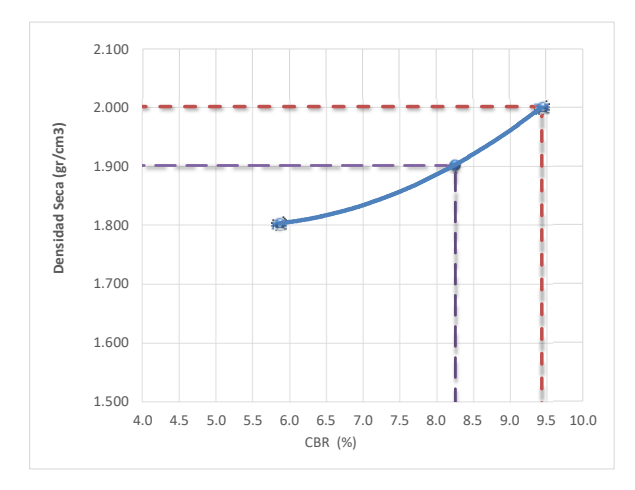

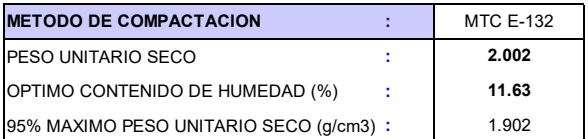

*RESULTADOS:*

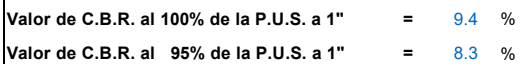

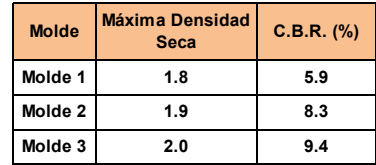

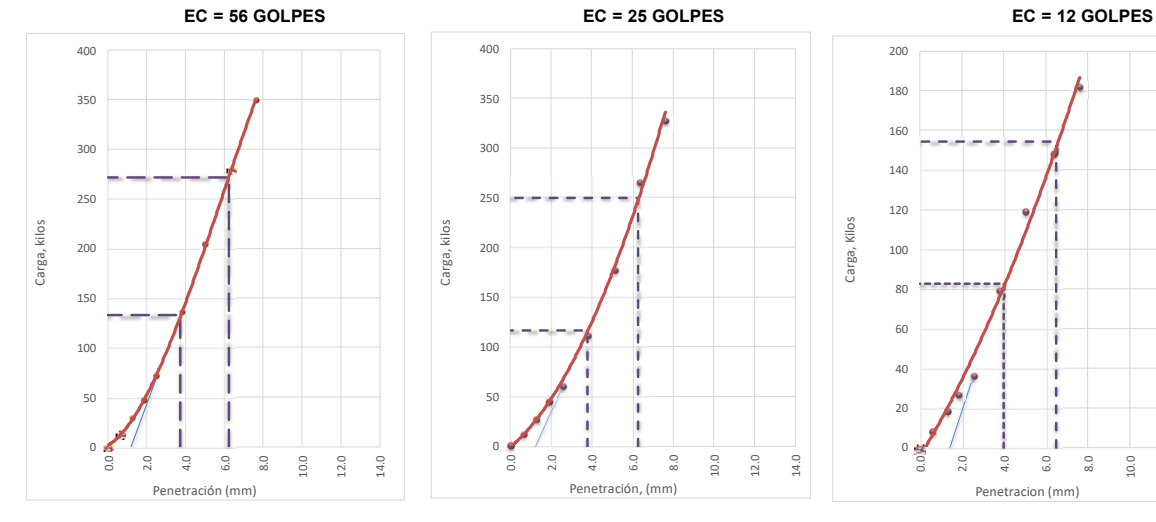

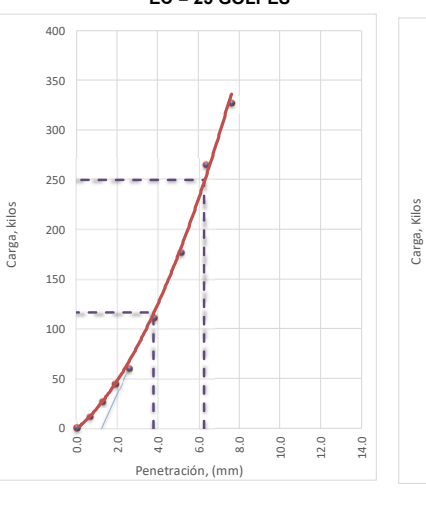

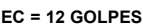

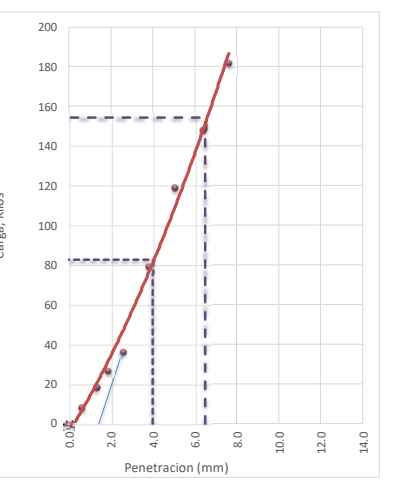

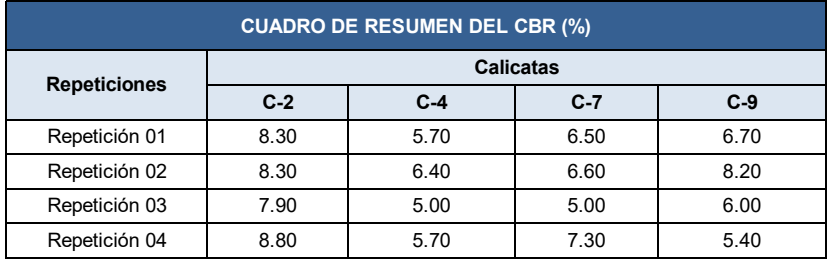

### **A.5 CUADRO DE RESUMEN DEL ENSAYO CBR CON LA APLICACIÓN DEL ADITIVO PROES**

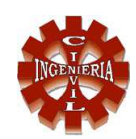

ESCUELA ACADÉMICO PROFESIONAL DE INGENIERÍA CIVIL FACULTAD DE INGENIERÍA

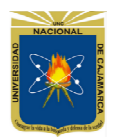

#### **LABORATORIO DE MECÁNICA DE SUELOS, CONCRETO Y ASFALTO**

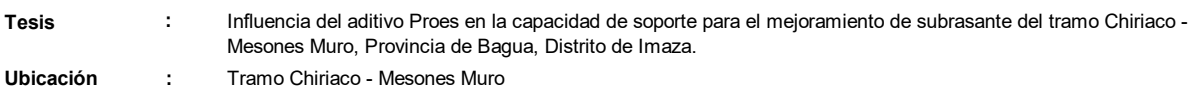

**Referencia :** MTC E-132

#### **CALCULO DEL CBR**

Densidad Humeda  $=\frac{Masa \: Suelo \: Humado}{V}$ Volumen de Molde

Densidad Seca = Densidad<sub>Humeda</sub>  $1 + \frac{Contento de humedad}{100}$ 100

%Expansión =  $\frac{L2 - L1}{127}$ 127 ∗ 100 Donde:  $L_1$  = Lectura inicial en mm.<br> $L_2$  = Lectura final en mm.

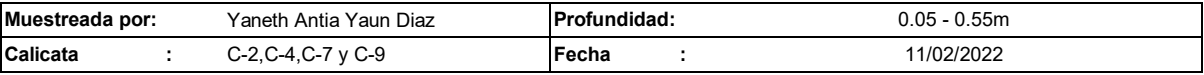

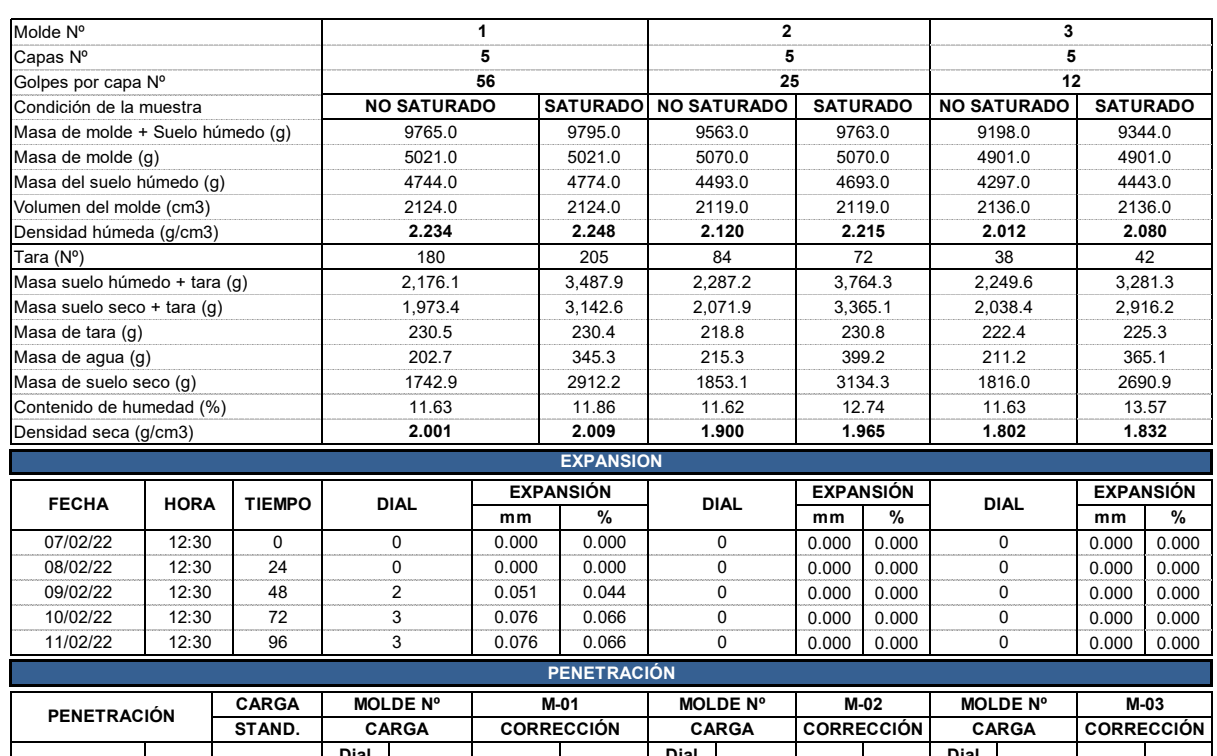

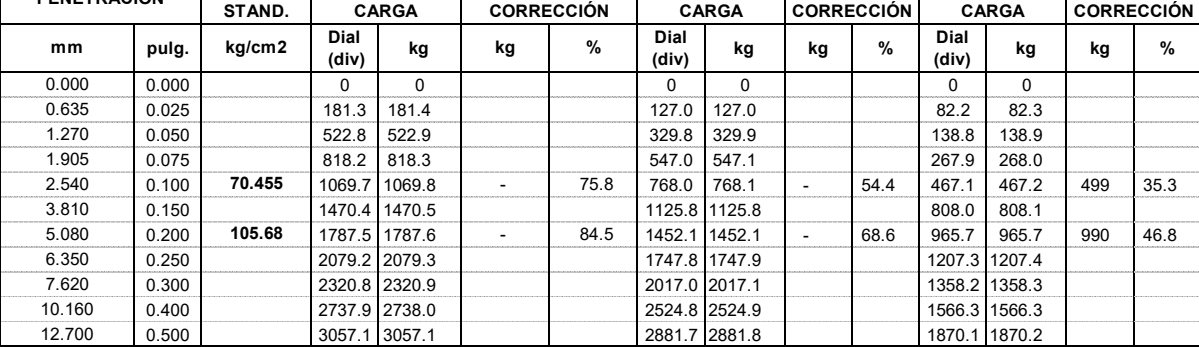

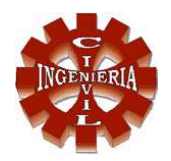

#### FACULTAD DE INGENIERÍA ESCUELA ACADÉMICO PROFESIONAL DE INGENIERÍA CIVIL

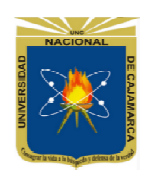

#### **LABORATORIO DE MECÁNICA DE SUELOS, CONCRETO Y ASFALTO**

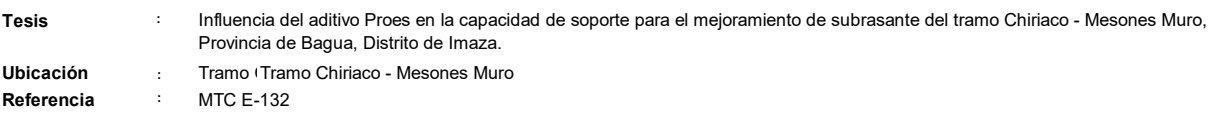

#### **REPRESENTACION GRAFICA DEL CBR**

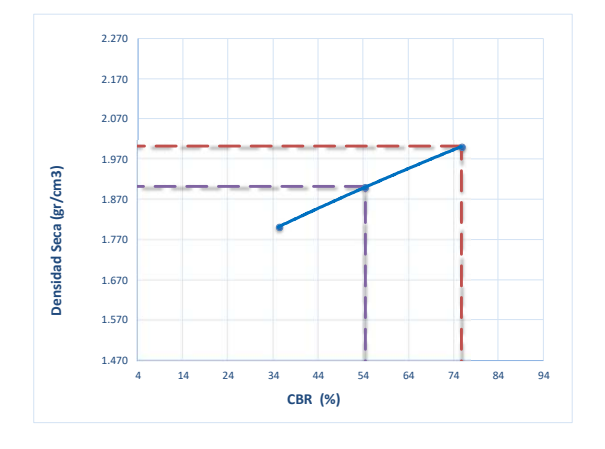

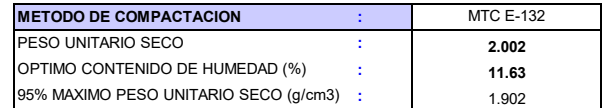

*RESULTADOS:*

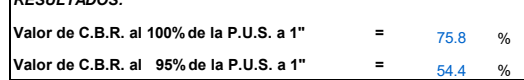

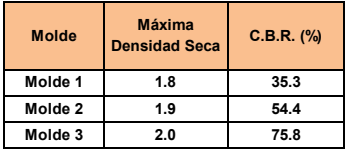

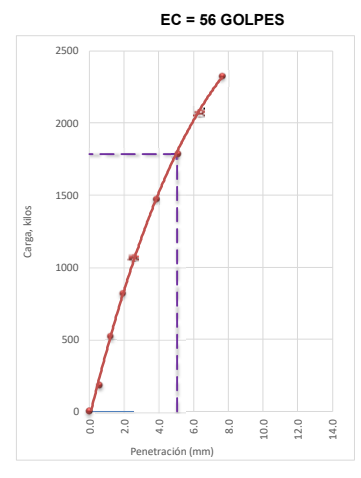

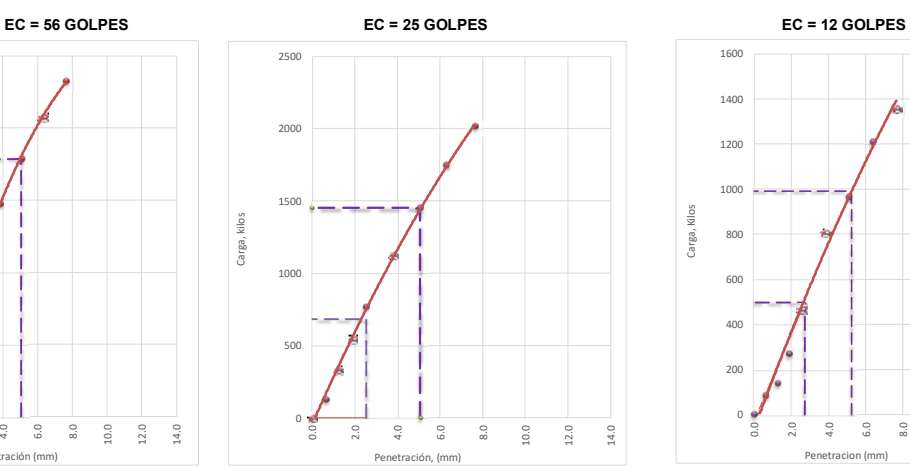

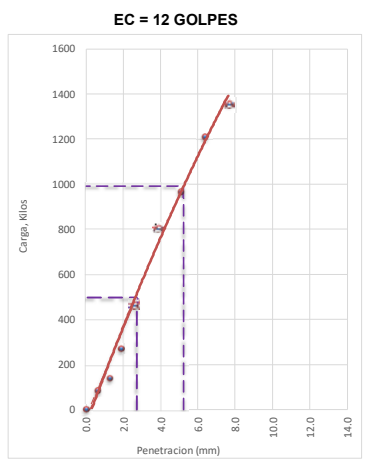

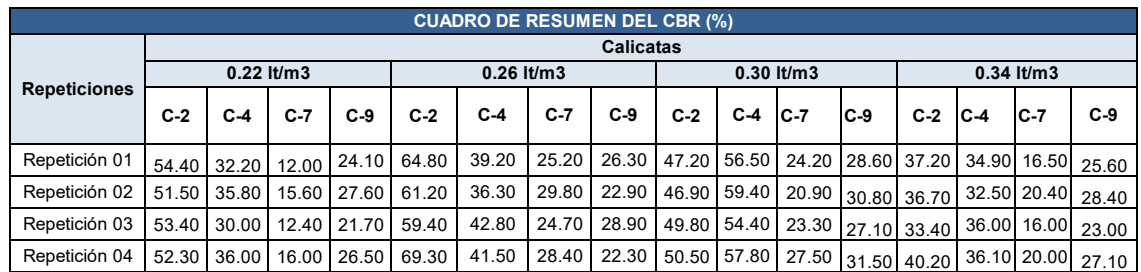

### **ANEXOS B:**

### **B.1 PLANOS**

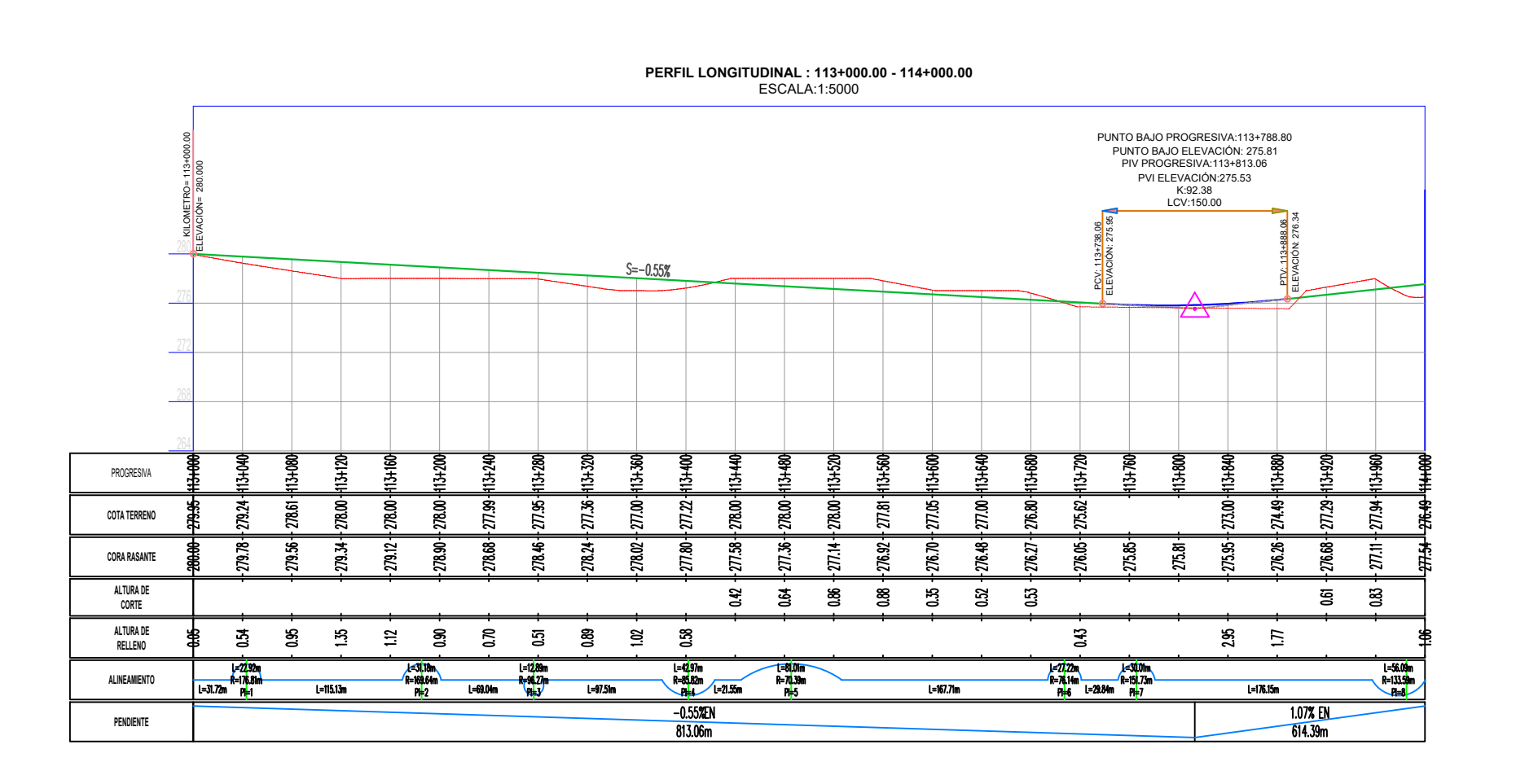

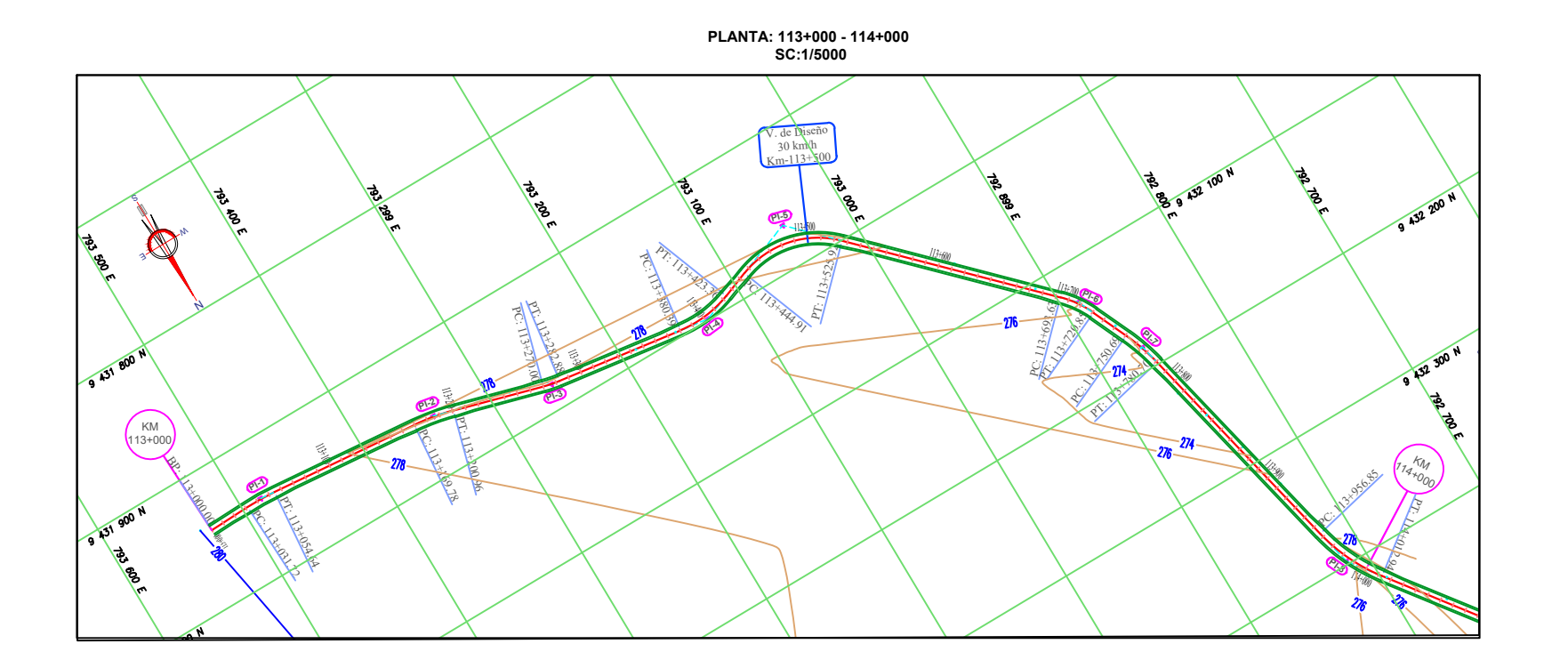

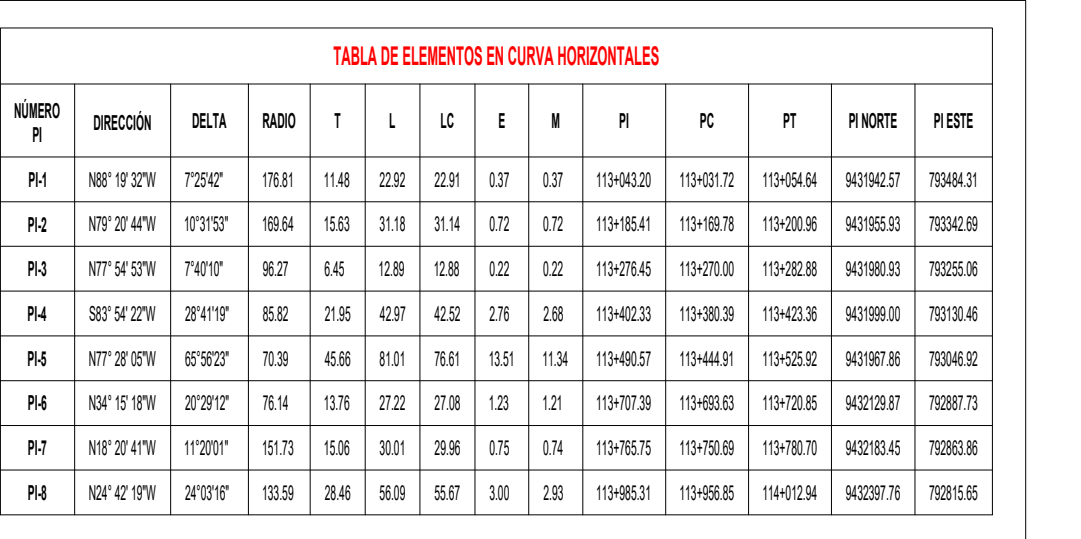

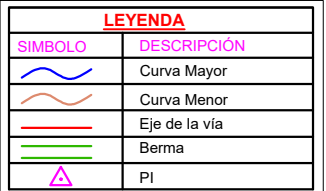

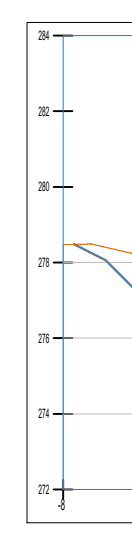

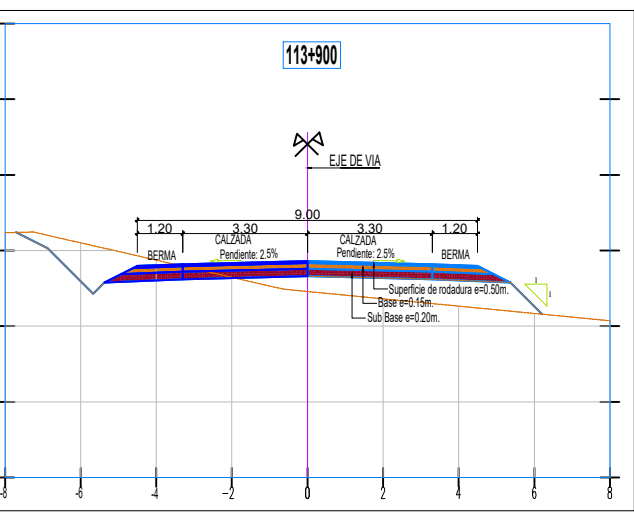

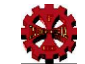

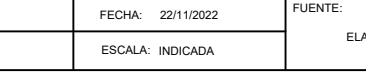

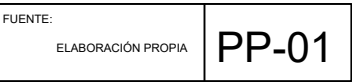

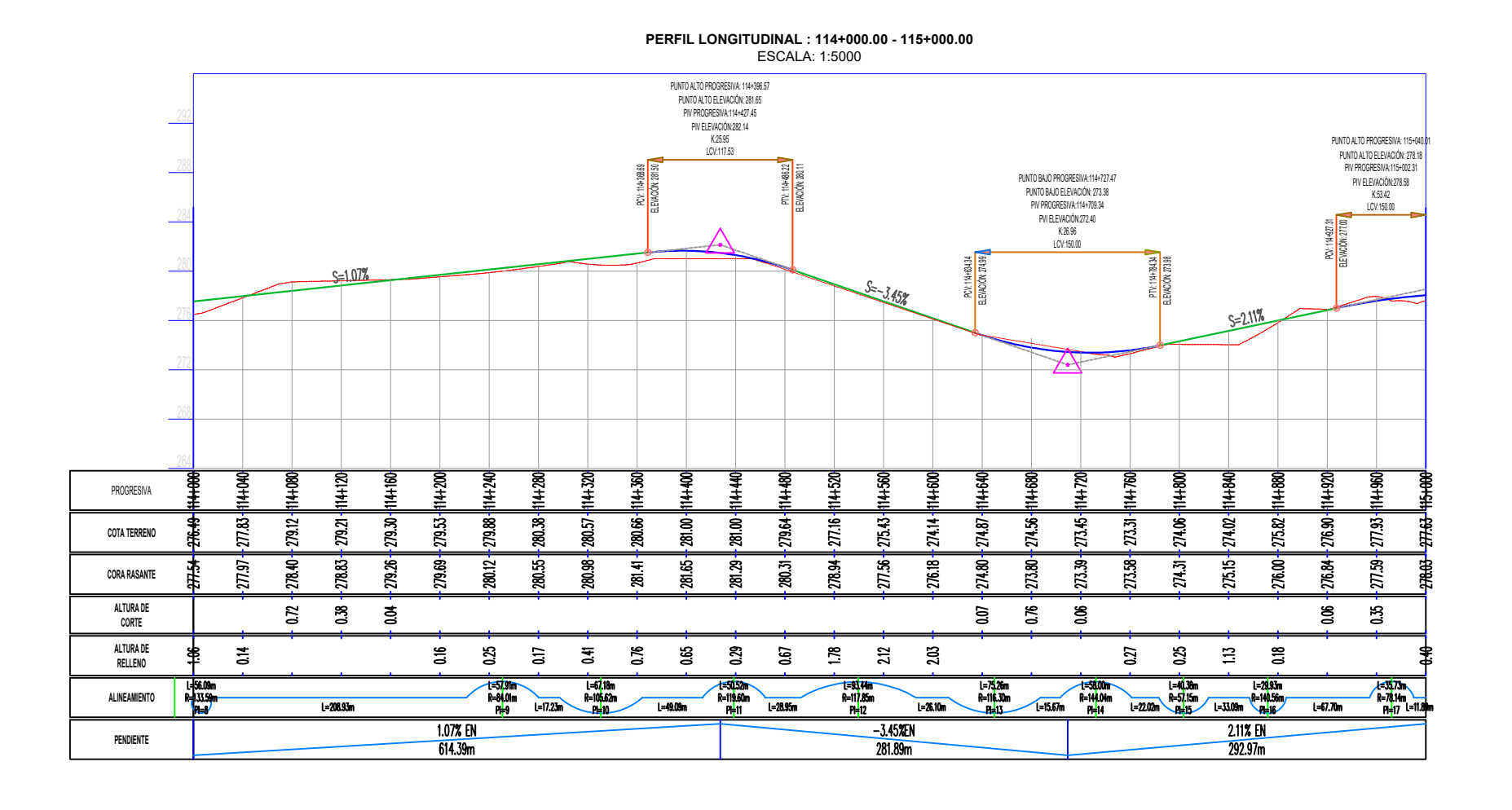

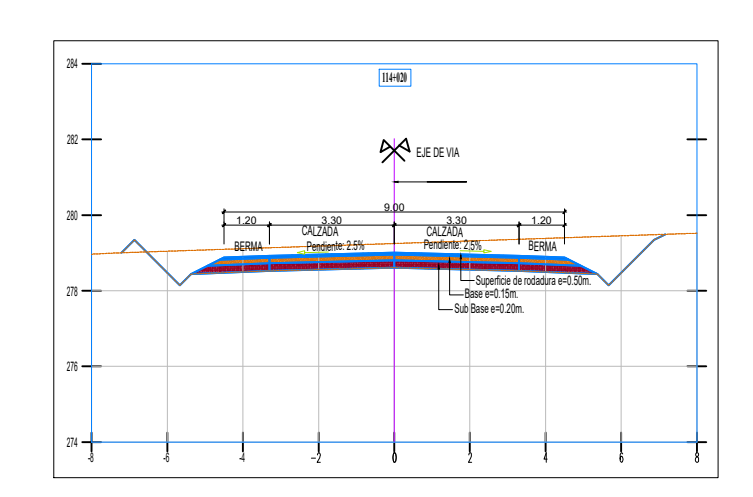

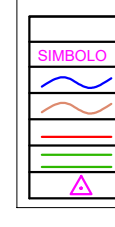

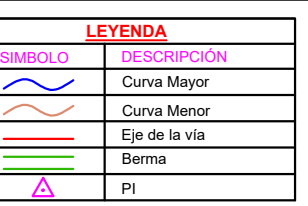

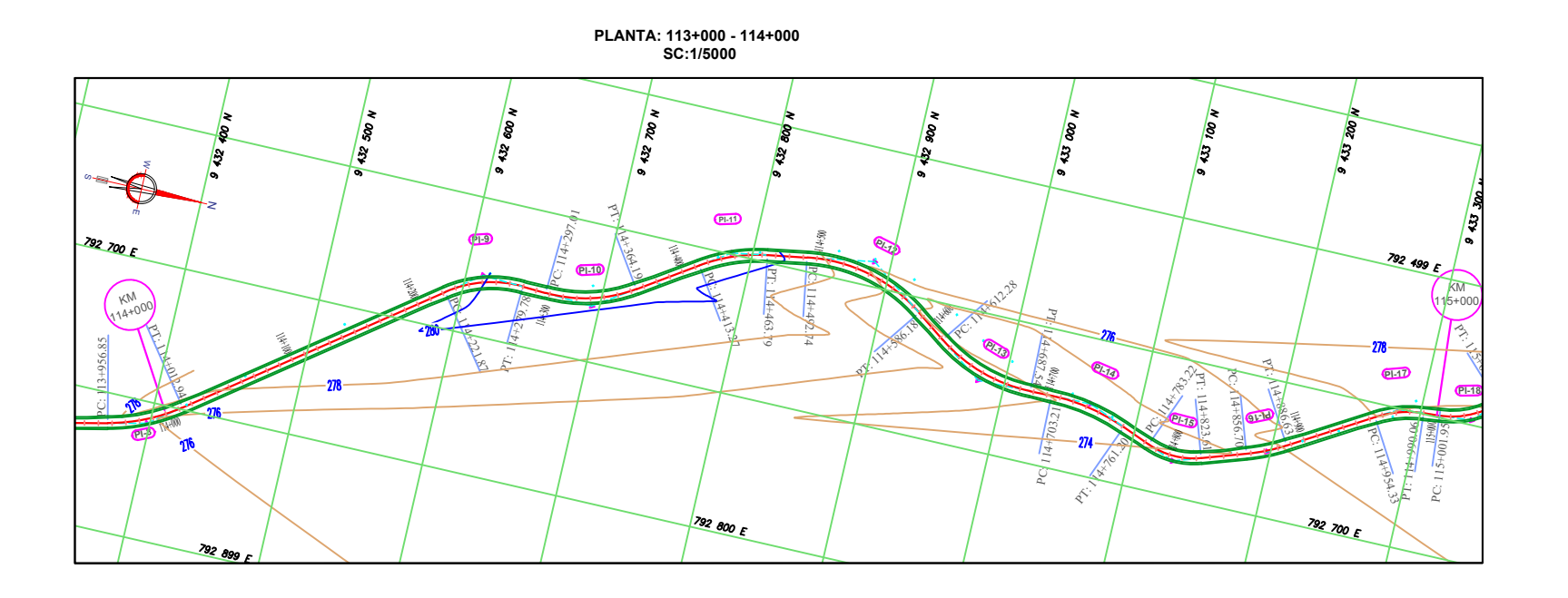

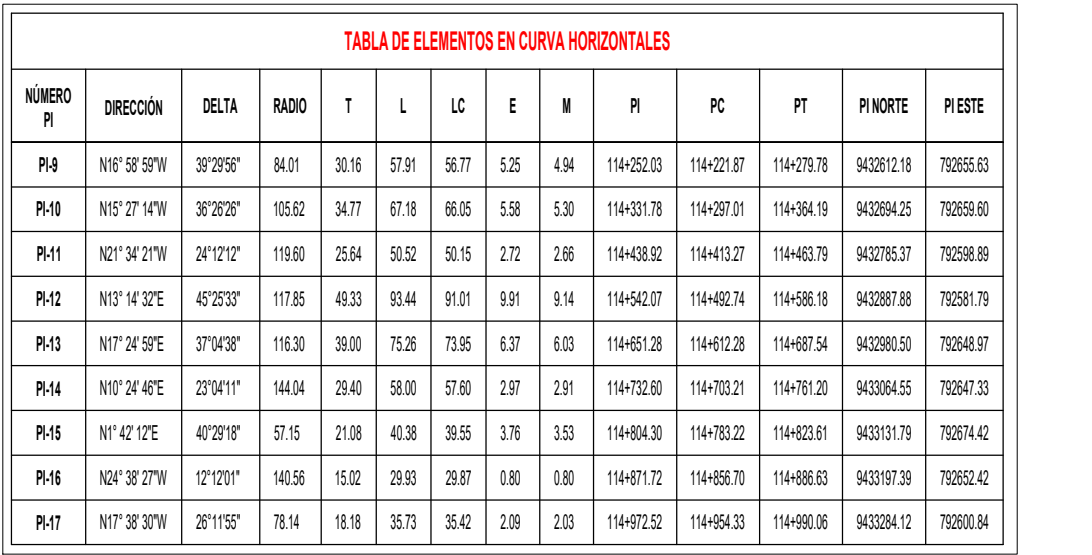

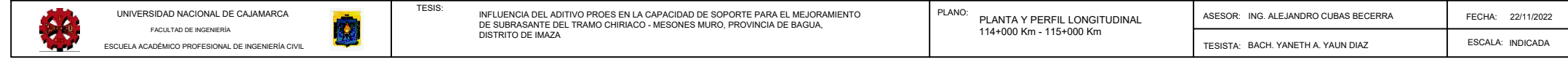

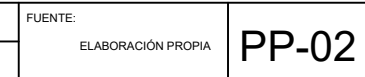

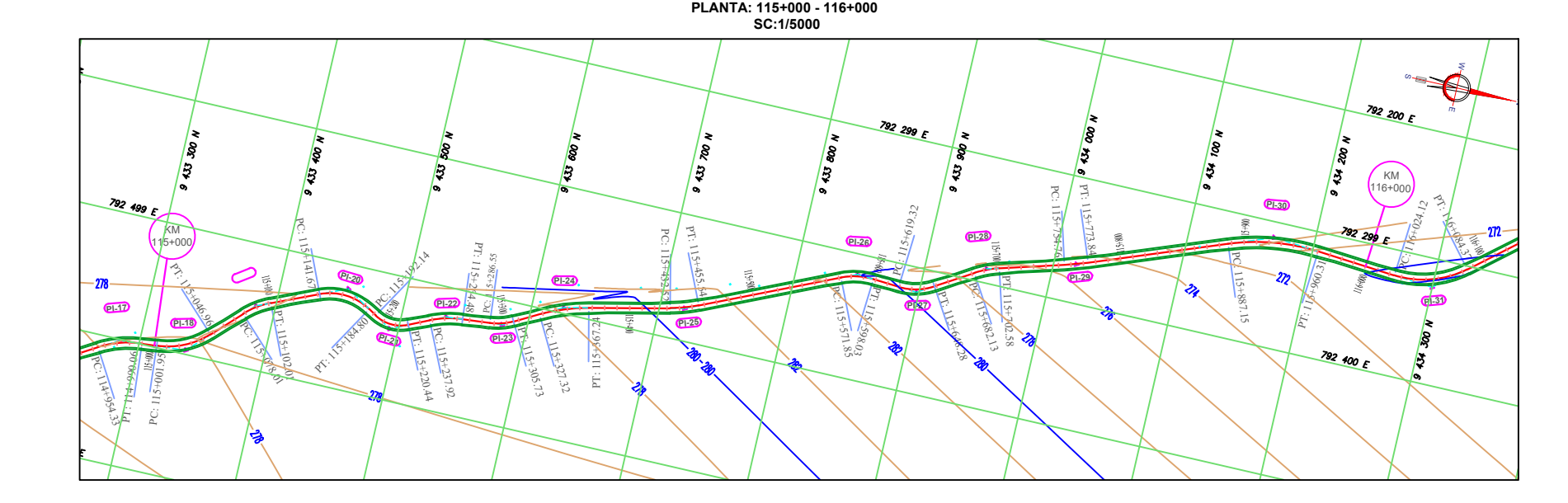

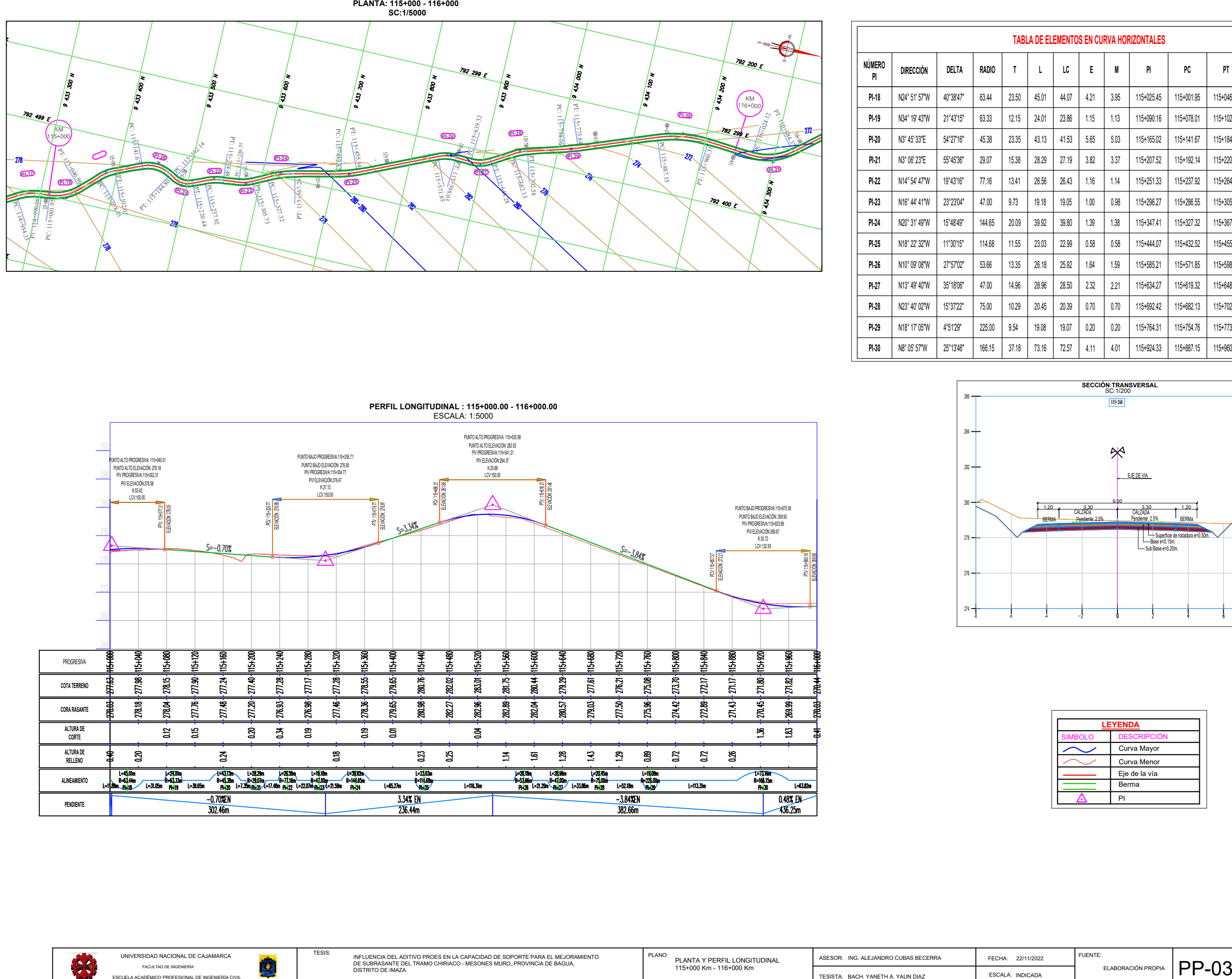

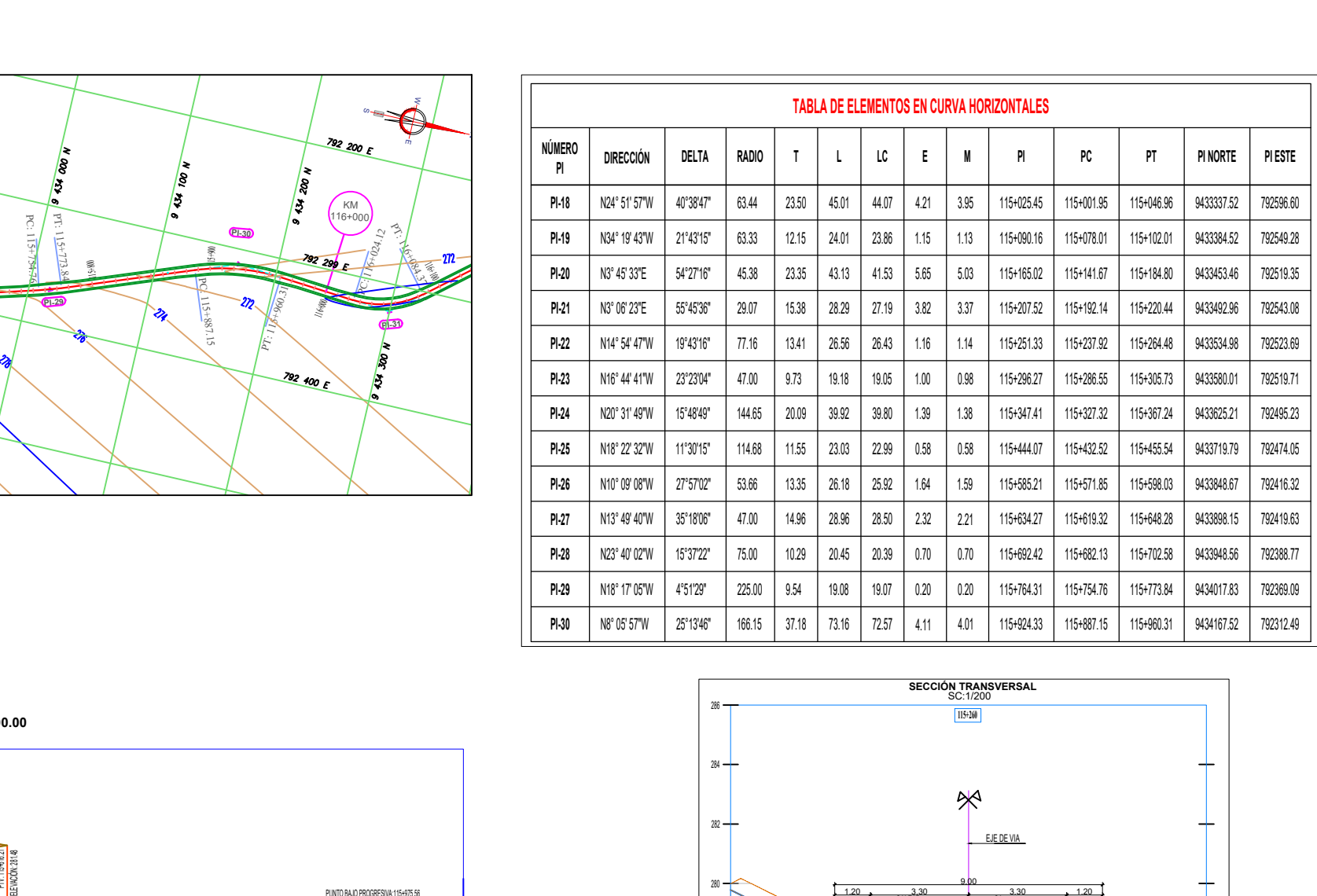

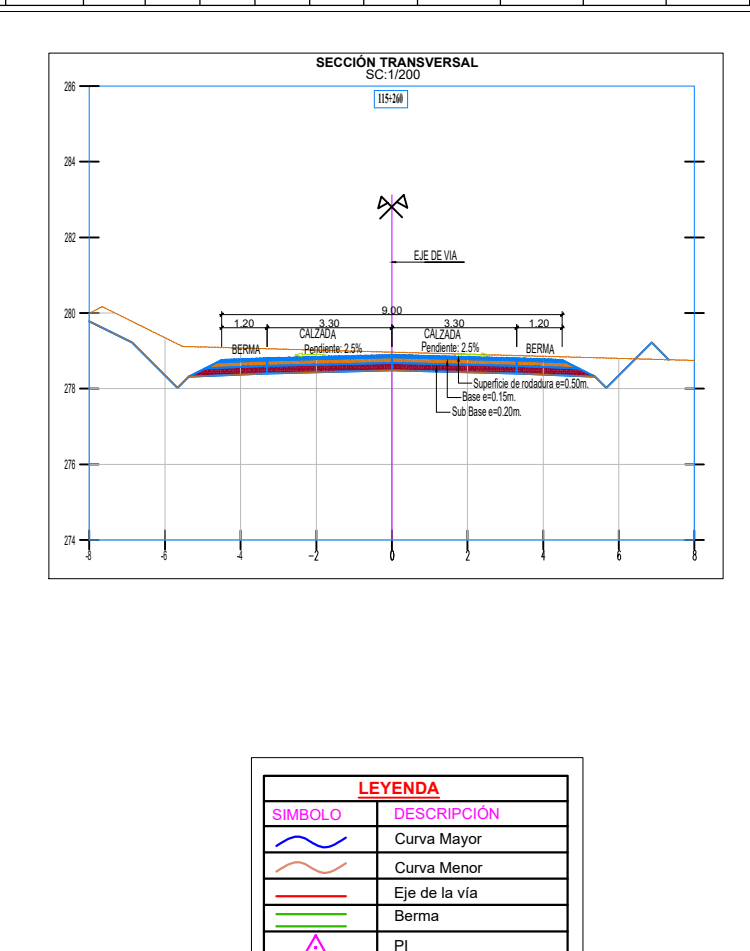

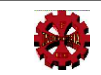

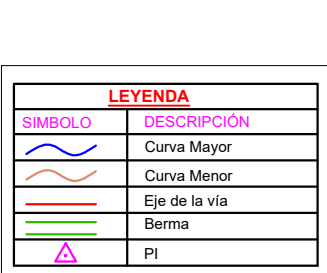

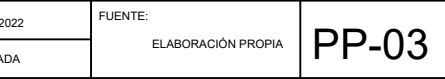

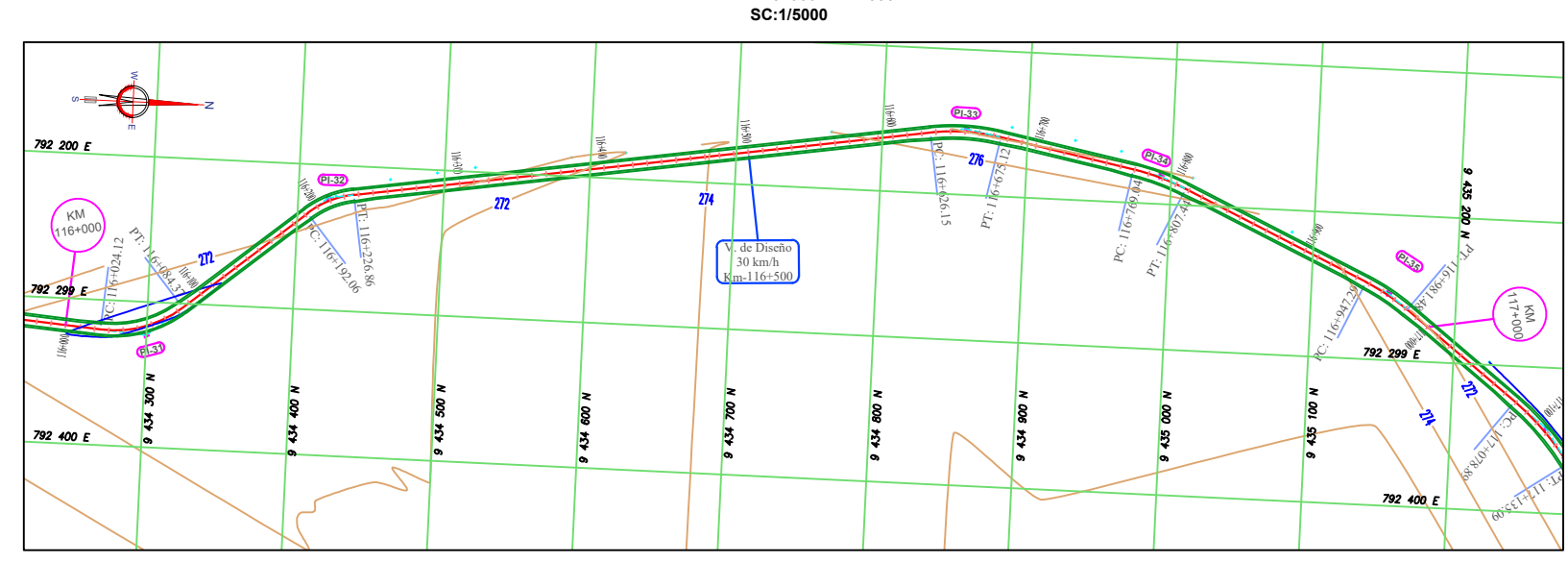

# **PERFIL LONGITUDINAL : 116+000.00 - 117+000.00** ESCALA: 1:5000

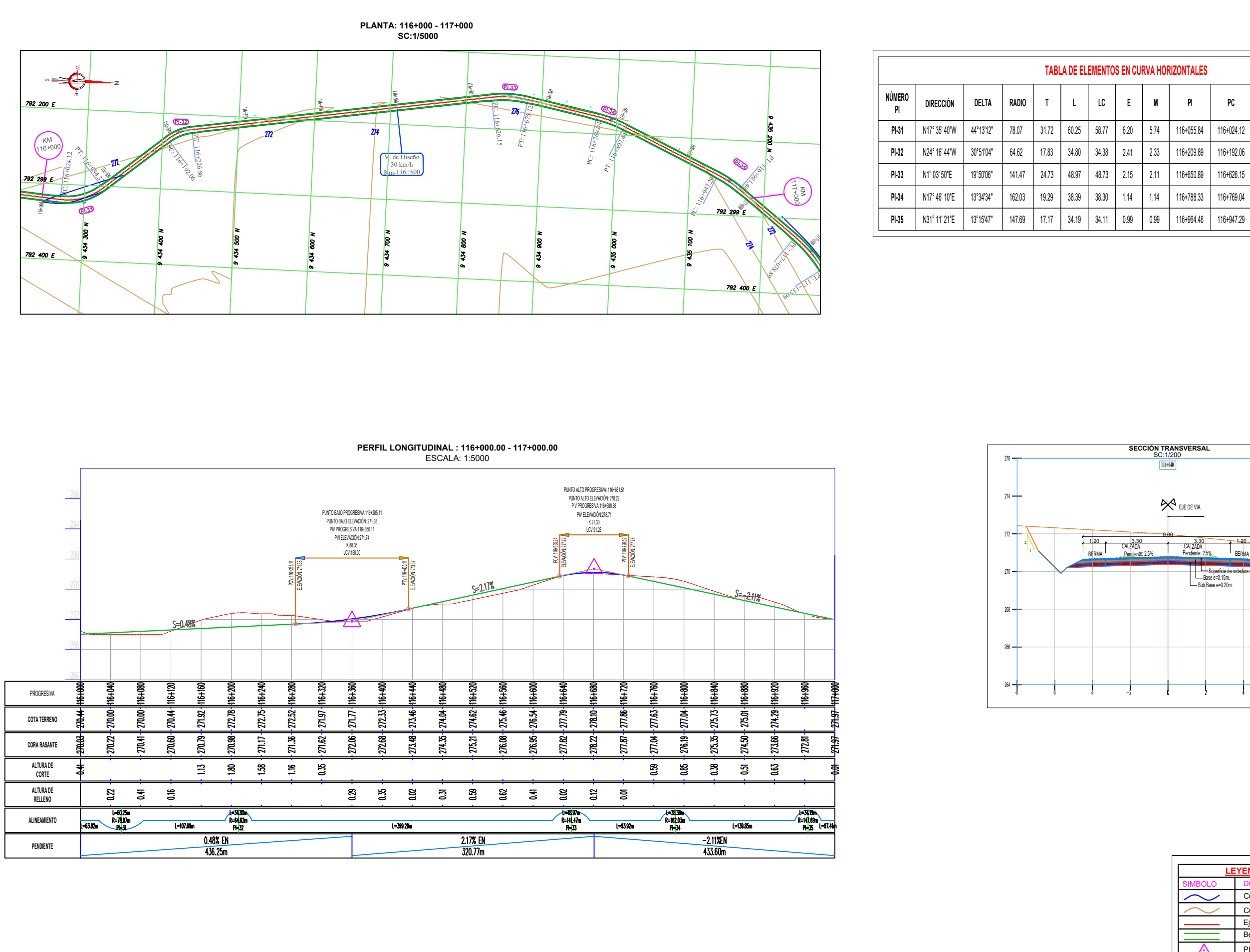

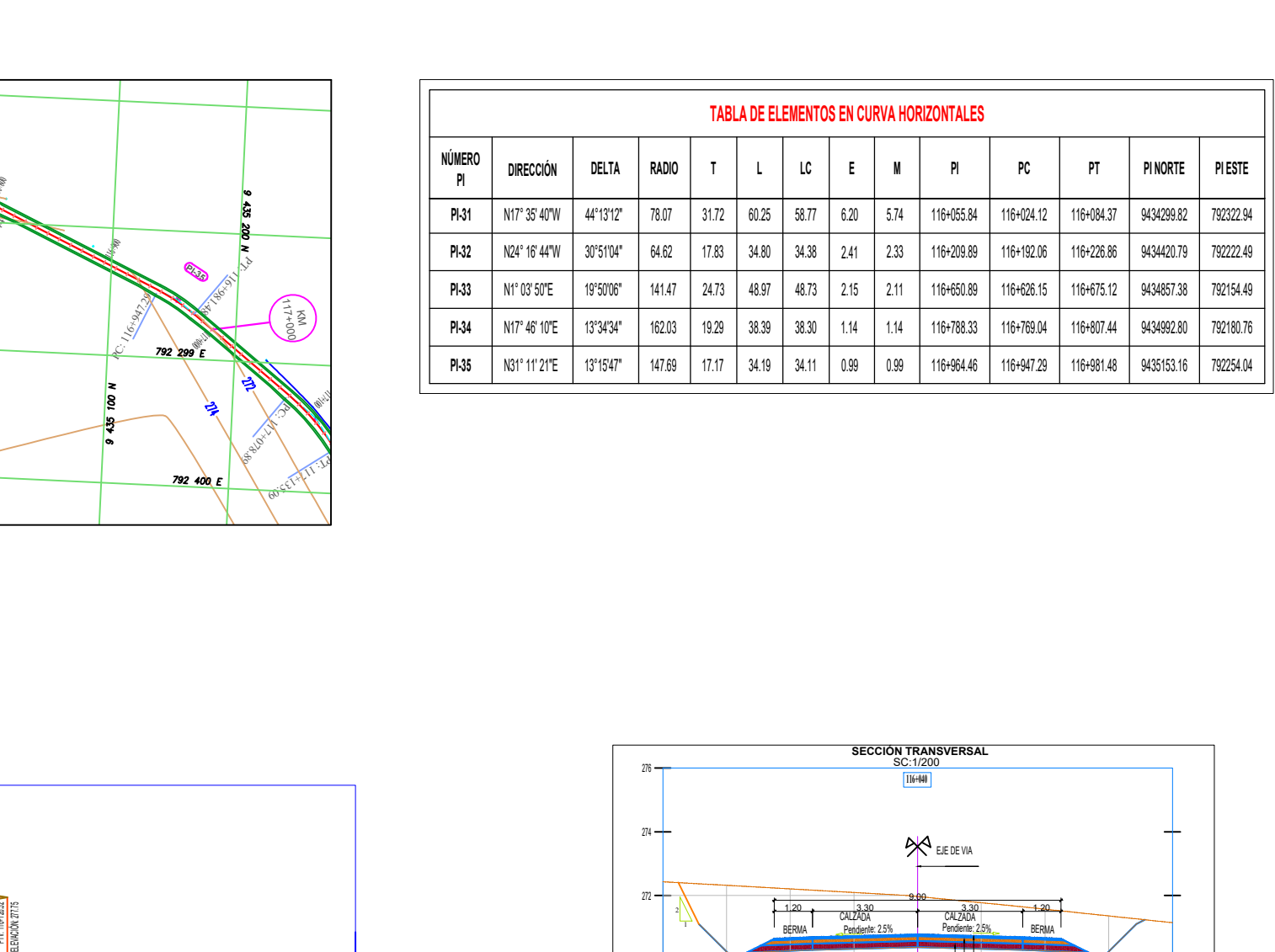

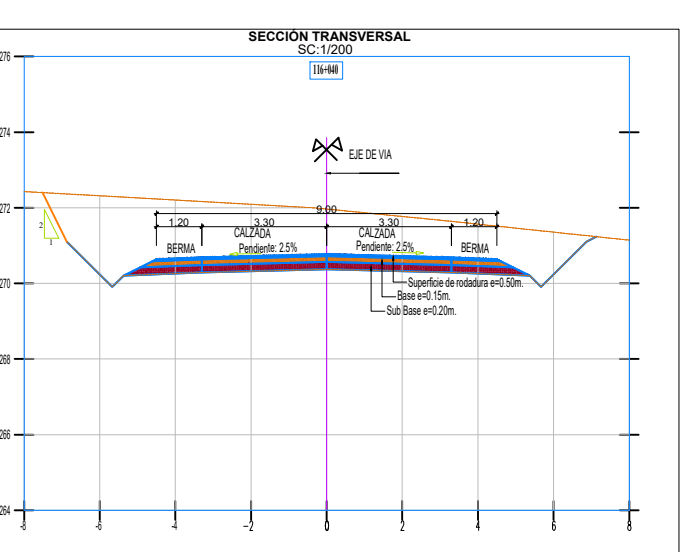

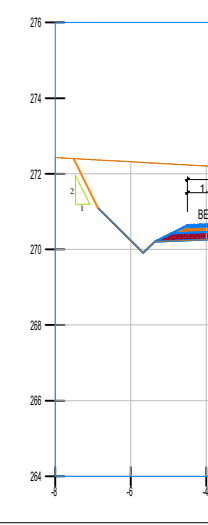

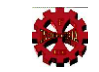

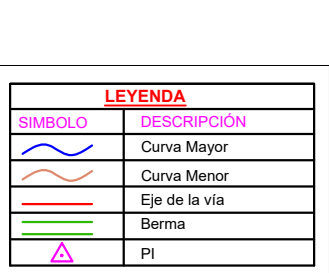

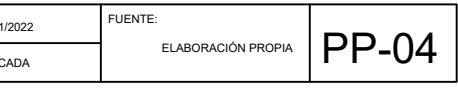

#### **PERFIL LONGITUDINAL : 117+000.00 - 118+000.00** ESCALA: 1:5000

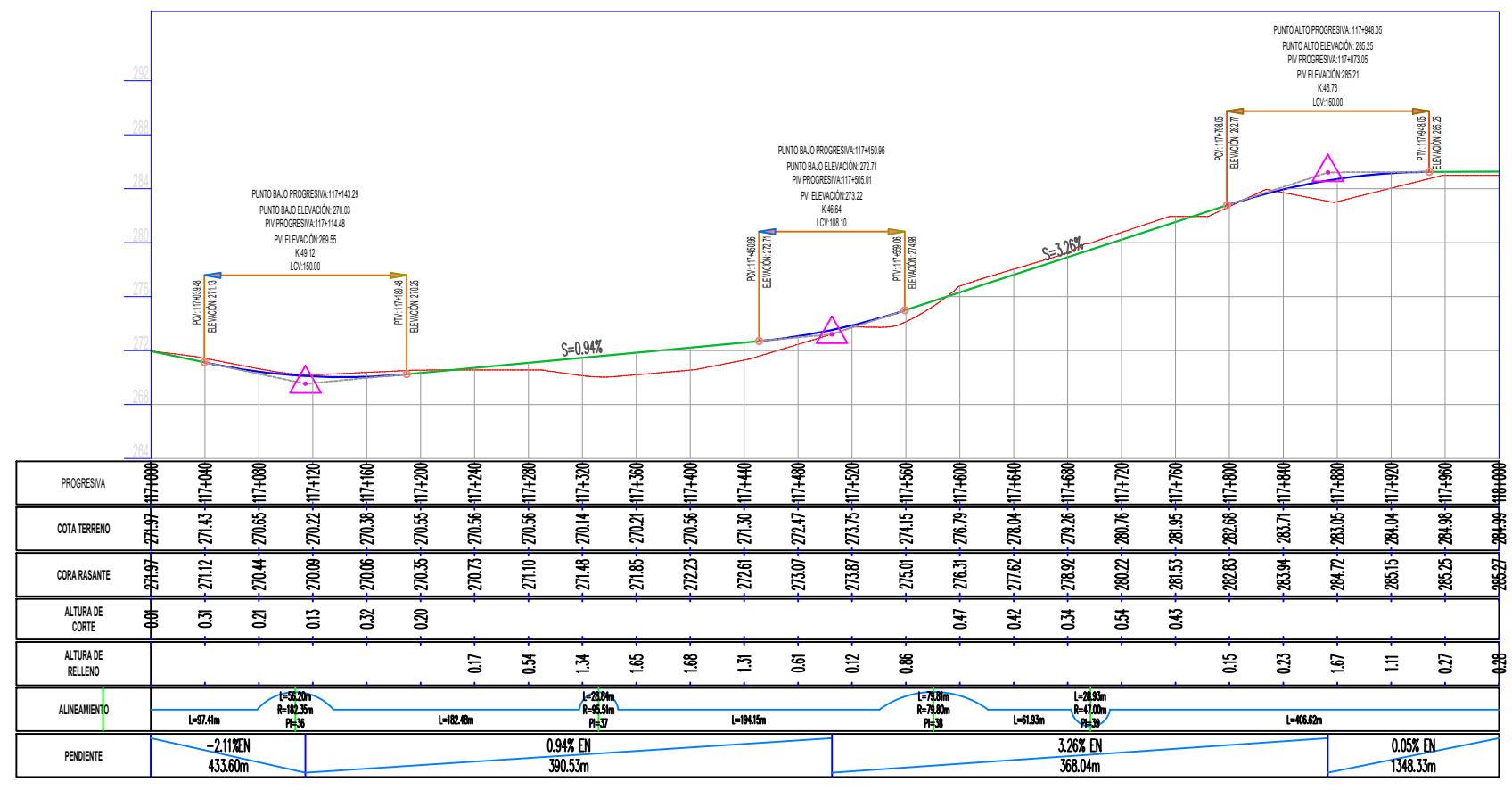

8

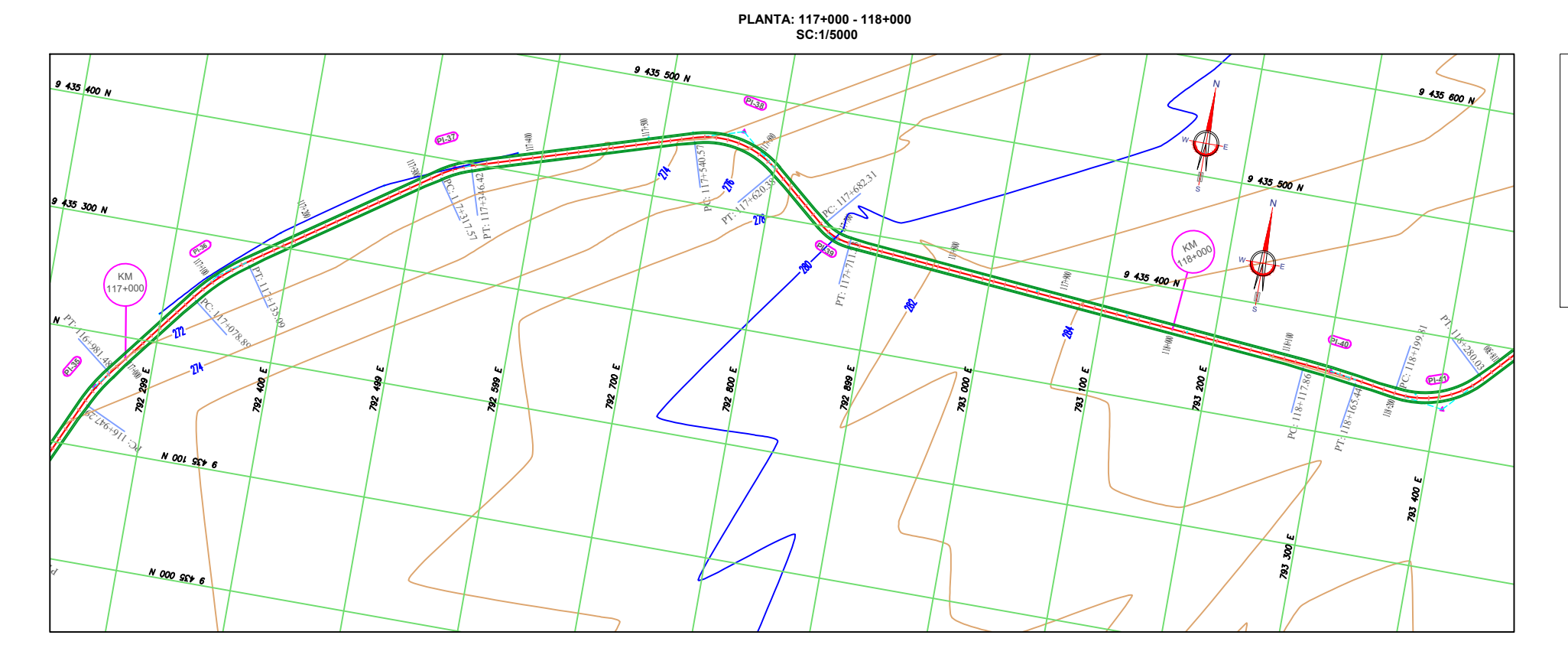

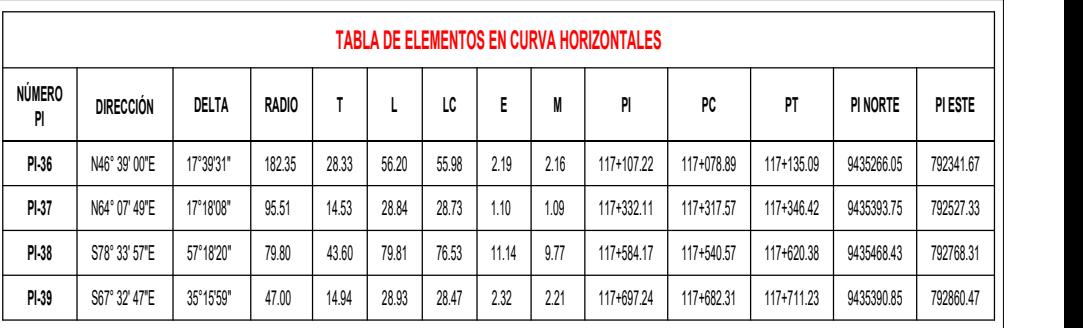

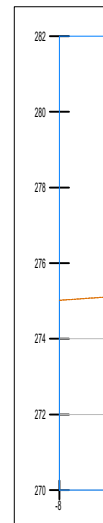

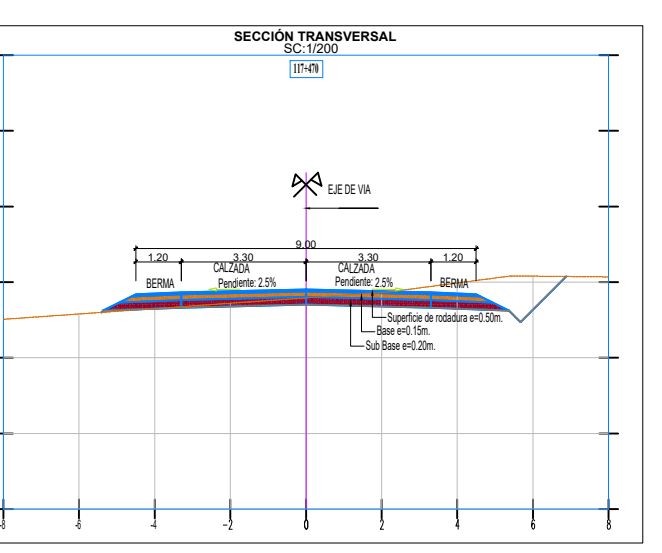

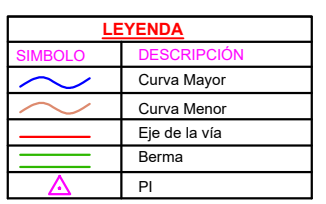

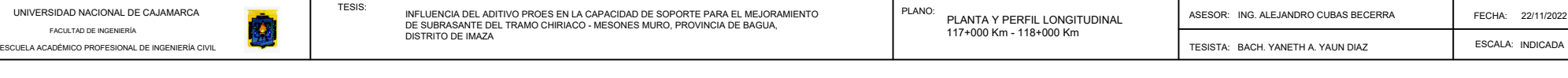

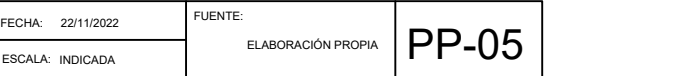

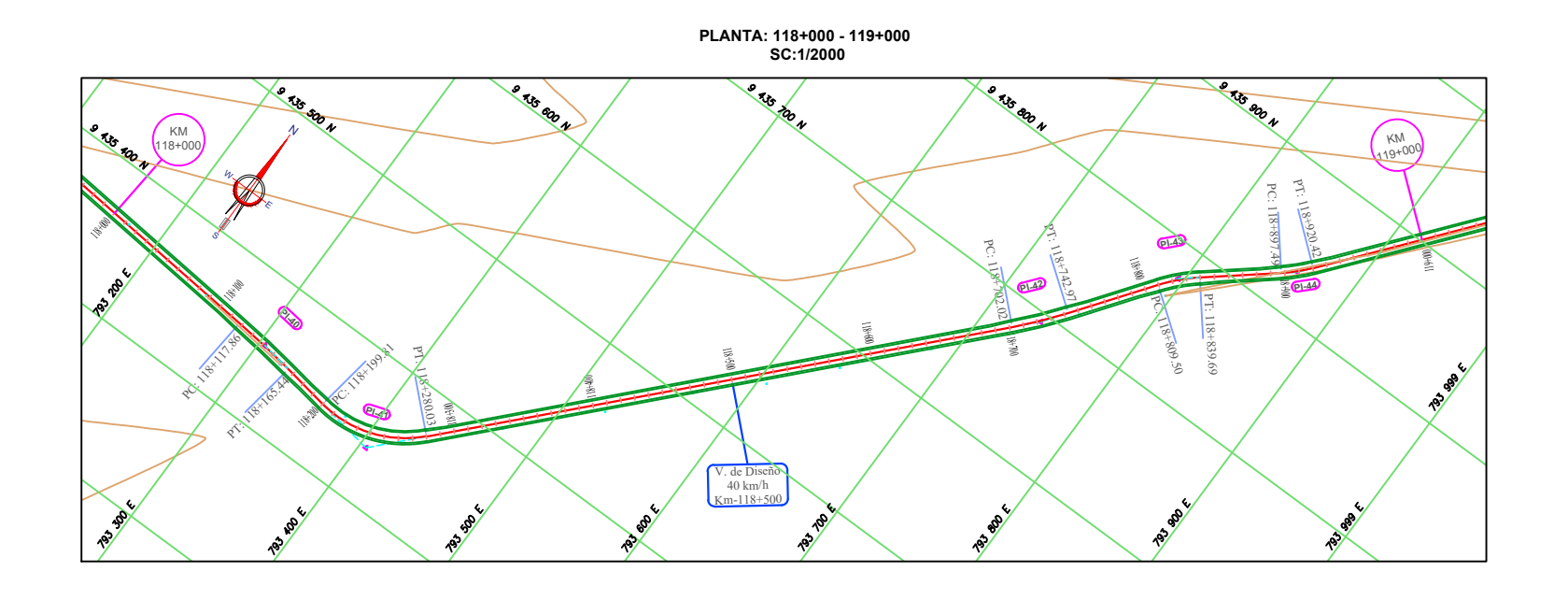

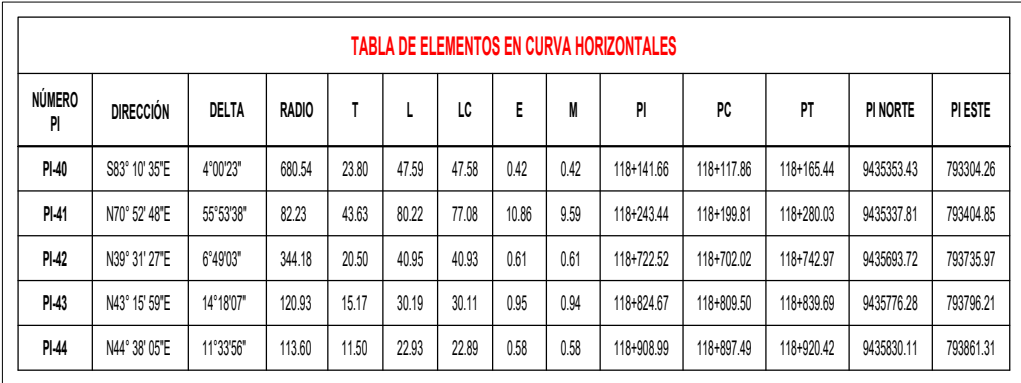

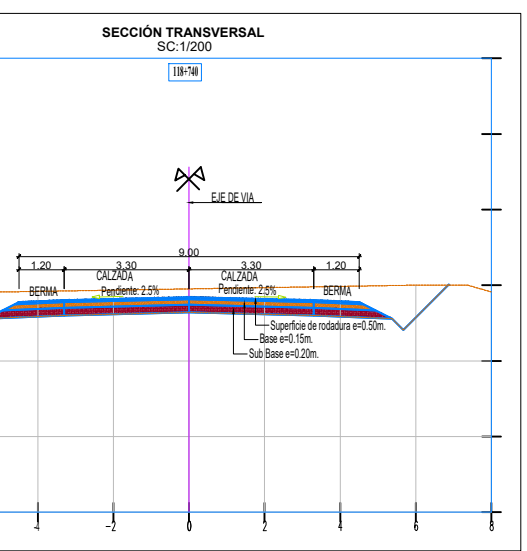

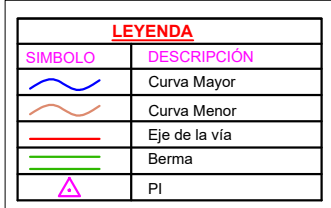

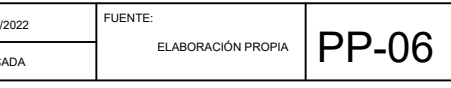

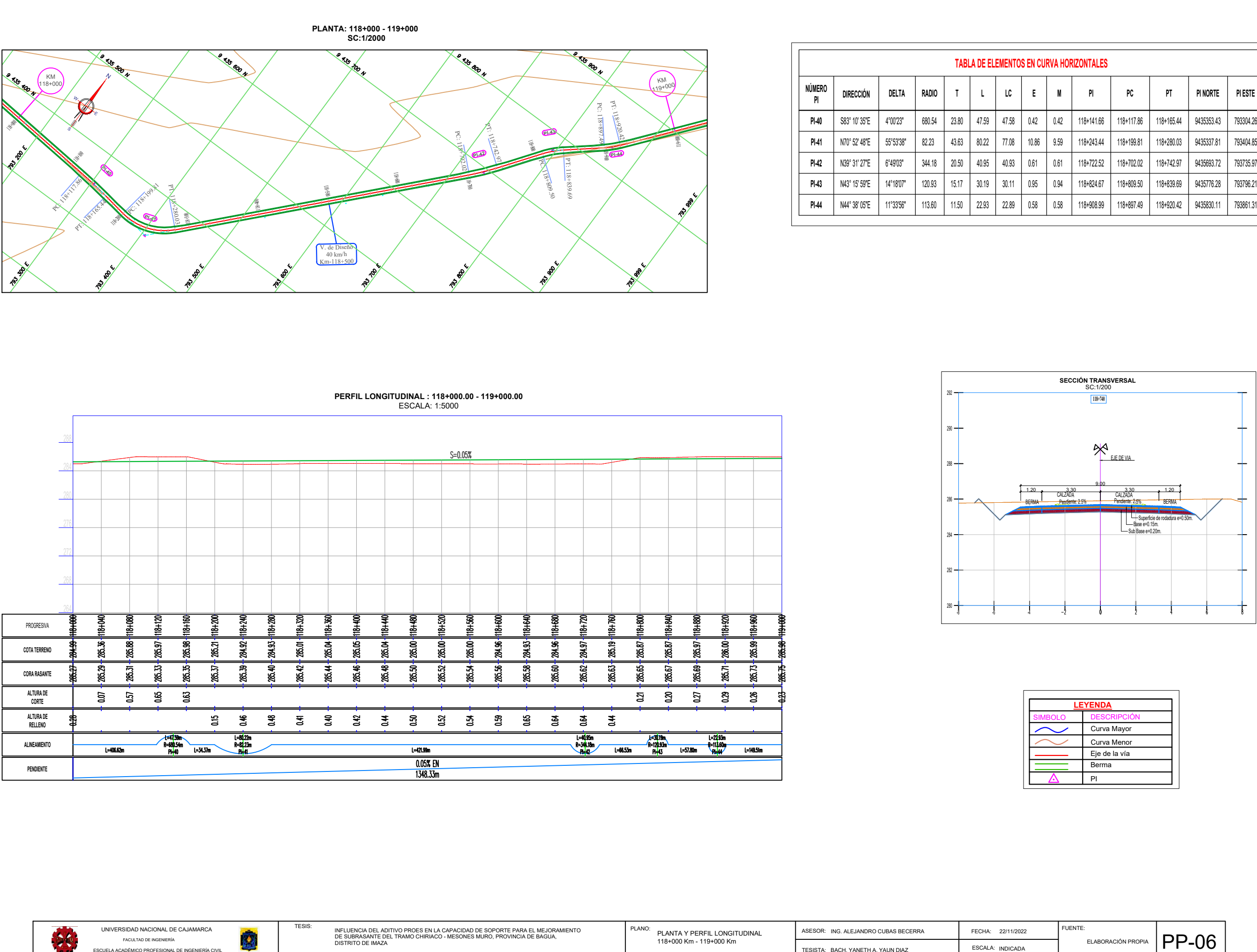

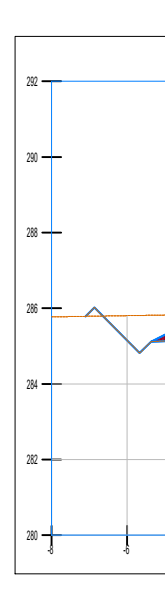

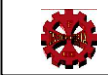

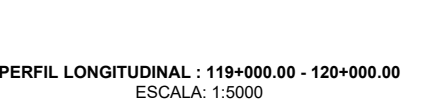

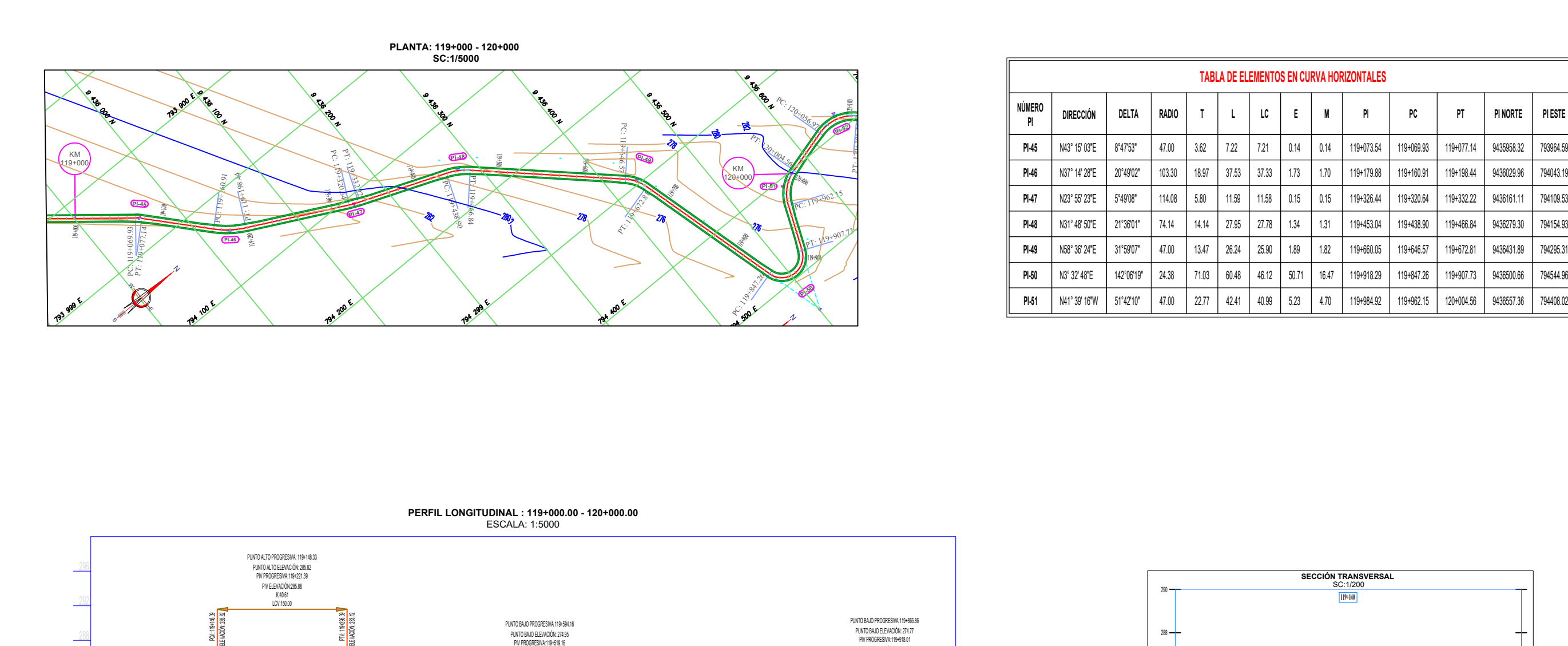

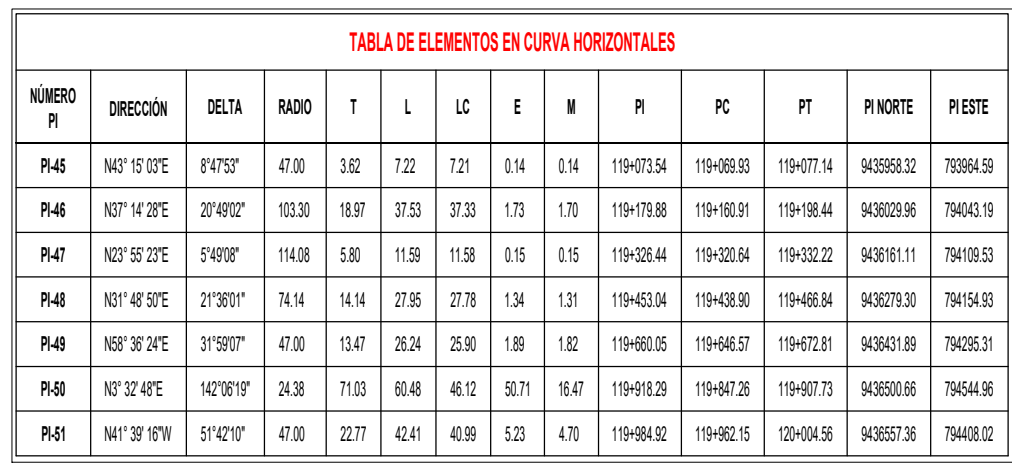

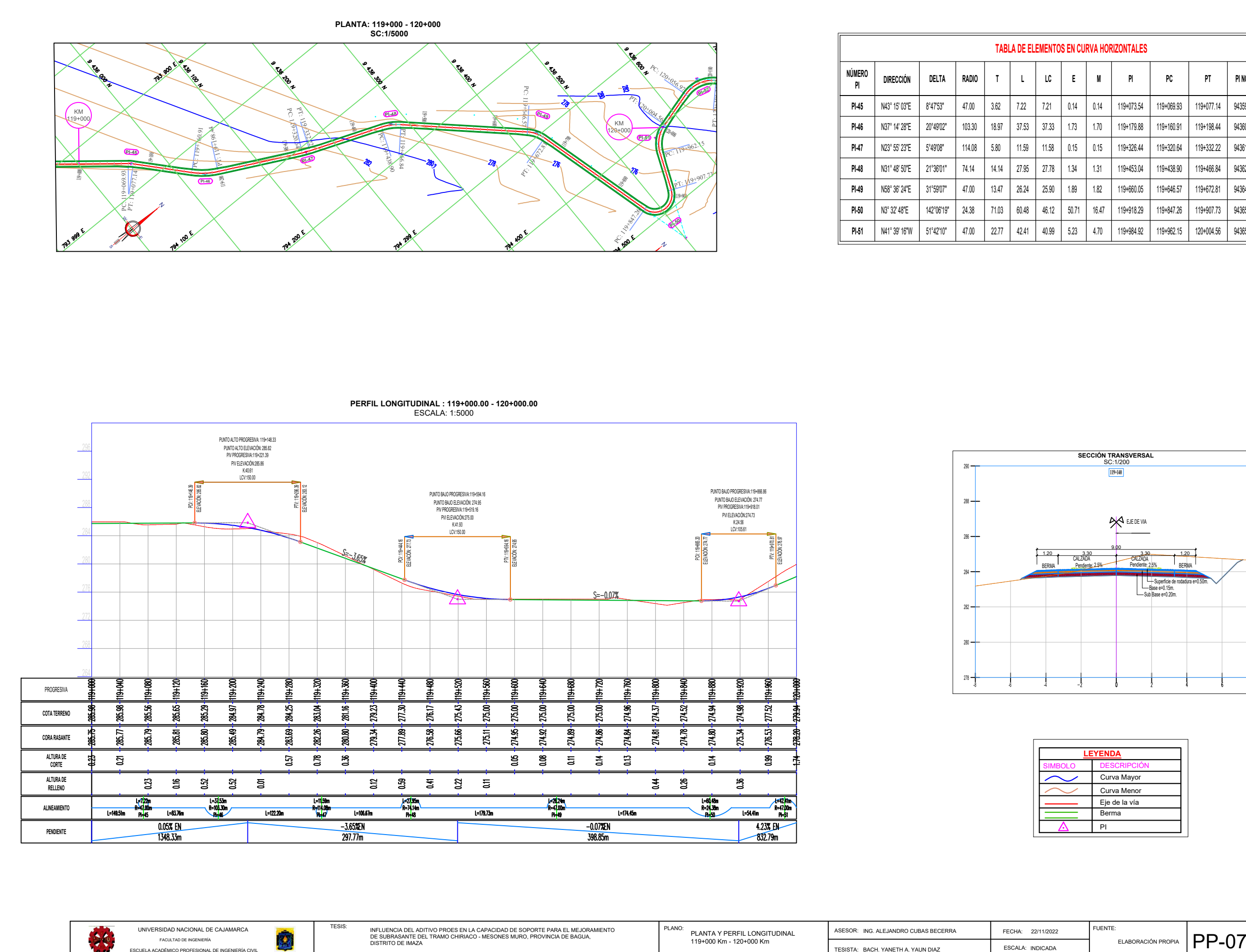

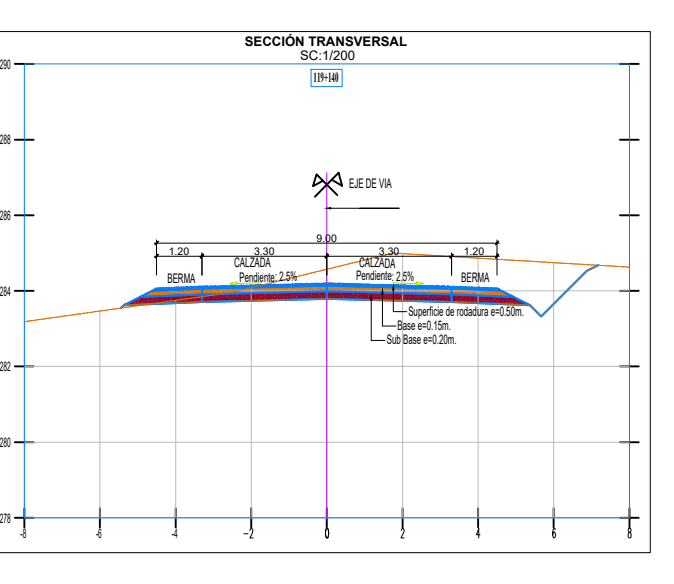

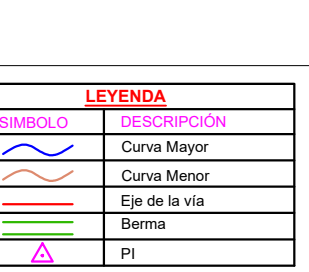

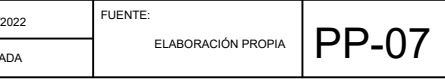

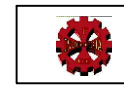

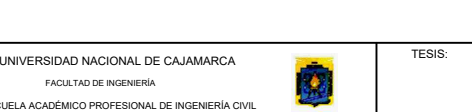
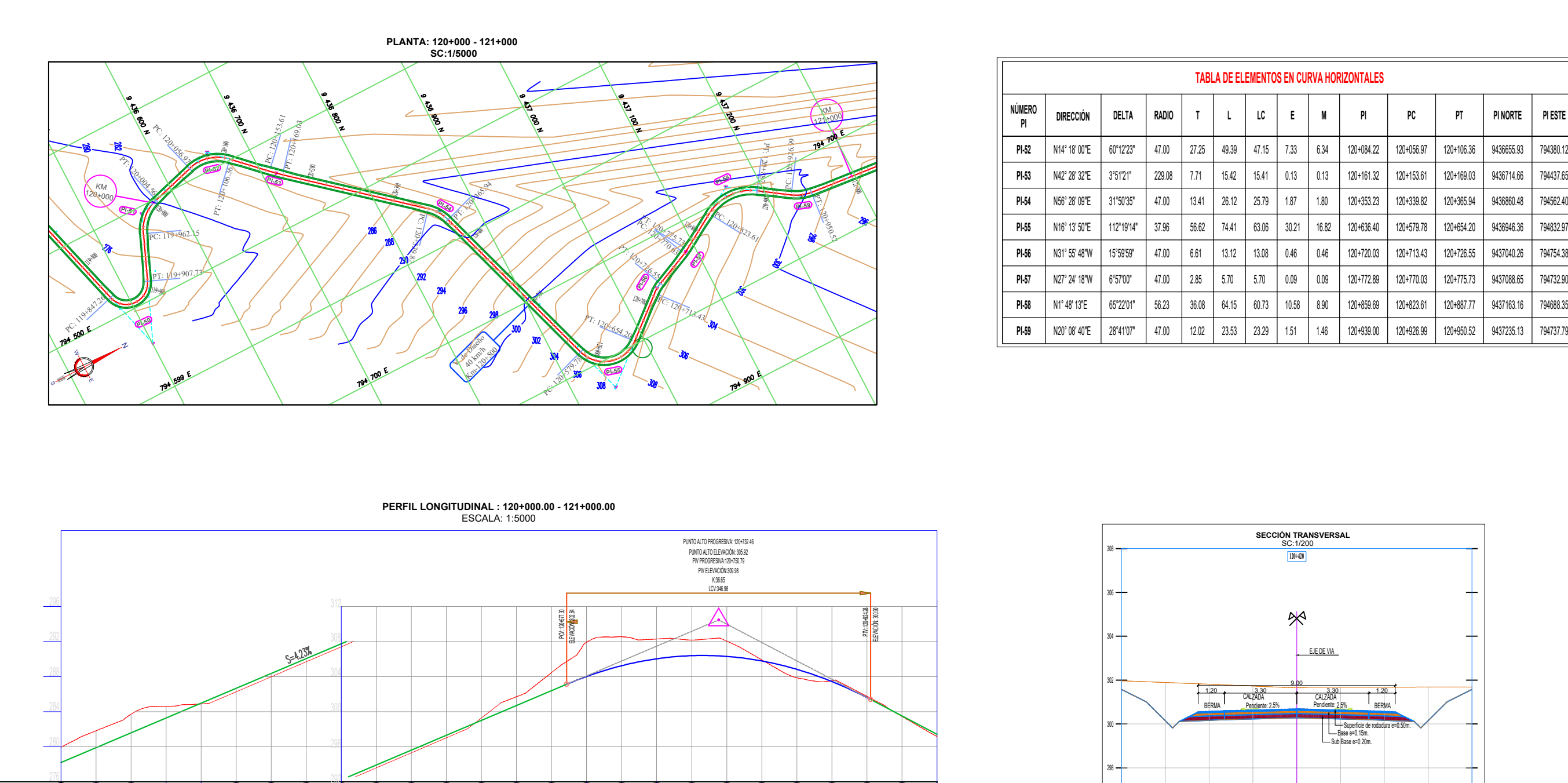

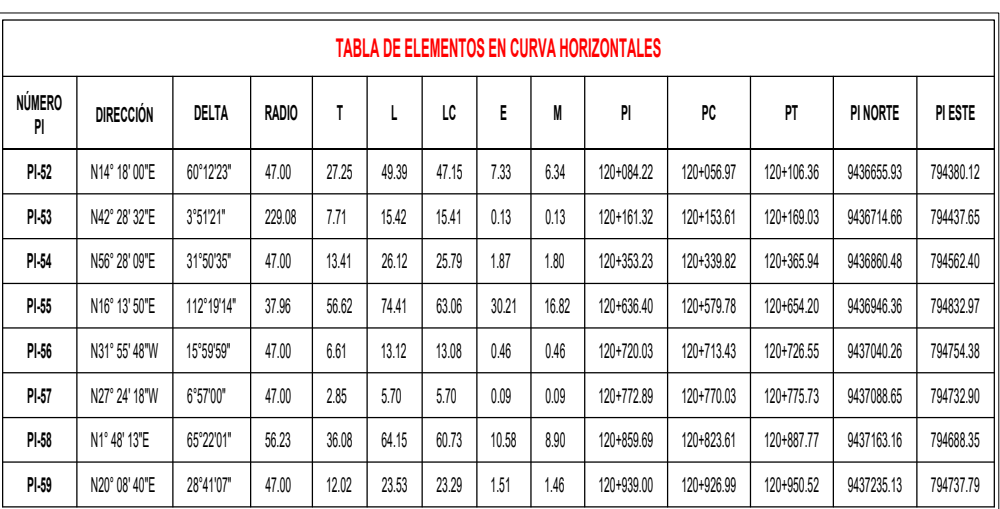

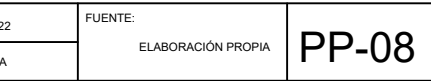

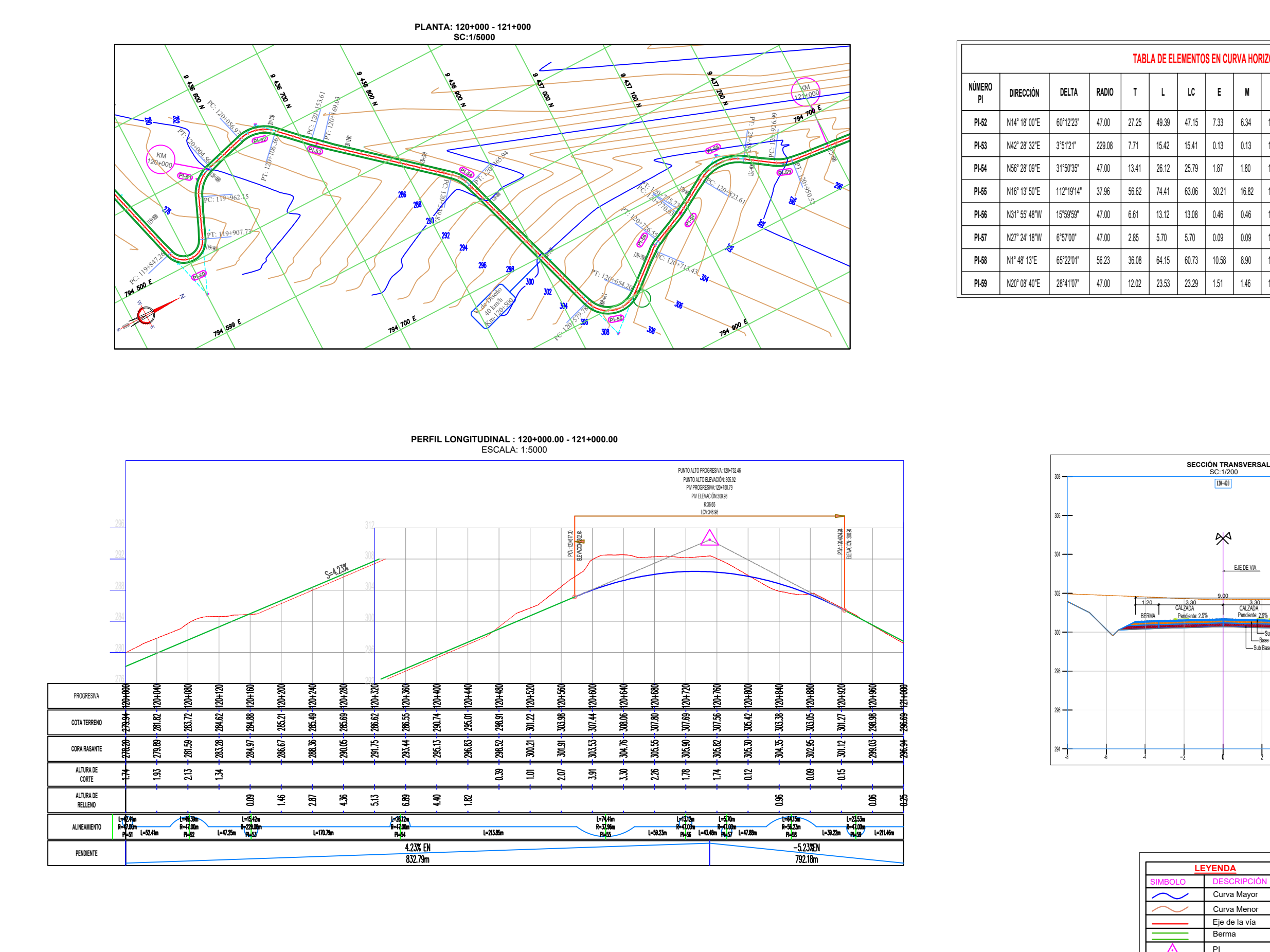

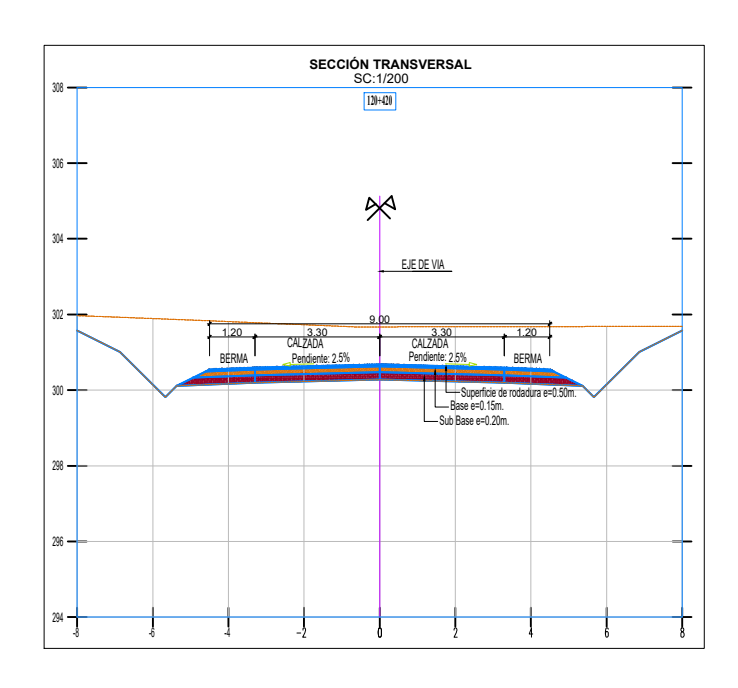

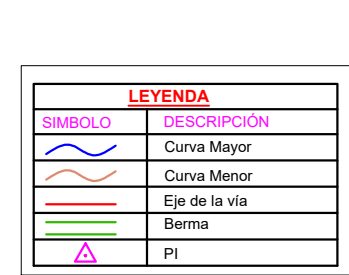

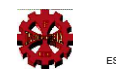

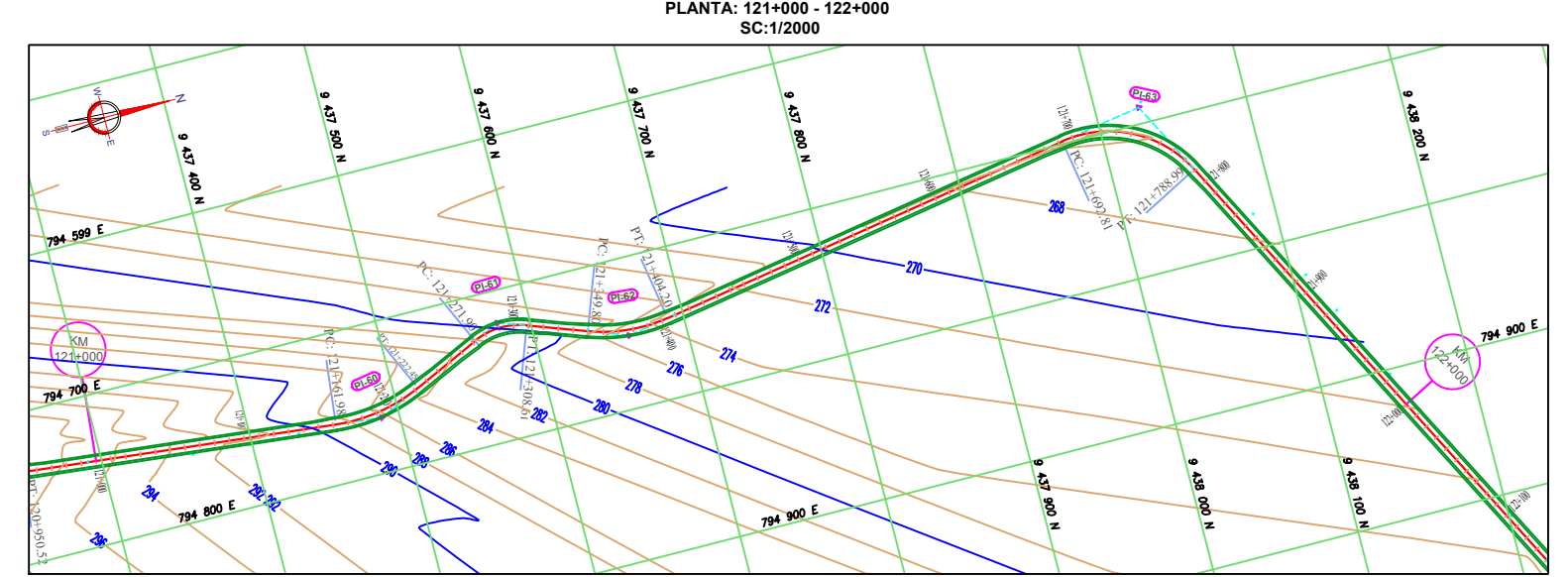

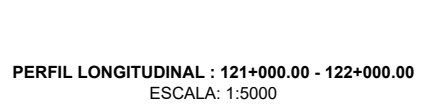

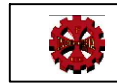

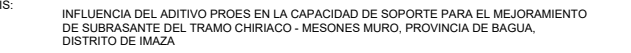

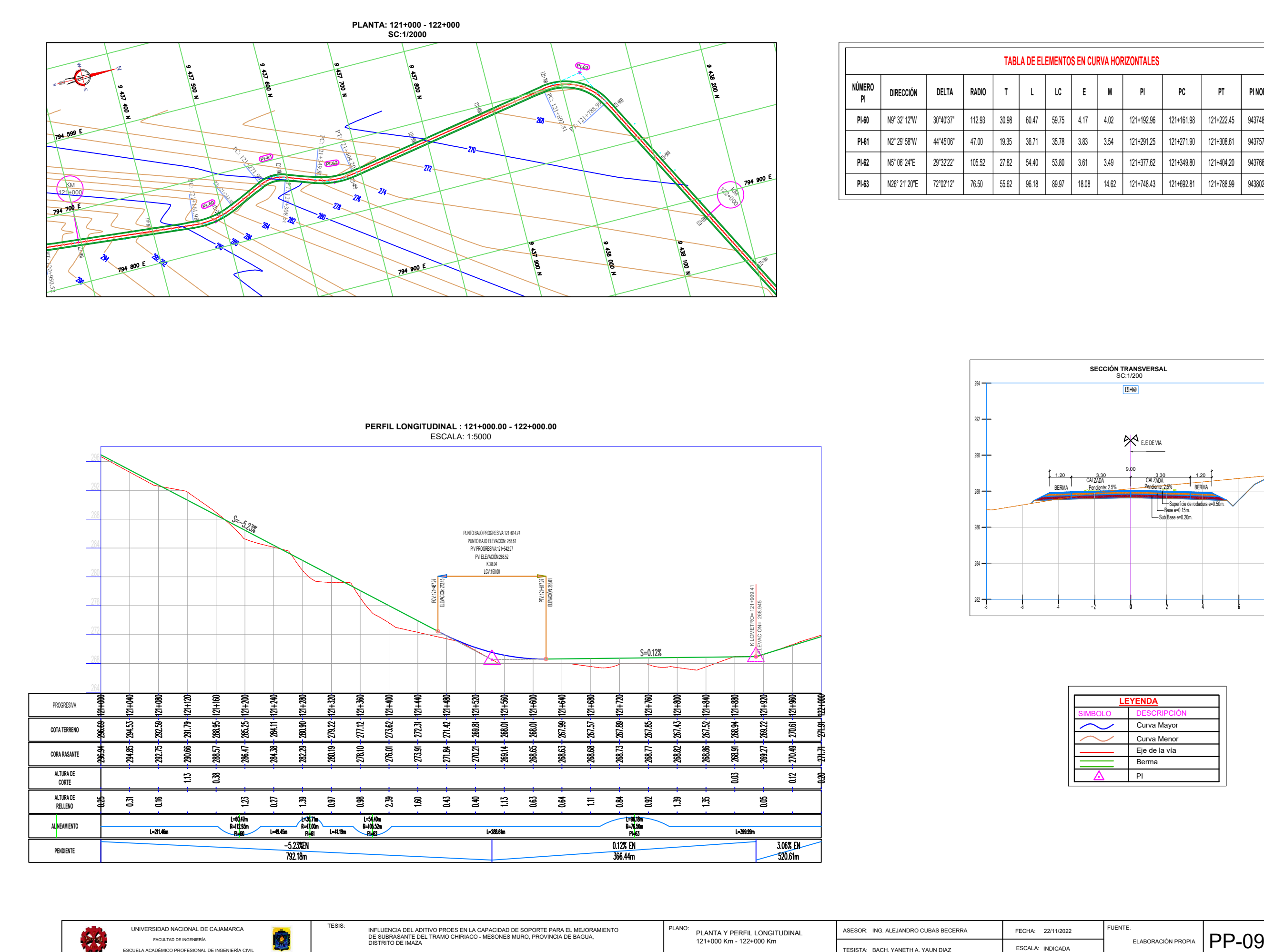

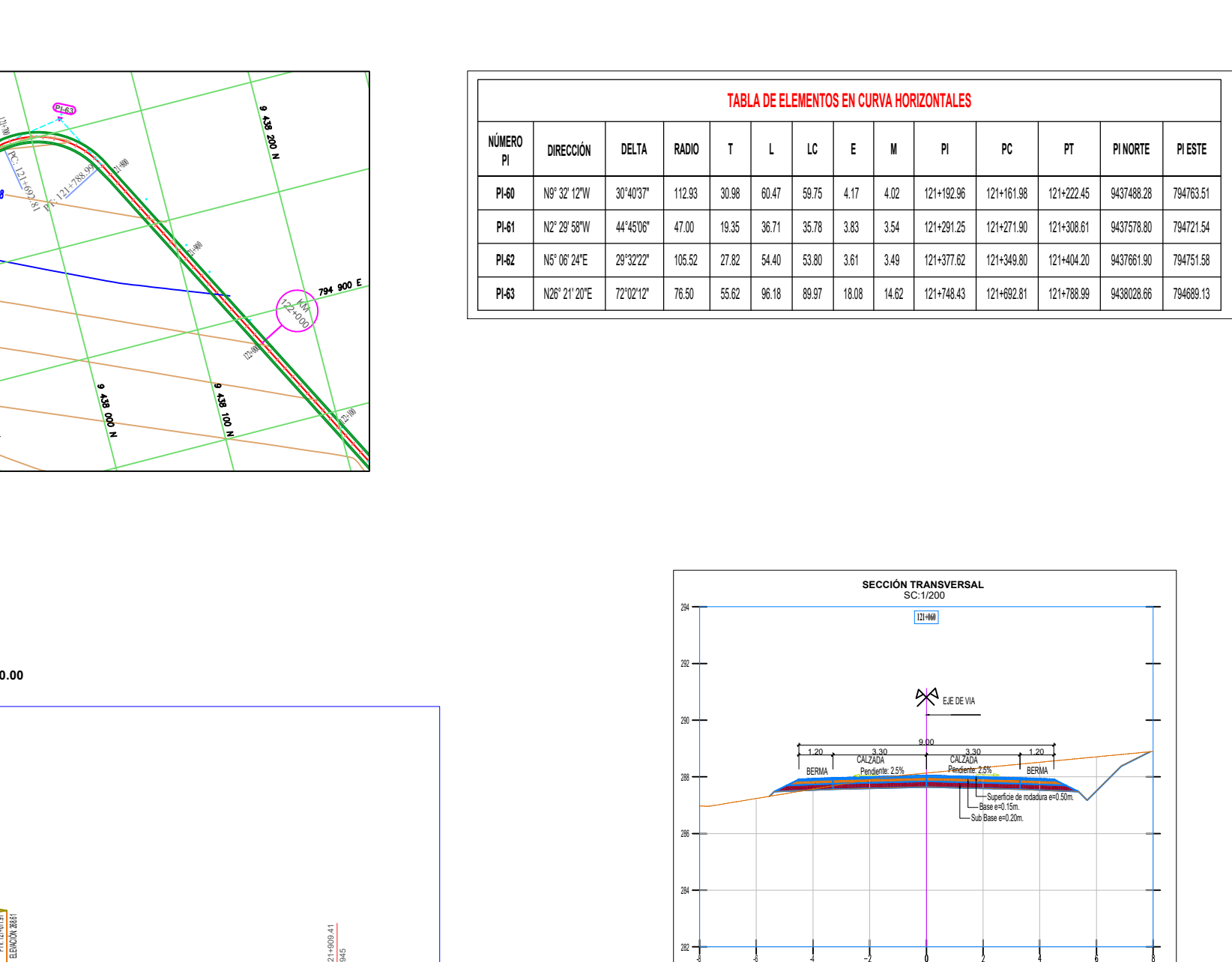

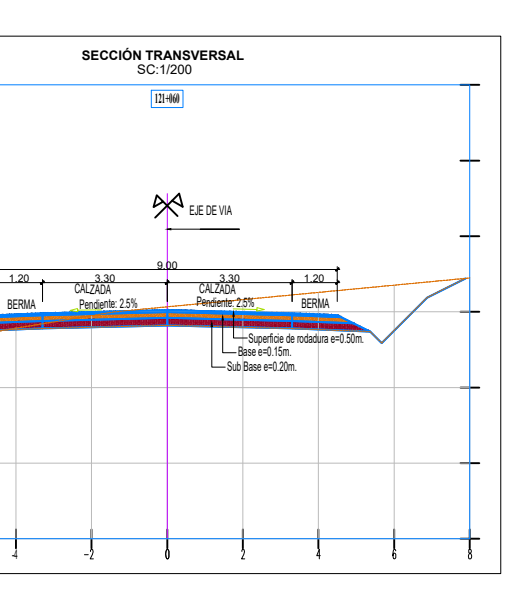

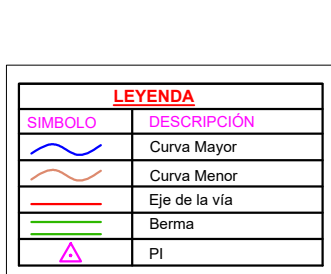

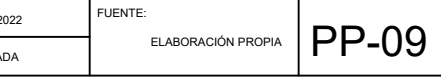

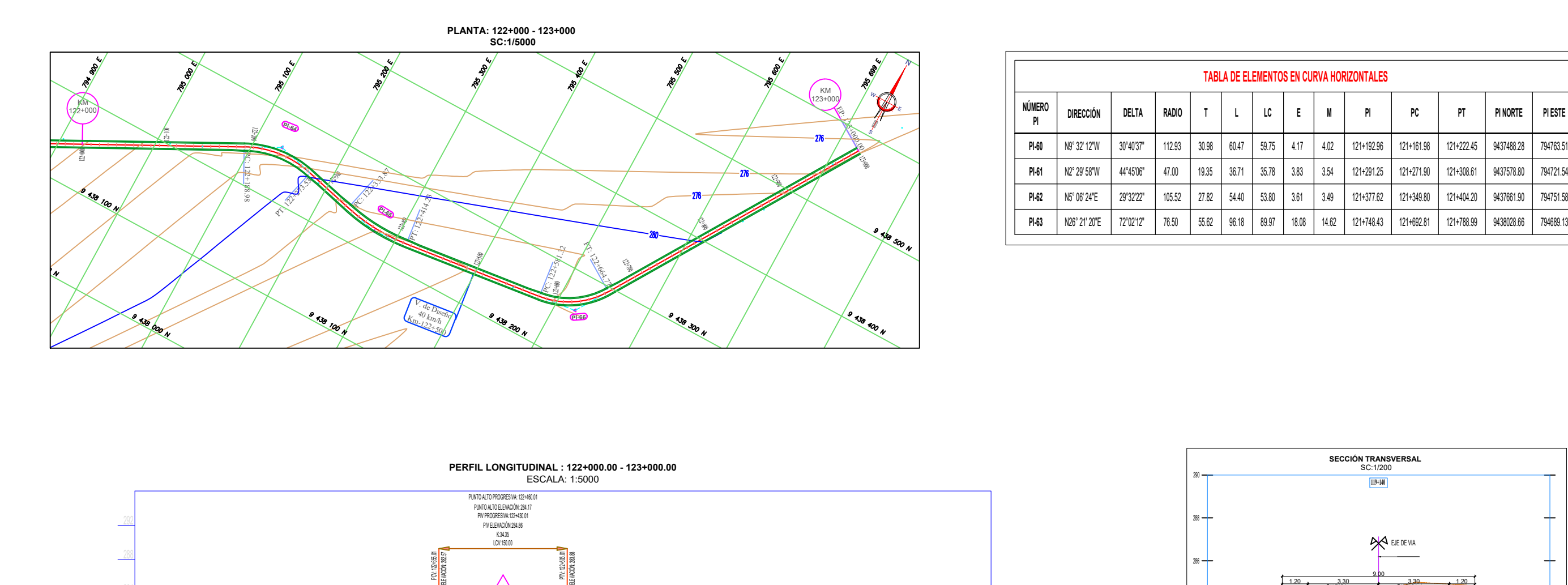

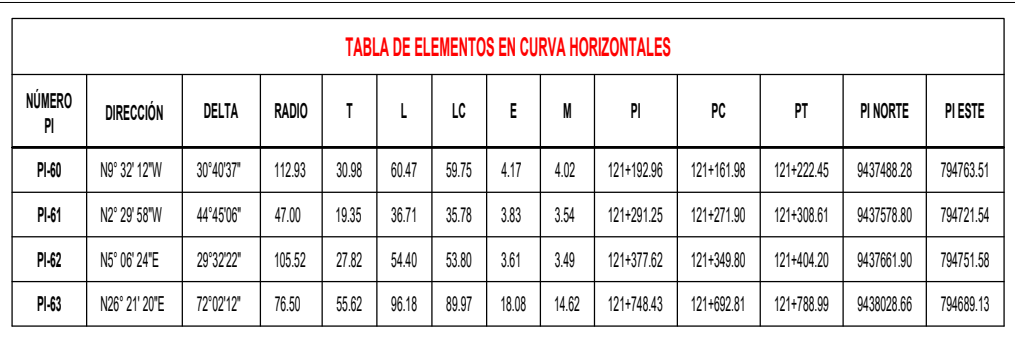

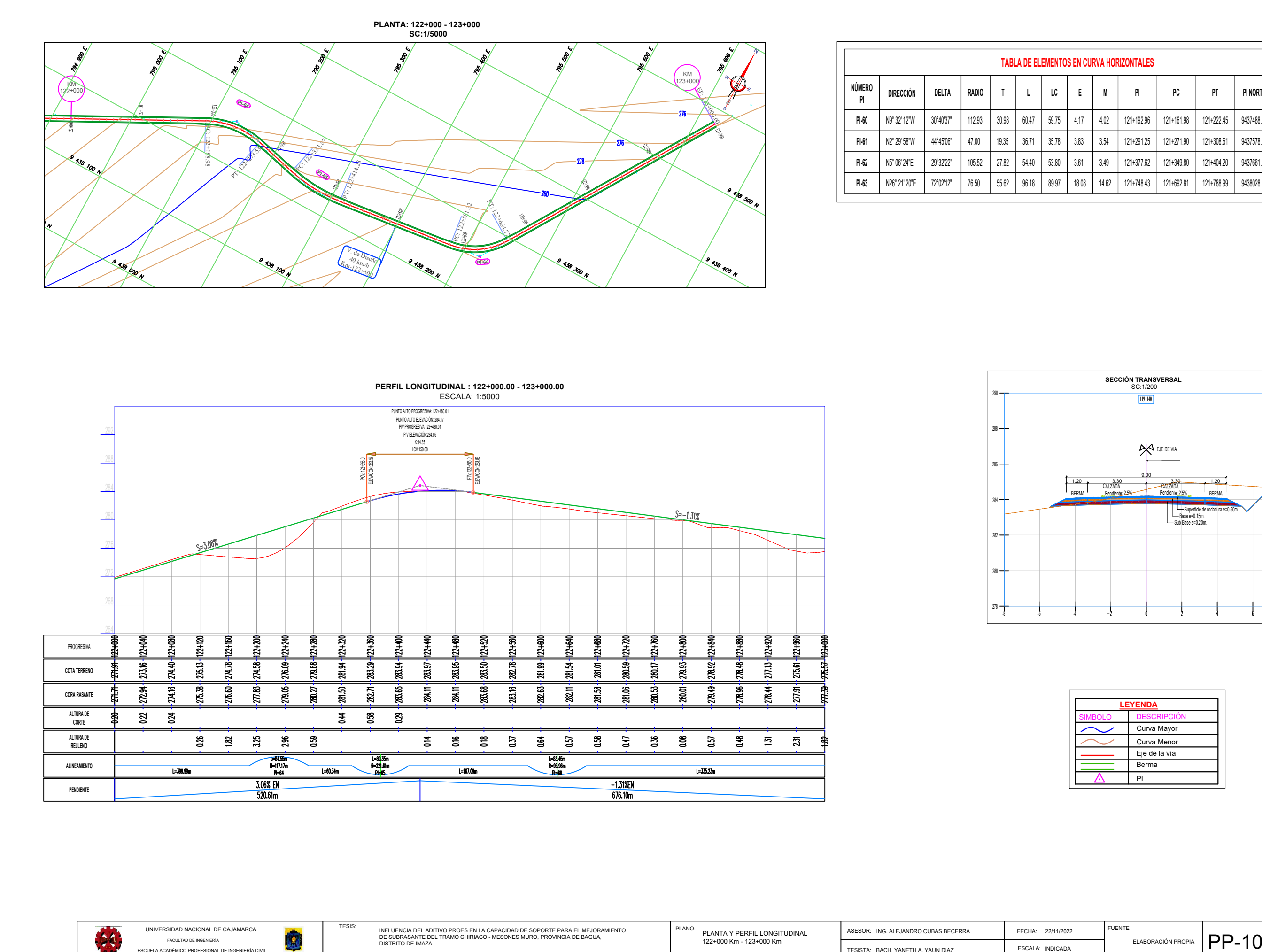

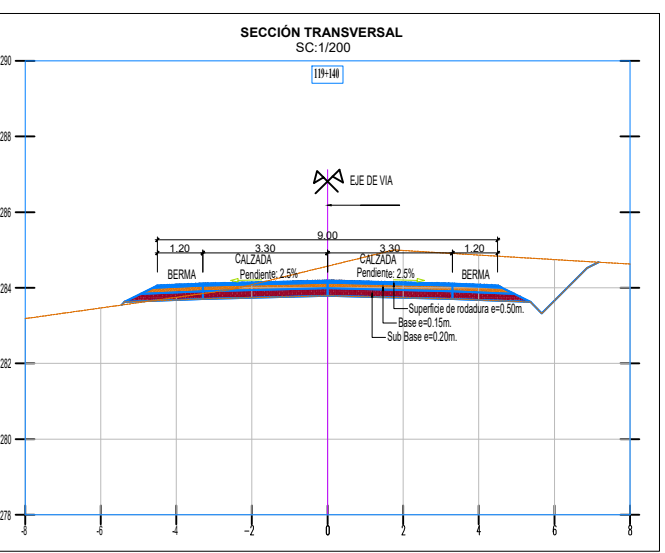

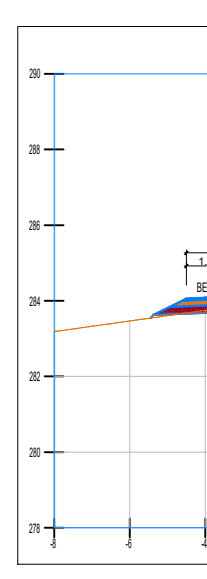

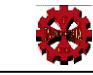

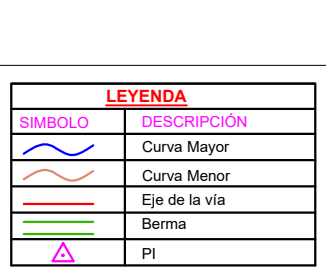

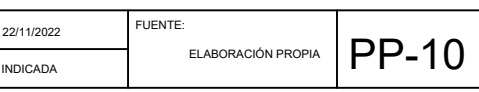

**B.2 PANEL FOTOGRÁFICO**

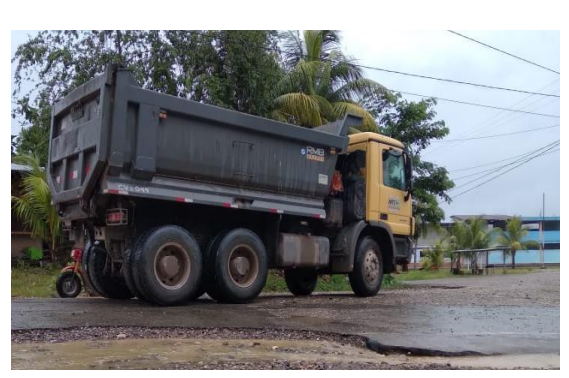

Fotografía 01: Estudio de tránsito en la que identificó un Camión de 3 ejes

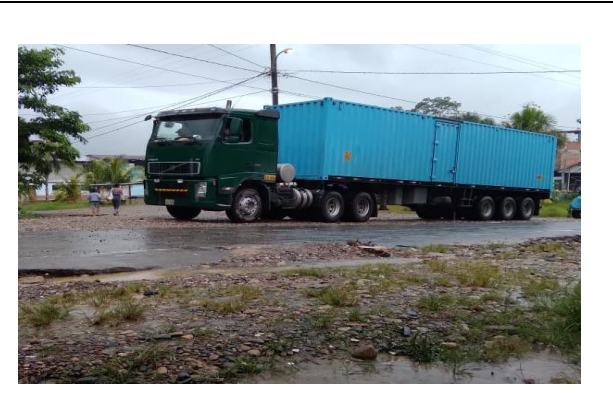

Fotografía 02: Estudio de tránsito en la que identificó un Semi Tráiler T3 S3

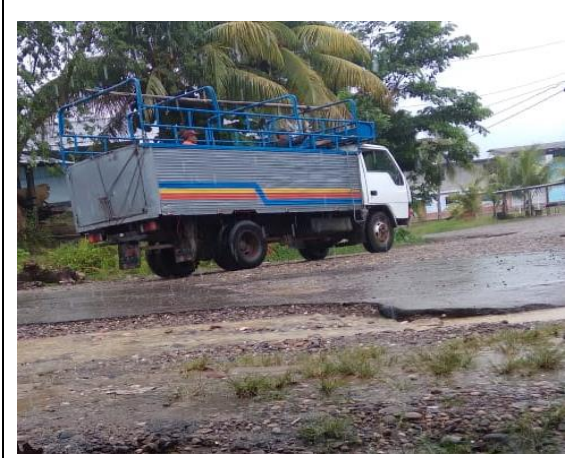

Fotografía 03: Estudio de tránsito en la que identificó un Camión de 2 ejes

Fotografía 04: Estudio de tránsito en la que identificó Combi

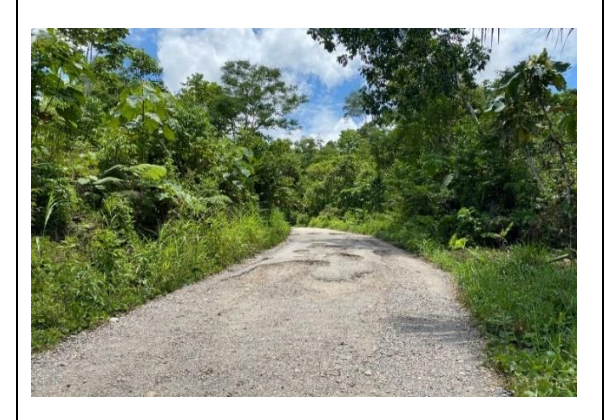

Fotografía 07: Verificación de la vía, en la cual se puede notar el deterioro de la carretera

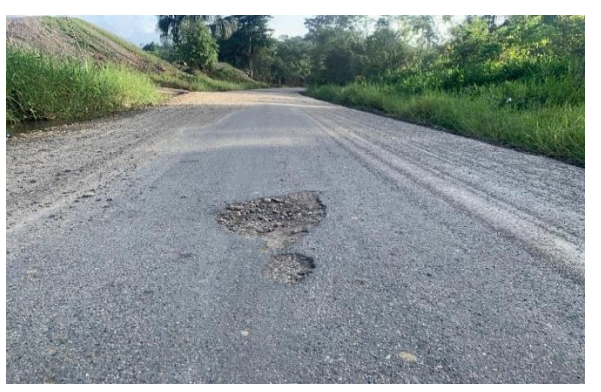

Fotografía 08: Verificación de la vía, en la cual se puede presencia de baches en la carretera

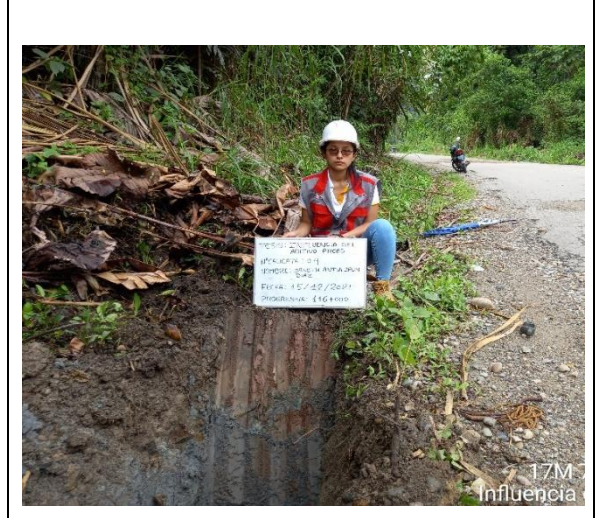

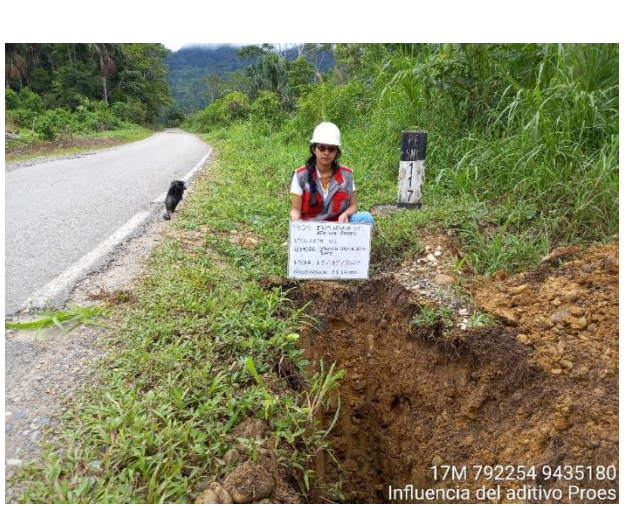

Fotografía 09: Ejecución de la calicata 04 lado izquierdo de la vía, con una profundidad de 1.50 m

Fotografía 10: Ejecución de la calicata 05 lado derecho de la vía, con una profundidad de 1.50m

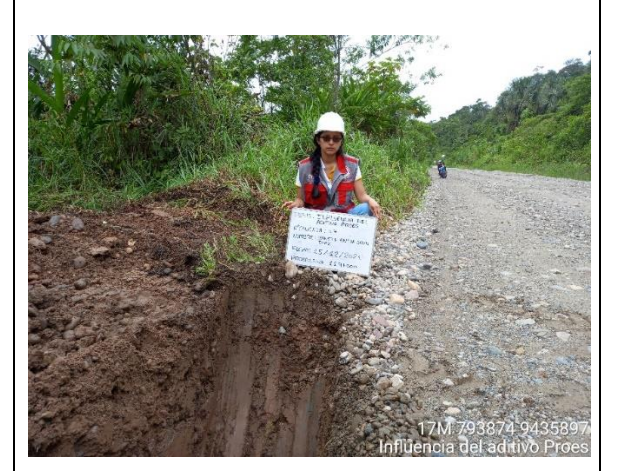

Fotografía 11: Ejecución de la calicata 07 lado izquierdo de la vía, con una profundidad de 1.50 m.

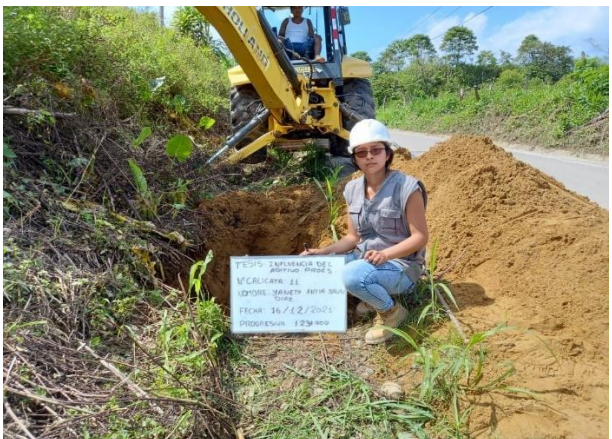

Fotografía 12: Ejecución de la calicata 07 lado izquierdo de la vía, con una profundidad de 1.50 m.

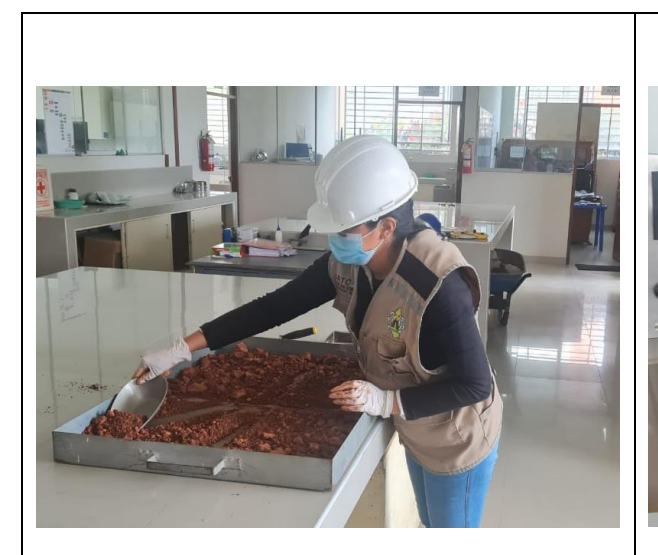

Fotografía 13: Cuarteo del espécimen de ensayo para el contenido de humedad.

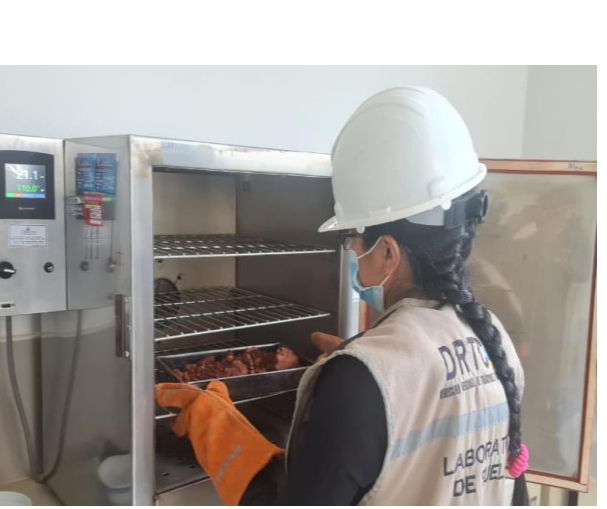

Fotografía 14: Secado de la muestra para determinar el contenido de humedad.

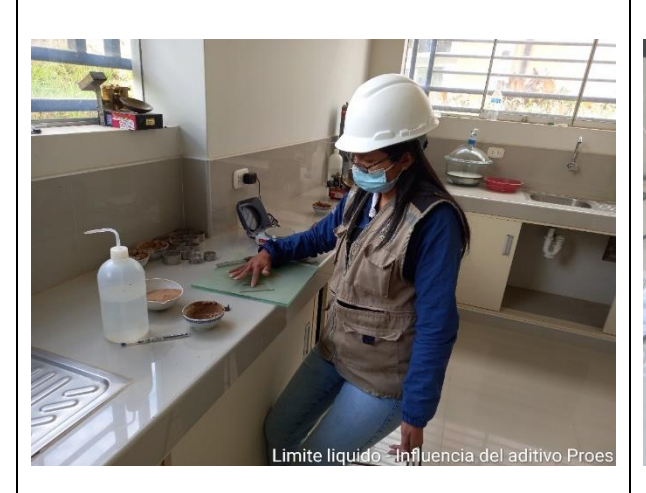

Fotografía 15: Elaboración del ensayo de Límite plástico.

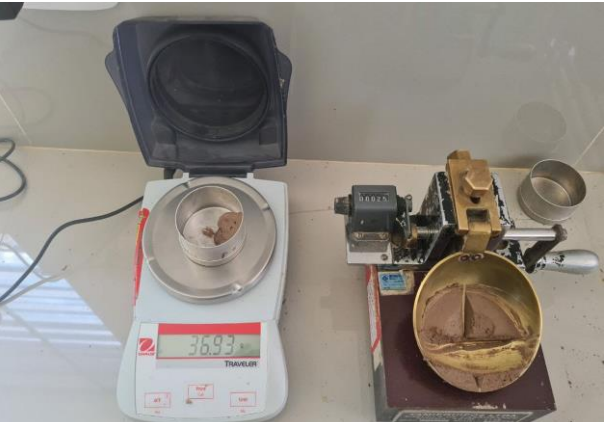

Fotografía 16: Elaboración del ensayo Límite líquido

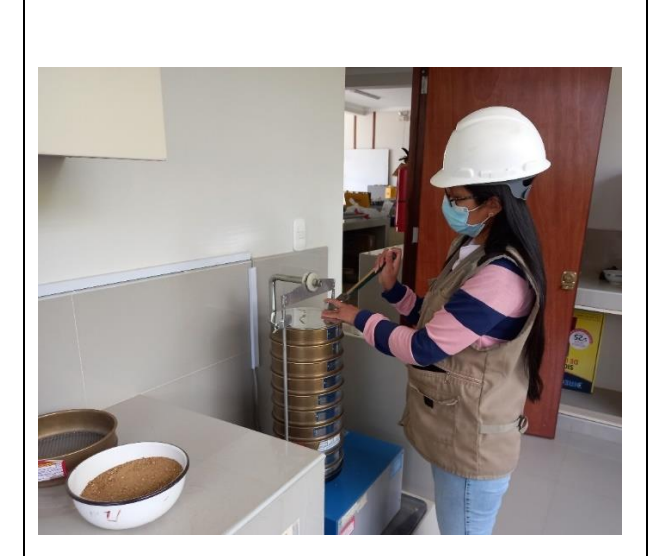

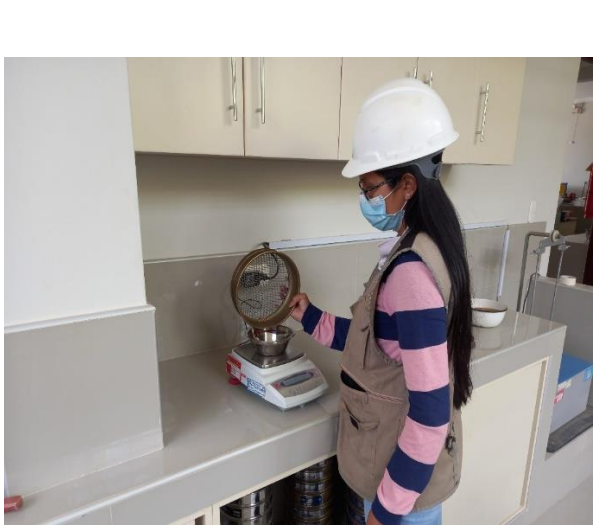

Fotografía 17: Elaboración del ensayo granulométrico, en la cual se está realizando el tamizado

Fotografía 18: Se pesa las fracciones retenidas en el tamiz.

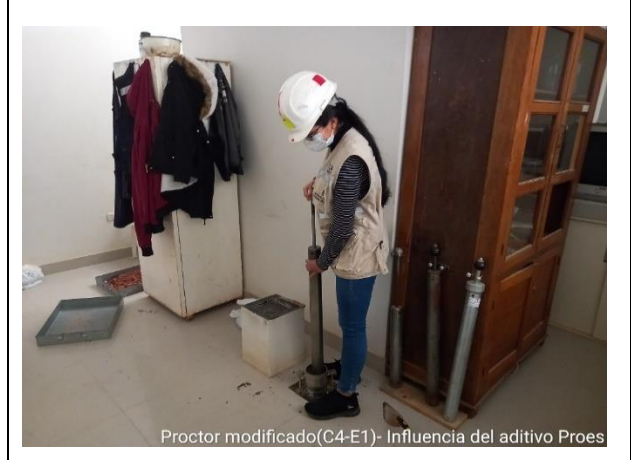

Fotografía 19: Elaboración del ensayo Proctor modificado, en la cual se está realizando la compactación

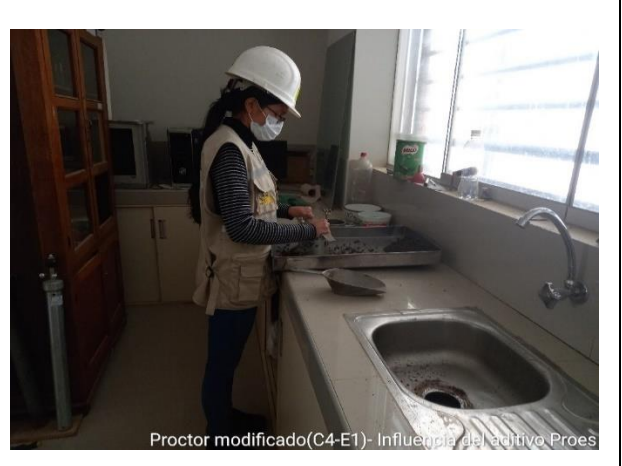

Fotografía 20: Elaboración del ensayo Proctor modificado, en la cual se está enrasando el molde

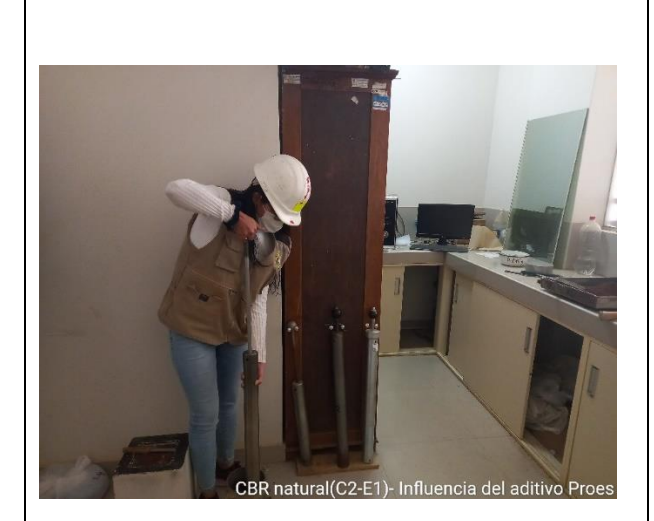

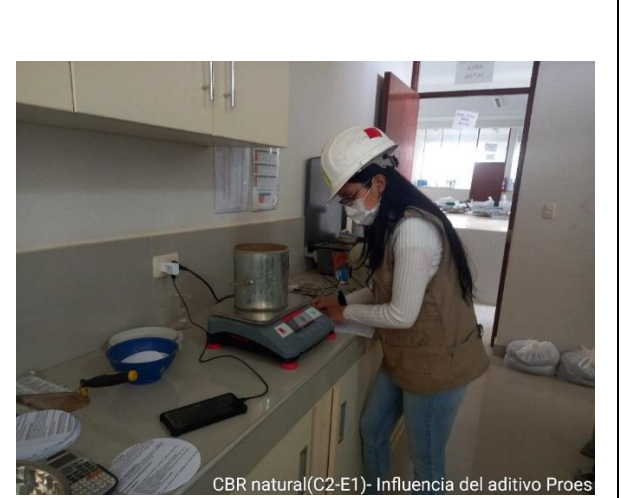

Fotografía 21: Elaboración del ensayo CBR, en la cual se está realizando la compactación

Fotografía 22: Se pesa el molde conjuntamente con el espécimen de ensayo compactado.

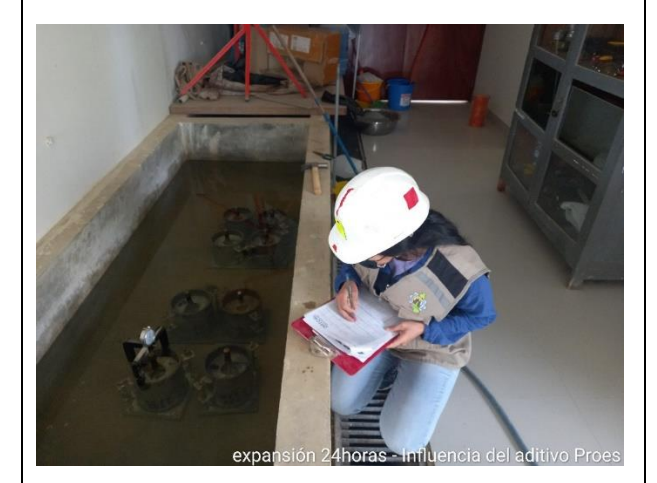

Fotografía 23: Se realiza la medición de expansión cada 24 horas.

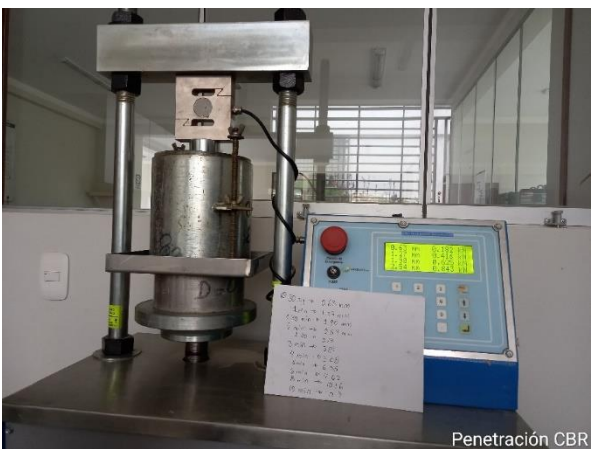

Fotografía 24: Se procede el ensayo de penetración.

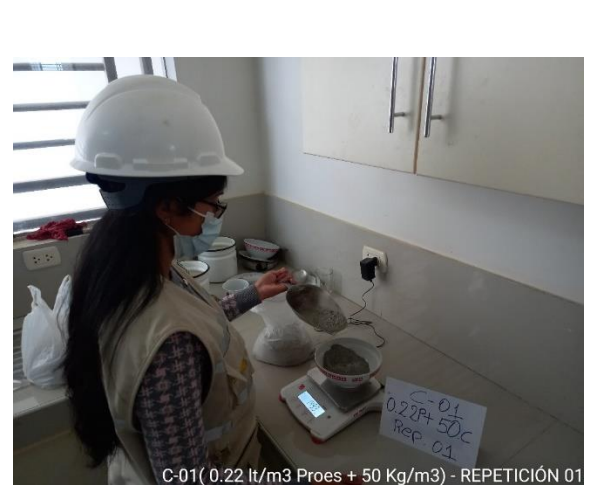

Fotografía 25: Se pesa el aditivo sólido

(cemento) para agregarle al espécimen de

ensayo

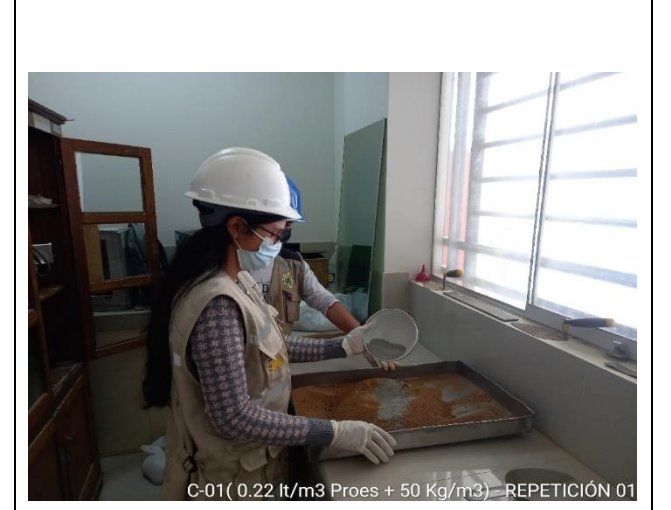

Fotografía 26: Se añade el aditivo sólido (cemento) al espécimen de ensayo

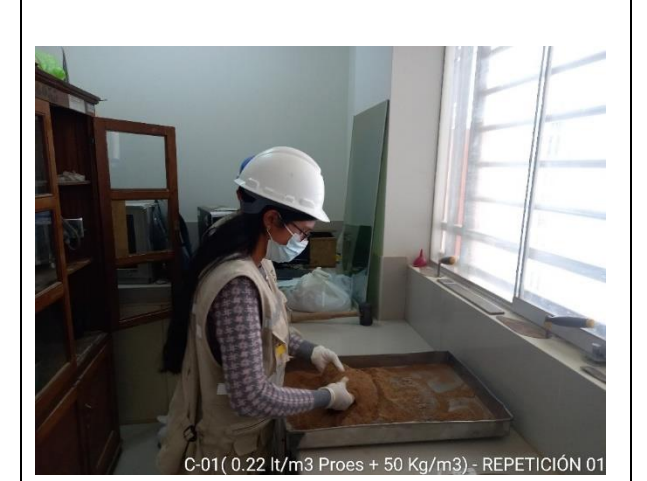

Fotografía 27: Se mezcla el aditivo sólido con el espécimen de ensayo.

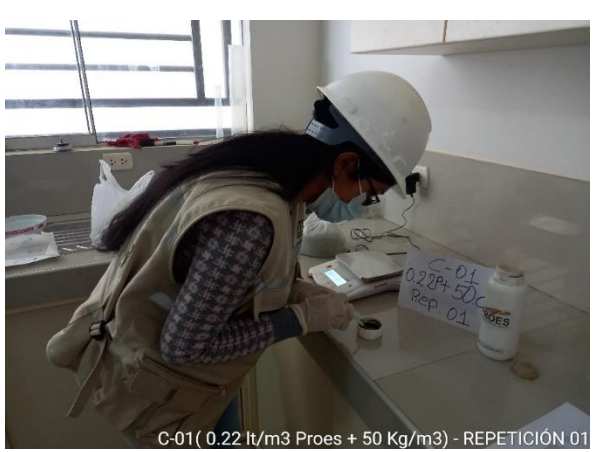

Fotografía 28: Con la ayuda de una jeringa se mide la cantidad de dosificación del aditivo Proes que se utilizará.

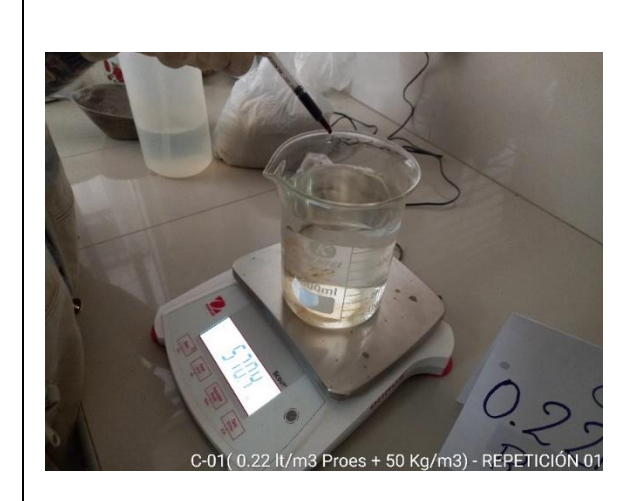

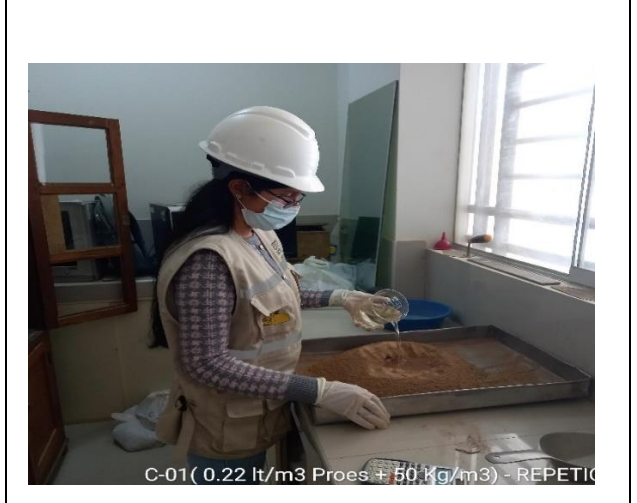

Fotografía 29: se diluye el aditivo Proes en la cantidad determinada con el óptimo contenido de humedad.

Fotografía 30: se vierte la dilución sobre la combinación suelo-cemento.

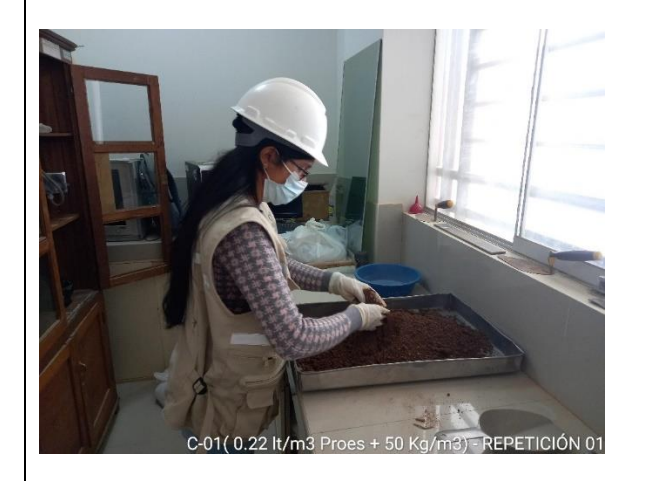

Fotografía 31: se mezcla hasta obtener una humedad uniforme

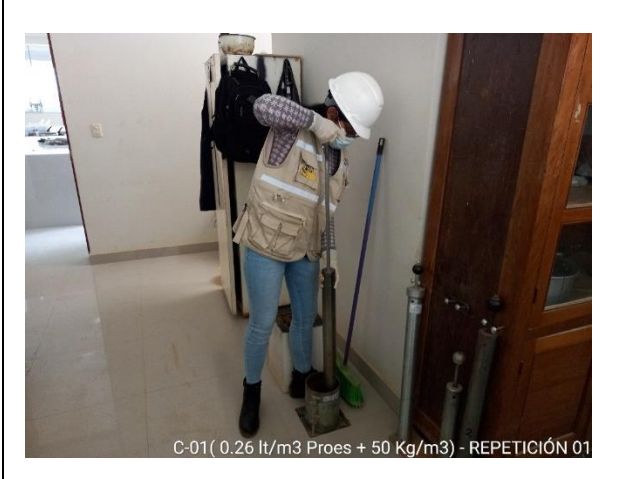

Fotografía 32: se realiza la compactación del espécimen de ensayo mezclado con el aditivo Proes y el aditivo sólido

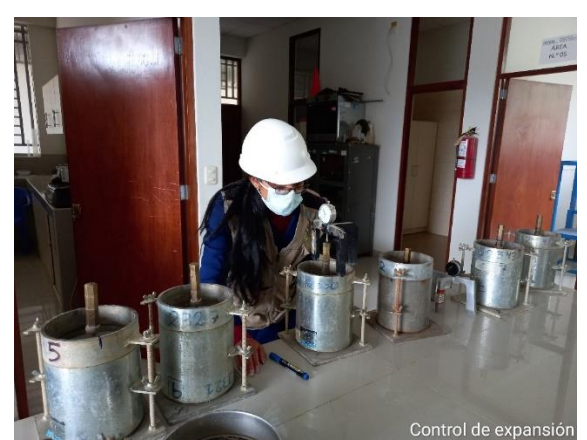

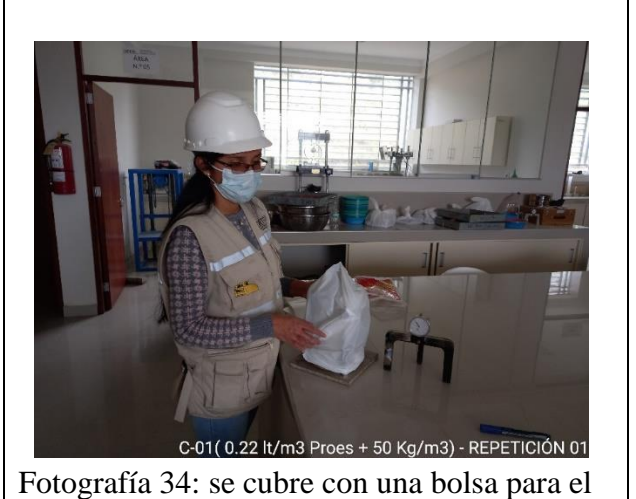

Fotografía 33: Con el deformímetro de expansión graduado desde cero se mide la expansión inicial.

curado, por un tiempo de 7 días.

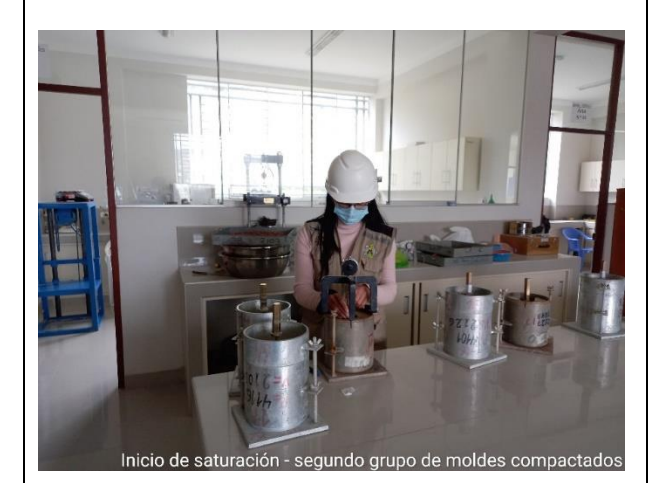

Fotografía 35: Con el deformímetro de expansión graduado desde cero se mide la expansión antes de iniciar con la saturación

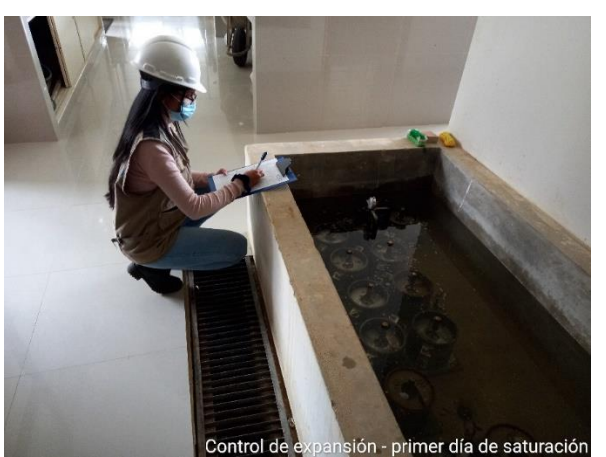

Fotografía 36: Se realiza la medición de expansión cada 24 horas.